# Personal Complete Solution of the Personal Complete Solution of the Person

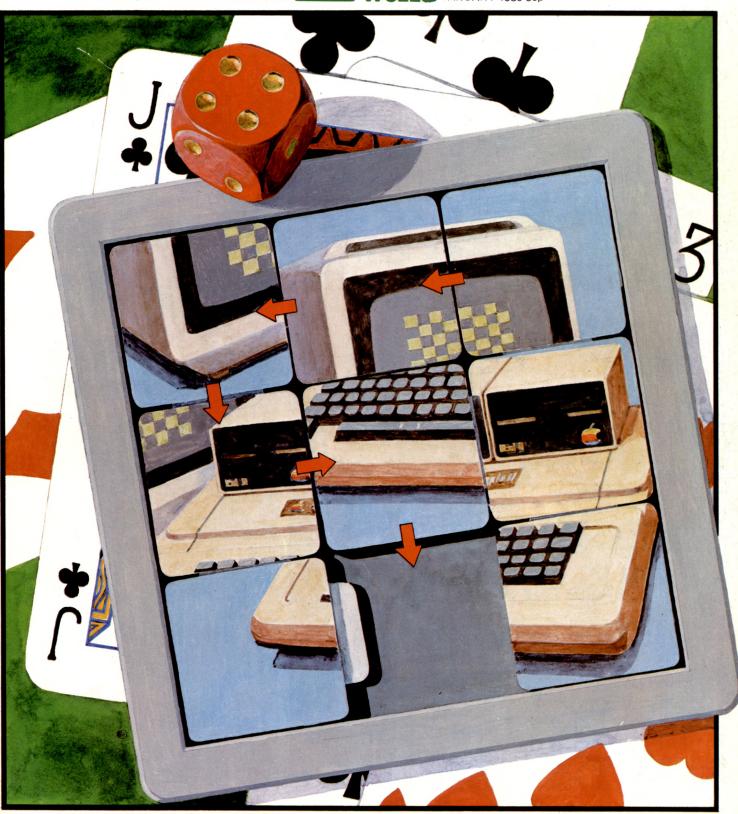

ARTIFICIAL INTELLIGENCE WITHOUT TEARS
New David Levy series on game theory

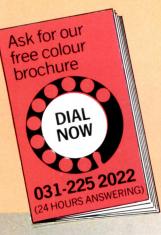

# MicroCentre are the UK Cromemco experts

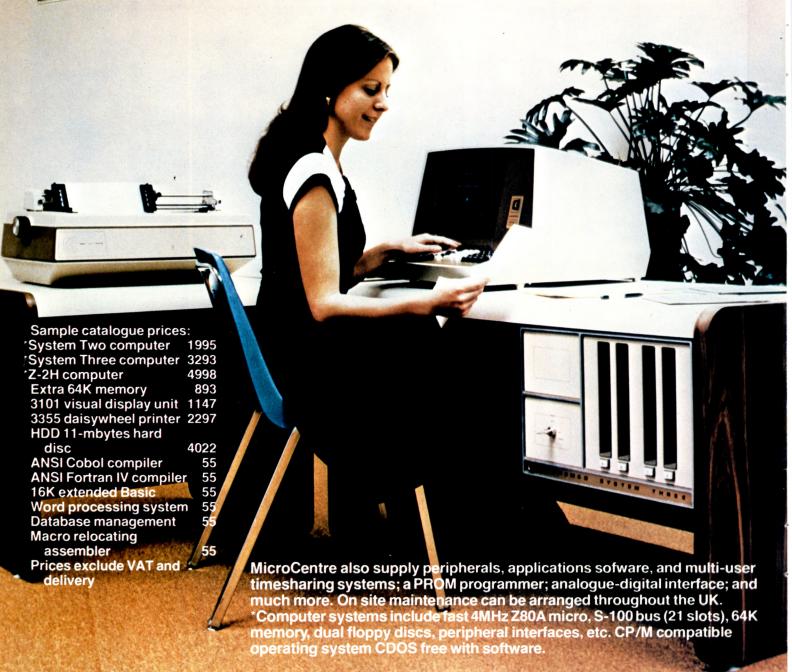

With our in-depth experience and total commitment to the reliable Cromemco range we are Cromemco's leading UK distributor. Rely on us, as many others do, for expert support with your routine or special micro-computer applications.

### Micro Centre

Complete Micro Systems Ltd. 132 St. Stephen Street, Edinburgh EH3 5AA.

Tel: 031-225 2022.

### CONTENTS

Volume 3 No. 1 January 1980

- **34** NEWSPRINT Hard fact, rumour, gossip, prediction and speculation. . . Guy Kewney reports.
- **40** COMMUNICATION The random writings of PCW readers.
- **42** STRAIGHT DEALING David Tebbutt reports on the setting up of the Computer Retailers Association.
- **43**BENCHTEST Sue Eisenbach reviews the Luxor ABC 80.
- **51** YOUNG COMPUTER WORLD John Coll compiles another page for our younger readers.
- **52** BOOKFARE All our tomorrows... the 'factional' world of science prediction.
- **54** ON THE LINE David Hebditch takes on the Post Office—Part 1.
- **56** COMPUTER ANSWERS Sheridan Williams dedicates himself to more questions from our readers.
- 58 BREW-IT-YOUR-SELF Martin Lea outlines his design for a Z-80 microcomputer.
- 64 INTERRUPT "The End of Work?"
  Taken from a talk given by Lord Avebury to the University of Sussex.
- **66** COMPUTER GAMES David Levy begins a series of articles on the theory behind computer game-playing.

- **71** SYSTEMS This month, Mike Knight deals with Sales Ledger packages.
- 73 THE MIGHTY MICRO MAN Malcolm Peltu pays personal tribute to the achievements of the late Dr. Christopher Evans.
- 74 THE COMPLETE PASCAL Control Structures II.
- **80** SHOW CHESS A boardside report on the micro-chess heavyweights at the PCW Show.
- **81** CALCULATOR CORNER TI 58/59 pseudo op-codes plus a Brag program.
- **83** DIRECT ACCESS IN STORE Europe's most comprehensive microcomputer buyer's guide.
- 91 DIRECT ACCESS USER GROUP INDEX (ADDITIONS)
- 91 DIRECT ACCESS -
- 91 DIRECT ACCESS—TRANSACTION FILE.
- **92** DIRECT ACCESS FAX A quick reference chart for the 6800.
- **93** PROGRAMS Another mixed bag of handy/fun listings.
- **99** LEISURE LINES J. J. Clessa has a second palindromic brain teaser for you.
- **99** BLUNDERS As you were... goofs, gaffs and glitches.

Founder Angelo Zgorelec

Editor Bruce Sawford

Technical Editor David Tebbutt

Regular Contributors Guy Kewney, Sheridan Williams, John Coll, Sue Eisenbach, Malcolm Peltu. Mike Knight, Dick Pountain

Consultants
John Coll, Mike Dennis,
Charles Sweeten, Michael
James, R.W.Davy, David
Hebditch, Sheridan
Williams, Dr. Stephen Castell,
Dr. D.J. Hand.

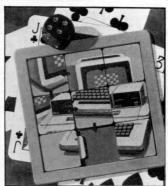

Cover Illustration Ingram Pinn

Advertising Manager Stephen England (01-631 1786)

Micromart Jacquie Hancock (01-631 1682)

Group Advertising Director Richard Howell (01-631 3187)

Production Manager Dick Pountain

Art Director Paul Carpenter

Art Assistants Jimmy Egerton, Julia Davies

Typesetter Jane Hamnell

Published by Sportscene Publishers (PCW) Ltd., 14 Rathbone Place, London W1P 1DE, England. Tel: 01-637 7991/2/3. Telex: 8954139 A/B 'Bunch' G. London Copyright notice Personal Computer World is published by Sportscene Publishers (PCW) Ltd. © 1980 Felden Productions. No material may be reproduced in whole or part without written consent from the copyright holders.

Printed by Riverside Press, Whitstable.

Distributed by Seymour Press Ltd., 334 Brixton Road, London SW9 7AG.

PCW welcomes all unsolicited material (written, photographic and illustrative) and although no guarantee can be given as to its safe return, reasonable care and attention will be exercised.

Guidelines for contributors PCW welcomes articles of interest. Don't be put off if your style of writing is 'under developed'... true worth lies in the content, and shaping features comes naturally to us! Manuscripts should not exceed 3,000 words and authors are asked to use triple-spaced lines with a wide left-hand margin; diagrams, listings and/or photographs should be included wherever possible. Please enclose a stamped, self-addressed envelope if you would like your article returned.

Because of the foregoing, it is necessary to add that the views expressed in articles we publish are not necessarily those of Personal Computer World. Overall, however, the magazine will try to represent a balanced, though independent viewpoint. Finally, before submitting an article, please check it through thoroughly for legibility and accuracy.

Subscription rates: Britain £8.00 for 12 issues, USA \$20 for 12 issues (surface mail), Continent and elsewhere £9.80 for 12 issues. All prices include postage and packing. Supplies to specialist shops can be arranged by negotiation direct with the publishers.

### **EDITORIAL**

PCW is acutely aware of the need for consumer protection in the microcomputer business. We try to advise and guide prospective buyers, often through the 'Interrupt' feature. Now we are delighted to report that the suppliers themselves have decided that the time has come for more positive action. To this end a Computer Retailers Association has been formed. At the time of going to press, 41 retailers have agreed to join the association and to abide by its strict code of conduct. This

code is designed to protect the consumer and we think that it is in every readers interest to study the draft. In order that you may do this we publish it in full as part of the article 'Straight Dealing' on page 42 of this issue of PCW. Should you have any comments to make then write to PCW, marking your envelope CRA. As the code is still in draft form, this is your opportunity to influence the final product. PCW will pass all correspondence on this matter to the executive committee of the CRA.

BEST SELECTION-BEST PRICES-BEST SERVICE 25 Brunswick Street, Liverpool 2. Tel: 051-236 0707 (Mail Order 051-227 2535 (All Other Depts)

| Accounts Payable & Accounts                        |                  |
|----------------------------------------------------|------------------|
| Receivable, Poole Borchers                         | £9.95            |
| Active Filter Cookbook, Lancaste                   |                  |
|                                                    | £10.90           |
| Adaptize Info. Processing, Samps                   |                  |
| Advanced Basic, Coan                               | £8.75<br>£4.00   |
| Algorithms & Data Structures Equ                   |                  |
| Programs, Writh                                    | £14.00           |
| Anatomy of a Compiler, Lee                         | £15.00           |
| Apl An Interactive Approach.                       |                  |
| Gilman & Rose<br>Artificial Intelligence, Winston  | £9.50<br>£12.00  |
| Artist and Computer, Leavitt                       | £3.96            |
| Art Computer Programming £9.                       |                  |
| Vol. 1, Knuth £17.5                                | 50 H/B           |
| Art of Computer Programming                        |                  |
| Vol. 2, Knuth                                      | £17.50           |
| Art of Computer Programming<br>Vol. 3, Knuth       | £17.50           |
| Assembley Level Programming Fo                     |                  |
| Small Computers, Weller                            | £12.76           |
| Analysis and Design of Digital                     |                  |
| Circuits and Computer Systems                      |                  |
| ADI Inclementation                                 | £16.40<br>£14.75 |
| APL Implementation Accent on Basic                 | £4.95            |
| About Computers                                    | £6.95            |
| Active Filters                                     | £6.45            |
| Analog Digital Experiments                         | £7.15            |
| A Guided Tour of Computer                          |                  |
| Programming in Basic                               | £4.16<br>£4.45   |
| A Quick Look at Basic<br>Apple II Operators Manual | £5.50            |
| Apple II Integer Basic Manual.                     | 20.00            |
| J. Raskin                                          | £4.00            |
| Apple II Applesoft Extended Basi                   | c                |
| Manual, J. Raskin                                  | £4.00            |
| APL A Short Course. Pakin E                        | £7.65            |
| APL The Language and It's U                        |                  |
| Poliska Et Al                                      | £15.05           |
| Advanced Business, Billing, Inver                  |                  |
| Investments, Payroll                               | £26.95           |
| An Introduction to Your New Pet                    |                  |
| Bar Code Loader, Budnick<br>Basex, Warme           | £1.60<br>£5.60   |
| Basic A Hands On Method, Peckl                     |                  |
|                                                    | £6.50            |
| Basic and the Personal Computer                    |                  |
| Dwyer Critchfield                                  | £10.00           |
| Basic Basic, Coan<br>Basic Computer Games Micro, A | £4.80            |
| Dasic Computer Games Micro, A                      | £5.50            |
| Basic From The Ground Up, Simi                     |                  |
|                                                    | £7.00            |
| Basic Microprocessors and the 68                   |                  |
| Bishop                                             | £7.20            |
| Basic With Business Applications<br>Lott           | £8.40            |
| Basic With Style Programming                       | 20.40            |
| Proverbs, Nagin & Ledgrad                          | £3.60            |
|                                                    |                  |
|                                                    |                  |

| Basic Workbook, Schoman                                     | £3.70  |
|-------------------------------------------------------------|--------|
| Best of Creative Computing Vol                              |        |
| Ahl Ed.                                                     | £6.95  |
| Best of Creative Computing Vol                              |        |
| Ahl Ed.                                                     | £6.95  |
| Bipolar Microcomputers Compe                                |        |
| Data Book, Texas Instrument<br>Byte Book of Computer Music, | £2.40  |
| Morgan                                                      | £7.00  |
| Beginners Glossary and Guide                                | £5.75  |
| Beginning Basic                                             | £7.50  |
| Best of Byte Vol. I                                         | £8.45  |
| Basic - a Unit for Secondary Se                             |        |
|                                                             | £4.45  |
| Basic Programming                                           | £6.95  |
| Basic Primer, Waite & Parsee                                | £6.95  |
| Charging for Computer Services                              | s      |
| Bernard                                                     | £8.00  |
| Cheap Video Cookbook, Lanca                                 |        |
|                                                             | £4.30  |
| Chemistry with a Computer, Ca                               |        |
|                                                             | £7.95  |
| Chess and Computers, Levy                                   | £7.00  |
| Chess Skills in Man and Machin                              |        |
| Frey Ed.                                                    | £11.50 |
| Ciarcia Circuit Celler, Ciarcia                             | £5.60  |
| Cmos Cookbook, Lancaster                                    | £7.50  |
| Collection of Programming Pro                               | hlems  |
| and Techniques, Mauer/Willi                                 |        |
| •                                                           | £12.00 |
| Computer Crime, Bequa I                                     | £12.00 |
| Computer Data Directory, Staff                              |        |
|                                                             | £3.98  |
| Computer Lib/Dream machines                                 |        |
| Nelson                                                      | £5.95  |
| Computer Models of Thought a                                |        |
| Lanuage, Edit Shank                                         | £17.00 |
| Computer Power and Human R                                  |        |
| Weizenbaum                                                  | £4.76  |
| Computer Resource Book Algeb                                |        |
| Dwyer & Crichfield                                          | £4.00  |
| Computer Science a First Course                             | £15.00 |
| Forsythe                                                    |        |
| Fortran IV, Forsythe                                        | £7.80  |
|                                                             | 17.00  |
| Computer Science Projects and                               |        |
| Study problems, Forsythe                                    | £8.75  |
| Concurrent Pascal Compiler.                                 |        |
| Hartmann Ed                                                 | £6.40  |
| Conference Procedding of the 2                              | ISI    |
| West Coast Computer Fair.<br>Warren Ed                      | ***    |
|                                                             | £9.56  |
| Conference Proceeding of the Is                             |        |
| West Coast Computer Fair, W                                 |        |
| Ed.                                                         | £9.56  |
| Conference Proceedings of the 3                             |        |
| West Coast Computer Fair, W                                 | arren  |
|                                                             |        |

Consumer Guide Personal Computers
& Micros, Freiberger Chew £5.00

| Content Addressable Parrallel                                |                |
|--------------------------------------------------------------|----------------|
| Processors, Foster                                           | £11.20         |
| Computer Dictionary (Sams)                                   | £6.95<br>£7.95 |
| Calculating With Basic<br>Computer Dictionary &              | 17.95          |
| Handbook                                                     | £11.99         |
|                                                              | £5.45          |
| Computer Camelot<br>Computer & Prog. Guide for               |                |
| Engineers, D. Spencer                                        | £9.45          |
| Computer Lib                                                 | £2.95          |
| Computers for the Physicians                                 |                |
| Office                                                       | £15.50         |
| Computerisation for Small Busi                               |                |
|                                                              | £9.95          |
| Computer Budget                                              | £9.95          |
| Computer Quiz Book                                           | £5.45          |
| Computer Programs That Work                                  |                |
| Basic<br>Calculating with Pagin                              | £2.95<br>£4.95 |
| Calculating with Basic<br>Computer Programs That Work        |                |
| In Basic                                                     | £2.55          |
| Computer Music                                               | £7.00          |
| Computer Data Directory                                      | £3.98          |
| Computer Rage (a board game)                                 | £6.95          |
| Company make to come kenny                                   |                |
| Content Addressable Parallel<br>Processors                   | £11.00         |
| Designing with TIL Integrated (                              |                |
| Texas Instruments                                            | £24.80         |
| Design Of Well Structured Prog                               |                |
| Alagic                                                       | £10.00         |
| Dictionary of Microcomputing.                                |                |
| Burton                                                       | £10.00         |
| Digital Computer Fundamental                                 | £14.25         |
| Dr Dobbs Journal Vol. 1, Edit                                |                |
| Warren                                                       | £10.00         |
| Digital IC Equivalents & Pin                                 |                |
| Connections, BP40                                            | £1.25          |
| Digital IC Equivalents & Pin                                 |                |
| Connections, BP41                                            | £1.25          |
| Designing M Computer System                                  |                |
| Udo W. Pooch                                                 | £5.40          |
| Editor Assembler Systems for 8<br>8085 Based Systems, Weller | £11.96         |
| 8080 Programmers Pocket Guid                                 |                |
| Scelbi                                                       | £1.95          |
| 8080A Bugbook, Rony Et Al                                    | £7.65          |
| 8080 Programming for Logic De                                |                |
| Osbourne                                                     | £5.95          |
| 8080A/8085 Assembly Languag                                  |                |
| Programming, Leventhal                                       | £6.95          |
| 8080/8085 Software Design                                    | £7.65          |
| 8080 Machine Language Progra                                 | mming          |
| for Beginners, R. Santore                                    | £5.10          |
| 8080/8085 Based Computers, W                                 |                |
| Weller                                                       | £11.96         |
| 8080 Microcomputer Experiment<br>Boyet                       | £10.25         |
| 8080 Standard Monitor                                        | £9.95          |
| 8080 Standard Editor                                         | £9.95          |
| 8080 Standard Assembler                                      | £9.95          |
|                                                              |                |
|                                                              |                |

| 57 Practical Programs, Tracton £6.40                        | Hobby          |
|-------------------------------------------------------------|----------------|
| First Book of Kim, Butterfield Et Al                        | Incredi        |
| £7.00                                                       | 1 and          |
| Fortran Colouring Book, Kaufman                             | Interfa        |
| £5.56                                                       |                |
| Fundamentals of Data Structures,<br>Horowitz & Sanni £15.00 | Introd         |
| Fundamentals of Computer                                    | Jack<br>Introd |
| Algorithms, Horowitz & Sanni £15.00                         | Prog           |
| Fundamentals and Applications of                            | Introde        |
| Digital Logic, Libes £6.00                                  |                |
| From The Counter To The Bottom                              | Introd         |
| Line, Warren & Miller £8.75                                 | Vol            |
| Fundamentals of Digital Computers                           | Introd         |
| £7.25                                                       |                |
| Fortran Programming £6.75                                   |                |
| Fortran Workbook £4.75<br>Fortran Fundamentals £3.45        |                |
| Fun With Computers & Basic £5.45                            |                |
| 555 Timer £5.35                                             |                |
| 50 Circuits Using 7400 Series IC's 75p                      |                |
| Fortran Fundamentals A Short                                | Instant        |
| Course £2.95                                                |                |
| Fundamental Algorithms Vol I,                               | Interfa        |
| D. E. Knuth £9.50                                           |                |
| Game Playing With Basic, Spencer                            | Elec           |
| Game Playing With Computers.                                | introd         |
| Spencer £10.20                                              | Elec           |
| General Ledger, Poole & Borchers £9.95                      |                |
| Getting Involved With Your Own                              | Pros           |
| Computer, Solomon Ivet £4.75                                | Illustra       |
| Guided Tour Of Computer                                     | IC Op          |
| Programming In Basic, Dwyer/                                | IC Tim         |
| Kaufman £4.00<br>Getting Acquainted With Micros £7.95       | Introd         |
| Guide To Low Capital Businesses                             | Com            |
| £14.50                                                      | Kim 1          |
| Guide To Scimp Programming £4.00                            |                |
| Games With A Pocket Calculator £1.75                        | Linear         |
| Games, Tricks & Puzzles For A Hand                          | Texa           |
| Calculator £2.49                                            |                |
| How To Build A Computer Controlled                          | Gra            |
| Robot, Loof Bourron £5.95                                   | Little 1       |
| How To Profit Form Your Personal                            | Linear         |
| Comp., Lewis £5.50 How To Program Microcomputers.           | And            |
| Barden £7.50                                                | Math           |
| How You Can Learn To Live With                              | Ada            |
| Computers, Kleinburg £7.00                                  | Micro          |
| How To Buy & Use Mints & Micros.                            | Pear<br>Micros |
| W. Barden £7.50                                             | Micro          |
| How To Build A Working Digital                              | Micro          |
| Computer £4.66<br>How To Package Your Software £27.56       | Misson         |
| How To Make Money With Your                                 | Micro          |
| Microcomputer, Townsend &                                   | Bow            |
| Miller                                                      | -              |
| Home Computer Revolution, T. H.                             |                |
| Nelson £2.75                                                |                |
| Home Computers: A Beginners                                 |                |
| Glossary And Guide, M. Miller £4.95                         | BAIKIA         |
|                                                             |                |

| Incredible Secret Money Machine.                                                                                                    |                                                                                                    |
|----------------------------------------------------------------------------------------------------|----------------------------------------------------------------------------------------------------|
| Lancaster                                                                                                    | £4.75                                                                                                    |
| Interface Circuits Data Book, Tes                                                                                                    |                                                                                                    |
| Instr                                                                                                    | £2.80                                                                                                    |
| Introduction To Artificial Intellige                                                                                                    |                                                                                                    |
|                                                                                                    | £14.80                                                                                                    |
| Introduction To Computer                                                                                                    |                                                                                                    |
| Programming, Crawford Copp                                                                                                    | £4.75                                                                                                    |
| Introduction To Microcomputers                                                                                                    |                                                                                                    |
| Vol. 0, Osbourne                                                                                                    | £5.95                                                                                                    |
| Introduction To Microcomputers                                                                                                    |                                                                                                    |
| Vol I, Osbourne                                                                                                    | £5 05                                                                                                    |
| Introduction To Microcomputers                                                                                                    |                                                                                                    |
| Vol II W Binder, Osbourne                                                                                                    | £18.95                                                                                                    |
| Introduction To Microcomputers                                                                                                    |                                                                                                    |
| Vol III W Binder, Osbourne                                                                                                    | £11.95                                                                                                    |
| Intro To Personal & Business                                                                                                    |                                                                                                    |
| Computing, Zak                                                                                                    | £4.95                                                                                                    |
| Intro To Prog. Prob. Solving With                                                                                                    |                                                                                                    |
| Pascal, Schneider Et Al                                                                                                    | £8.50                                                                                                    |
| Instant Basic                                                                                                    | £7.20                                                                                                    |
| Introduction To Basic                                                                                                    | £7.15                                                                                                    |
| Interfacing & Communications                                                                                                    | £4.95                                                                                                    |
| Introductory Experiments In Digi                                                                                                    |                                                                                                    |
| Electronics Vol. 1                                                                                                    | £8.75                                                                                                    |
| Introductory Experiments In Digi                                                                                                    |                                                                                                    |
| Electronics Vol. 2                                                                                                    | £7.75                                                                                                    |
| Introduction To TRS-80 Graphics                                                                                                    |                                                                                                    |
| Instructor's Manual For Fortran                                                                                                    | 2                                                                                                    |
| Programming                                                                                                    | £6.95                                                                                                    |
| Illustrating Basic                                                                                                    | £2.25                                                                                                    |
|                                                                                                    |                                                                                                    |
|                                                                                                    | 20 93                                                                                                    |
| IC Op/amp Cookbook                                                                                                    | £8.95                                                                                                    |
| IC Timer Cookbook                                                                                                    |                                                                                                    |
| IC Timer Cookbook<br>Introduction To Microprocessors                                                                                                    | &                                                                                                    |
| IC Timer Cookbook<br>Introduction To Microprocessors<br>Computing                                                                                                    | &<br>£2.40                                                                                                    |
| 1C Timer Cookbook Introduction To Microprocessors Computing Kim 1 — Users Manual                                                                                                    | £2.40<br>£5.00                                                                                                    |
| IC Timer Cookbook<br>Introduction To Microprocessors<br>Computing                                                                                                    | &<br>£2.40                                                                                                    |
| IC Timer Cookbook<br>Introduction To Microprocessors<br>Computing<br>Kim 1 — Users Manual<br>First Book Of Kim                                                                                                    | £2.40<br>£5.00<br>£7.00                                                                                                    |
| IC Timer Cookbook<br>Introduction To Microprocessors<br>Computing<br>Kim I — Users Manual<br>First Book Of Kim<br>Linear Control Circuits Data Boo                                                                                                    | &<br>£2.40<br>£5.00<br>£7.00<br>k.                                                                                                    |
| IC Timer Cookbook Introduction To Microprocessors Computing Kim 1 — Users Manual First Book Of Kim Linear Control Circuits Data Boo Texas Instruments                                                                                                    | £2.40<br>£5.00<br>£7.00<br>k.                                                                                                    |
| IC Timer Cookbook<br>Introduction To Microprocessors<br>Computing<br>Kim I — Users Manual<br>First Book Of Kim<br>Linear Control Circuits Data Boo<br>Texas Instruments<br>Link 68 — An M6800 Linking Lo                                                                                                    | &<br>£2.40<br>£5.00<br>£7.00<br>k.<br>£2.40<br>ader,                                                                                      |
| IC Timer Cookbook Introduction To Microprocessors Computing Kim 1 — Users Manual First Book Of Kim Linear Control Circuits Data Boo Texas Instruments Link 68 — An M6800 Linking Lo Grappel Hemenwa                                                                                                    | &<br>£2.40<br>£5.00<br>£7.00<br>k.<br>£2.40<br>ader,<br>£5.50                                                                             |
| IC Timer Cookbook<br>Introduction To Microprocessors<br>Computing<br>Kim I — Users Manual<br>First Book Of Kim<br>Linear Control Circuits Data Boo<br>Texas Instruments<br>Link 68 — An M6800 Linking Lo                                                                                                    | & £2.40<br>£5.00<br>£7.00<br>k.<br>£2.40<br>ader,<br>£5.50                                                                                |
| IC Timer Cookbook Introduction To Microprocessors Computing Kim I — Users Manual First Book Of Kim Linear Control Circuits Data Boo Texas Instruments Link 68 — An M6800 Linking Lo Grappel Hemenway Little Book Of Basic Style, Nexus                                                                                                    | & £2.40<br>£5.00<br>£7.00<br>k.<br>£2.40<br>ader,<br>£5.50                                                                                |
| IC Timer Cookbook Introduction To Microprocessors Computing Kim 1 – Users Manual First Book Of Kim Linear Control Circuits Data Boo Texas Instruments Link 68 – An M6800 Linking Lo Grappel Hemenway Little Book Of Basic Style, Nexts Linear IC Principles Experiments                                                                                                    | £2.40<br>£5.00<br>£7.00<br>k.<br>£2.40<br>ader.<br>£5.50                                                                                  |
| IC Timer Cookbook Introduction To Microprocessors Computing Kim I — Users Manual First Book Of Kim Linear Control Circuits Data Boo Texas Instruments Link 68 — An Mo800 Linking Lo Grappel Hemenway Little Book Of Basic Style, Nexts Linear IC Principles Experiments And Projects, E. M. Noll                                                                                                    | & £2.40<br>£5.00<br>£7.00<br>k.<br>£2.40<br>ader.<br>£5.50                                                                                |
| IC Timer Cookbook Introduction To Microprocessors Computing Kim 1 — Users Manual First Book Of Kim Linear Control Circuits Data Boo Texas Instruments Link 68 — An M6800 Linking Lo Grappel Hernenwas Little Book Of Basic Style, Nexus Linear IC Principles Experiments And Projects, E. M. Noll Math Elements For Computer Gr                                                                                                    | & £2.40<br>£5.00<br>£7.00<br>k, £2.40<br>ader, £5.50<br>m<br>£4.75<br>£7.16<br>aphics.                                                    |
| IC Timer Cookbook Introduction To Microprocessors Computing Kim I — Users Manual First Book Of Kim Linear Control Circuits Data Boo Texas Instruments Link 68 — An Mo800 Linking Lo Grappel Hemenway Little Book Of Basic Style, Nexus Linear IC Principles Experiments And Projects, E. M. Noll Math Elements For Computer Gr Adams                                                                                                    | & £2.40<br>£5.00<br>£7.00<br>k. £2.40<br>ader. £5.50<br>£4.75<br>£7.16<br>aphics.<br>£10.40                                               |
| IC Timer Cookbook Introduction To Microprocessors Computing Kim I — Users Manual First Book Of Kim Linear Control Circuits Data Boo Texas Instruments Link 68 — An MOS00 Linking Lo Grappel Hemensas Little Book Of Basic Style, Nevus Linear IC Principles Experiments And Projects, E. M. Noll Math Elements For Computer Gr Adams Microcomputer — Based Design.                                                                                                    | & £2.40<br>£5.00<br>£7.00<br>k. £2.40<br>ader. £5.50<br>E4.75<br>. £7.16<br>aphics. £10.40                                                |
| IC Timer Cookbook Introduction To Microprocessors Computing Kim I — Users Manual First Book Of Kim Linear Control Circuits Data Boo Texas Instruments Link 68 — An Mo800 Linking Lo Grappel Hemenwas Little Book Of Basic Style, Nexus Linear IC Principles Experiments And Projects, E. M. Noll Math Elements For Computer Gradams Microcomputer — Based Design, Peatman Microcomputer — Based Design,                                                                                                    | £2.40<br>£5.00<br>£7.00<br>k,<br>£2.40<br>ader,<br>£5.50<br>E4.75<br>£7.16<br>aphics,<br>£10.40                                           |
| IC Timer Cookbook Introduction To Microprocessors Computing Kim I — Users Manual First Book Of Kim Linear Control Circuits Data Boo Texas Instruments Link 86 — An Mood Linking Lo Grappel Hemenwas Little Book Of Baile Sple, Nevus Little Book Of Baile Sple, Nevus Little Book Of Baile Sple, Nevus Linear IC Principles Experiments And Projects, E. M. Noll Math Elements For Computer Gr Adams Microcomputer — Based Design, Peatman Microcomputer Handbook, Sippl Microcomputer Handbook, Sippl Microcomputer Mandbook, Sippl Microcomputer Mandbook, Sippl Microcomputer Microcomputer Mandbook, Sippl Microcomputer Microcomputer Microco | £2.40<br>£5.00<br>£7.00<br>k,<br>£2.40<br>ader,<br>£5.50<br>£4.75<br>£7.16<br>aphics,<br>£10.40                                           |
| IC Timer Cookbook Introduction To Microprocessors Computing Kim I — Users Manual First Book Of Kim Linear Control Circuits Data Boo Texas Instruments Link 68 — An Mo800 Linking Lo Grappel Hemenwas Little Book Of Basic Style, Nexus Linear IC Principles Experiments And Projects, E. M. Noll Math Elements For Computer Gradams Microcomputer — Based Design, Peatman Microcomputer Handbook, Suppl                                                                                                    | £ £2.40<br>£5.00<br>£7.00<br>k.<br>£2.40<br>ader.<br>£5.50<br>£4.75<br>£7.16<br>aphics.<br>£10.40<br>£8.00                                |
| IC Timer Cookbook Introduction To Microprocessors Computing Kim I — Users Manual First Book Of Kim Linear Control Circuits Data Boo Texas Instruments Link 86 — An Mood Linking Lo Grappel Hemenwas Little Book Of Basic Style, News Little Book Of Basic Style, News Little Book Of Basic Style, News Little Book Of Basic Style, News Little Book Of Basic Style, New Miner Computer Gradient Math Elements For Computer Gradien Microcomputer — Based Design, Peatman Microcomputer Handbook, Sippl Microcomputer Frimer, Watte                                                                                                    | & £2.40<br>£5.00<br>£7.00<br>k.<br>£2.40<br>ader.<br>£5.50<br>£4.75<br>£7.16<br>aphics.<br>£10.40<br>£8.00<br>£15.96<br>£6.35             |
| IC Timer Cookbook Introduction To Microprocessors Computing Kim I — Users Manual First Book Of Kim Linear Control Circuits Data Boo Texas Instruments Link 68 — An Mo800 Linking Lo Grappel Hemenwas Little Book Of Basic Style, Nexus Linear IC Principles Experiments And Projects, E. M. Noll Math Elements For Computer Gradams Microcomputer — Based Design, Peatman Microcomputer Handbook, Sippl Microcomputer Primer, Waite Microcomputer Primer, Waite Microcomputer Primer, Waite Microcomputer Primer, Waite Microcomputer Primer, Waite Microcomputer Primer, Waite Microcomputer Primer, Waite Microcomputer Primer, Waite Microcomputer Primer, Waite Microcomputer Primer, Waite Microcomputer Primer, Waite Microcomputer Primer, Waite                                                                                                    | & £2.40<br>£5.00<br>£7.00<br>k. £2.40<br>ader. £5.50<br>m £4.75<br>. £7.16<br>aphics. £10.40<br>£8.00<br>£15.96<br>£6.35<br>(a £3.25      |
| IC Timer Cookbook Introduction To Microprocessors Computing Kim I — Users Manual First Book Of Kim Linear Control Circuits Data Boo Texas Instruments Links & — Am Modol Linking Lo Grappel Hemenwas Little Book Of Baile Sple, Nevise Linear IC Principles Experiments And Projects, E. M. Noll Math Elements For Computer Gr Adams Microcomputer — Based Design, Peatman Microcomputer Handbook, Single Microcomputer Primer, Waite Microcomputer Primer, Waite Microcomputer Primer, Waite Microcomputer Primer, Waite Microcomputer Nothing Ling Pac Microcomputer Nothing Ling Pac Microcomputer Nothing Ling Pac Microcomputer Nothing Ling Pac Microcomputer Nothing Ling Pac Microcomputer Nothing Ling Pac Microcomputer Nothing Ling Pac                                                                                                    | & £2.40<br>£5.00<br>£7.00<br>k, £2.40<br>ader, £5.50<br>E4.75<br>£1.16<br>aphics, £10.40<br>£8.00<br>£15.96<br>£6.35<br>ca £3.25<br>ccal, |
| IC Timer Cookbook Introduction To Microprocessors Computing Kim I — Users Manual First Book Of Kim Linear Control Circuits Data Boo Texas Instruments Link 68 — An Mo800 Linking Lo Grappel Hemenwas Little Book Of Basic Style, Nexus Linear IC Principles Experiments And Projects, E. M. Noll Math Elements For Computer Gradams Microcomputer — Based Design, Peatman Microcomputer Handbook, Sippl Microcomputer Primer, Waite Microcomputer Primer, Waite Microcomputer Primer, Waite Microcomputer Primer, Waite Microcomputer Primer, Waite Microcomputer Primer, Waite Microcomputer Primer, Waite Microcomputer Primer, Waite Microcomputer Primer, Waite Microcomputer Primer, Waite Microcomputer Primer, Waite Microcomputer Primer, Waite                                                                                                    | & £2.40<br>£5.00<br>£7.00<br>k. £2.40<br>ader. £5.50<br>m £4.75<br>. £7.16<br>aphics. £10.40<br>£8.00<br>£15.96<br>£6.35<br>(a £3.25      |

| Microprocesor Interfacing technic<br>Zaks             | £7.95   |
|-------------------------------------------------------|---------|
| Microprocessor Lexicon, Sybes                         | £2.00   |
| Microprocessor System Design.                         | 22.00   |
| Klingman                                              | £14.00  |
| Microprocessors From Chips To                         |         |
| Systems, Zaks                                         | £7.50   |
| Mind Appliance, I ewis                                | £4.75   |
| Modern Operational Circuit Desi                       | gn,     |
| Smith                                                 | £18.60  |
| Mondeb M6800 Monitor Debugs                           | ger.    |
| Peters                                                | £3.50   |
| Microcomputers At A Glance                            | £6.45   |
| Micro/Computer Interfacing Wil                        |         |
| The 8255 PPI Chip. Goldsboro                          | ugh &   |
| Rony                                                  |         |
| Microformia (TM)                                      | £2.95   |
| Microsoft (TM) Basic                                  | £7.00   |
| Microprocessor Basics                                 | £7.60   |
| Micros - New Directions For De                        |         |
|                                                       | £7.60   |
| Microprocessor Data Manual                            | £5.50   |
| Micros For Business Applications                      | £7.15   |
| More Basic Computer Games                             | £5.50   |
| Microcomputer Potpourri                               | £1.75   |
| Microswop                                             | £14.60  |
| Modern Operational Circuit Desi                       |         |
|                                                       | £18.60  |
| Microprocessor Basics<br>Microprogrammed API. Implem  | £7.60   |
| Microprogrammed API, Implem                           |         |
|                                                       | £14.75  |
| Mos Memory Data Book                                  | £2.80   |
| Microprocessor Encyclopedia Vo                        |         |
| Mark Flances For Communication                        | £7.45   |
| Maths Elements For Computer                           | £10.40  |
| Graphics, Adams<br>9900 Family Systems Design & D:    |         |
| Book, Texas Instr.                                    | £7.95   |
| 1976 US Comp Chess                                    | £6.95   |
| NCR Basic Electronics                                 | £7.15   |
| NCR Data Communications                               | £7.15   |
| NCR Data Processing                                   | £6.35   |
| Nascom I — Hardware Notes                             | £1.50   |
| Nascom I — Hardware Notes<br>Nascom I — Seminar Notes | £1.50   |
| Optoelectronics Data Book, Tex                        |         |
| Instr.                                                | £2.80   |
|                                                       | £150.00 |
| Osborne Updated Subscriptions                         | 2150.00 |
| Vol. 2 (6 issues)                                     | £18.95  |
| Vol. 3 (6 issues)                                     | £18.95  |
| Vol. 2 & 3 combined                                   | £30.00  |
| Binders 2& 3 (specify which)                          | 200.00  |
|                                                       | £5.75   |
| Each                                                  | 40.10   |
| Each Pascal Liser Manual & Report                     |         |
| Pascal User Manual & Report.                          | 65 57   |
| Pascal User Manual & Report,<br>Jenson Writh          | £5.52   |
| Pascal User Manual & Report.                          | £5.52   |

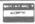

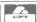

WELCOME

Prices include Postage and Packing anywhere in the UK.

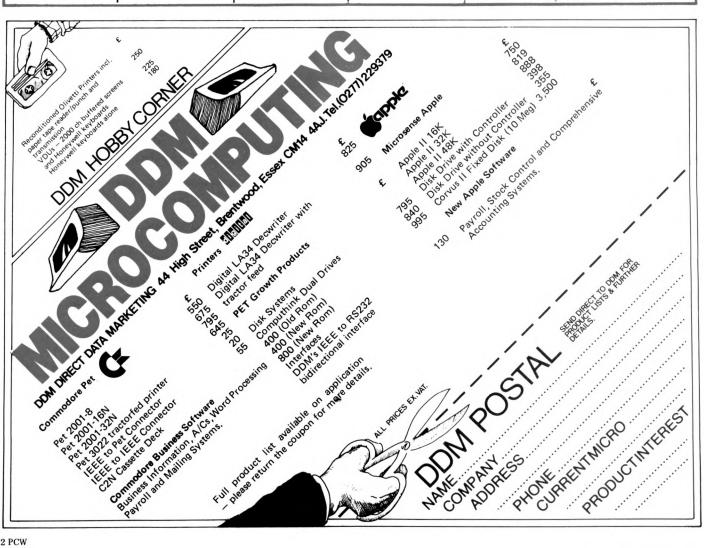

# aham Knott & ow moved

to new premises due to expansion to accomodate larger stock and workshop facilities for the Microcomputer user. Our new number is

ring us at any time for your requirements

NEW Vastly improved 625 TV adaptor for Pet. Handles reverse field graphics, exceptional picture. £25 complete plus VAT

| PET                                |         |
|------------------------------------|---------|
| Pet 8k                             | £550    |
| Pet 16k                            | £675    |
| Pet 32k                            | £795    |
| 2nd Cassette                       | £55     |
| Disk Units                         | 1       |
| Computhink 400k Random             | and     |
| Sequential complete, to fit 8k F   | et (via |
| expandamem)                        | £795    |
| to fit 16/32n Pet (direct fitting) | £840    |
| Memory Expansion                   |         |
| 24k Exandamem for Pet              | £320    |
| Interfaces                         |         |
| Uni-direc I-EEE to RS232           | £89     |
| Bi-direc I-EEE to RS232            | £140    |
| Bi-direc 2 ported I-EEE to RS232   | £175    |
|                                    |         |

A/D Convertors

AIM 161 16 channel A/D convertor for Apple, Aim, Nascom etc £130

Petset 1, AIM 161 including all interfacing requirements for Pet, complete Stack Peripherals

Stack Peripherals

Chapter Invested a balanced calibrated

Stack Joystick a balanced, calibrated unit supplied with software and examples of use, complete £25

New 625 Video Adaptor a vastl

works extremely well

Stack Page Printer Interface of screen contents onto 20m.a. complete with software Interface copies Apple II (colour) 16k
Apple-plus (b&w) 16k
ITT 2020 (colour) 16k
16k RAM upgrade
Printer Card £25 £985 £830 £950 £85 £110 £140 £110 £425 Communication Card High Speed Serial Card Disk Drive with DOS Extra Disk Drive Extra Disk Diskettes (10's)
SORCEROR £375 Sorceror 16k Sorceror 32k AIM 65 £760 £859 £249.45 NASCOM KIM I £165 £99.95 MANUALS New Pet user manual £5 6500 Programming manual 6500 Hardware manual **PRINTERS** Teletype 43 pinfeed RS232 friction RS232 pin and friction RS232 Anadex DP8000 £860 £885 £920 £575 **Perkins Elmer Pussycat** CRT copier
Also Centronics £839 Range, Instruments, Lear Siegler Ring us for a quote on individual models.

improved 625 video convertor for Pet,

£25

(All paper add £5 carriage per box)

Anadex DP8000 paper (2000 sheets) 9.5" Teletype 43 pinfeed paper (2000 sheets) 12" x 11" drop £15

12" x 11" drop £15

8.5 inch friction roll Box 'A' quality (12 x

8.5" diam rolls)

Box 'B' quality (12 x 3.5" diam rolls)

Box 'A' quality (6 x 5" diam rolls)

Box 'B' quality (6 x 5" diam rolls)

Cassettes

Cassettes

Cassettes
C15 cassettes, high quality tape, 5 screw cassette cases. per 10

Disks & Diskettes
We supply 8" and 5.25" diskettes for all disk drives. Please state your machine and we can give you a quotation.
e.g. Pet 2040
Computhink
£30 per 10
Computhink
£30 per 10

£30 per 10 £30 per 10 £30 per 10 £30 per 10 Apple Horizon Sorceror £30 per 10 Many others in stock, both hard and soft sectored.

Connectors
Pet User Port/I-EEE Port £1.10 each Pet 2nd cassette Port 85p each Hoods for User/I-EEE connectors £2.25 Hoods for User/I-EEE connectors
D.25 RS232 Connectors (State Male or £3.00 D.25 Hoods £2 25

Demagnetiser Curved head £4.00 If any requirements are not listed please ring us as we may have them in stock.

All prices are +VAT at 15% and include carriage (unless otherwise stated). Plea

# Stack Computer Services 290-298 DerbyRd, Bootle Liverpool 20

# THE ALPHA MICRO COMPUTER

Multi-User, Multi-tasking, Timesharing, Memory Management

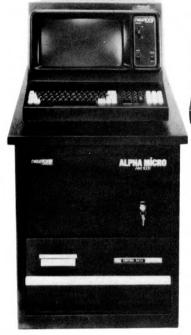

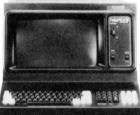

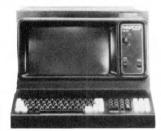

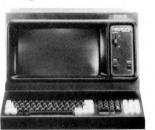

Basic 64K RAM, 2·4Mb Floppy Disk System: £6,496.00 Basic 64K RAM, 10Mb Hard Disk System: £9,965.00 (Terminals & Printers to be added to user specification.)

ALPHA MICRO gives a new meaning to the words "Cost Effective." It combines a powerful 16 Bit processor with a proven time-sharing disk operating system to give you data handling and software sophistication parallel to that of high performance commercial minicomputers. It can be upgraded from a simple 64K single terminal floppy disk system up to a 24 terminal, multi-printer, system with 2400 Megabytes of disk storage and 1.02 Megabytes of Random Access Memory without any hardware redundancy.

### **ALPHA MICRO in Business**

A fully integrated Accounting System is available "off the shelf." It includes Order Processing, Automatic Invoicing, Stock Control, Accounts Receivable, Accounts Payable, Nominal Ledger, Payroll, and Sales Analysis by Customer, Product or Salesman.

### ALPHA MICRO Word Processing

Comprehensive word processing software is available which can run simultaneously with the accounting system (or any other program for that matter). It will handle anything from standard letters up to large and voluminous documents with automatic Index/Table of Contents generation.

### ALPHA MICRO in Research & Education

Since the system can handle up to 24 terminals, where each user terminal has its own 32 or 48K memory partition, it is ideal in education or research since each user can do his own application, i.e. one can be running the BASIC Compiler whilst another runs LISP; again another can do programming in PASCAL or ASSEMBLER etc.

### **ALPHA MICRO Standard Features**

- ★ Multi-User, Multi-Tasking, Time-sharing Disk Operating System
- ★ Memory Management from 64Kb-1·02Mb
- ★ Disk storage from 2.4Mb-2400Mb

### \* Powerful WD16 16-Bit Processor

- ★ S100 Bus Compatible
- ★ Expands from 6-24 terminal ports
- ★ Multi-Printer Spooler
- \* Adaptable to most RS232 peripherals
- ★ Sequential, Index Sequential and Random Access files supported
- ★ Comprehensive disk file management system and utilities
- ★ Multi-User structured file system with programmer/project number and password protection
- ★ Command file interpreter with parameter substitution
- ★ Multiple level DMA and vectored interrupt system
- ★ Multiple pass assembly programming system with linking loader
- ★ ALPHABASIC Extended compiler and re-entrant runtime package
- ★ Index sequential files supported in both Assembler and ALPHABASIC
- ★ File management system with logical file I/O calls
- ★ ALPHAPASCAL, one of the best UCSD implementations
- \* ALPHALISP, a textual data manipulation language

### THE ALPHA MICRO COMPUTER

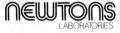

PO Box 789 123 Wandsworth High Street London SW18 4TB

Tel: 01-870 4248 Telex: 929222 (SLOTS G)

| Title              |  |
|--------------------|--|
| Company<br>Address |  |
| Address            |  |

# n seem

# BOXED AND BUIL FOR ONLY£325 PLUS VAT

### **FEATURES**

- Serial RS232 interface.
   Automatic CR/LF.
- 80 characters wide.
- Bi-directional printing.
- 60 lines per minute.
- 10 line print buffer.
- 96 character ASCII set. (includes upper/lower case, \$, #, £)
- 8½" paper (pressure feed).
- 9½" paper (tractor feed).
- Tractor/pressure feed.
- Baud rate from 110 to 9600.
- External signal for optional synchronisation of baud rate.

The Nascom IMP plugs straight into a Nascom 1/2 but is usable with all other micro systems. Parallel option will be available shortly.

### TO NASCOM MICROCOMPUTERS LTD 92 BROAD STREET

**CHESHAM BUCKS** 

Tel: 02405 75155

Nascom Microcomputers

Please send me......Nascom IMPs at £325 each plus VAT plus £2.50 p&p

NAME

**ADDRESS** 

ACCESS/ BARCLAYCARD NO

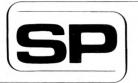

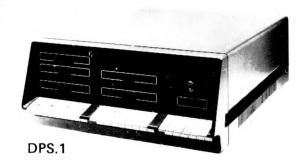

### SIRTON PRODUCTS

13 Warwick Road, Coulsdon, Surrey, CR3 2EF Telephone: 01 - 660 5617

Professional versatile computer system with comprehensive front panel facilities and 20-slot motherboard. Units have substantial power supply etc. and come with 2 or 4 MHz Z80 CPU. BUS conforms to the IEEE S100 standard.

### DPS.1 from £695

Available with K2 operating systems & PASCAL/Z. Companion Disc Drive Enclosure for on-line storage for 250K Bytes to 2 M Bytes.

### **MIDAS S.100 SYSTEMS**

Substantial Mainframe to house your S100 system, with optional 5" or 8" disc drives. Special systems built to your requirements from Z80 QPU and other S100 boards held in stock

Mainframes from £228

MIDAS 1: Z80 System from £625

MIDAS 2: Z80 Disc System from £1100 MIDAS 3: Z80 Disc System 8" from £1350

DOUBLE DENSITY recording available on MIDAS giving up to 2M BYTES of on-line storage. Software for MIDAS includes CP/M, FORTRAN, COBOL, PASCAL and several BASICS including XYBASIC for control applications.

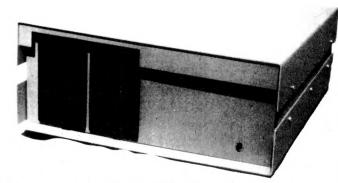

| Board Kits — All available as built &                                                                      | tested     | SIEM ENS 120 8" Disc Drive             | £325.00 |
|----------------------------------------------------------------------------------------------------|------------|----------------------------------------|---------|
| boards                                                                                                    |            | YE DATA 8" Double Sided, Double        |         |
| Z80 Starter Kit, featuring on board k                                                                      | Cey-       | Density Disc Drive                     | £450.00 |
| board, 2K Monitor, 1K RAM, 2x8 bi                                                                          | t          | Disc Controller, 5" or 8"              | £90.00  |
| I/O Ports, Prom Programmer etc. etc<br>Z80 CPU, 2MHz, 1K RAM, up to<br>8K EPROM, Serial/Parallel I/O port. | . £145.00  | Double-Density Disc Controller A/T     | £280.00 |
| four channel counter timer — SBC                                                                           |            | Hardware                               |         |
| 100                                                                                                    | 64.25.00   | EPROM Eraser (240V): Erases up to      |         |
|                                                                                                    | £135.00    | 12 EPROMs at a time                    | £42.00  |
| Z80 CPU Board, 4 MHz, Jump-on-                                                                             | 0440.00    | S100 Edge Connectors, solder tail      | £2.45   |
| reset                                                                                                    | £116.00    | S100 Edge Connectors, Gold plated      |         |
| 8080 CPU Board, jump-on-reset                                                                              | £87.00     | wire wrap                              | £3.50   |
| 8K RAM Board, low power 450                                                                                | 122.22     | Transformer Pri 110/240V; sec 8V @     | 20.00   |
| n Sec (21L02-1)                                                                                            | £79.00     | 10 Amp & 25V CT @ 2 Amp                | £12.75  |
| 16K RAM Board, low power 250                                                                               |            | Bridge Rectifier 25 Amp @ 50V          | £3.75   |
| n Sec Static A/T                                                                                           | £195.00    | Bridge Mectiner 25 Amp @ 30 V          | 13.75   |
| Dynamic RAM Board for 16-64K                                                                               |            | Software                               |         |
| RAM (4116)                                                                                                 | £85.00     | CP/M on 8" or 5" Floppy Disc           | £64.00  |
| 2708 EPROM (16K) for 2708 or                                                                               |            | C-BASIC 2                              | £74.00  |
| 2716 EPROMS A/T                                                                                            | £63.75     | Z80 Disc Based Assembler,              | 174.00  |
| 2708/2716 EPROM Prog Board, 2                                                                              |            | Linker & Editor                        | £56.00  |
| Textool sockets                                                                                            | £86.50     |                                        |         |
| I/O Board, 2S/2P, with DIP switch                                                                          |            | Microsoft BASIC V.5.                   | £155.00 |
| selection                                                                                                  | £95.50     | XYBASIC — Extended                     | £215.00 |
| I/O Board, 2S/4P, provision 4K                                                                             |            | FORTRAN 80                             | £205.00 |
| RAM/4K ROM                                                                                                 | £135.00    | COBOL 80                               | £325.00 |
| Video Interface, 16 lines, 32 or 64                                                                        |            | PASCAL                                 | £150.00 |
| ch/line (60 frames)                                                                                        | £91.00     | PASCAL/Z                               | £131.25 |
| Video Interface, 16 lines, 64 ch/line                                                                      | 201.00     | DISZILOG Z80 Disassembler              | £37.00  |
| (50 frames) A/T                                                                                            | £108.75    | PERIPHERALS                            |         |
| Video Display, 80 ch x 24 1, key-                                                                          | 2100.70    |                                        |         |
| board interface 2K RAM, 256                                                                                |            | 12" VIDEO MONITOR green phospho        | or      |
| available characters etc                                                                                   | £180.00    | bonded tube, displays up to 80 ch/24   |         |
| Motherboard (13 slot with four edge                                                                        | 2100.00    | lines, 50/60 Hz operation              | £215.00 |
| connectors)                                                                                                | £48.50     | PRINTER, Bi-directional Dot Matrix;    |         |
| Motherboard (9 slot with four edge                                                                         | 140.50     | 112 ch/sec: 96 ch ASCII set, 80 ch/    |         |
| connectors)                                                                                                | £40.00     | line; 900 ch buffer; RS232 or parallel |         |
|                                                                                                    |            | input                                  | £595.00 |
| Bare Boards – Available for most of                                                                        | above kits | KEYBOARD, 56-key Tri-mode ASCII        |         |
| Floppy Discs                                                                                               |            | output, with case & edge connector     | £68.00  |
| SHUGART SA400 Mini Floppy 51/4"                                                                            |            | 12V DC/DC Convertor                    | £6.00   |
| Disc Drive                                                                                                 | £190.00    |                                        |         |
|                                                                                                    |            |                                        |         |

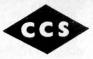

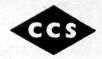

### What are you waiting for? Christmas?

If you've been waiting for just the righ reason to investigate the Apple II Plus personal computer, one of the best you're ever going to get is just around the corner.

And right now, we're poised, prime and ready to show you exactly how the Apple II Plus can do things like help with a child's education, balance counsel on

entertain you and your family with its wealth of intriguing computer games. We're also ready to explain how, as you gain experience and your uses grow, the Apple has the power to grow right along with you. To the point where you could soon be expanding your system and adding a wide array of fascing the property of the point was the property of the point was the property of the point was the property of the property of the prop nating accessories.

Why not stop in soon and find Why not stop in soon and find out more about Apple II Plus, along with its full range of peripherals and software. Better hurry though. Wit the holidays upon us, there may not be many Apples left for the picking.

apple computer

### CCS MICROSALES

LEARN "BASIC" with a £50 Voucher towards the cost of a "BASIC" course when you buy a micro from us.

### **ABC 80**

Z80A based, Fastest in this price range, Fantastic 'BASIC' in 16K ROM plus Assemblers and FORTRAN (disc based) and over 35 Industrial I/O and memory boards. See review this

### APPLE

48K Disc based WORD PROCESSING Turnkey System inc. IBM Printer only £1990 (ex. VAT). Also 12 extra boards from CCS as options to all the usual Apple boards.

Our own boxed S100 interface so you can choose from the 200+ index of S100 boards and use them with your PET.

### SORCERER

All sorts of \$100 goodies available on order at costs wich make it better than the hassle of getting them on your own.

We Know SEEING IS BELIEVING

and invite you to come and see the ABC80 and others at our new Letchworth shop (Open NOW). CCS MICROSALES, 7 The Arcade, Letchworth, Herts.

Tel 04626/73301

WORD PROCESSING

## New Low-Cost ASCII Keyboards

Ex Stock Delivery

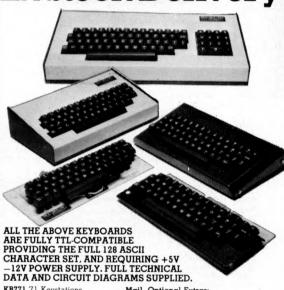

KB771 71 Keystations Mail Optional Extras:
Order KB15P Edge
Connector
KB701 Plastic incorporating separate numeric/cursor control pad and installed in a custom built steel £3.25 £4.31 £15.24 £30.48 £9.78 £12.50 Enclosure KB702 Steel Enclosure £25.00 £95.00 £115.00 KB710 Numeric Pad KB2376 Spare ROM custom Bull steel enclosure KB756 56-keystations, mounted on PCB KB756MF, as above, fitted with metal mounting frame for extra rigidity £8.00 £49.50 £58.65 Encoder DC-512 DC/DC £12.50 £14.95 25-Way D-Type £55.00 £64.98 connector for KB771 £4.25

All equipment is refurbished second-user equipment unless otherwise stated. All prices subject to carriage & VAT. Trading conditions supplied on request BALL MIRATEL VIDEO MONITOR

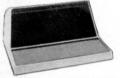

9in. diagonal P4 phosphor tube. Bandwidth 12MHz (-3dB). Input voltage 220V 50/60Hz 24W. Output voltage +15V DC (short circuit protected) +12kV DC; 12.6V r.m.s. Separate horizontal & vertical sync. Supplied complete with high & low voltage power supplies, amplifier, and attractive moulded plastic housing including space for keyboard. Full technical manual provided.

PRICE: £95.00 and VAT £123.00) (total including carriage

NEW SHUGART

SA400 Minifloppy — 110KB capacity, 35 tracks, transfer rate 125Kbits/sec AV access time, 550msec. Power requirements +5VDC +12VDC

PRICE: £195.00

(price including carriage & VAT £235.00) SA800 Floppy — 400KB capacity. 77 tracks, transfer rate 250Kbits/sec. AV access time 260msec. Power requirements +24DC +5VDC -5VDC

PRICE: £395.00 (price including carriage & VAT £468.00) DIGITRONICS PAPER TAPE PUNCH

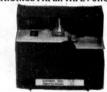

Solenoid-actuated unit capable of punching 5 to 8 channel tapes asynchronously. Basic punch contains 8 data, 1 sprocket and 2 transport solenoids plus end-of-tape switch. Pulse amplitude 27VDC. Very compact unit measuring only 6in. ×8in. ×8½in., weight 9½lbs.

Model P120 (20 cps) £75.00

Model P135 (35 cps) £95.00 price including carriage & VAT £115.00)

RAYTHEON COSSOR UNITEL II VDUs —

BRAND NEW SURPLUS

Teletype-compatible display, 15in. diagonal green phosphor tube providing 15 lines of 80 characters (upper case ASCII character set). 6 switch-selectable baud rates (110-2400). Full/half Duplex and buffered mode Pull-half Duplex and buttered mode. Detachable keyboard, Printer port. Dual interface enabling user to select either V.24 (RS232) or 20mA current loop connections. Supplied with operator's handbook and full technical manual.

PRICE: £295.00 (price including carriage & VAT £356.00)

ELECTRONIC BROKERS LIMITED 49-53 Pancras Road, London NW1 2QB. Telephone: 01-837 7781 Telex: 298694. Our showroom is open MON/FRI 9-1, 2-5 (2 mins. Kings Cross underground)

# Packaged Information Processing Systems

We offer a variety of turnkey systems based on APPLE IICROMEMCCand ZENTEC. It is our endeavour to give a complete service from problem determination through to the supply of computer based solutions. We will solve the problem either with a tailor made suit of programs, or a ready written package from another famous software house.

We can also supply three excellent DEVELOPMENT SYSTEMS, namely NASCOM, ACORN and NORTH STAR HORIZON

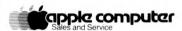

Phone for further details or...

Come along and see all of the above equipment, plus a wide range of peripherals, which are now on display in our new offices and showroom.

AT

15 Sandhill, Keyside, Newcastle Upon Tyne

Tel: 0632 614939

P.I.P.S. Computer Services (0632) 482359 . Trade enquiries welcomed.

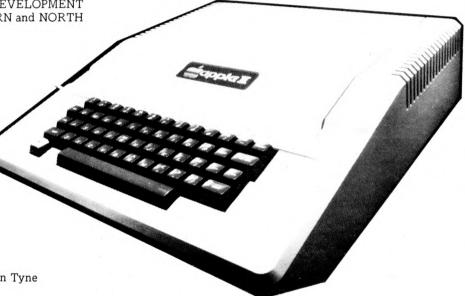

The Key to the One Stop Shop for Computer Supplies

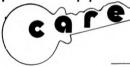

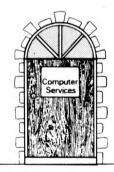

The same address for "One Stop" shopping for software

We have a large range of products from disks to desks and safes to stationery.

Plain & Ruled Listing Paper . Pre-Printed Forms . Standard Invoices, Statements, Pay Slips etc. . Print Out Binders . Filing Equipment . Printer Ribbons . Anti-Static Products . V.D.U. Tables . Fire-Resistant Cabinets . Adjustable Racking . Computer Tapes . Digital Cassettes . Disk Cartridges . Diskettes . Data Cartridges . Library Cases . Tape & Disk Accessories

Our 'Off the Shelf' Products are listed on the reply paid order form overleaf.

We will be pleased to quote for any other specialised items for use in a computer environment.

THE KEY TO THE 'ONE STOP SHOP' IS IN YOUR HAND! DIAL LEEDS 450667

Care Computer Services 15 Wellington Street Leeds LS1 4DL Tel. (0532) 450667 Care Computer Services 1 Eldon Square Newcastle upon Tyne NE1 7JG. Tel. (0632) 22578

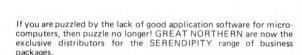

Ledgers, Stock, Job Order Control, Professional Client Billing, and many more. There are versions for Cromemco Dynabyte, Horizon and most 8080/Z-80 computers. There is also a range for the Apple.

The packages are suited to UK practice and come with source code and full documentation — so there is no puzzle there either.

 $Ask\ your\ dealer\ today, or\ contact:$ 

Computer Services Limited 15 Wellington Street Leeds LS1 4DL Tel: (0532) 450667

### GREAT NORTHERN

Computer Services Limited

15 Wellington Street, Leeds LS1 4DL Telephone (0532) 450667

# LOGIES N

The ALTOS Sun Series ACS 8000 BUSINESS/SCIENTIFIC micro computer creates a new standard in quality and reliability in high technology micro computers.

### HIGH TECHNOLOGY

The ACS 8000 is a single board, Z80 disc-based micro computer. It utilises the ultra reliable Shugart 8 inch, IBM compatible, disc drives, double density — single sided, and providing 1 M. byte of data storage. The ACS 8000 features the ultimate in high technology hardware: a fast 4 MHz. Z80 CPU, 64 kilobytes of 16 K dynamic BAM.

64 kilobytes of 16 K dynamic RAM, 1 kilobyte of 2708 EPROM, an AMD 9511 floating point processor (OPTIONAL) a Western Digital floppy disc controller, a

Z80 direct

### QUALITY SOFTWARE

Unlimited versatility. The ACS 8000 supports the widely accepted CP/M disc operating system plus basic (Microsoft and C Basic), Cobol, Pascal, and Fortran IV. All available now.

Logitek in conjunction with its own microsoftware house, Interface Software Ltd. of Camberley is able to supply a wide range of proven 'off the shelf' business software including general accounting, word processing, stock control, mailing list etc.

There are already over 1000 micro computer installations using this software. A track record which we consider speaks for itself

memory access
(OPTIONAL), Z80
parallel and serial I/O (two
serial RS232 ports, 1 parallel
port), and a Z80 CTC
Programmable Counter/Timer
(real time clock).

Why 're-invent the
wheel' when there is standard
software of this quality available now?
If you are a dealer who may be interested
in promoting the ALTOS and/or Interface Software
contact Logitek. We can offer something rather special — now!

BUILT-IN RELIABILITY

The ACS 8000 is a true single board micro computer. This makes it extremely reliable and maintainable. The board and two Shugart drives are easily accessible and can be removed in less than ten minutes. All electronics are socketed for quick replacement. Complete diagnostic utility software for drives and memory is provided.

2008 (Simulation)

IN ESSENCE, THE BEST IN INTEGRATED CIRCUIT TECHNOLOGY

LOGITEK

E.I.C Electronics Ltd.,

30 Kelvin Ave, Hillington Industrial Estate, Glasgow. G52 4LH. Tel: 041-882 1166/1661/1662. Telex: 777255

Sales enquiries to

Portland Street, Chorley, Lancs. Tel: Chorley 66803.

# Now, the complete MK 14 micro-computer system from Science of Cambridge

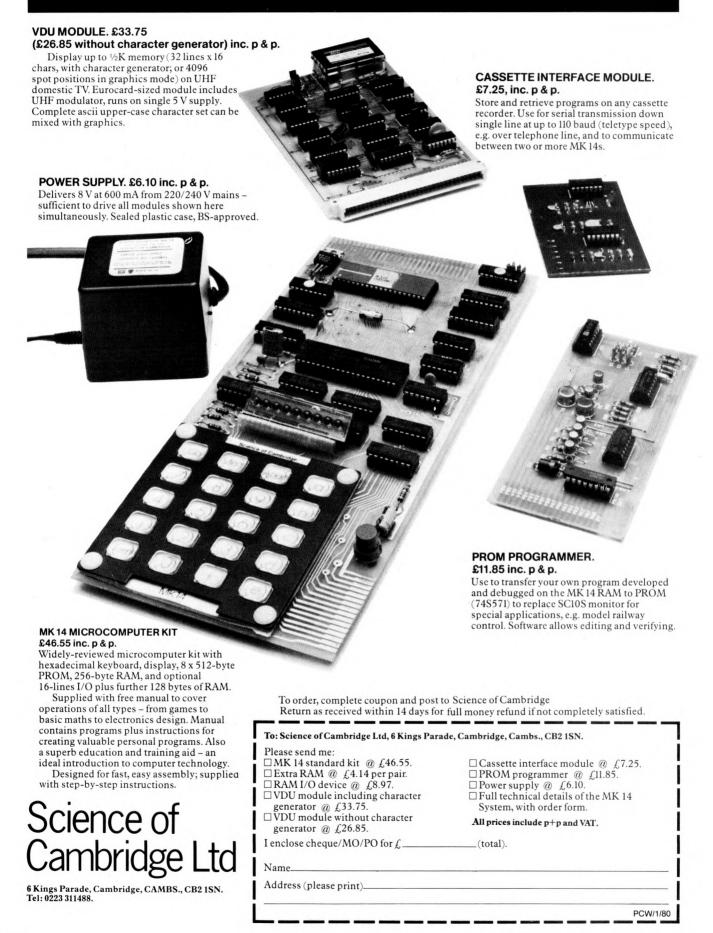

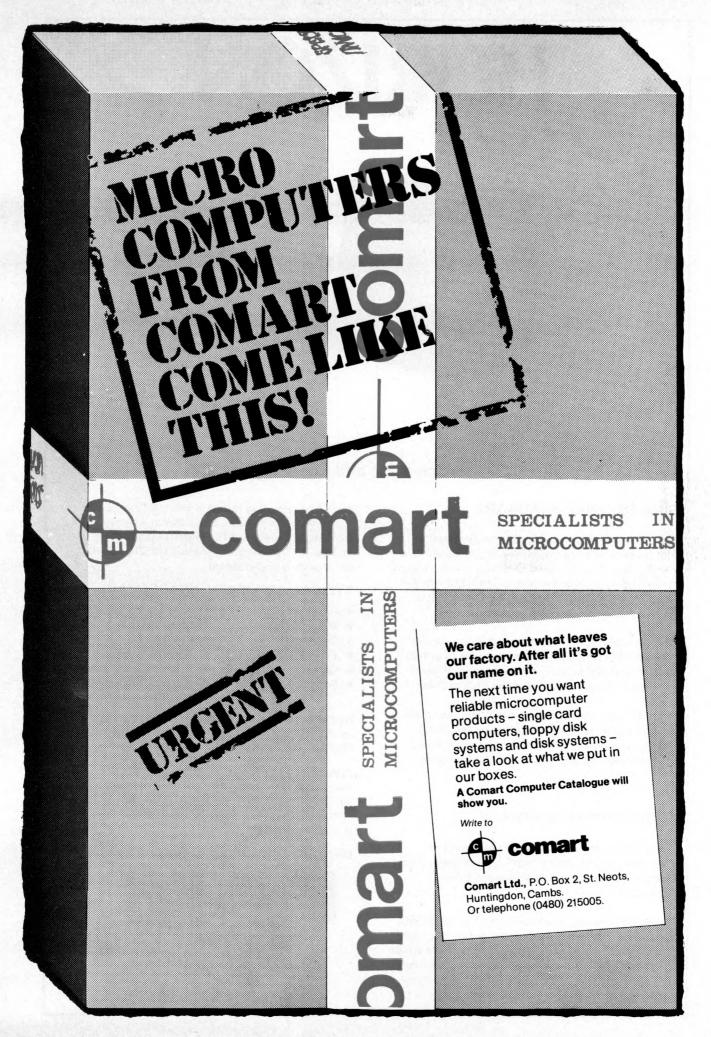

# HORIZON

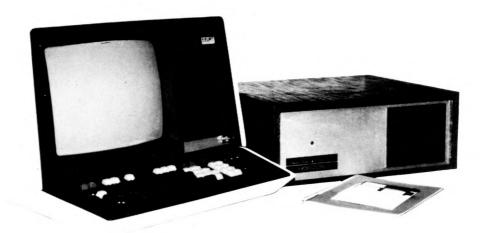

### For Business, Scientific and Educational Uses.

### **PROFESSIONAL HARDWARE**

Use of the North Star Horizon for a short period will enable you to appreciate the professionalism in the product. There's a solid well-built chassis, a good power supply, a quiet fan and an attractive wooden case. There's a Z80A processor running at 4MHz with the 250ns static RAM boards.

There are dual integral Shugart minifloppy drives (capacity of about 360 KB on line, with an option for a further two drives), enabling easy and quick handling and copying of programs and data files.

And of course, there's the 12 slot S-100 bus which enables you to plug in many types of peripheral boards, including a hardware floating point board for increased "number crunching" performance.

### PROFESSIONAL SOFTWARE

North Star Computers built their professional reputation around their powerful, but simple, Disc Operating System and Disc Extended BASIC Interpreter.

The latter contains, in addition to the usual BASIC commands, random and sequential access disc files, strings, string operators, multiple dimensioned arrays, formatted output, machine language CALL, memory EXAMine and FILL, line editor, program chaining and more.

The CP/M operating system is also available as an option and provides access to a Macro Assembler, C BASIC Compiler and FORTRAN-80 and COBOL-80 Compilers. A standard UCSD PASCAL has now been implemented.

### TYPICAL APPLICATIONS SOFTWARE

- Financial
- Mathematical
- Statistical
- Educational
- Games
- Sales Ledger
- Purchase Ledger
- Stock Control
- Payroll
- General Ledger
- Estate Agents Package
- Incomplete Records
- Employment Agents

**HORIZON** with dual drives, 32K RAM, 2 serial + 1 parallel ports: Dynamic RAM or Static RAM. Prices on application.

### COMPLETE HORIZON BUSINESS SYSTEMS

(hardware) with 32K RAM, dual mini-floppy drives, VDU and 8" printer £3450; 48K RAM, dual mini-floppy drives, VDU and 150cps printer £4650.

Prices exclude VAT and carriage.

Dealer, OEM and Educational Discounts available.

FQUINOX

COMPUTER SYSTEMS LTD.
"KLEEMAN HOUSE"

16 ANNING STREET, NEW INN YARD,
LONDON EC2A 3HB.
Tel: 01-739 2387/9 01-729 4460

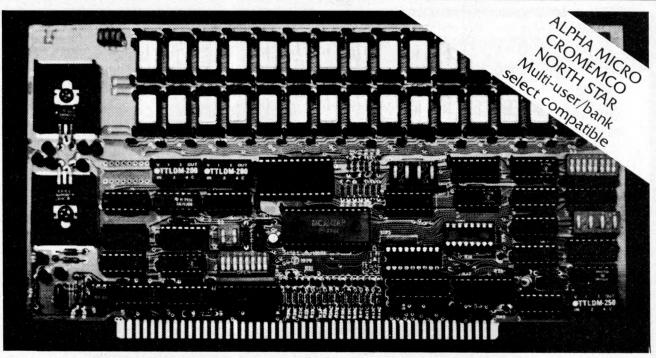

Model DMB-6400 Series dynamic 64k byte RAMS incorporate the features which are standard in the DM-6400 Series and adds bank select for multi-user-timesharing applications.

- ALPHA MICRO, CROMEMCO, and NORTH STAR output port bank select.
- Memory bank size can be incremented to 64k bytes in 16k increments.
- Four (4) 16k byte, functionally independent memory banks.
- Eight (8) 64k byte banks of memory per output port for expansion to 512k bytes for each output port.

# Model DM-6400 Series dynamic 64k memory boards feature IEEE S-100 compatible timing and on board transparent refresh.

- Memory selectable and deselectable in 4k byte increments.
- 25 MHz on board crystal oscillator for independent timing.

### DMB-6400 and DM-6400 Common Features:

- 4 MHz Z80 operation with no wait states.
- Tested and burned-in.

- Low power- 8 watts maximum.
- Reliable, expandable memories.

DMB Series Bank Select 64K-£562 48K-£472 32K-£382 DM Series Non Bank Select 64K-£487 48K-£397 32K-£304

**One Year Guarantee** 

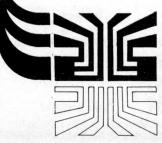

Small
Systems
Engineering
Limited

62 New Cavendish Street · London W1M 7LD Telephone: 01 637 0777

For Hardware, Software, Peripherals, Consultancy and Competitive Prices.

Authorised

Dealers

(0276) 62506 (0272) 422061 (0865) 721461

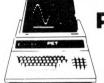

# Pet 2001

(X commodore From £515

NEW PET 2001 with large keyboard. From £645.00

| PET 2001-16N (16K RAM and New Large Keyboard        | )* £645.00    |
|-----------------------------------------------------|---------------|
| PET 2001-32N (32K RAM and New Large Keyboard        |               |
| PET 2001-8 (Standard PET with 8K memory)            | £515.00       |
| CBM 3040 (Dual Drive mini-floppy 343K User Storage  |               |
| CBM 3022 (80 col. Printer: - PET graphics-tractor f | eed)* £645.00 |
| IEEE/RS232 Serial Interface 'A' Output only         | £106.00       |
| IEEE/RS232 Serial Interface 'B' Input/output        | £186.00       |
| IEEE-488/Centronics type parallel Interface         | £45.00        |
| PET C2N External Cassette Deck                      | £53.00        |
| Interface to S100 (4 slot motherboard)              | £112.00       |
| IEEE to Pet Cable /IEEE to IEEE Cable               | (Resp. £19/24 |
| COMPUTHINK dual drive up to 800K storage from       | £795          |
| * Educational discount 5% on                        |               |

### items indicated. Sorceror

Now with the S100 Bus Expansion Interface and Dual Drive mini-floppy Disk

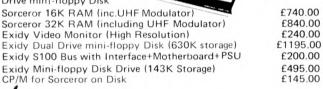

### (apple computer

| Computer with PALSOFT in ROM (16K RAM) B/W             | £750    |
|--------------------------------------------------------|---------|
| Computer with PALSOFT in ROM (16K RAM) Colour          | £819    |
| Apple mini-floppy Drive (116K storage) inc. Controller | £398    |
| Parallel Printer Interface Card                        | £110.00 |
| High Speed Serial (RS232C) Card                        | £110.00 |
| RAM Upgrade (16-32K, 32-48K)                           | £69     |
| ITT 2020 & ELIBOAPPLE Authorised Dealers               |         |

### Advanced Systems

Altair, Equinox, Billings, Heath, Rair, Horizon. Installations to include hard disk, and multi tasking P. O. A.

### **Terminals** (Most Brands)

Pentland V1, 80 char./24 lines 2 page memory £580

Ansaback 'Phonemate' Telephone Answering Machine, voice £190.00 operated twin cassette

Personal GEMSOFT Software

Lifeboat Associates (Authorised Dealerships, Send for Catalogues) PILOT (for TRS 80) text orientated language £18.00 COMAC III Suite-Computerised Accounting for TRS 80 £75 £125.00 STOCK CONTROL (TRS 80) Inventory, P/O & Invoicing CP/M for TRS 80 £95.00 CBASIC for TRS 80 & Sorceror FORTRAN for TRS 80 Estate/Employment Agency Systems, Fortran 80, Cobol 80, Pascal

Etc. Diskettes 5¼ (blank) boxed (min. order 10) each from £3.00 C12 Cassettes (Min. order 10) each Computalker Speech Synthesis for S100 £0.45 £350.00 Books - Large range of Microcomputer related books & magazines.

### If you don't see it - ask if we have it.

T & V JOHNSON (MICROCOMPUTERS ETC) LTD. Member of the TV Johnson Group of Companies 165 London Road, Camberley, Surrey GU15 3JS 48 Gloucester Road, Bristol BS7 8BH 148 Cowley Road, Oxford OX4 1JJ.

Branches at: Birmingham, Bristol, Edinburgh, Leeds, London, Louth, Newmarket, Nottingham, Oxford, Byfleet, Wokingham.

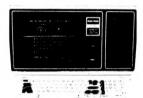

### TRS 80 MODEL IT with up to 64 K RAM and 2.0 MB Disk Storage!

| The state of the state of the s |                    |
|----------------------------------------------------------------------------------------------------|--------------------|
| TRS 80, 4K Level 1 (Keyboard with 4K memory+<br>VDU+Cassette drive+240v PSU)<br>TRS 80, 4K Level II (as above but with Level II basic)                                                                                                    | £365.00<br>£425.00 |
|                                                                                                    |                    |
| TRS 80, 16K Level $\Pi$ (as above but with 16K memory)                                                                                                    | £499.00            |
| TRS 80, Expansion Interface with 16K RAM                                                                                                    | £275.00            |
| TRS 80, Expansion Interface with 32K RAM                                                                                                    | £360.00            |
| Shugart Mini-floppy Disk Drive (including PSU)                                                                                                    | £315.00            |
| Micropolis Mini-floppy Disk Drive (including PSU)                                                                                                    | £315.00            |
| Percom FD200 Mini-floppy Disk Drive (inc. PSU) 110v.                                                                                                    | £299.00            |
| Micropolis Dual Drive (394K) (including PSU)                                                                                                    | £995.00            |
| TVJ 232T Serial Interface for TRS 80                                                                                                    | £35.00             |
| TRS 80 Screen Printer (text+graphics) (110♥)                                                                                                    | £445.00            |
| Centronics Parallel Printer Interface for TRS 80                                                                                                    | £45.00             |
| TRS 80 Voice Synthesizer                                                                                                    | £345.00            |
| TRS 80 Numeric Key Pad supplied & fitted                                                                                                    | £69.00             |
| New Radio Shack Micro Printer                                                                                                    | £245.00            |
| Radio Shack Phone Modem                                                                                                    | £160.00            |
| NEWDOS Super-enhanced TRSDOS                                                                                                    | £49.00             |
| Level III Super-enhanced BASIC                                                                                                    | £34.00             |
| RSM Assemble/Monitor on Disk                                                                                                    | £19.95             |
| MICROCHESS or SARGON CHESS Cassette/Disk                                                                                                    | £14.00             |
| UHF Modulators (encased with leads for 625 lines)                                                                                                    | £20.00             |
| RAM upgrade (4-16K, 16-32K, 32-48K) supplied and fitted                                                                                                    | 1                  |
| at our premises (Kit £80)                                                                                                    | £85.00             |
| 'Electric Pencil' text/word processing package (on cassette)                                                                                                    | £65.00             |
| 'Electric Pencil' text/word processing package (disk version                                                                                                    |                    |
| 'Electric Pencil' keyboard mod. to give lower                                                                                                    | _ 100.00           |
| case with text/word processing package.                                                                                                    | £28.00             |
| S100 Interface for TRS 80 (6 slots)                                                                                                    | £375.00            |
| 'Library 100' $-$ 100 progs for TRS 80 on cassette (Level II                                                                                                    |                    |
| Library 100 - 100 progs for 113 80 on cassette (Level II                                                                                                    | 1 233.00           |

### NOW AVAILABLE

### Compucolor II

Computer with colour Monitor, Keyboard and Integral Disk Drive £1058.00 From only Second Disk Drive £316.00

Programmed Diskette albums available from

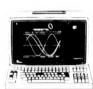

£825.00 Teletype 43 KSR Serial Printer Teletype 33 KSR Serial (110 Baud) Reconditioned Centronics 779 parallel printer (tractor feed) £550 00 £825.00 Anadex DP 8000 serial/parallel printer (112 c.p.s. bi-directional tractor feed) £560.00 Centronics Micro printer (20, 40, 80 columns selectable) £395.00 Black Box Printer (80 col.)
HEATH WH 14 serial (80, 96, 132 cols. selectable) special offer £299 £510.00 MICROHUSH (40 c.p.s. bi-directional, thermal) + interface £266.00 QUME SPRINTS daisy wheel serial printer

PRICES EXCLUDE VAT, FREIGHT & HANDLING SEND OR PHONE FOR PRICE LIST & BROCHURES (All prices correct at time of compilation)

Dr. R.V. King, BA, MIEE. S.G. Johnson, BSc. (Hons.) T.S. Johnson, ABIBA, ACMB, FBSC, MBIM A.S. Barton, ACII, ABIBA, CdipAF.

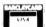

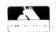

£9.00

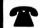

(0276) 62506 (0272) 422061

(0865) **721461** 

+ Ansaback eves and w/ends.

Telex 858893

Hours of business 9.30-5.30 Mon-Fri. 9.30-1.00 Sat.

# **Everything you always wanted** to plug into your PET, APPLE or TRS-80\*

TRS-80 HARDWARE

**TRS-80** SOFTWARE

**DOUBLE DENSITY DISK STORAGE FOR THE TRS-80** (220% capacity of Radio Shack's)

| TRS-80 owners can now increase their on-line mass storage                       | 3D Graphics — High resolution plotting in 3D! £30.00                                                                        |
|---------------------------------------------------------------------------------|----------------------------------------------------------------------------------------------------|
| capacity. How? By using the 77 track Micropolis model                           | LISP - programming language suitable for research in                                                                        |
| 1033-11 dual drives.                                                            | artificial intelligence (Disk) £30.00.                                                                                      |
| Cost: only £995.00 for two drives, to give 394K on-line.                        | DATA MANAGEMENT/REPORT GENERATOR - easily                                                                                   |
| How do I use it? TVJ Microcomputers Etc. provides you                           | formats disk files, allows entry, edit, delete & list of                                                                    |
| with a special program to let your TRS-80 DOS know there                        | records; and retrieves data for display or calculation on                                                                   |
| are extra tracks. This program was written especially                           | screen or printer £200.                                                                                                    |
| by Randy Cook, author of TRS-80 DOS.                                            | ELECTRIC PENCIL — powerful word processor allows full                                                                       |
| RADIO SHACK VOICE SYNTHESIZER for TRS 80                                        | cursor movement, insert/delete, string search, block move-                                                                  |
| provides the ability to speak in English and limited foreign                    | ment, adjustable line length, justification (on cassette) .£65.                                                             |
|                                                                                 | LOWER CASE MOD KIT FOR ABOVE£28                                                                                             |
| languages. Capable of producing 62 phonemes (sound units)                       | DISK BASED WORD PROCESSING PACKAGE. £115.00.                                                                                |
| that are the building blocks of spoken language. Includes                       | RSM-2D DISK MONITOR — powerful system manipulates                                                                           |
| audio amplifier and speaker£345                                                 | disk data, has Z-80 breakpoint routine £25                                                                                  |
| VOXBOX — Voice recognition — TRS80 cm now respond                               | ISAM - Index Sequential Access Method - Subroutines                                                                         |
| to spoken word!                                                                 | to facilitate control of RANDOM DATA Files (Disk)£45.                                                                       |
|                                                                                 | PASCAL for TRS 80 now available! (Disk) £195.00.                                                                            |
| connect a parallel printer (e.g. Centronics 700 series) directly                | ST80D Communications Software for TRS80 (Disk) £60.00                                                                       |
| to your Level II Keyboard, i.e. Expansion interface not required                | SARGON CHESS - 16K Iv II - the 1978 champ £14                                                                               |
| TRS 80 NUMERIC KEYPAD MOD                                                       | MICROCHESS 1.5 by Jennings — 4K any lev £14                                                                                 |
| RADIO SHACK MICROPRINTER for TRS 80, 40 column                                  | LIBRARY 100 — an assortment of 100 programs for £39                                                                         |
| 2½" electro-static Printer, switch selectable RS232 Cen-                        | FORTRAN IV FOR THE TRS-80! Finally, for high speed                                                                          |
| tronics Parallel and TRS 80 BUS Interfaces £245                                 | calculations on your micro, MICROSOFT's FORTRAN can                                                                         |
| MICROHUSH Printers for TRS 80, PET or APPLE. 40 cps                             | speed up those computation-bound programs. Complete                                                                         |
| 40 column Thermal Printer (inc. Interface) £266                                 | package includes compiler, relocatable assembler, text                                                                      |
|                                                                                 | editor, and linking loader £85.                                                                                             |
| APPLE SPEECHLAB — provides voice control for the Apple, Train                   | CP/M + CBASIC for TRS-80 £170.                                                                                              |
| your Apple to understand and act upon the spoken word                           | NEW DOS — TRS DOS with corrections & enhancements £25                                                                       |
| (inc. microphone) £165.00                                                       | <u>NEW DOS</u> + — As above but with further facilities: - KBFIX,                                                           |
|                                                                                 | RENUM, Screen to Printer one step, DOS commands from                                                                        |
| BREAL LIVIE CLUICK — L'ILLIU SEC TO 388 days With                               |                                                                                                    |
| REAL TIME CLOCK — 1/1000 sec. to 388 days with interrupt: Software controllable | BASIC, Level I in II, SUPERZAP, Disassembler, Open 'E'                                                                      |
| interrupt; Software controllable                                                | BASIC, Level I in II, SUPERZAP, Disassembler, Open 'E' to end of sequential file, Load and Save faster. List                |
| interrupt; Software controllable                                                | BASIC, Level I in II, SUPERZAP, Disassembler, Open 'E' to end of sequential file, Load and Save faster. List                |
| interrupt; Software controllable                                                | BASIC, Level I in II, SUPERZAP, Disassembler, Open 'E' to end of sequential file, Load and Save faster, List variables £49. |
| interrupt; Software controllable                                                | BASIC, Level I in II, SUPERZAP, Disassembler, Open 'E' to end of sequential file, Load and Save faster, List variables      |
| interrupt; Software controllable                                                | BASIC, Level I in II, SUPERZAP, Disassembler, Open 'E' to end of sequential file, Load and Save faster, List variables      |
| interrupt; Software controllable                                                | BASIC, Level I in II, SUPERZAP, Disassembler, Open 'E' to end of sequential file, Load and Save faster, List variables      |
| interrupt; Software controllable                                                | BASIC, Level I in II, SUPERZAP, Disassembler, Open 'E' to end of sequential file, Load and Save faster, List variables      |
| interrupt; Software controllable                                                | BASIC, Level I in II, SUPERZAP, Disassembler, Open 'E' to end of sequential file, Load and Save faster, List variables      |
| interrupt; Software controllable                                                | BASIC, Level I in II, SUPERZAP, Disassembler, Open 'E' to end of sequential file, Load and Save faster, List variables      |
| interrupt; Software controllable                                                | BASIC, Level I in II, SUPERZAP, Disassembler, Open 'E' to end of sequential file, Load and Save faster, List variables      |
| interrupt; Software controllable                                                | BASIC, Level I in II, SUPERZAP, Disassembler, Open 'E' to end of sequential file, Load and Save faster, List variables      |
| interrupt; Software controllable                                                | BASIC, Level I in II, SUPERZAP, Disassembler, Open 'E' to end of sequential file, Load and Save faster, List variables      |
| interrupt; Software controllable                                                | BASIC, Level I in II, SUPERZAP, Disassembler, Open 'E' to end of sequential file, Load and Save faster, List variables      |
| interrupt; Software controllable                                                | BASIC, Level I in II, SUPERZAP, Disassembler, Open 'E' to end of sequential file, Load and Save faster, List variables      |
| interrupt; Software controllable                                                | BASIC, Level I in II, SUPERZAP, Disassembler, Open 'E' to end of sequential file, Load and Save faster, List variables      |
| interrupt; Software controllable                                                | BASIC, Level I in II, SUPERZAP, Disassembler, Open 'E' to end of sequential file, Load and Save faster, List variables      |
| interrupt; Software controllable                                                | BASIC, Level I in II, SUPERZAP, Disassembler, Open 'E' to end of sequential file, Load and Save faster, List variables      |
| interrupt; Software controllable                                                | BASIC, Level I in II, SUPERZAP, Disassembler, Open 'E' to end of sequential file, Load and Save faster, List variables      |
| interrupt; Software controllable                                                | BASIC, Level I in II, SUPERZAP, Disassembler, Open 'E' to end of sequential file, Load and Save faster, List variables      |
| interrupt; Software controllable                                                | BASIC, Level I in II, SUPERZAP, Disassembler, Open 'E' to end of sequential file, Load and Save faster, List variables      |
| interrupt; Software controllable                                                | BASIC, Level I in II, SUPERZAP, Disassembler, Open 'E' to end of sequential file, Load and Save faster, List variables      |
| interrupt; Software controllable                                                | BASIC, Level I in II, SUPERZAP, Disassembler, Open 'E' to end of sequential file, Load and Save faster, List variables      |
| interrupt; Software controllable                                                | BASIC, Level I in II, SUPERZAP, Disassembler, Open 'E' to end of sequential file, Load and Save faster, List variables      |
| interrupt; Software controllable                                                | BASIC, Level I in II, SUPERZAP, Disassembler, Open 'E' to end of sequential file, Load and Save faster, List variables      |

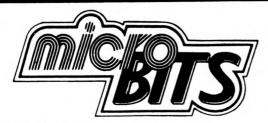

A division of CRAYWORTH (COMPUTER SERVICES) LTD.

### SHOWROOM and OFFICES

34B London Road, Blackwater, Camberley, Surrey. Telephone: 0276 34044. Telex 858893

open Monday-Friday 9 a.m.-6 p.m.

Saturday 10 a.m.-5 p.m. by appointment only

Personal Callers Welcome.

Please phone first if you require a personal demonstration.

### \*Sorcerer CP/M Software

CP/M operating system MAC macro assembler SID symbolic debugger TEX text formatter. DESPOOL simultaneous print utility. TEXT WRITER II text formatter. SELECTOR II multi-key database (requires CBASIC 2) CBASIC-2 pseudo-code compiler. DIZILOG Z-80 disassembler.

### \*Specially designed software need not be expensive

We specialise in producing well designed and constructed software with full documentation, user training and a quarantee.

We can quote on a fixed price or time and materials basis. We require only one third payment on commencement of software projects, one third on delivery and one third AFTER the guarantee period. We can then provide an annual maintenance agreement.

### **Cromemco System 3**

- \*multi-user
- \*Fortran
- \*Word Processing
- \*early delivery
- \*Basic
- \*Assembler
- \*Mailing lists
- \*finance available
- \*Cobol
- \*Data-Base management
- \*Labels

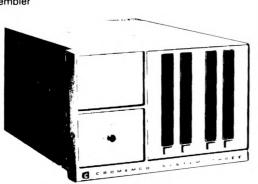

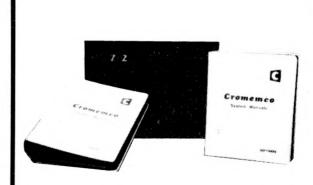

### Cromemco Z2

The outstanding Cromemco Z2 with fast Z-80 CPU and 21 slot S-100 backplane. Software includes EXTENDED BASIC, ASSEMBLER FORTRAN, COBOL, DATA BASE MANAGEMENT and WORD PROCESSING.

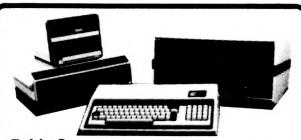

### **Exidy Sorcerer**

32K Machine with Z80 processor and 8K ROM BASIC. 128 character ASCII keyboard and superb graphics. DOUBLE DRIVE configured MICROPOLIS DISK SYSTEM with MDOS or CP/M 630Kb. Professional quality monitor, various sizes up to 16".

Alternatively, now available, the new VIDEO-DISC UNIT incorporating dual disc drive and screen. Printer — optional 80 or 132 column printer. Software packages are available, including the Word Processing EPROM PAC, or can be written to your own specification. The system can be expanded to suit your own applications.

### **Dolphin BD-80 Printer**

80 column, bi-directional, the best in its price range. Dealer enquiries invited.

PRINTERM 879 — Matrixprinter 120 cps.

OKI DP100 - 132 column 275 cps 1251 pm.

SPINWRITER — high quality printer, ideal for word processing functions.

BURNT HILL BH720 VDU.

ELBIT DS 1920X.

MONITORS - Professional quality 9" & 16".

COMPUTER BOOKS — A wide range of micro, mini & mainframe books. Full catalogue available.

MEDIA — Floppy discs, library cases, cassettes.

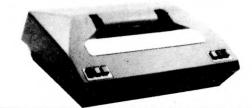

# GOM-BETTER VALUE THAN EVER NASCOM-1 KIT PLUSVAT NASCOM-1 BUILT

\*\*\*\*\*\*

ff It is, without doubt, a good basic kit offering good potential and facilities . . . it represents one of the best value-for-money kits available 33 Vincent Tseng -Practical Computing, Jan. 1978.

The Nascom-1 Z80 based board computer must be a strong candidate for the most successful ever British Martin Banks - Computer Weekly, 30th Nov. 1978. computer 55

**66** Overall, the Nascom-1 is an excellent unit. I've been using my Nascom for about 5 months (it worked first time) and I am very happy indeed with it 35 Editor -Computing Today, Nov. 1978.

Nascom-1 is the best thing that's happened to the British microcomputer industry-it was the product that set things moving here 33

Comment by the Editor of Personal Computer World at the PCW Show, Sept. 1978.

This is what the media said about Nascom-1 when it was £200. Now, with over 15,000 systems in operation world-wide and the new low prices, the Nascom-1 is an even better buy.

And look what else you get: A 12" x 8" PCB carrying 5LSI MOS packages, 16 1K MOS memory packages and 33 TTL packages. There is on-board interface for UHF or unmodulated video and cassette or teletype.

The 4K memory is assigned to the operating system, video display and EPROM option socket, leaving 1K of user RAM. The MPU is the standard Z80 which is capable of executing 158 instructions including all 8080 code.

The prices include a ready-built 48-key LICON keyboard.

### NASCOM UK DISTRIBUTORSI

**ADDA COMPUTERS** Ealing, London W5. Tel:01-579 5845

BITS & P.C.s Wetherby. Tel:0937 63744 **BUSINESS & LEISURE** 

**MICROCOMPUTERS** Kenilworth Tel:0926 512127

THE BYTE SHOP Ilford, Essex. Tel:01-554 2177 London W1. Tel:01-636 0647

COMPUTERLAND Nottingham. Tel:0602 40576 Manchester 1 Tel:061-236 4737 Birmingham. Tel:021-6227149

PLUSVAT

Glasgow. Tel:041-221 7409 Bristol

Tel:0272 421196 THE CAMERA CENTRE Barrow-in-Furness. Tel:0229 20473

COMP SHOP New Barnet, Herts. Tel:01-441 2922 **COMPUTER MANIA** Great Milton, Oxon. Tel: Great Milton 729

C. C. ELECTRONICS Torquay. Tel:0803 22699

TARGET ELECTRONICS DATRON MICRO CENTRE Sheffield. Tel:0742 585490

**ELECTRONIC SERVICES** Sheffield. Tel:0742 668767

**ELECTROVALUE LTD** Egham, Surrey Tel:07843 3603 **ELECTROVALUE LTD** 

Manchester M19. Tel:061-432 4945 **ELEY ELECTRONICS** Glenfield, Leics. Tel:0533 871522

**HAPPY MEMORIES** Southampton. Tel:0703 39267

**HENRY'S RADIO** London W2. Tel:01-723 1008 INTERFACE COMPONENTS Amersham, Bucks.

Tel:02403 22307 A & G KNIGHT Aberdeen. Tel:0224 630526

LOCK DISTRIBUTION Oldham, Lancs, Tel:061-652 0431 MICRODIGITAL Liverpool L2. Tel:051-227 2535 **PHOTO ACOUSTICS** Watford, Herts Tel:0923 32006

**PIPS COMPUTER** SERVICES Whitley Bay. Tel:0632 482359 P & O COMPUTERS Belfast.

STRATHAND Glasgow. Tel:041-5526731

NASCOM MICROCOMPUTERS LTD. 92 BROAD STREET, CHESHAM, BUCKS. TEL: 02405 75155

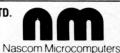

SUGGESTION FOR JANUARY P.C.W.

HOW ABOUT: A PAPER ELEPHANT COULDN'T FORGET TO ASK FOR KINGSTON ??? no-Paper elephants
have no brains PRECISELY !!! Torget it! Tust type set the offers, they speak the offers, they speak for themselves!!!

### **COMPUTHINK**

### **OFFER**

400K Random access disc drive for the 8K PET. PLUS 32K Expandamem memory expansion board. LIST PRICE £1115.00 OUR PRICE £835.00

### **NEW PRODUCT**

Hardware Repeat Keys for all models of PET. Fitted in two minutes — Do not interfere with any other function — Can speed up programming by 25%. PLUS New Rapid Cursor Programme. Basic number and cursor pad unit £17.50

### KINGSTON: TNW/K-2000

### IMPROVED PRODUCT

The well known TNW-2000 bidirectional IEEE 488/RS232 interface in a new durable KINGSTON steel case. Despite improvements still only £135.00

### CMC: ADA-1200

### **OFFER**

Still a few special price units left of the ADA-1200 unidirectional IEEE 488/RS232 interface LIST PRICE £85.00 OUR PRICE £65.00

### **NEW PRODUCT**

A new addressable unidirectional IEEE 488/RS232 interface, which we hope will outdistance its predecessor, the ADA-1200, now moving into its three thousandth U.K. sale. £90.00

### CMC: PETSET/APPLESET

### **NEW PRODUCT**

At last the relatively inexperienced PET and APPLE owner can tackle 16 channels of analogue input with nothing more than a screwdriver. £135.00

### KINGSTON: TNW/K-3000

### **NEW PRODUCT**

The first KINGSTON rework of the TNW-232. A biported bidirectional IEEE 488/RS232 interface, which is intended for the user who demands a lot from this equipment.

- 1. ALL KINGSTON products carry a full ONE YEAR guarantee PLUS fixed price 'return to factory' Maintainance/Service Agreement, which offers a ninety day second guarantee after each repair.
- We will supply dealers with a sample unit on a full price C.W.O. basis. However any follow up orders will be discounted/ credited, as if the initial sample were a part thereof.
- 3. All cheques, money orders etc., should be made payable to 'KINGSTON COMPUTERS LTD'.

Fine-Now, get, rid of that let hant! It's bringing on elet hant my hay fever. OK? KINGSTON COMPUTERS LTD., Scarborough House, Scarborough Road, Bridlington

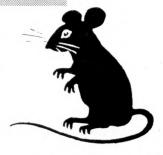

Telephone 0262 73036 A MEMBER OF THE DALE GROUP OF COMPANIES Telex 52642

# Sintrom Microshop The S100 computer centre

Sintrom Periflex microcomputer with both 5" and 8" floppy disc drives

**Vector Graphic** microcomputers

Micropolis 5" floppy disc drives (now in stock)

Micropolis 8" Winchester/\$100 systems

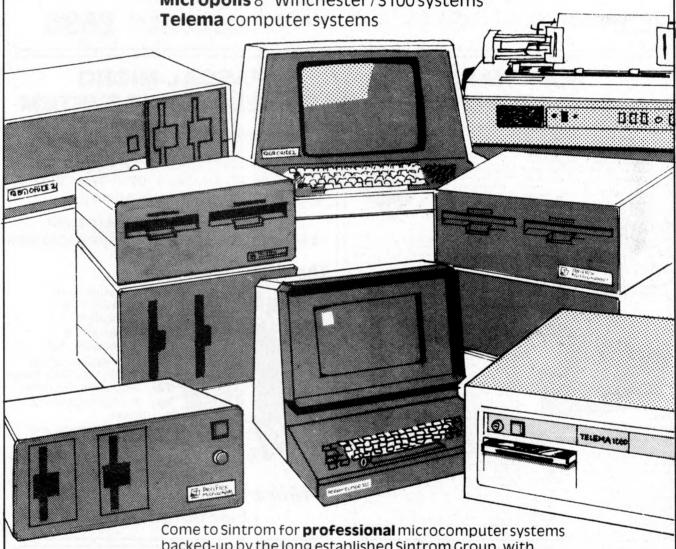

backed-up by the long established Sintrom Group, with years of experience in mini and micro computer systems and peripherals.

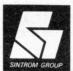

### SINTROM MICROSHOP

14 Arkwright Road, Reading, Berks RG2 OLS Tel: Reading (0734) 85464 TELEX: 847395

Sintrom Microshop is a division of the Sintrom Group of Companies

### **DPS-1 MAINFRAME**

Introducing the DPS-1 the full IEEE S100 bus computer system from Ithaca Intersystems — the S100 experts.

FOR EDUCATION, INDUSTRY, RESEARCH and all professional uses, including hardware and software development, low cost OEM systems, teaching applications

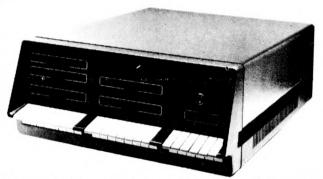

A MINI COMPUTER using MICRO technology at a ridiculous MICRO Price!!! The front panel with a backplane and power supply accepts \$100 bus boards from many manufacturers.

# 

### Just look at these professional features!

- ★ FRONT PANEL (we won't ask you to debug our hardware, but we will give you the tools to debug yours!) Has lights and switches to allow inspection and control of addresses and data. Other features include programmed input switches, and output lights. Examine. Examine next, deposit, deposit next, single or slow step (0.1 to 1000 IPS), hardware breakpoint on any data or address byte, repeat instruction and many other hardware diagnostic facilities.
- 30 Amp. 8V power supply, 5 Amps on ± 16v rails (all rails are seperately fused) ★ 20 slot IEEE S100 Motherboard with active termination and shielding between bus lines
- Guaranteed operation at 4MHz

The DPS1 comes as a mainframe with front panel, Motherboard, power supply and 4MHz Z80A cpu board. The system is truly modular allowing the user to build up the system he requires in his own time. S100 boards from a number of manufacturers will plug into the DPS1 IEEE S100

bus. Just add S100 Memory Boards — S100 disk controller boards — S100 I/O boards — S100 video and/or graphics boards — S100 EPROM boards All Ithaca Intersystems OEM products including K2 disk operating system and PASCAL/Z on 8" floppy drives will run in the DPS-1.

DPS-1 with S100 4MHZ Z80 cup board

Fully assembled and tested

### SOFTWARE for your S100 system

PASCAL/Z The new language for Micros

CP/M Version £165.00 (51/4" or 8") £131.25 (8") K2 Version

K2 Version £131.25 (8")
Runs under K2 operating system.
★ Compiler that produces 280 macro assembler code
— NO NEED for slow run time P-code interpreter. ★
Comes complete with Macro assember. ★ Produces
binary object modules — small and fast. ★ Modules are
re-entrant and can be put into ROM. ★ IMBED, TRACE
and ERROR debug facilities. ★ Recursion

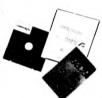

### **K2 OPERATING SYSTEM**

8" disk based operating system — distributed on Shugart compatible 8" floppy disk \* TED — 52 command character orientated text editor with macros. \* PIP — File and directory handler. \* ASMBLE — full Z80 2 pass assembler. \* HDT — Hex debug tool. \* QCI — Utility overlay/command decoder. \* SYSGEN — System builder. \* COPY — disk to disk file copier. \* DUP — disk duplicator.

### PASCAL MICRO **DEVELOPMENT SYSTEM**

Are you still waiting for one?

ITHACA ODDOWN STEEDING HAVE JUST ANNOUNCED AN IEEE S100 SYSTEM WITH A TRUE PASCAL COMPILER

FOR RESEARCH and DEVELOPMENT LABORATORIES and TEACHING APPLICATIONS

The PASCAL System

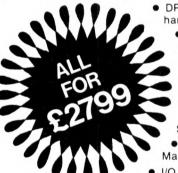

- DPS1 Mainframe with hardware front panel.
  - Z80A 4MHZ Microprocessor.
  - 64K Static RAM.
  - 8" Shugart or DRI Floppy Disc Drive, Power Supply and Controller.
  - K2 DOS Operating System.
- Pascal Compiler and Macro Assembler.
- I/O Board with 2 RS232 ports and 4 parallel ports

While the others are talking about it, we are delivering!

### **OEM S100 boards** from the experts! 8K Static RAM board (450ns) 8K Static RAM board (250ns) 8K Static RAM board (250ns)

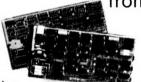

### products from Ithaca audio!

Assembled and tested

Disk controller (up to 4 single or double sided drives) £131.25 I/O board (4 parallel and 2 serial £210.00 ports) with interrupts I/O board (4 parallel and 2 serial £180.00 ports) less interrupts S100 front panel (as used

n DPS1) Analogue I/O board £245.00 £295.00

AVAILABLE SOON: ZBC-1 Single board computer for OEM market. Available in basic through to fully expanded. 4MHz Z80A, 64K RAM, memory mapped 4K screen buffer, composite video, up to 16K power on EPROM monitor, 4 parallel ports, 2 serial ports, 4 channel counter timer. 1 off £895 — please phone for a quote for your needs. (quanti y discounts available).

8K Static RAM board (450ns) 8K Static RAM board (250ns) 16K Static RAM board (450ns)

Z80 cpu board (2MHz) Z80 cpu board (4MHz) 2708/2716 EPROM board

128U/L Ascii)

Prototype board (bare board) Video display board (64x16,

16K Static RAM board (250ns) 64K Dynamic RAM board (250ns)

ALL MANUALS AVAILABLE SEPERATELY £2.50 each

### CONTACT THESE UK DEALERS

£275.00 £295.00

£131.25 £153.75 £63.75 £18.75

£108.75

NEWBEAR COMPUTING STORE (Newbury) (0635) 30505 Telex: 848507 SIRTON PRODUCTS (Surrey) 01-660 5617 DATAVIEW LTD. (Colchester) (0206) 78811 TRANSAM (C.London) 01-402 8137 Telex: 444198 CODIFIED COMPUTER SYSTEMS (North London) 01-226 1319 MICRONEX (Bristol) (027589) 3042 DATA SYSTEMS ENGINEERING (Fife, Scotland) (03374) 469 NORTEK SYSTEMS (Merseyside) (0704) 67375 MICROPEOPLE (Nottingham) (06076) 69117 **ENERTECH** (E. Sussex) (0323) 870814

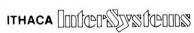

(formerly ITHACA AUDIO of New York)

**EUROPEAN SUBSIDIARY** 

58 Crouch Hall Road, London N8 8HG, England. Telephone: 01-341 2447 Telex: 299 568

# DATRON of SHEFFIELD

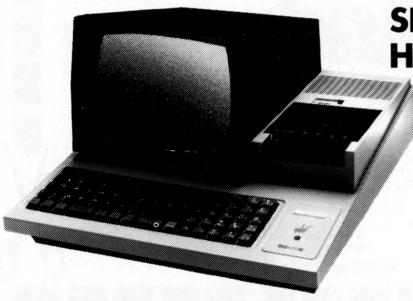

SHARP MZ-80K Home Computer

See it in operation and buy it at DATRON

Demonstrations.
9am-5pm Monday-Saturday.

Call anytime - no obligation - or by mail order.

**HP/Leasing Available** 

Delivery free anywhere in the U.K.

# BOOKS from DATRON all books in stock at press date

| The BASIC Handbook                         | David Lien       | £11.50 |
|--------------------------------------------|------------------|--------|
| Illustrating BASIC                         | Donald Alcock    | £2.25  |
| Basic BASIC                                | Donald M. Munro  | £2.00  |
| The Little Book of BASIC Style             | Nevison          | £5.25  |
| Some Common Basic Programs                 | Osborne          | £6.45  |
| Some Common Basic Programs (PET cassette)  |                  | £7.95  |
| 32 BASIC Programs for the PET              | Rugg & Feldman   | £9.75  |
| BASIC Primer                               | Waite & Pardee   | £6.95  |
| A guide to BASIC Programming               | Spencer          | £8.85  |
| A guide to PL/M Programming                | McCracken        | £7.95  |
| PASCAL An Intro. to Methodical Prog.       | Findlay & Watt   | £4.95  |
| Introduction to PASCAL                     | Welsh & Eider    | £5.95  |
| Programming in PASCAL                      | Grogono          | £6.75  |
| Primer on PASCAL                           | Conway et al     | £7.10  |
| Struct. Prog. & Problem Solving with       |                  |        |
| PASCAL                                     | Kieburtz         | £8.40  |
| Micro Problem Solving — PASCAL             | Bowles           | £6.95  |
| COBOL for Business Applications            | Philippakis      | £10.25 |
| COBOL with Style                           | Chmura & Ledgard | £5.40  |
| Learning COBOL Fast                        | de Rossi         | £6.45  |
| FORTRAN Techniques                         | A. Colin Day     | £2.25  |
| FORTRAN Fundamentals                       | J. Staingraber   | £3.45  |
| Problem Solving & Struct. Prog. in FORTRAN | Friedman &       |        |
|                                            | Koffman          | £9.95  |
| Computing with FORTRAN                     | Donald M. Munro  | £3.95  |
| An Intro. to Prog. & Applications with     |                  |        |
| FORTRAN                                    | Hull & Day       | £8.45  |
| Z80 Micro Handbook                         | W. Barden        | £6.95  |
| Z80 Programming for Logic Design           | Osborne          | £6.30  |
| Z80 Micro. Prog. & Interfacing Bk. 1       | Nichols & Rony   | £7.75  |
| Z80 Micro. Prog. & Interfacing Bk. 2       | Nichols & Rony   | £8.50  |
| 6502 Assembly language Prog.               | Leventhal        | £6.95  |
| 6502 Applications Book                     | Sybex            | £8.95  |
| Programming the 6502                       | Zaks             | £7.95  |
| Programming a Micro (6502)                 | Foster           | £7.25  |
| P&P free U.K.                              |                  |        |
|                                            |                  |        |

Overseas add £1 any order size

| PET Work Books Vol. 1-5<br>PET Work Books Vol. 6 |                    | £15.75<br>£3.25 |
|--------------------------------------------------|--------------------|-----------------|
| Intro. to Personal & Business Computing          | Zaks               | £4.95           |
| Micro Appl. in Business & Industry               | Whitbread          | £9.50           |
| Peanut Butter & Jelly Guide to Micros            | Willis             | £6.20           |
| Running Wild                                     | Osborne            | £2.95           |
| A Career in Computing                            | Penney             | £3.50           |
| Philips Guide to Bus. Computers & the            | 1 cililey          | 13.30           |
| Electronic Office                                | Enticknap          | £3.50           |
| Basic Computer Games                             | Creative Computing | £5.50           |
| More Basic Computer Games                        | Creative Computing |                 |
| Game Playing with Computers                      | Spencer            | £10.20          |
| Game Playing with BASIC                          | Spencer            | £5.50           |
| How to Build a Working Digital Computer          | Alcosser et al     | £4.60           |
| How to Build a Computer Controlled Robot         | Loofbourrow        | £5.95           |
| How to Profit from your Personal Computer        | T. G. Lewis        | £5.50           |
| TTL Cookbook                                     | Lancaster          | £7.15           |
| CMOS Cookbook                                    | Lancaster          | £7.50           |
| TV Typewriter Cookbook                           | Lancaster          | £7.25           |
| Cheap Video Cookbook                             | Lancaster          | £4.95           |
|                                                  |                    |                 |
| Best of Byte                                     |                    | £8.45           |
| Best of Creative Computing Vol. 1                |                    | £6.95           |
| Best of Creative Computing Vol. 2                |                    | £6.95           |
|                                                  |                    |                 |

| Phone in your Access/<br>Barclaycard No<br>0742-585490<br>or complete this | Send s.a.e. for full list. P going to press. Add 12p books if required.  C Gromemico III 2020 | insurance on |
|----------------------------------------------------------------------------|-----------------------------------------------------------------------------------------------|--------------|
| order form                                                                 | TEXAS INSTRUMENTS                                                                             | na/com-l     |
|                                                                            |                                                                                               |              |
| Please supply                                                              |                                                                                               |              |
| I enclose:- £                                                              |                                                                                               |              |
| Please supply  I enclose: - f Cheque/Postal Order No Barclaycard/Access No |                                                                                               |              |
| l enclose:- £<br>Cheque/Postal Order No                                    |                                                                                               |              |

Available from Adda, Nascom-2 the mighty micro kit based on the powerful Z80A 4MHZ CPU and with the industry standard MICROSOFT basic in ROM. Nascom-2's 20K of on-board memory has 8K of user RAM, a 2K monitor, IK Video RAM, IK of work space RAM and the 8K basic ROM.

To order send a completed coupon with your remittance or phone an order quoting your Barclaycard or Access number.

£10.95

£10.95

£10.95

Personal callers are of course welcome Open 9.00 am - 6.00 pm Monday - Friday

10.00 am - 4.00 pm Saturday.

17/19 The Broadway, Ealing, London W5 2NH (Between W. H. Smith and Burtons). Telephone 01-579 5845

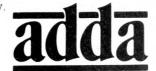

we add up to a great deal.

Post and Packing are Ealing, Broadway, £295.00 £29.50 Please add VAT. The 1 Power Supply Adda Computers Ltd., 17/19 Nascom-2 Please send me:

Barclaycard/

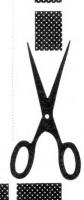

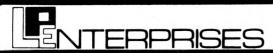

### A FEW OF OUR BOOKS

Payroll with Cost Accounting Accounts Payable and Accounts Receivable General Ledger

all books by Lon Poole and Mary Borchers

BASIC has become the accepted and most widely used language in the microcomputer industry. Osborne & Associates has published a series of books which provide complete source listings for BASIC business programs, complete with detailed user documentation.

The programs published are Payroll with Cost Accounting, Accounts Payable and Accounts Receivable, and General Ledger. Each book includes complete source listings, file layouts, file maintenance programs, interactive operator date entry sequences, screen display formats, and report printout formats. Every program is accompanied by user instructions, program flowcharts and narrative descriptions. All programs feature interactive data entry with easy correction of data entry errors. The programs have been made as ciose to errorfree as possible.

### Payroll with Cost Accounting features:

- separate payrolls for up to 10 companiesjob costing (labour distribution)
- check printing with full deduction and pay detail
- 16 different printed reports

### Accounts Payable and Accounts Receivable features:

- accounts payable check printing with invoice detail
- accounts payable invoice aging
- automatic postings to general ledger
- accounts receivable progress billing
- accounts receivable partial invoice payments
- accounts receivable customer statements

### General Ledger features:

- accumulation of postings from accounts payable and receivable
- income and expense statement
- balance sheet

8 Cambridge House Cambridge Road

Room PW/D

Barking Essex 1G118NT Tel: 01-591 6511

### MAGAZINE SUBSCRIPTIONS

For practical applications and discussion on areas of interest, subscribe to one of the Micro Magazines. Buy just one copy to see, if you're not sure. The magazine range from those suitable for the interested newcomer, to those who are software or hardware orientated, as well as those who are generally interested or specifically so. For our range of magazines, please send S.A.E.

### SOFTWARE (Selected from our full list)

| CP/M             | fror | n £65.00 |
|------------------|------|----------|
| Whatsit          | fror | n £50.00 |
| Electric Pencil: |      |          |
| a) SSII for TTY  | etc  | £159.00  |
| b) TRS-80 Casse  | tte  | £65.00   |
| Word Master      |      | £90.00   |
| Tex Writer       |      | £45.00   |
| Word Star        |      | £260.00  |
| Supersort        |      | £125.00  |
| Sales Ledger     |      | £395.00  |
| Purchase Ledger  |      | £455.00  |
| Nominal Ledger   |      | £495.00  |
| Analysis         |      | £130.00  |

A Multi-User System £32.00 for Northstar users. £65.00 CBASIC Inventory: 1, on Northstar disc £50.00 Inventory: 2 on Northstar £125.00 Mail Room, on Northstar f50.00 disc Housekeeper, on North-£35.00 star disc Preventative maintenance, £75.00 on Northstar disc NAD (Name & Address system) £50.00 QSORT (Sort Utility) £50.00 Multi-user, Multi-tasking operating system for £150.00

### HOW TO ORDER

Send cash, cheque, P.O. or credit card no. to the above address. Payment must be in sterling and drawn against a U.K. bank. Telephone orders (with credit card), enquiries or visits welcome. Send S.A.E. for our complete range of books, magazines & software.

# nascom-y NOW AND GET A FREE 16K RAM BOA

The lack of availability of the MK4118 RAMs has seriously delayed the launch of the Nascom 2, so we have decided to relaunch the product with an offer few will be able to refuse.

The Nascom 2 will be supplied without the optional user 4118s. Instead, we will supply a 16K dynamic RAM board and the interconnect for the NASBUS absolutely FREE. This board allows further expansion to 32K. Also, when the 4118s become available, customers taking advantage of this offer can have the 8K for just £80 (plus VAT).

Meanwhile, the empty sockets on the Nascom 2 can be filled with 2708 EPROMs allowing dedicated usage, now with 16, or 32K of extra RAM. All the other features of the Nascom 2 are available and these include:

### **MICROPROCESSOR**

Z80A 8 bit CPU which will run at 4MHz but is selectable between 2/4 MHz.

### **HARDWARE**

12" × 8" PCB through hole plated, masked and screen printed. All bus lines are fully buffered on-board. PSU: +12v, +5v, -12v, -5v.

### MEMORY

- 2K Monitor-NAS SYS 1 (2K ROM)
   1K Workspace/User RAM
- 1 K Video RAM
- 8K Microsoft BASIC (MK 36000 ROM)

### INTERFACES

New 57-key Licon solid state keyboard Monitor/domestic TV

On-board UART provides serial handling for Kansas City cassette interface (300/1200 baud) or the RS232/20mA teletype interface.

Totally uncommitted PIO giving 16 programmable I/O lines. The Nascom 2 makes extensive use of ROMs for on-board decoding. This reduces the chip count and allows easy changes for specialised industrial use of the board. On-board link options allow reset control to be reassigned to an address other than zero.

The 1 K video RAM drives a 2K ROM character generator providing the standard ASCII characters with additions - 128 characters in all. There is also a socket for an optional graphics ROM on-board.

### NASCOM UK DISTRIBUTORS I

**ADDA COMPUTERS** 

Ealing, London W5. Bristol. Tel:01-579 5845 Tel:027

BITS & P.C.s

Wetherby Tel: 0937 63744

**BUSINESS & LEISURE COMP SHOP** 

MICROCOMPUTERS

Kenilworth

Tel:0926 512127

THE BYTE SHOP Ilford, Essex

Tel:01-554 2177

London W1.

Tel:01-636 0647

COMPUTERLAND

Nottingham. Tel:0602 40576

Manchester 1

Tel: 061-236 4737

Birmingham.

Tel:021-6227149

Glasgow. Tel:041-221 7409 TARGET ELECTRONICS

Tel:0272 421196

THE CAMERA CENTRE

Barrow-in-Furness.

Tel:0229 20473

New Barnet, Herts. Tel:01-441 2922

**COMPUTER MANIA** 

Great Milton, Oxon

Tel: Great Milton 729

C. C. ELECTRONICS

Torquay.

Tel:0803 22699

**DATRON MICRO CENTRE** Sheffield.

Tel:0742 585490

**ELECTRONIC SERVICES** 

Sheffield.

Tel:0742 668767

**ELECTROVALUE LTD** Egham, Surrey

Tel:07843 3603

**ELECTROVALUE LTD** Manchester M19.

Tel:061-432 4945 **ELEY ELECTRONICS** 

Glenfield, Leics.

Tel:0533 871522

**HAPPY MEMORIES** Southampton.

Tel:0703 39267

HENRY'S RADIO London W2.

Tel:01-723 1008 INTERFACE

COMPONENTS

Amersham, Bucks. Tel:02403 22307

A & G KNIGHT Aberdeen. Tel:0224 630526 **LOCK DISTRIBUTION** Oldham, Lancs.

Tel:061-652 0431

MICRODIGITAL Liverpool L2.

Tel:051-227 2535

PHOTO ACOUSTICS Watford, Herts.

Tel:0923 32006 PIPS COMPUTER

**SERVICES** 

Whitley Bay Tel:0632 482359

P & O COMPUTERS Belfast.

STRATHAND

Glasgow. Tel:041-5526731

Nascom Microcomputers

To: Nascom Microcomputers Ltd., 92 Broad Street, Chesham, Bucks. Tel:02405 75155.

Please send me..... .....Nascom 2 kits

(complete with construction article and extensive software manual for the monitor and BASIC) at £295 plus VAT plus £1.50 p&p.

... 3A PSUs at £29.50 plus VAT plus £1.00 p&p. And .. optional

graphics ROMs at £15.00 plus VAT.

Name

Address

Access/ Barclaycard No. 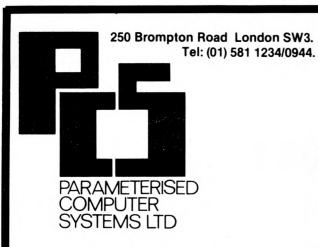

### PRINTERS FOR PET

- · Plug connectable, 2001 and 3001
- · Full Character Set and Graphics and Cursor Signs
- · Variable Character Size
- · Reverse Print
- · Paper roll or Reversible Tractor Feed
- £ sign
- · 100-120 CPS Bi-directional
- 5x7, 6x7, 9x7, Dot Matrix
- · 52-80 Print Positions
- Alternative Interfaces RS232 and Centronix

PRICES FROM £450

# MEET THE LITTLE GENIUS

If you find self-instruction manuals difficult to follow then meet our Little Genius.

Little Genius floppy diskettes are the fastest, easiest way to master your micro.

Little Genius will save you time and effort, teaching you to exploit all your micro's facilities.

Courses on Basic and Advanced Basic are available now. For a free demonstration or more information ask your local dealer or contact Peter Brown at Suite 504 Albany House, 324 Regent Street, London, W1R 5AA Telephone: 01-580 6361

### **SOLVE YOUR BUSINESS PROBLEM WITH A MICROCOMPUTER**

We have a variety of microcomputers and available software to suit most types and sizes of Business Applications.

At the lower end of the market is the popular TRS-80 (more than 100,000 sold last year). This is a reliable, effective and versatile business microcomputer. Processing speeds and disk storage are more than sufficient for many business applications.

The word processing (using **THE ELECTRIC PENCIL**, is excellent. We also distribute the **TRIDATA** range of business packages (software written by professionals).

WHY PAY MORE?, if the TRS-80 will do the job.

But if you require a machine with extra capacity, we have suitable systems available.

We would be pleased to discuss your particular requirements with you.

Katanna Management Services Ltd.

kms

(In association with S. J. Trott Ltd.)
22 Roughtons,
Galleywood,
Chelmsford,
Essex, CM2 8PF
TEL: (0245) 76127

(member of the computer retailers' association) (TRS-80 is a TANDY' trademark)

### XITAN SYSTEMS

NEW SAITHESE

### CROMEMCO SYSTEM 3 — The 'Rolls Royce'

£4,054.00 for this system with vdu.

The ideal business system. System includes a full 64K fast RAM, dual full-size floppies (Persci 277), RS232 interface/20mamp loop for console device, parallel printer port (Centronics/Anadex compatible), 21 slots for expansion, Lear Siesler 24 lines or 80 chars vdu, and CROMEMCO's CDOS operating system with their 14 digit BCD extended disk Basic - ideal for those accurate large numbers required by successful businesses. CDOS is CP/M functionally equivalent, with many extra facilities. Optional extras from Xitan include Fortran, Cobol, Text Formatting, Z-80 macro-relocating assembler and DBMS at £59.00 each CIS interactive screen handling Cobol at £425.00 (recommended to serious business users), Cromemco S100 boards, CP/M (we are an authorised oem distributor of Digital Research's CP/M) for the System 3, Wordmaster, Wordstar, Supersort, and CPM374X utilities.

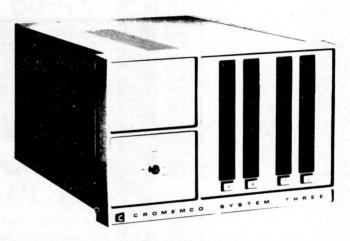

COMING SOON! ... Full 7-terminal multi-user operating system from Cromemco for System 3 users. Up to 48K per user, all running independently. This operating system has to be seen to be believed. It will run any of the Cromemco provided and supported software packages, in any combination. Features include partition rescue facilities, allocating more memory to users, real-time clock for time/date stamping of jobs and disk queueing techniques. Buy your System 3 now, expand later as you need it.

### S100 BRITISH COLOUR BOARD

We are proud to offer the first BRITISH S100 Colour board. Manufactured by a local Southampton company — Hi-tech, we can thoroughly recommend this product. Features include true PAL colour generation for high-definition on your television or colour monitor, 15 + colours and black/white with 6 additional grey scales, 24 lines with 40 characters per line, with standard character set plus 44 numbers and symbols, and 64 computer selected graphics symbols. Symbols include fractions and the £ symbol. Plotting is available at  $80 \times 72$  resolution. Single or double-height characters, with flashing on an on/off duty cycle of 3-1. The board is memory mapped on any 2K boundary, with its I/O port set at any of the 256 available on the S100 bus. Just plug into your S100 system and colour television and go! Driver software and documentation provided. Price £295,00ex vat cash with order. Please specify if for television or 75 ohm monitor.

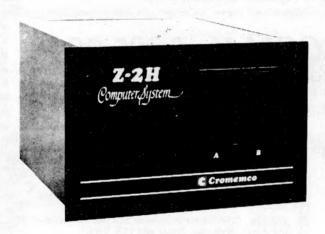

ON DEMO NOW! The Cromemco Z2-H. For only £4,995.00 set the reliability and quality of Cromemco, coupled with the capacity of the new IMI 11 megabyte hard disk drive. This is incredible value for money. Specification includes transfer rates of up to 10 times faster than the fastest standard floppy disk, DMA controller for up to 7 hard disk units, and the new extended CDOS operating system. Systems available in three configurations: - A) The Z2-H complete integral system, 64K RAM, Z80A cpu, two double-sided mini-floppies, RS232 console port, parallel printer port, power supplies, cables, case and 12-slot S100 motherboard (7 slots free). B) Additional hard disk subsystem for existing system 2 or system 3 users consisting of one hard disk, DMA controller, power supply, case and cable. C) As unit B but with two hard disks. Prices: Unit A) £5,380.00

B) £4,330.00 C) £7,420.00

Xitan Systems also supplies and stocks vdus, printers, NORTH STAR HORIZON computers, Commodore Business Machines PETs, S100 boards, and books. We are here to demonstrate the range of quality microcomputer systems available for use today. Ring up for an appointment now! You'll not be disappointed. We have Osborne's Sales Ledger and Payable Ledger in source form for use on Cromemco System 3 with CBASIC2, and we can offer a customising service on these programs. Additional software includes Microsoft Basic Interpreter and Compilers, Cbasic, Macro80, and CP/M for the North Star Horizon.

Xitan Systems Ltd., 23 Cumberland Place, Southampton SO1 2BB.
Tel: (0703) 38740
Hours Tue-Sat 9.30 am to 5.30 pm

# NewBear: Components—

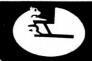

### MICROCOMPUTING I.C.'s

|          |    |   |    | <br> | <br> |       |
|----------|----|---|----|------|------|-------|
| Z8001    |    |   |    |      | £1   | 42.50 |
| MC6800   |    |   |    |      | £    | 7.15  |
| MC6802   |    |   |    |      | £    | 8.50  |
| MC6821   |    |   |    |      | £    | 4.63  |
| MC6850   |    |   |    |      | £    |       |
| MC6810.  | ΑP |   |    |      | £    | 3.61  |
| MC6840   |    |   |    |      | £    | 12.72 |
| MC8602   | P  |   |    |      | £    | 2.88  |
| MC1453   | 6P |   |    |      | £    |       |
| MC3459   |    |   |    |      | £    |       |
| Z80 CPU  |    |   |    |      | £    |       |
| Z80 P10  |    |   |    |      |      | 7.99  |
| Z80 CTC  |    |   |    |      |      | 7.99  |
| Z80A CP  |    |   |    |      | £    | 13.99 |
| Z80A P1  |    |   |    |      | £    | 10.00 |
| Z80A CT  |    | M | Ιz |      | £    | 10.00 |
| SC/MP 1  |    |   |    |      | £    | 8.88  |
| (INS 806 |    | ) |    |      |      |       |
| INS 8154 | łN |   |    |      | £    |       |
| 8080A    |    |   |    |      | £    |       |
| 6502 .   |    |   |    |      | £    | 12.00 |
| 6522 .   |    |   |    |      | £    | 6.58  |
| 6532 .   |    |   |    |      | £    | 12.56 |
| 6545 .   |    |   |    |      | £    | 16.66 |

### 77-68 Prices Slashed!

|            | 77-68 CPU KIT           |        |
|------------|-------------------------|--------|
|            | 77-68 4K RAM KIT        |        |
|            | 77-68 MON 1 KIT         |        |
| Bearbag 12 | 77-68 V.D.U. KIT        | £42.50 |
| Bearbag 13 | 77-68 MON 2 KIT         | £47.50 |
| Bearbag 16 | 77-68 EPROM BOARD KIT . | £21.50 |
| Bearbag 17 | 77-68 PIO BOARD KIT     | £40.00 |
| Bearbag 23 | 77-68 32K DYNARAM KIT . | £75.50 |

FOR RESISTORS CAPACITORS, CMOS, REGULATORS ETC. Send for Catalogue

| CRYS   | т | Α   | IS |     |   |       | - 3 |                        |     |
|--------|---|-----|----|-----|---|-------|-----|------------------------|-----|
|        |   | 1 1 |    |     |   |       |     | 6502 BASED MICRO KIT . |     |
| 100.0  |   |     |    | KHz |   | £3.25 | -   |                        |     |
| 200.0  |   |     |    | KHz |   | £4.20 |     | 8K RAM KIT             | •   |
| 204.8  |   |     |    | KHz |   | £3.35 |     | MAINS ADAPTOR          |     |
| 1.0    |   |     |    | MHz |   | £3.50 |     | V.D.U. KIT             |     |
| 1.008  |   |     |    | MHz |   | £2.80 |     |                        |     |
| 1.8432 |   |     |    | MHz |   | £2.80 |     |                        |     |
| 2.0    |   |     |    | MHz |   | £2.60 |     | VEDO                   |     |
| 4.0    |   |     |    | MHz |   | £2.60 | -   | YENO                   |     |
| 5.0    |   |     |    | MHz | : | £2.60 |     | SEND FOR LIST OF VE    | e F |
| 10.0   |   |     |    | MHz |   | £2.60 |     | INTERCONNECTING S      |     |
| 13.478 |   |     |    | MHz |   | £3.25 |     | INTERCONNECTING S      | 1   |
|        |   |     |    |     |   |       |     |                        |     |

SEND FOR LIST OF VEROBOARDS, BOXES AND INTERCONNECTING SYSTEM

### **MEMORIES**

| 2708 .   |      |     |     |     |    |  | £6.99  |
|----------|------|-----|-----|-----|----|--|--------|
| 4116 (16 | SK I | IYC | IAN | MIC | :) |  | £6.99  |
| 2102-1   |      |     |     |     |    |  | £0.85  |
| 2102L-1  |      |     |     |     |    |  | £0.99  |
| 2112 .   |      |     |     |     |    |  | £2.25  |
| 2114 .   |      |     |     |     |    |  | £6.99  |
| 2716 (IN | JTF. | 1.) |     |     |    |  | £21 50 |

MHz

- **★** 8K MICROSOFT BASIC
- 1K VIDEO RAM
- ★ 8K STATIC RAM/2708 EPROM

£65.00

£95.00 £ 5.00

1K USER RAM

### J**PER BOAR**

- **8K BASIC**
- ★ 4K USER RAM
- KANSAS CITY CASSETTE INTERFACE
- **6502 BASED**
- **★** BUILT AND TESTED

£188.00 + VAT

**EX STOCK** 

NEWBEAR SYSTEMS FOR AND HORIZON

TERMS: Credit Sales (minimum £10.00) Barclaycard and Access Welcome. Please add 15% VAT. SEND FOR OUR BOOK LIST AND NEW FULL CATALOGUE

CALLERS AND MAIL ORDER: 40 Bartholomew Street, Newbury, Berks. Tel: 0635 30505

CALLERS ONLY: 220-222 Stockport Road, Cheadle Heath, Stockport Tel: 061 491 2290

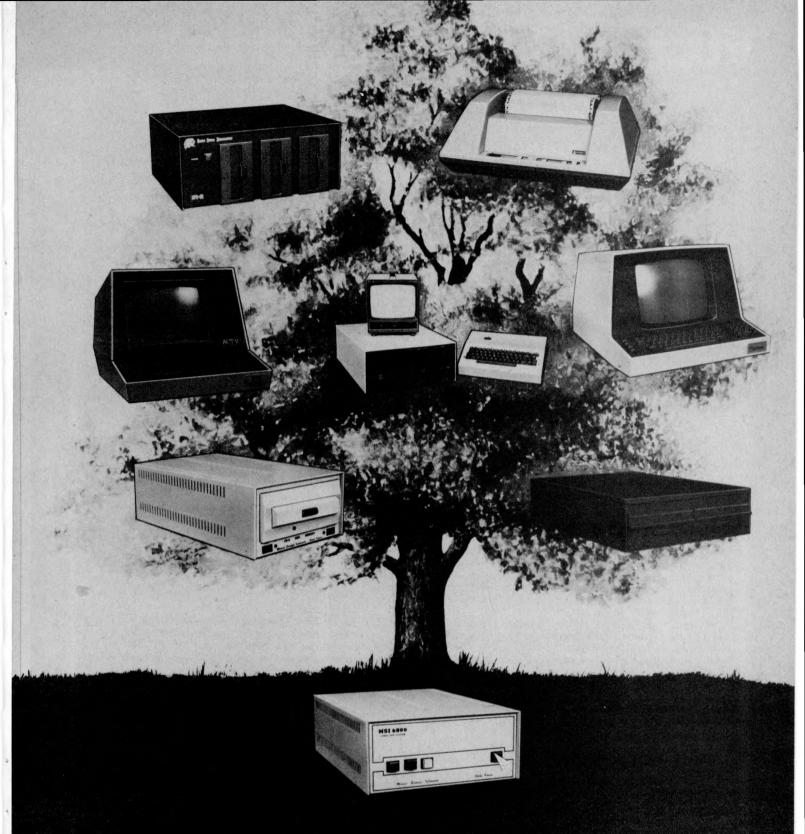

MSI 6800: At the root of every good system.

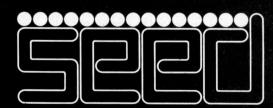

Strumech Engineering Electronic Developments Limited Portland House, Coppice Side, Brownhills, Walsall, West Midlands. Telephone (279) 4321

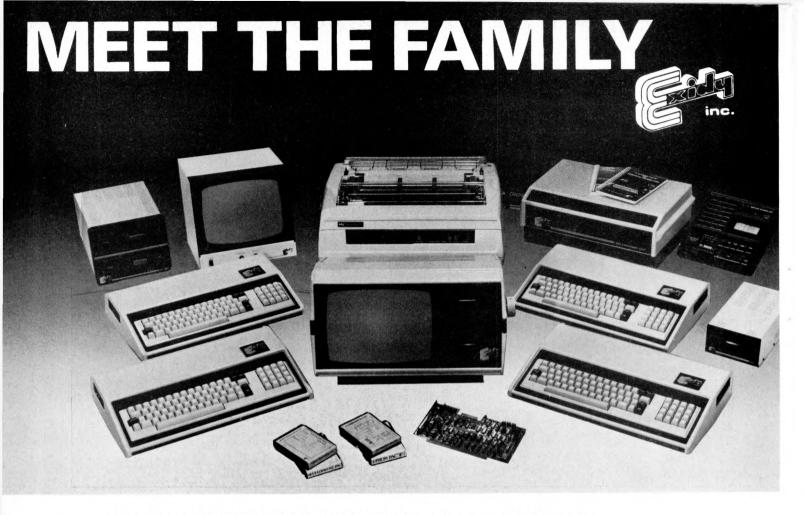

### ... THERE MUST BE ONE HERE FOR YOU

The Exidy family is a sophisticated range of products designed to meet the ever increasing variety of computing needs, including home and business uses, educational and laboratory applications, industrial process control etc.

The Exidy range has been designed with built-in growth capacity to take the risk factor out of computer investment. The Sorcerer Computer now has a memory expansion capability from 8K up to 48K within its own cabinet, enabling the system to grow with your needs plus the ability to add many additional plug-in facilities such as disk drives and pre-programmed ROM PAC's.

The standard configuration includes a 63 key typewriter-style keyboard and a 16 key numeric pad. Remote control for dual cassettes. Serial RS232 and parallel interfaces, Z80 processor, 4K resident operating system, 8K Microsoft BASIC in separate plug-in ROM PAC cartridge, 64 character × 30 line display, 128 upper/lower case ASCII character set and 128 user defined graphic symbols, operators manual, introduction to basic programing, connecting leads. All Exidy equipment is backed up by a 12 month warranty covering both parts and labour.

The Word Processing ROM PAC features auto wraparound, dynamic curser control, variable line length, global search and replace, holding buffer for re-arrangement of text, right justification, line width and line to line spacing, underlining or boldfacing, text merging and a macro-facility permitting tasks such as formletter typing, multiple column printing of automatic forms entry.

### Now contact your nearest dealer:

### The NORTH

ANDOR ELECTRONICS LTD., 11 The Precinct, Romily, Stockport. 061430 4770
BASIC COMPUTING, Oakville, Oakworth Road, Keighley, W. Yorkshire. 0535 65094
E. S. MICROCOMPUTERS, 7 Berkeley Precinct, Eccleshall Road, Sheffield S11 8PN. 0742 668767
GLYSTHYDON LTD., Nook Farm, Rake Lane, Warton, Preston, Lancs. 0772 633138
MICRODIGITAL, 25 Brunswick Street, Liverpool L2 0BJ. 051 227 2535
MICROPUTE, 7 Westbourne Grove, Manchester M20 8JA. 0625 612 818

### MIDLANDS

H. B. COMPUTERS, 22 Newland Street, Kettering, Northants. 0536 83922
M&R SYSTEMS, Westgate House, 23 Leverington Road, Wisbech, Cambs. 094571 2741
MIDLAND MICROCOMPUTERS, 1 Cherry Wood Drive, Aspley, Nottingham. 0602 298 281

### LONDON and the SOUTH EAST

C. C. S. MICROSALES, 22 Westside, 60 Fortis Green, London N2 9EN. 01 444 7739
MICROBITS, 34b London Road, Blackwater, Camberley, Surrey. 0276 34044
SLOUGH MICROSHOP, 120 High Street, Slough, Berks. 0753 27991
HOME & BUSINESS COMPUTERS, 445 High Street, Manor Park, London E12. 01 471 1323
E. M. G., 30 Heathfield Road, Croydon, Surrey CRO 1E4. 01 688 0088
G. P. W. ELECTRONICS, 146a London Road, North End, Portsmouth, Hants. PO2 9DJ. 0705 693341
INFORMEX LTD., 61 Harland Avenue, Sidcup, Kent DA15 7NY. 01 300 0380
NEWBEAR COMPUTERS STORE, 40 Bartholomew Street, Newbury, Berks. RG14 5LL. 0635 30505
N. I. C., 27 Sidney Road, London N22 4LT. 01 889 9736
TVJ MICROCOMPUTERS, 165 London Road, Camberley, Surrey CU15 3JS. 0276 62506
WOODSTOCK COMPUTER SERVICES, 44 Hopgarden Road, Tunbridge, Kent. 0732 355349

### WALES and the WEST

CAR RADIO LTD., St. Lawrence Yard, North Hill, Plymouth, Devon. 0752 69097
ELECTROPRINT, 5 Kingsdown Parade, Bristol BS6 5WD. 0272 292375
TRYFAN A. V. SERVICES, 3 Swifts Buildings, High Street, Bangor, Gwynedd LL57 1UW. 0248 52042

### Or send coupon for further information to:

### SOLE DISTRIBUTORS

Geoff Wilkinson
LIVEPORT DATA PRODUCTS
The Ivory Works, St. Ives, Cornwall.

| NAME      |      |  |
|-----------|------|--|
|           |      |  |
| ADDRESS . | <br> |  |
|           | <br> |  |
|           |      |  |
|           |      |  |
|           |      |  |

The lowest priced CP/M Z80 Micro in U.K. Add your power and terminal. Minifloppy 16KB, RAM, Z80, CTC, Serial + Parallel I/O, S100 motherboard, connectors, manuals CP/M system FREE BASIC and ALGOL. Optional two drive case illustrated and power supply

£149

### MEGAB

### **MEGABYTE MICRO KIT**

CP/M disc based micro in kit form! Just add power and a terminal. Kit includes:

Drive, 8in double sided double density, Z80, CTC, Serial and Parallel I/O, 16K ram (expandable to 64K), CP/M systems, connectors, manuals. Case and power supply extra £149. Assembled and Dual Drive versions available

# Double/single density hard or soft sector used for TRS80 North Stareto

DRI 7100 (Shugart Compatible) single/dual density. British Made Assembled + Guaranteed. Double sided version. £375

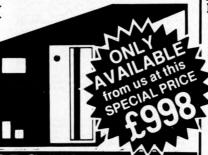

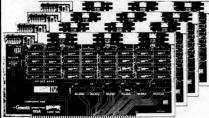

**8K Static Ram Kit** 4MHz has run in Northstar, £79 Cromenco, etc. ass. £94

64K Dynamic Ram Kit

4MHz runs with 8080, Z80, uses 16kbit chips £449 ass. £499

SBC 100 Single board Z80

\$100, Z80, CTC, USART 1K RAM, 4 ROM, Serial and Parallel I/O.

£155 ass. £215

18 -

**Eprom Programmer Kit** 

Prototype board

for 2708, or 2716 Eproms S100, Eprom sockets

| Eprom sockets 19               | 9 ass. | £145 |
|--------------------------------|--------|------|
| Also <b>S100</b>               | kit    | ass. |
| 16K Econoram IV<br>4MHz        | 175    | 199  |
| 8080A with vector interrupt    | 69     | 104  |
| IO4 2 Serial/Parallel          | 89     | 124  |
| Tarbell disc controller        | 125    | 160  |
| Versafloppy disc<br>controller | 99     | 140  |
| VDB 80x24 Video                | 185    | 245  |
| Motherboard (11 slot)          | 19     | -    |

Z80,12" VDU, 1M. Byte, twin drives Serial + Parallel outputs, numeric pad, CP/M system

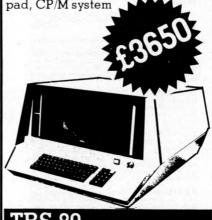

### TRS 80

### 16K bytes upgrade kits -

these are the IC's that even work in the 48 k expansion. Excellent instructions, screw driver and common sense extra!

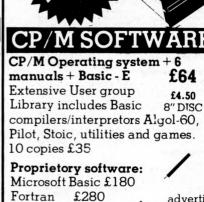

All advertised CIS Cobol £380 items generally in stock. Cash with Pascal£150 order ensures same day despatch. Add 2% postage and 15% VAT to advertised prices.

£64

|   |   |   |   |   |   |  |  |  |  |  |  | - |  | • |  |  | ı |  |
|---|---|---|---|---|---|--|--|--|--|--|--|---|--|---|--|--|---|--|
| / | 1 | S | e | n | d |  |  |  |  |  |  |   |  |   |  |  |   |  |
|   |   |   |   |   |   |  |  |  |  |  |  |   |  |   |  |  |   |  |

I enclose cheque for £ . . . . .

|    |    | 0  | Z   |
|----|----|----|-----|
| £  | 10 | 7  | -   |
| Į. | ,  |    |     |
|    |    |    | 5/  |
| 1  |    |    |     |
|    | £  | £6 | £69 |

9 De la Beche Street, Swansea, SA1 3EX. Tel: 0792 460023 Telex: 48638

UCSD

# Even More!

### DIGITAL RESEARCH

□ CP/M\* FDOS — Diskette Operating-System complete with Text Editor. Assembler. Debugger. File Manager and system utilities. Available for wide vanely of disk systems including North Star. Helios II. Micropolis. ICOM (all systems) and Atlant Supports computers such as Societies (Augustian Star) Systems (Augustian Star) COM Atlache. Snecily desired renfiguration. \$\frac{\text{COM}}{\text{COM}}\$ Atlache. Snecily desired renfiguration.

CP/M version 2 (not all formats available immediately)
£95/£15

MAC — 8080 Macro Assembler Full Intel macro definitions
Pseudo Ops include RPC, IRP, REPT TITLE, PAGE, and
MACLIB 2-780 library included. Produces Intel absolute hex
output plus symbols file for use by SID (see below) **255/£10** 

□ SID — 8080 symbolic debugger Full trace, pass count and break-point program testing system with back-trace and histogram utilities. When used with MAC, provides full symbolic display of memory labels and equated values ... £45/£10

display of memory labers and expended.

TEX — Text formatter to create paginated, page-numbered and justified copy from source text files, directable to disk or £45/£10.

□ DESPOOL — Program to permit simultaneous printing of data from disk while user executes another program from the console .£30/£1

### MICROSOFT

Disk Extended BASIC — Version 5, ANSI compatible with long variable names, WHILE/WEND, chaining, variable length £155/£15

file records £155/£15

BASIC Compiler — Language compatible with Version 5
Microsoft interpreter and 3-10 times faster execution Produces standard Microsoft relocatable binary output Includes Macro-80. Also linkable to FORTRAN-80 or COBOL-80 code modules

FORTRAN-80 — ANSI 66 (except for COMPLEX) plus many extensions. Includes relocatable object complier, linking loader, library with manager. Also includes MACRO-80 (see below).

COBOL-80 — ANSI 74 Relocatable object output. Format same as FORTRAN-80 and MACRO-80 modules. Complete ISAM interactive ACCEPT DISPLAY. COPY. EXTENDED 12325/215

□ MACRO-80 — 8080/Z80 Macro Assembler Intel and Zilog mnemonics supported Relocatable linkable output Loader. Library Manager and Cross Reference List utilities included 275/£10

□ EDIT-80 — Very fast random access text editor for text with or without line numbers. Global and intra-line commands supported. File compare utility included .....£45/£10

### XITAN (software requires Z80\*\* CPU)

□ Z-TEL — Text editing language. Expression evaluation iteration and conditional branching ability. Registers available for text and commands. Macro command strings can be saved on disk for re-use. £40/£12

dsk for re-use

ASM Macro Assembler — Mnemonics per Intel with Z-80 extensions Macro capabilities with absolute Intel hex or relocatable linkable output modules. New version 3 with added

☐ LINKER — Link-edits and loads ASM modules ... £40/£12

Z-BUG debugger — Trace, break-point tester. Supports decimal, octal and hex modes. Dissassembler to ASM mnemonic set. Emulation technique permits full tracing and break-point support through ROM.

E45/E12

□ TOP Text Output Processor — Creates page-numbered, justified documents from source text files . £40/£12

☐ A4 package includes Z-TEL. ASM. LINKER. Z-BUG. TOP. £155/€30

### EIDOS SYSTEMS

KISS — Keyed Index Sequential Search Offers complete Multi-Keyed Index Sequential and Direct Access lie management. Includes built-in utility functions for 16 or 32 bit artimus-tic. string integer conversion and string compare. Delivered as a relocatable linkable module in Microsoft format for use FORTRAN-80 or COBOL-80, etc.

□ K BASIC — Microsoft Disk Extended BASIC with all KISS facilities integrated by implementation of nine additional commands in language Package includes KISS.REL as described above, and a sample mail list program

£495/£30

### MICROPRO

Super-Sort I — Sort, merge, extract utility as absolute executable program or linkable module in Microsoft format Sorts fixed or variable records with data in binary, BCD. Packed Decimal: BCDIIC, ASCII, floating, fixed point, exponential, field justilied, etc. etc. Even vanable number of ledds

per record:

Super-Sort II — Above available as absolute program only
£105/£15

☐ Super-Sort III — As II without SELECT/EXCLUDE £75/£15

Word-Master Text Editor — In one mode has super-set of CP/Ms ED commands including global searching and replacing, forward and backwards in file. In video mode, provides full screen editor for users with senal addressable-cursor terminal common services of the common services of the common service

Word-Star — Menu driven visual word processing system for use with standard terminals. Text formatting performed on screen Facilities for text pagnate, page number, justify center underscore and PRINT\_Edit facilities include global search and replace read write to other text files. block move etc. Requires CRT terminal with addressable cursor positioning.

### **GRAFFCOM SYSTEMS**

PAYROLL — Designed in conjunction with the spec for PAYE routines by HMI Taxes. Processes up to 250 employees on weekly or monthly basis. Can handle cash, cheque or bank transfer payments plus total tracking of all year to date figures. Prints emp master, payroll log, payslips and bank gros. Requires CBASIC-2

COMPANY SALES — Performs sales accounting function Controls payments of invoices and prints sales ledger and aged debtors report. Suitable for any accounting period. Comprehensive VAT control and analysis of all sales invoices. Requires CBASIC-2.

COMPANY PURCHASES — Performs purchase accounting function Controls invoices, credit & debit notes. Prints purchase ledger, aged creditors report and payment advices. Comprehensive VAT control and analysis of all purchases. Interfaces with the NAD system Requires CBASIC-2. 2425/215

STOCK CONTROL Maintains stool STOCK CONTROL
Maintains stock fevore Minitors stock levels to ensure optimum stock holding. Det the stock desc, product code, unit, unit price, quantity on furnor operations of stock analysis reports can be weekly, monthly, quarterly etc. Interfaces with Order Entry Involicing system Requires CBASIC-2.

NAD—Complete control olal your names & addresses including suppliers, clients, enquiries etc. Assign your own coding system and select all output via the report generator. Will point anything from mailing labels to directories. Requires CBASIC-2.

 2225/612

### STRUCTURED SYSTEMS GROUP

Ings. Hequires CBASIC

NAD Name and Address selection system — interactive mail list creation and maintenance program with output as full reports with federence data or restricted information for mail labels. Transfer system for extraction and transfer of selected records to create new files. Requires CBASIC

CBASIC September 2 CBASIC CBASIC CBAS

### SOFTWARE SYSTEMS

□ CBASIC-2 Disk Extended BASIC — Non-interactive BASIC with pseudo-code compiler and runtime interpreter. Supports full file control chaining, integer and extended precision variables etc.

275/£10

### GRAHAM-DORIAN SOFTWARE SYSTEMS

APARTMENT MANAGEMENT SYSTEM — Financial management system for recepts and security deposts of apartment projects. Captures data on vacancies revenue etc. for annual trend analysis. Daily report shows late rents vacancy notices, vacancies, income lost through vacancies etc. Requires CBASIC. Supplied in source code. £300/£25

☐ INVENTORY SYSTEM — Captures stock levels, costs, sources, sales, ages, turnover, markup, etc. Transaction in-tormation may be entered for reporting by salesman; type of sale, date of sale, etc. Reports available both for accounting and decision making, Requires CBASIC Supplied in source

□ CASH REGISTER — Maintains files on daily sales. Files data by sales person and item. Tracks sales, overrings, retunds, payouts and total net deposits. Requires CBASIC. Supplied in source code £300/225

MICRO FOCUS

CIS COBOL — Version 3 is ANSI 74 subset with extensions which offer powerful interactive screen formatting and built in cursor control. Version 4 additionally offers full level 1 ANSI for Nucleus. Table Handling, Sequential Relative and Indexed IO. Inter-Program Communication and Library

Version 3. £295.£25

Version 4. £395.£25

☐ FORMS — Interactive utility to create CIS COBOL source code to perform CRT screen handling in application programs. Supports full prompt text, protected fields and input validation against data type and range expected When purchased with CIS COBOL £55/£10

☐ tiny C — Interactive interpretive system for teaching structured programming techniques Manual includes full source £45/c30

WHITESMITHS' C COMPILER — The ultimate in systems software tools. Produces faster code than Pascal with more extensive facilities. Conforms to the full UNIX''' Version 7 C language, described by Kernighan and Ritchie, and makes available over 75 functions for performing I/O, string manipulation and storage allocation. Compiler output in A-Natural source. Supplied with A-Natural (see below) requires 80K CP/M. £325/£20

A-NATURAL — Narrative assembler with linking loader, librarian, extensive 8080 subroutine library in A-Natural relocatable format and translators from A-Natural source to Microsoft MACRO-80 source and from A-Natural rel to source — £180/£10

POLYVUE/80 — Full screen editor for any CRT with XY cursor positioning. Includes vertical and horizontal scrolling, interactive search and replace, automatic text wrap around for word processing, operations for manipulating blocks of text, and comprehensive 70 page manual.

POLYTEXT/80 — Text formatter for word processing applications. Justifies and paginates source text files. Will generate form letters with custom fields and conditional processing. Support for Daisey Wheel printers includes variable pitch justification and motion optimization.

£45/£10

ALGOL 60 Compiler werful block-structured language leaturing economical rur amaric allocation of memory. Very compact (24k total R view implementing almost all Algol 60 report features plus view powerful extensions including string hardling direct disk address I/O etc. Requires 280 CPU.

Dook by Kernighan & Hitchie

Z80 Development Package — Consists of (1) disk file
line editor, with global inter and intra-line facilities. (2) Z80
relocating assembler. Zloig Mostek minemonias, conditional
assembly and cross reference table capabilities. (3) linking
loader producing absolute intel hex disk file for CP M LOAD.
DDT or SID facilities.

Software for most popular 8080/Z80 computer disk systems including

NORTH STAR HORIZON, VECTOR MZ, OHIO SCIENTIFIC CROMEMCO, PROCESSOR TECHNOLOGY, RAIR BLACK BOX, DYNABYTE, SD SYSTEMS, RESEARCH MACHINES, ALTAIR, EXIDY SORCERER, IMSAI, HEATH, and 8" IBM formats

### Super software from the world's leading microsoftware supplier.

Z80 Debugger-Tir break and examine registers with standard Zilog/Mor amonic disassembly displays Facilities similar to DDT when ordered with Z80. Development Package. £300£7

□ DISTEL — Disk based disassembler to Intel 8080 or TDL XIan Z80 source code listing and cross reference files. Intel or TDL XIan pseudo ops optional. Runs on 8080. Standard CP.M and TRS-80 CP.M versions available £35/£7

DISILOG — TEL to Zilog/Mostek mnemonic files.

□ TEXTWRITER II — Text formatter to justify and paginate letters and other documents. Special teatures include insertion of text during execution from other disk files or console, permitting recipe documents to be created from linked fragments on other files total for conferer manufacts etc. 243.63

WHATSIT? — Interactive data-base system using associative tags to retrieve information by subject. Hashing and random access used for fast response. Requires CBASIC £70.213

■ XYBASIC Interactive Process Control BASIC — Full disk BASIC leatures plus unique commands to handle bytes, rotate and shift, and to test and set bits. Available in Integer. Extended and FlOMable versions. Integer Disk or Integer FlOMable . 1545/£15 Extended Disk or Extended ROMable . 2151/£15

□ SMAL/80 Structured Macro Assembled Language — Package of powerful general purpose text macro processor and SMAL structured language complex SMAL is an assembler language with FF-THEN-ELSE. LOOP-REPEAT-WHILE. DO END, BEGIN-END CONTINUED.

SMAL STRUCTURE STRUCTURE STRUCTURE STRUCTURE STRUCTURE STRUCTURE STRUCTURE.

SMAL STRUCTURE STRUCTURE

□ Selector II — Data Base Processor to create and maintain single Key data bases. Prints formatted, sorted reports with numerical summaries. Available for Microsoft and CBASIC (state which). Supplied in source code £105/£12

to late writer). Supplied in Source code ... 105/K12

Selector III — Multi (i.e., us to 24) Key version of Selector II

Cornes with applications programs including Sales Activity. In Corners with applications programs including Sales Activity. In Corner, 106 March 106 March 1

SELECTOR III-C2 — Data Base Processor to create and maintain multi Key data bases. Prints formatted, sorted reports with numerical summaries or mailing labels. Comes with sample applications including Sales Activity, Inventory, Payables, Receivables, Check Register, and Client/Patient Appointments, etc. Requires CBASIC Version 2. Supplied in source code. £185/£12

☐ CPM/374X Utility Package — has full range of functions to create or re-name an IBM 3741 volume, display directory information and edit the data set contents. Provides full tel transfer facilities between 3741 volume data sets and CPM files.

BASIC UTILITY DISK — Consists of: (1) CRUNCH14 - Compacting utility to reduce the size and increase the speed of programs in Microsoft Basic and TRS-80 Basic. (2) DPFUN - Double precision subroutines for computing nineteen transcendental functions including square root, natural log, log base 10, sin, arc sin, hyperbolic sin, hyperbolic arc sin, etc. Furnished in source on diskette and documentation ... \$20,625

THE STRING BIT — Fortran character string handling. Routines to find, fill, pack, move, separate, concatenate and compare character strings. This package completely eliminates the problems associated with character string handling in FORTRAN. Supplied with source ... \$30,610

Source E30/E10

BSTAM — Utility to link one computer to another also equipped with BSTAM. Allows file transfers at full data speed (no conversion to hex), with CRC block control check for very reliable error detection and automatic retry. We use it! It's great! Full wildcard expansions to send 'ASM, etc. 9600 baud with wire, 300 baud with phone connection. Both ends need one. Standard and M versions can talk to one another £75/E5

Flippy Disk Kit — Template and instructions to modify single sided 51/4" diskettes for use of second side in singled sides 156

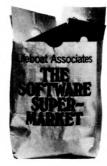

Orders must specify disk type and format, e.g. North Star Horizon single density Add VAT to orders for soft-ware (not manuals alone) Add 50p per item postage and packing (minimum £1)

All orders must be prepaid (except COD or credit card) Make cheques POs etc. payable to Lifeboat Associates

Manual costs are deduct able from subsequent soft ware purchase

Lifeboat Associates 32 Neal Street London WC2H 9PS 01-379 7931

**EFFECTIVE 1 OCTOBER 1979** 

\*CP M is a trademark of Digital Research \*280 is a trademark of Zilog, Inc.

# The G Cromemco

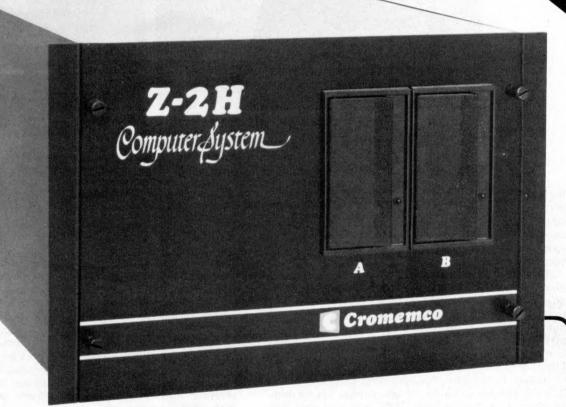

# 11 Megabytes of hard disc storage in a fast, new, table top computer.

- Fast Z80A 4MHz processor
- 11-megabyte hard disc drive
- Two floppy disc drives
- 64K RAM memory
- RS-232 serial interface
- Printer interface
- Extensive software available

Contact us direct or call your nearest Comart dealer

CAMBRIDGE CAMBRIDGE COMPUTER STORE. Cambridge (0223) 68155

CAMBRILEY MICROBITS. Cambridge (0276) 34044

THE BYTE SHOP. Illford. Essex 01-554-2177

Also at 1 Otterhalm Court Road London 01-636 0647

HOLDRIC LIMITED. Loeds (1052) 459459

also at Wilmslow. Cheshive (0625) 559486

DIGITUS LIMITED, London W 101-636 0105

SHERWOODS, Lution Bedfordshire (1058) 424851

MANCHESTER MICROCOMPUTERMART, Manchester (061-832) 2269

also at West Park. Leeds (10532) 788466

NEWBURY

NEWBURY

NEWBURY

NEWBURY

MICROCOMPUTERIAND LIMITED. Nottingham (10602) 40576

also at Stockport. Cheshire (1061-491) 2290

MICROMEDIA, Newport. Gwent (10633) 50528

COMPUTERLAND LIMITED. Nottingham (10602) 40576

also at Birmingham (201-622) 7149

Manchester (1061-834) (1022)

Glasgow (1031-332) 72488

HALLAM COMPUTER SYSTEMS, Sheffield (10742) 663125

SOUTHAMPTON

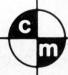

### comart specialists in microcomputers

Comart Ltd., P.O. Box 2, St. Neots, Huntingdon, Cambs, PE19 4NY. Tel: (0480) 215005 Telex: 32514

### THE RESEARCH MACHINES 380Z COMPUTER SYSTEM

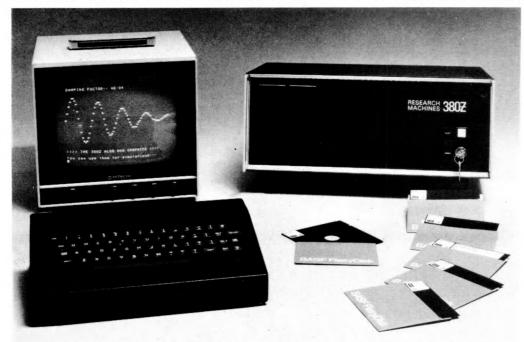

# THE RESEARCH MACHINES 380Z A UNIQUE TOOL FOR RESEARCH AND EDUCATION

Microcomputers are extremely good value. The outright purchase price of a 380Z installation with dual mini floppy disk drives, digital I/O and a real-time clock, is about the same as the annual maintenance cost of a typical laboratory minicomputer. It is worth thinking about!

The RESEARCH MACHINES 380Z is an excellent microcomputer for on-line data logging and control. In university departments in general, it is also a very attractive alternative to a central mainframe. Having your own 380Z means an end to fighting the central operating system, immediate feedback of program bugs, no more queuing and a virtually unlimited computing budget. You can program in interactive BASIC or, using our unique Text Editor, run very large programs with a 380Z FORTRAN Compiler. If you already have a minicomputer, you can use your 380Z with a floppy disk system for data capture.

What about Schools and Colleges? You can purchase a 380Z for your Computer Science or Computer Studies department at about the same cost as a terminal. A 380Z has a performance equal to many minicomputers and is ideal for teaching BASIC and Cesil. For A Level machine language instruction, the 380Z has the best software front panel of any computer. This enables a teacher to single-step through programs and observe the effects on registers and memory, using a single keystroke.

### WHAT OTHER FEATURES SET THE 380Z APART?

The 380Z with its professional keyboard is a robust, hardwearing piece of equipment that will endure continual handling for years. It has an integral VDU interface — you only have to plug a black and white television into the system in order to provide a display

380Z/56K complete with DUAL FULL FLOPPY DISK SYSTEM FDS-2

£3266.00

unit — you do not need to buy a separate terminal. The integral VDU interface gives you upper and *lower* case characters and low resolution graphics. Text and graphics can be mixed *anywhere* on the screen. The 380Z has an integral cassette interface, software and hardware, which uses *named* cassette files for both program and data storage. This means that it is easy to store more than one program per cassette.

Owners of a 380Z microcomputer can upgrade their system to include floppy (standard or mini) disk storage and take full advantage of a unique occurence in the history of computing — the CP/M<sup>TM\*</sup> industry standard disk operating system. The 380Z uses an 8080 family microprocessor — the Z80 — and this has enabled us to use CP/M. This means that the 380Z user has access to a growing body of CP/M based software, supplied from many independent sources.

380Z mini floppy disk systems are available with the drives mounted in the computer case itself, presenting a compact and tidy installation. The FDS-2 standard floppy disk system uses double-sided disk drives, providing 1 Megabyte of on-line storage.

\*Trademark, Digital Research.

Versions of BASIC are available with the 380Z which automatically provide controlled cassette data files, allow programs to be loaded from paper tape, mark sense card readers or from a mainframe. A disk BASIC is also available with serial and random access to disk files. Most BASICs are available in erasable ROM which will allow for periodic updating.

If you already have a teletype, the 380Z can use this for hard copy or for paper tape input. Alternatively, you can purchase a low cost 380Z compatible printer for under £300, or choose from a range of higher performance printers.

380Z/16K System with Keyboard

£965.00

RESEARCH MACHINES Computer Systems are distributed by RESEARCH MACHINES LTD., P.O. Box 75, Chapel Street, Oxford. Telephone: OXFORD (0865) 49792. Please send for the 380Z Information Leaflet. Prices do not include Carriage or VAT @ 15%.

# **IEW BIG DIST**

NASCOM-2+FREE **16K RAM** FREE 16 K RAM this is what you get:

Here's an offer you can't refuse: Because of the lack of availability of MK 4118 RAMs, Nascom Microcomputers is supplying its Nascom 2 without the 8 spare 4118s but with a FREE

16K dynamic RAM board. When the 4118s become available, Nascom 2 purchasers can have them at the special price of £80 VAT for the 8K. So, for £295 plus VAT

### MEMORY

- 16K RAM board (expandable to 32K).

  • 8K Microsoft BASIC.

  - 2K NAS-SYS 1 monitor.

     1K Video RAM.
  - 1K Workspace/ User RAM.
  - Main board sockets for the 8x4118s or 2708 EPROMS.

No more slaving over a hot soldering iron the Nascom 1 is now supplied BUILT! Britain's biggest small system is available fully constructed for you to slot into your own housing for the ridiculously low price of £140 plus VAT (kit price still only £125 plus VAT).

12" x 8" PCB carrying 5LSI MOS packages, 16 1K MOS memory packages and 33 TTL packages. There is on-board interface for UHF or unmodulated video and cassette or teletype.
The 4K memory block is assigned to the operating system, video display and EPROM option socket, leaving a 1K user RAM.
The MPU is the standard

Z80 which is capable of executing 158 instructions including all 8080 code.

Fully built and housed in a stylish enclosure for just

£325 plus VAT. Interfaces with all micro

computers.

MICROPROCESSOR ● Z80A which will run at 4MHz but is selectable between 2/4 MHz.

- HARDWARE Industrial standard 12" x 8" PCB, through hole plated, masked and screen printed. All bus lines are fully buffered on-board.
- INTERFACES Licon 57 key solid state keyboard.
- Monitor/domestic TV interface.
- Kansas City cassette interface (300/1200 baud) or RS232/20mA teletype interface.

The Nascom 2 kit is supplied complete with construction article and extensive software manual for the monitor and BASIC.

# **REVOLUTIONARY TOUCH**

**NASCOM IMP PLAIN PAPER PRINTER** 

Designed and manufactured by TASA Inc of California, the TASA keyboard is a truly solid state system that has no moving parts and is virtually indestructible. Totally flat and measuring just 0.325" thick, 6.25" deep, 15.05" wide, the TASA has full 128 position 8-bit ASCII output plus The Nascom IMP (Impact Matrix Printer) features are listed below: continuous strobe, parity select. The touch sensors are sealed in tough polycarbonate which

in harsh environments. Other features include:

Built-in electronic shift lock

 Two-key rollover to prevent accidental two-key operation (excluding "control" and "shift")
Electronic hysteresis for firm "feel".

is washable and can withstand rugged treatment

- Signal activation time of 1 millisecond.
  Output via 12-way edge connector.
- CMOS compatible with pull-up resistor.
- Parallel output: active pull-down, direct TTL
- compatible (one load) open collector type
- 60 lines per minute. 80 characters per line. . Bi-directional printing
- 10 line print buffer. Automatic CR/LF.
- 96 character ASCII set (includes upper/lower case, \$, #, £).
- Accepts 8½" paper (pressure feed). Accepts 9½" paper (tractor feed). Tractor/pressure feed.
- Baud rate from 110 to 9600 External signal for optional synchronisation of baud rate.
- Serial RS232 interface with parallel option available soon

NASCOM FIRMWARE

NASPEN: £25.00 + VAT +30p P+P ZEAP 2: £50.00 + VAT + 30p P+P NAS-SYS 1: £25.00 + VAT + 30p P+P

NASCOM HARDWARE

Motherboard: £5.50 + VAT + 50p P+P Mini Motherboard: £2.90 + VAT + 50p P+P 3 amp PSU: £29.50 + VAT + £1.50 P+P VERO DIP board: £10.50 + VAT + 50p P+P

### ORDER

Send your orders to: Interface Components Ltd, Oakfield Corner, Sycamore Road, Amersham, Bucks HP6 6SU. Tel: 02403 5076. Telex: 837788.

PCW/1/80

| Description | Quantity     | Price |
|-------------|--------------|-------|
|             |              |       |
|             |              |       |
|             |              |       |
|             | + VAT at 15% |       |
|             | + P+P        |       |

Total enclosed

Name

Access/Barclaycard No:

Address

\*Cheques & P/Os made payable to Interface Components Ltd

IASCOM SOFTWARE

8K BASIC tape: £15.00 + VAT ZEAP1 tape: £30.00 + VAT + 50p P+P ZEAP2 tape: £30.00 + VAT + 50p P+P

MEMORIES 21L02..... MICRO MART 4027

IC SOCKETS 10p each 2114 14 pin 16 pin 12p each **Z80 DEVICES** 20 pin 25p each 24 pin 30p each 28 pin 40 pin .40p each ICs

MK3880. MK3881 (PIO) .... £7.50 each MK3882 (CTC) ... £7.50 each

**VOLTAGE REGULATOR** EPROMs 2708 ... £9.00 each SPECIAL OFFER EPROMs 2716 .£32.00 each LM309K .90p each

£1.20 each

£2.75 each

£7.50 each

£4.00 each

...£12.50 each

Add VAT and 30p P+P to all orders

**VISIT OUR NEW SHOP** 

### **BOMBING THE** PRICES

Derek Rowe of Abacus can be sure that the hornets in the computer world are going to be very stirred up by his deal with Texas firm, Show Financial — and the hornets will call him the worst of all possible names. They will accuse him of Bombing the Price of terminals.

As an example of what bombing the price means, take a look at pricing on two devices: the Japanese NEC Spinwriter, and the American Texas Instruments 810 prin-

ter.
The Spinwriter is not easy to describe to somebody who hasn't seen one; as a test of the command of English it's far better than the old 'describe a spiral staircase without using your hands' we all learned at school. It is a typewriter, which makes its black marks on paper with a device about the size and shape of a small whisky tumbler. It doesn't look like a whisky tumbler, it looks like the vertical struts of a basket before the horizontal weaving is done.

In the centre of the cupsized basket is a hammer, pointed at the paper. The struts' of the basket are spun past the hammer, and each strut has a letter moul-ded to the top of it. When the right letter gets between hammer and paper, the hammer bashes the strut onto the paper. If you are quick and put a typewriter ribbon in the way first, you will end up with a printed character. Got it?

As the market stands today, this device is a top quality electric typewriter, with the bonus feature of being usable as a terminal. Its official UK price of £2,600 reflects not only the many sophisticated safeguards that the builder has provided; it also reflects the fact that the IBM golf-ball typewriter sets the price standard, and that this machine can outperform the IBM one.

The crunch comes in that Derek Rowe has been taken over by Show Financial, and as a subsidiary, shares the terminal inventory of Show's US subsidiary, Computer Marketing Corporation. Rowe will import, at a figure he regards as being in line with prices charged to official NEC-importers, but will sell for nearly £600 less.

NEC customers report a strange reaction from official sources when they query this. Rowe told me: "Some of my prospective customers have

been told we only have a few, and that we won't get any more. In fact we have stocks, lots of stocks, and what's more ours run 50 Hz because we put our own power supply

And he ended: "Of course we could rock the boat less if we just charged the same as other people, but that would be making an immoral

profit'

The direct relevance to the average micro user of this exciting squabble lies in the fact that terminals, like microcomputers, are sold in the UK for prices which bear little relation to their US price — a fact which Apple dealers find it hard to forgive

us for mentioning.

Recently, Apple prices in the UK were cut, and in the process, some agents took the opportunity of observing that, compared to the terminal industry's mark-up, Apple importation pricing was very lenient on the custo-

mer.
"I can buy a Texas Instruments printer, the 810, from
a store in New York, and import it, and pay duty and tax, and the one-off price; and it will cost me £730," raged one Apple mogul. "If raged one Apple mogul. "I I ask Texas in Bedford for a price, they won't offer me less than £840, and that's for very high volume. Why don't you print that, rather than going on about the \$200 extra Apple charges on exported machines?"

As a matter of curiosity, I asked Texas in Bedford what a single 810 would cost: over £1,400, was the answer. Abacus will be importing the Texas 810, too, but Rowe wouldn't talk about pricing policy compared to Bedford. "We will be adding value", was all he would really say, "with a special character set option, and our price will be £1,200 or so; but we're not trying to compete with TI Bedford.

My bet is that Texas will still accuse Abacus of 'bombing the price', which, if they do, will be an accusation that will bring wry smiles to the faces of that company's competitors.

### Ace is high

A TV games machine called the Acetronic MPU 1000, selling at £90, has been launched by Advanced Consumer Electronics (ACE) with the Signetics 2650 microprocessor as its central intelligence. Managing director David Rurka included a 5-page sermon with the launch announcement, forecasting 'household financial planning and

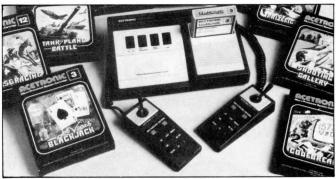

The Acetronic MPU/1000, plus range of plug-in modules.

control, learning, recipe and shopping list storage and up-date programs' — all on plug-in modules. The sermon all but completely obscured the important announcement that a new ACE system would soon be introduced, again in the guise of a TV games system, but "capable of being enhanced to a highly sophisticated home

computer".

I'll forgive him for his waffly sermon, for the sake of one snippet of metaphor: "The astronauts who landed on the moon in 1969 would not have known how to operate a digital watch, let alone have any idea of how it worked; such is the speed of micro technology.' Egad, that's probably true!

to distribute.

Courtest's general product, Massmem and Apple add-on product, Pi-mem (how do you make Apple pi?) use a Verbatim TC 4000 cartridge tape. It has nine heads built into the cartridge, together with the quarter inch wide tape — the result being that when the parallel heads are installed, it doesn't matter how accurately they are positioned, because there is no need for them to match the positions of the heads on a different drive

Joy drives the tape with a stepper motor, at something like ten times the speed of normal tape -240 inches per second, which gives him about ten seconds to cover the whole 128M bytes of

data.

Using stepper motors is not normally possible on fast tape, because of the problem of keeping the tape flowing past the heads smoothly The dots and dashes of binary code normally come at regular, predictable intervals; but on Joy's tape, they are there, or they are not there at points defined by a 'clocking' channel which uses the ninth head. No need to synchronise watches, just watch for the synchronisation pulse and count the other eight heads.

A Pi-mem for Apple users would offer about eight million characters, and cost £1,450. It would fit onto the same interface card that Tim Keen of Keen Computers has announced with his diskette-sized hard disc

memory.

As an alternative to disc, Joy thinks the tape system will work fine, as long as nobody writes a virtual storage system, putting programs from memory to disc and disc to memory, swapping the program that has just finished for the one that is just going to run. For the big 16-bit micro that Zilog is pushing into the market, the Z8000, Joy thinks his Mass-mem version of the tape, offering 128M bytes at £3,850 (discounted to £2,000 for builders of

### Massmem and pi~mem

Unlucky readers of a local paper in Sheerness will believe that a British engineer has invented a computer memory that provides 128 million characters of storage without a disc or tape or

semiconductor.

The truth, if less startling than that, is still good news for British micro users.

The local company, Courtest, believes it has found a way of using the fact that tape is generally cheaper than disc to offer a high speed

tape drive that replaces disc.
On the face of it, this is not possible. Tape starts at one end and finishes at the other, so most tape data recorders are used to tie up data in a string as the computer winds it out. Discs, however, can yield any data written anywhere on their rotating surfaces in as little time as it takes to move the recording head to the right track.

Malcolm Joy at Courtest thinks he has beaten the problem technically, and, more important, has the money to turn his technical breakthrough into a product which Apple distributor Microsense has already agreed

original mass produced systems) could provide a powerful associative memory, where data can be retrieved directly, rather than as a result of a search.

result of a search.

The price, he concedes, is not low "but we would rather start high and do a deal if necessary". What sort of 'deal' he won't say, naturally, but I can't see any reason for supposing that if the system works, it will cost much over £1,000 in a year or so's time.

The company behind this new idea, the Courtest Group, is also planning a word processor, various printer interfaces, and a consultancy service. Joy says it is backed up with £150,000 capital, has a factory and is making distribution deals—all of which could be more important than bright technology.

# The name's the same

The computer revolution in Britain did not begin with the Mits Altair which Martin Underwood imported through his new company Compelec. It started with the Computer Workshop, which put a video display kit on the market, almost a year earlier; and the news that Computer Workshop is dropping out of the kit business probably marks the end of the revolution, and the fact of the New Establishment

It doesn't mark the end of the Computer Workshop as a supplier of kits, however. This apparently magic trick — Workshop won't supply kits, but Workshop isn't dropping out of kits — is all done by mirrors, with the help of the clowns from the Business Register.

Computer Workshop in Manchester, and now in Leeds, has nothing to do with Computer Workshop of London and Peterborough, builder of South West Technical Products. The Northern Workshop is in fact part of Micro Computer Mart, which started selling SWTP, and used the 'workshop' title with the original Workshop's permission. It now sells Cromemco, Horizon, Apple, Pet and SWTP.

And as a result, the Original Workshop, (to avoid confusion) is changing its name to South West Technical Products. It is also planning a big announcement about how it will concentrate on the business and education market, and quietly pull out of hobbyist sales — something which its pricing policy had already brought about.

As a sign of the New Establishmentarianism in microcomputers, the Leeds shop was opened by an ex Cabinet Minister — Merlyn Rees, the Labour Home Secretary until this year.

Rees was attracted with the offer of a platform: he was asked to speak about computer technology and 'the role of the microcomputer in society and its future development.' His contribution was: a new social class will grow up in response to the micro, in the next decade.

Our picture shows him talking to an Apple micro, demonstrating the ability of the speech recognition circuitry and software to mistake 'seven' for 'end' and turn the whole program off just when it gets interesting. (No, I wasn't there, and for all I know, that didn't happen; but it did happen to me when I tried it.)

#### **New courses**

For the lost stranger to these pages, vaguely wondering whether a micro could help run a business, or whether

Ex Cabinet Minister, Merlyn Rees, willing-on Apple's speech recognition circuits at Computer Workshop in Leeds.

perhaps an Official Minicomputer would be better, the idea of £27 for a one-day seminar to put the problems in context might seem cheap. Yes?

It is one of several 'beginners' seminars organised by the London Chamber of Commerce and Industry, and designed to make sure you only get fleeced if you are really overheated.

"Computer Bureaux vs Mini vs Micro Computers" runs on Tuesday March 18 next year from 2.00 to 5.00 pm. 'How to Negotiate Computer Contracts' runs on Thursday 21 February. A one-day training course 'Introduction to Computers and their Applications' costs more at £70 and there are several dates through to July next year. And finally, a two day 'Introduction to Microcomputer Programming' course — a BASIC course — at £127, runs on March 12 and 13, and again on June 11 and 12.

Contact; Ann Measures, training manager, at 69 Cannon St., London EC4N 5AR

# The money program

It isn't easy, giving away £800 to good software writers. Kent University has tried it, and last year, only 20 people were interested.

20 people were interested.
The £800 forms the prize money for the Kent Software Trophies. It is open to software writers in schools and colleges, and it would seem that software writers there just don't get to hear about

The problem, as explained by Dr. David Bateman, who works at the University of Kent computing laboratory, is simple. Either the £800 goes as prize money, or it gets spent advertising the competition.

This year, thanks to the foresight of the Government, the schools and colleges won't be able to distribute leaflets and entry forms about the competition, because local education authorities are having their budgets cut

budgets cut.

Well, if you want the money, you know what to do. You submit a computer program which you have written. The program must be of practical use in commerce or industry, not just for the school or college. It can be short — 20 lines of code would do, as long as it is 'imaginative', 'useful' and 'well documented'.

Two first prizes worth £300 will go to under 17 and under 19 year old winners, with up to 20 'merit' prizes of £10 each.

For details, entry forms are needed. Write to Dr David Bateman, Computing Laboratory, University of Kent at Canterbury, CT2 7NF. And be quick; entries must be in by February 16, 1980.

#### Micromotion

Adding to the list of computer shows outside London is the at first unlikely candidate of Computermarket '80. This travelling fair has in the past been an orthodox computer industry disaster, delightful for the visitor, who could be sure of respectful attention from a great many people on each exhibition stand, but rather less rewarding for the exhibitors themselves.

Now it is turning itself into the Travelling Micro Show, if not by that name. Exhibitors who are registered, according to organiser John Godley, include Comma Computers, Compshop, Computastore, Computer Workshop, Corner Computing Services, CPS (Data Systems) Digico, ITT Consumer Products (and Lovely Bottoms), Lyme Peripherals, Micro Centre, Micromedia Systems, Nascom Microcomputers, Robox, Rostronics... it reads like the headlines from the last four issues of PCW.

Orangisers are Couchmead; the theme of 'Taking the computer industry to the first time user' is obviously attracting the right people; dates in March are 4-6 in Birmingham, 11-13 in Manchester, 18-20 in Glasgow, and 25-27 in London; and details are on 01-437 4187.

#### Test trauma

A first-class row and a second-class scandal may be brewing over the servicing of personal computers. In the last two months, user associations, manufacturers, trade associations and all have pointed out the fact that not all users get trouble-free servicing of their equipment. What they have not concentrated on is the fact that the means for diagnosing microprocessor faults is still crude.

Illustrating the point pretty well is the announced specification of a new 'incircuit analyser' which, it is claimed, will simplify microsystem diagnostics. The machine is available from BFI Electronics, for Intel's 8080 and 8085, and Zilog/Mostek's Z80 micros only

Z80 micros only.

It provides in effect a 'dual control' for a microcomputer system. The analyser has forty leads to attach to the forty pins of the micro on the board. It monitors the signals passing down the buses, and can over-ride them if certain pre-determined sequences of events occur.

For example, a particular memory location or stack location can be specified on

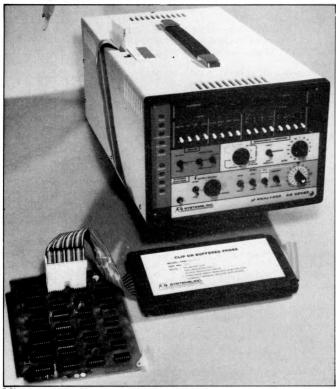

Micro system diagnostics — from BFI Electronics.

the address bus for up to 16 times, before the analyser takes any action. Action then can include a halt, other memory examination, register adjustment, data adjustment, and so on.

Something like this diagnostic facility is available to designers of systems already, through the development systems with their incircuit emulation abilities.

The question of how many dealers are designers or have micro development systems is less than moot, however.

Many a problem has been overcome without the repairer ever having any real idea of why the cure has worked. Best known was the Nascom expansion memory board, which failed if the same memory loaction was accessed two or three times in succession, but only if one of the buffer chips was a Fairchild or Texas low-power Schottky device — not if it was made by National Semiconductor. Nobody has yet offered a convincing, detailed analysis of why this should have been so.

In the circumstances, the more test equipment available, the better. What about the people to operate it, though? Details from BFI on 01-941 4066.

# Bubbles beat dust

A computer on a building site will probably need bubble memory instead of floppy discs, simply because of the heat and the dust. That is, assuming you can find a computer with bubbles. And now, you can,

thanks to Sidney Schubert, in charge of his own company Dalestate. He has found an American microcomputer costing £3,400 in the UK which can take a bubble module of 128K byte capacity.

Included in the price are languages — Basic, Fortran and Cobol — and a floppy disc drive comes as standard. The system is portable, weighing 20lbs. It is made on the US West Coast by Findex, it runs the CP/M operating system on its Z80 processor, and the package includes screen, disc drive, keyboard and printer. The only snag is the cost of the bubble memory; £1,500 per 128K byte module. It can take eight of these, should you be able to afford it. But if you have problems with vibration, dust, heat or movement, then you probably can't affordnot to. Schubert is on 01-660 9680.

# Swings and roundabouts

When the country has two importers of the same computer, and each importer sells at a different price, look for the coolest sort of friendship between them. Thus it is between Comart, the big distributor of micro equipment, mainly based on the \$\$100 bus; and its Scottish rival Micro Centre.

The two operations are very different in what they do, and in what they try to do. Norman Rouxell in Edinburgh sells at the lower price, direct to end-users. Comart has established a dealership chain, which

includes all Byte Shops and Computerland retail stores, plus such other reputable dealers as Tim Moore of Newbear in Newbury. David Broad of Comart generally asks the end-user to pay rather more, most of the extra going on dealer support, which, he says, feeds back to the user. The incompatibility between two, equally valid approaches to the total market turned into something like rancour recently, when Rouxell announced the Cromemco hard disc system, and astonished the world by pricing it level with Comart.

He also astonished David Broad by announcing that maintenance would be done by the established repair firm, Computer Field Maintenance. CFM handles Comart maintenance, and the deal was supposed to be exclusive.

Claims and counterclaims aren't easily sorted out by simple phone calls, and until an angry user can put me right, I can only go on the intelligent guesses of noncombatants in the industry.

The intelligent guess is: on price, Comart is now a big enough customer on the more expensive Cromemco systems to pull some weight in California, and to get an undertaking that, on big systems at least, anybody selling below Comart prices will not be supplied.

On maintenance, rival stores tell me that there is no need to make a mystery out of it. Computer Field Maintenance, they say, makes money from fixing computers. If you ring the engineer up and ask him to fix a broken computer, it's quite possible he (or she) won't bother to ask who sold it to you before agreeing to send an invoice.

Intelligent guesses, however, aren't guarantees. Users should probably make their own investigations; and believe what you like, only make sure you get it in writing if you're paying for it.

Pet plug

To prove that Pet has become a world of its own, not just a character in the greater play, a new Pet magazine has started up. Obviously, it aims to balance the Commodore-oriented magazine put out by Commodore itself, by being independent. The fact that the Editor, Richard Pawson, is ex-Commodore himself need not mean that he will be biased pro-Commodore, either, as anybody who has ever met ex-Commodore man Derek Rowe of Abacus can testify. Printout, at £9.50 for ten issues in the UK, is available from Greenacre House, North Street, Theale, Berkshire RG7 5EX.

Now show me another magazine that will give publicity to a rival like this. Isn't

PCW the greatest? We'll cut our own throats to bring you the news. . .

#### Pet printer

Printers for the Commodore Pet computer: at £550, a new range has been announced by Parameterised Computer Systems Ltd. Apart from the fact that this machine, called the X50, plugs direct into the universal plug port of the Pet, the IEEE interface, it doesn't appear to offer anything over cheaper machines such as the Oki, since it uses a roll of narrow paper — four inches wide. The German manufacturer claims that the matrix print head will last for 50 million characters.

# Zilog range expands

Zilog has introduced a family of product development systems — all microcomputers with a Zilog chip as central processor on which to run and test software.

There is a big one based on the giant Z8000 chip, with up to 40 million characters of storage on hard discs, and smaller ones covering the established Z80 and the new single-chip Z8.

What will probably make the equipment, however, is

What will probably make the equipment, however, is the operating system, Zilog's RIO, which can link assembler source with high level modules written in PLZ/Sys and shunt them around the memory map on command. Sophistication like this is not, of course, for the user of a simple shop-bought system, but for the system builder who is making hundreds. Don't ring up out of idle curiosity.

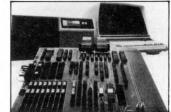

Zilog's PDS family.

# Heath~CP/M compatable

The vast bulk of software written for systems that used Digital Research's operating system, CP/M, will now run unchanged on the Heathkit micro, says CP/M's New York agent, Lifeboat.

York agent, Lifeboat.
At \$145, the Heath
version of CP/M includes a
text editor, an assembler,
debugger, and various other
'utility' items of software
that give the user access to
a system without having to
toggle switches.

# Steadmans bazaar

A bring-and-buy sale for electronics scraps is going to be by far the most exciting feature of the Great British Electronics Bazaar when whizzkid, Evan Steadman, puts it together next June.

puts it together next June. Steadman is one of those amazing characters who is never at a loss for a comeback, no matter how rude the comment — and some-times the comeback is better than his original idea. In the case of the bazaar, last time was the first show, and while it worked better than many 'first times', it was not above critical comment. The comment that seems to have stung was actually summed up in a letter of praise; "The atmosphere was very good and relaxed, unlike other exhibitions such as Breadboard which was too over crowded." There is, it seems, over crowded, and too overcrowded. In his blurb to exhibitors and possible exhibitors, Steadman observes: "You want lots of people to come to the Bazaar, agreed? Well, apart from the reduced admission if they write in for tickets in advance, we are now also offering a free bring-and-buysale for every visitor

That, he explains, means that there will be benches, on which everyone "who has bits and pieces that they now don't require" can display their wares free of charge.

To get your cut-price ticket, write with stampaddressed envelope enclosed to Evan Steadman, 34-36 High Street, Saffron Walden, Essex CB10 1EP. The Bazaar runs Friday, Saturday and Sunday, June 20 to 22 next year.

#### Glitch~free

Copying a tape with a program on it is simple; you borrow another tape recorder, play the program on yours and record it on the other. Getting the copy to load correctly is the problem, however. A tape copying service has been launched by Kansas City Systems. It runs on a non-profit basis and is for bona fide computer clubs only; and according to KCS boss Tom Crossley, the copies are guaranteed to load. Tom charges 50p a copy, including tape, for a minimum of five tapes. Details on Chesterfield (0246) 850357.

#### Fair success

A hobby computer fair in Stuttgart, Federal Germany, is reported successful enough to encourage the organisers to try again next year. The show, Eltro-Hobby 79, attracted Citizen's Band, ham

radio, and television enthusiasts as well as microcomputing people; some 25,000 visitors arrived over the time from October 3 to October 7.

Next year's show will be September 10 to 14, and the venue will be the Killesberg exhibition grounds. Details from CES Overseas in London, on 01-236 0911.

# Spiking the system

The worst thing you can do to your computer is turn it off: and the second worst thing is to turn the washing machine off.

As to the first, all you can do is put a notice on the machine, pointing out that it uses as little power as the fridge, and that it is supposed to have no moving parts. Turning it on and off makes the parts expand and contract and — literally — wear out.

For the second, you could try filtering the Electricity Board's power supply. It's worth a try, because the voltages that can appear on the mains when a big coil like a washing machine motor is switched on or off can do dreadful things to a micro—both hardware and software. A mains 'spike' at our own PCW Show stopped the chessplaying Vega program's clock, blew three memory chips on a neighbouring stand, and, presumably, introduced uncounted random errors into storage, input and output, all around the hall.

Two products announced

Two products announced this month tackle the problem in different ways. Beyts Logic has announced a mains interference suppressor costing under £20, sold through Logic Box at 31 Palmer Street by Caxton Hall, London SW1.

Rather more costly at £105, but more ambitious in its attempt to clean up the mains noise is the LEA MB 10 from Lightning

Elimination Associates, of Vine Cottage, Moreton, Oxon. It provides 13 Amp output, and has an impressive list of performance figures for its active filter. Neither device, by the

Neither device, by the way, will stop your micro picking up the multi-million Amp spark that the typical electronic photographic flash generates when it stops flashing, and many are the systems that will execute an HCF (Halt and Catch Fire) instruction when they pick up that pulse.

Lighting Elimination will try to avoid this problem too—even to the point of advising you on what to do when lightning strikes next door. The company 'stresses' that it provides a total service, as well as supplying a product'.

# Never mind maths

It is now officially true that you can program a computer without 'O' levels. The guardian of what is possible, the National Computing Centre, has produced figures from a survey of school levers who were trained as programmers.

The fact that startled the established computer industry is that the best sign of a potential programmer is a good grasp of English. After that, a test designed to measure general thinking ability showed a good correlation between those who scored well at it, and those who made successful programmers. But maths turned out to be no guide at all and neither did an interest in chess, bridge, or crossword puzzles.

The average commercial data processing manager, however, remains convinced that home micros are a dream, because ordinary people will never be able to program them. That's my impression, by the way, not the NCC's. The NCC, in the person of seminar organi-

ser Eric Bird, contents itself with the observation that data processing managers are exhibiting 'resistance to change'.

# Plessy chip board

Fast memory for Z80 based systems: Plessey has announced a board of read-and-write memory chips that will keep up with this high speed micro. Considering that the board is nothing like S100, and that it costs £769, it is perhaps understandable that Plessey should call it 'the only memory board on the market for the 4 MHz Z80A'—but it isn't true. Cheaper 4 MHz boards are available from Comart, on the S100 bus and providing the same 64K bytes of memory.

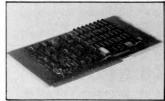

The Plessy PSM 4463/Z

#### **Program ADES**

Since computers are ideal for tedious, boring, repetitive jobs, the first thing that the computer industry did with them was write programs to handle the tedious, boring, repetitive job of compiling program instructions. Hence the compiler, the interpreter and the assembler. The next logical move is the equally drawn-out task of teaching people to write programs, ready for compiling, interpreting or assembling by the computer. For £46 per tape, Pet, Apple and Tandy users can load a program that will do just that.

do just that.

The supplying company is Applied Data education services, ADES and the programs are called Little Genius. Arrange a demonstration on 01-580 6361.

#### Mag tape loops

Serious magnetic tape systems for the low-cost microsystem are suddenly proliferating. The question of 'what took the tape drive makers so long to get realistic prices?' is answered by the largely new companies on the scene with a simple 'They had a captive market in data logging'.

With V&T Electronics showing an impressive drive using standard half-hour type cassettes at the PCW Show and Philips and Pelco showing a mini cassette drive on the Aim 65 system, the range of offerings is getting wider.

The latest idea, however,

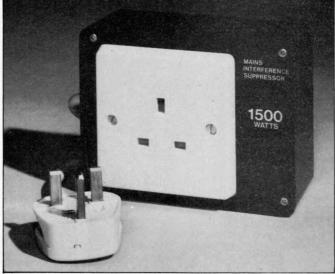

The Beyts Logic mains interference suppressor.

is a £50 drive called the magnetic tape Wafer. It is unique in being a continuous loop, 50 feet long. With a microprocessor controlling a drive system, it costs £120, and individual Wafer tapes are £1.40.

£1.40.

The drive and the control are made by Micro Communications in the US, and the UK agent is Russet Instruments of Richmond.

Cheek

The Online micro show is moving to Wembley. This must be success, and since the organisers have asked me to speak at all three of the shows so far, I can only say that success is well deserved.

that success is well deserved. My totally unbiased opinion, then, is that from July 22 to 24, the exhibition, and the seminar, will go like mad. Unless, of course, they omit to book my speech, in which case, my unbiased opinion is, it will flop, OK?

#### Byte go soft

At the same time as he was turning a computer into a film producer in Glasgow, Bill Canaings of the Byte Shop chain was starting a new venture in software.

What he is producing is a whole series of business and accountancy packages for small users — and the pricing is strictly not retail. Cannings is having the software written by a professional software house. While this doesn't mean it will be foolproof, it does mean that there is somebody to kick if and when it goes wrong, as opposed to retail offerings which you can change yourself or throw out.

The computer film producer was in fact sold to a local film production company by Canning's new Computerland shop in Glasgow. The machine was an ITT 2020, and was due to be used to help titling video production for local commerce and industry.

commerce and industry.
Boss of the Computerland shop is Gordon Coventry; he can be contacted on 041 221 7409

# '16'~first sighting

The 16-bit micros are here, proclaims Bill Unsworth of U-Microcomputers — he has found a board with Intel's 8086 on it. The board is ready to slot into any S100 type system and with it comes CP/M software, and S100 support boards, all from Seattle Computer Products.

The specification of the board is very largely that of the 8086 micro. It will operate with 8-bit memory, or 16-bit memory, or mixed boards. Up to a million bytes of memory can be plugged in (at today's prices that would be somewhat under £8,000, but not much, so that figure must remain an indication of what the future holds — especially with memory chips still in short supply world wide). Unsworth is sole importer of the Seattle system.

#### Count on it

As an aid to servicing, a frequency counter that will measure signal frequencies between 20 Hz (slower than a Kansas City interface to tape) and 100 MHz (several times faster than any microsystem clock) is available from Continental Specialities. A detailed applications brochure included covers computer clock checks, video synch and scanning measure-

ments, and general oscillator checking, as well as more typically 'audio' frequency counting tasks. The company says the device is suitable for the hobbyist.

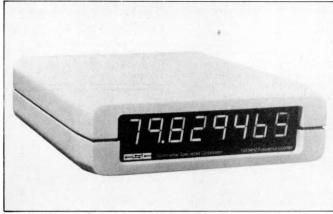

The MAX-100 frequency counter.

#### Q.E.D.

Transdata claims this is the first 'portable 132 column printer terminal'. That presumably means that there are other printer terminals with 132 columns, but not

portable; or portable printer terminals, but not with 132 columns; or portable 132 column terminals, but not printers. If low cost were the main selling point, Transdata would have quoted a price, and they didn't: so you'd better want 132 columns.

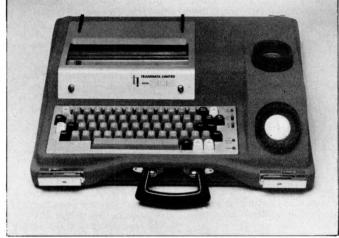

The Transdata portable 132 column printer terminal

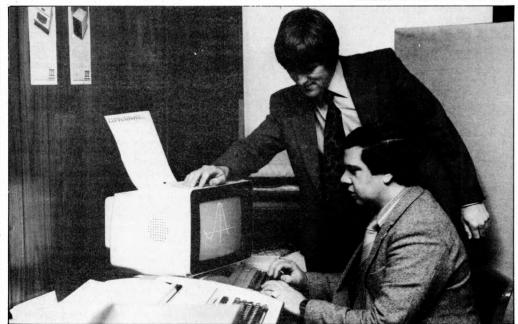

Computerland Ltd., open for business in Glasgow.

#### Other bits

HB Computers have produced a beginners booklet — 'Microcomputers and The Smaller Business'. If you are completely new to the world of micro-computers you will find this a well written, simple explanation. Questions answered are: "What is a microcomputer?"; "How does it work?" and, "What happens if it goes wrong?". Anyone interested should send 50p to HB Computers Ltd., 22 Newland Street, Kettering, Northants.

Anyone want to write or list BASIC programs in French? L'Ordinateur Individuel (the French micro magazine) markets a tape called BASICOIS which enables you to do just this on PET, APPLE II integer, APPLESOFT and TRS-80. Their address is: 41, Rue de la Grange-Aux-Belles, 75483 Paris Cedex 10.

"If you want what's best for your PET, choose Commodore

General Manager of Commodore Systems 360 Euston Road

Kit Spencer London NW13BL

The Commodore PET is Britain's best selling microcomputer, with over 10,000

already installed in a wide range of fields, including Education, Business, Science and Industry.

software

This has led to a tremendous demand for high quality software.

And Commodore has met this demand by producing a first class range of programs, now available from the nationwide network of Commodore Dealers.

Commodore's support also includes training courses, a Users' Newsletter and Official Approval for compatible products of other manufacturers who reach agreed standards.

#### **COMMODORE PETPACS**

Over 50 Petpacs of programs are available (mainly on cassette) from Commodore Dealers. These cover such

popular titles as Strathclyde Tutorial, Statistics pack 1. Assembler Development System, Stock Market Trends and the Treasure Trove Collection of game packs including the award winning Star Trek, which is packaged with Petopoly. Prices are from £5 to £50.

#### TRAINING COURSES AND **SEMINARS**

PET systems are simple to use and any normal advice or assistance **EW** BUSINESS SOFTWARE PROGRAMS ON DISK

Commodore's Floppy Disk Unit and high-speed Printer, combine with the PET to for a complete system (ideal for running a business) for under £2,500.

Commodore also produce a growing range of business software on disk available fro Official Business Software Dealers.

#### Business Information System – COMBIS £150 + VAT

Combis facilitates the storage and instant retrieval of all kinds of company records, from personnel files to mailing lists and printed address labels.

#### Stock Control - COMSTOCK £150 + VAT

Comstock provides an accurate, up-to-the-second and comprehensive stock position for as many as 1,300 products.

#### WordProcessor - COMWORD £75 + VAT

Comword turns the system into an excellent word processor.

#### Payroll - COMPAY £150 + VAT

Compay is a new, comprehensive payroll package.

you may need can be obtained from Commodore Dealers.

On the other hand, for rapid training on a basic or advanced level, you will certainly be interested in Commodore's intensive 2 and 3 day residential courses. We also run one day general appreciation seminars.

#### PET USERS' NEWSLETTER

This is Commodore's official method of sharing new information and ideas between the many thousands of PET users. The newsletter is published regularly and for an annual subscription of £10 you can start receiving copies now.

Look out for this one.

It tells you that compatible products of other manufacturers have met with our standards of approval.

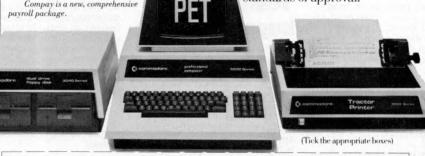

To: Commodore Information Centre, 360 Euston Road, London NW13BL 01-388 5702 I am a PET owner 
Please put me in touch with my nearest dealer Please send me details of: Commodore PET Software □

Training Courses & Seminars □ I would like to receive the Users' Newsletter and enclose £10 annual subscription

Address

Tel. No.

**C**x commodore
We made small computers big business.

Commodore 253 mm x 178 mm Conways CS5853

P.C.W.

#### COMMUNICATION

PCW welcomes correspondence from its readers. Be as brief and concise as possible and please add "not for publication" if your comments/questions are to be kept private.

Address letters to: "Communications", Personal Computer World, 14 Rathbone Place, London W1P 1DE.

#### Cromemco comments

The company for whom I work have just purchased a Cromemco System 3 microcomputer, so I read with interest Sue Eisenbach's Benchtest on this equipment. The only fault I could find with her report was with her comments on the RENUM-BER command in BASIC. A bit of fiddling on her part would have shown that gaps left in the numbering sequence can be removed by first saving the program and then renumbering the saved program. Incidentally, if any of your readers who have access to a similar system, and who understand the PEEK and POKE commands in BASIC, could explain these commands better than the documentation that comes with it, would they please contact me, I would be very grateful. Contact Oliver St John at 263, Fosse Road, Leicester. Sue tells us that she knew about this rather clumsy way of renumbering but felt that there were other things more worthy of analysis in the space allocated for Benchtest.—Ed.

#### **Pascal** question mark

For many months, in many journals, I have been reading praise of Pascal, its speed, object code efficiency, power, structure etc. The only sour note has been 'another language to learn'. It seemed to be an ideal language with which to convert my main frame programs to micro.

Perhaps I have been reading your series too quickly, but the idol seems to have feet of clay

In my main frame program the following split loop has been found ideal for fast execution of something that is used 100,000 to 1,000,000 times each run. It eliminates repeated IF statements and value allocations. The Pascal implementation seems to be very messy. Perhaps I have missed the point and a shorter solution is possible, without introducing machine code routines

FOR L:= A TO X STEP 2 DO BEGIN

FOR L:= L TO 19 STEP 2 DO. times BEGIN END

"A is either 1 or 2. "X" is a random number between 0 and 19. The second loop start value is the overflow value of the first which may be X+1 or X+2 according to

the values of X, and A. The STEP 2 is essential and the value of L is used inside the loop. How would Pascal implement this loop efficiently? R.G. Silson,

Tring. P.S: Second loop should be omitted if L outside range. Also omit first loop if X less than A.

Because loops contain steps requiring more testing in machine code, Wirth decided not to allow them. His aim was to maximise the efficiency of compilation and execution of Pascal programs. The following code will solve your problem in Pascal. Maybe I'm biased but it doesn't seem too messy to me:

$$L:=A;$$
  
 $WHILE\ X \le X \ DO$   
 $BEGIN$ 

L:=L+2ENDSue Eisenbach

#### **Yesterdays** bugs

With reference to Malcolm Peltu's book review (PCW November '79) — Grace Hopper has played a very important role in the development of computing but she is not responsible for the very useful term 'bug' or its current application. Thomas Edison is noted in the supplement to the Oxford English Dictionary (Vol. 1 pp. 377) as using the expression in very much its present sense in the 1880s. Since then the word has had wide use, and even 'ironing out the bugs' was done before the last war, before the age of computers. James F. Sullivan, Bournemouth.

# **Back on hard**

Having read 'Hard Times' I found it quite interesting. There was one small point though. The writer stated that the Horsley designed heads 'Winchester Head' were designed for the Piccolo, but in

fact the Gulliver file (62GV) were the first to use it. The head gap (width of track) has now been reduced so that twice the number of tracks are available giving the first 62GV 5MB, 62TM 10MB and 62EH 14MB. The Piccolo file, as does the Gulliver, uses a voice-coil driven actuator — unlike the IMI file as far as I can see. The Piccolo file has a capacity of up to 64MB and the track seek time is far quicker than a stepper motor driven type, where the 330 tracks are covered by the system to give an exceedingly short access time of a few milliseconds. The cost of these files are expected to fall, though, for my money, as a home/club system user, I would stick to floppies until I could buy a voice coil accessed Hard Disc. Looking forward to the follow on. Doug Thompson, IBM Computer Club.

#### Unfair dismissal

Dick Pountain's dismissal of the Casio FX501/2P's music function (PCW November '79) was less than just. Whilst agreeing with him that the world doesn't need the Stylophone and/or Rolf Harris, there are at least a couple of valid uses for this 'robot Rolf Harris':

1. The non-musical can experiment and gain some insight of various musical aspects — time, rhythm, etc.

2. The musical, especially young learners, can have a near-perfect example of tempo against which to compare themselves.

At the very least, the 501/2 plus FA-1 plus cassette can be used as an accurate, volume controllable metronome.

Having cast my lot for this disgusting noise, I do have a couple of gripes about the new Casio:

The 7-pin socket on the calculator is protected by a small, removable plastic clip easily broken or lost. Surely, for a few pence more, Casio could have provided a slide or hinged device. 2. I really miss the displayed memory number of the 201/2.

This was extremely useful for codifying input/output.

Obviously the programming method of the 501/2 cannot allow memory numbers to be displayed, but a plea to designers of future programmables - how about a 2 or 3 digit positive integer memory, accessible as a normal memory and displayed simultaneously with the X-register? This would double the calculator's

Dave Barrow, Pontefract.

I accept your criticisms; my reaction was rather emotional since I love music. I doubt the value of the 501/2 as a metronome, however, since the calculator lacks direct sound output . . . everything must be taped and replayed, which is hopelessly cumbersome.

As to the displayed memory location, I feel that the 10 user definable keys more than make up for the lack of it—Dick Pountain.

#### Easy convert

I had a great time at your show! While I was there several people asked how to convert 50Hz to 60Hz for use with American/Canadian video stuff without having to 'butcher' a board; well, here's the answer (see below) Les Solomon, Technical Director, Popular Electronics, New York.

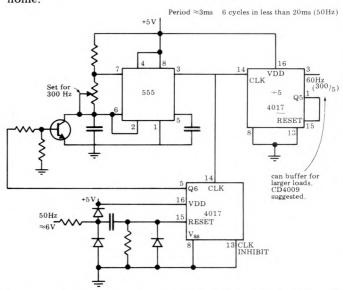

#### Winning strategy?

Re. the advert by F.T. Chambers on page 83 of October PCW. Mr Chambers claims to have a winning strategy certainly have not been beaten by man, woman, child or machine in the last few hundred games I have played". So I sent him £2.50 for this 'winning strategy' and the first paragraph of his replay reads "I have just received a copy of Petsoft's 'Super Othello and, testing it against my strategy, I won 21 games out of 25 . . . I am satisfied that the games I lost were due to specific errors on my part'

I can beat most children and machines at chess - does anyone want to buy my win-ning strategy? I will admit that a few chess experts have beaten me but I made 'specific errors'. Even worse is Mr Chambers' apparent delusion that the 'winning strategy applies to either side, ie if both sides play it then both sides will win. The final straw is that the strategy is wellknown to the four or five people I know who have written Othello programs it's a good 'rule of thumb' but you have to 'look ahead' to avoid traps and it's these tactical situations which decide who is going to win. Alex G. Bell, Sheffield University.

#### **Homebrew for** grown~ups

I have just returned from the Show and must congratulate you - it was the best I have been to this year. While I was there I overheard various comments which made me feel that the system I am now constructing may well be of interest to others, especially those that require a powerful, expandable system, which is not overpriced, but is readily interfaced to any peripheral. Some of the applications I have in mind are: high speed circuit design and analysis, real time check logging for amateur radio contests, amateur radio teletype, to name

but a few, plus all the usual household functions. The spec' is as follows: Demon 80A Mk1. Developed by I. Caplan and M. Buckland. CPU Z80A 4MHz; Memory 16K Dynamic RAM, expand-able to 48K, 4K Monitor/ Editor/Assembler 8K BASIC (optional), Inputs Standard ASCII Keyboard — interrupt driven plus up to 254 other ports; Outputs 256 x 256 B/W graphics display expandable to 8 or 16 colour graphics plus 256 ports; Mass Storage: Initially cassette, but floppies when cash callows; Power Supply: 240V AC with PSU 1, 12V DC for field use with PSU 2; Other Features: Real time clock, non-destruc-tive 'Reset' and 'Break', full Z80 interrupt mode capabi-lity, full DMA capability, Nascom compatible monitor

Although it is not intended as a beginner's system and the method of construction would be left entirely up to the builder, the basic circuitry can be simplified or expanded as required. My machine is built into a standard 3U 19" rack which contains the PSU

(±5V, ±12V) and 9 card slots on a fully thru' hole plated backplane (very pretty but expensive). The backplane could be wirewrapped (not so pretty, but a lot cheaper) as it uses standard 43 way 0.1" double-sided edge connectors. Anybody interested may write to me and I will do my best to answer all letters. If sufficient interest is shown maybe PCW will print a few articles on this system. P.S: Anyone interested in a version of M5 for the RCA 1802? Readers: Write direct to I. Caplan, 4 Minchenden Cres-cent, Southgate, London N14 7EL.-Ed.

#### Fax Flack

Congratulations on what generally is a much improved magazine. But, please, if you are going to publish op codes (Fax) could you check what you are doing more carefully—so far I've counted 3 basic errors in the Z80 chart. D.E.Rogers, Radlett, Herts. No excuses, but all is revealed in Blunders — Ed.

#### WE OFFER A COMPLETE SERVICE!

When you buy a computer from us — we don't give you the box and wave goodbye.

We realise this is a major purchase for a Company and take the time to find out your requirements, design your computer system and write the software, or if you prefer to write your own, we will always be available to advise you.

You can buy a wide range of fully-documented packages — Word Processing/Purchase & Sales Ledgers/ Stock Control/Incomplete Records/Medical Systems/Teaching Programs etc.

on Microcomputers such as-

APPLE II from £750 A complete business system 48K Apple, 2 Disk Drives, VDU & Printer £2,500

MICROSTAR from £4,950 Multi-user/Multi-task 1.2/2.4 or 4.8 mb. A complete system with 2 VDUs

& Printer £7,000

We stock a full range of VDUs, Printers, Computer Stationery, Diskettes, Disk Boxes etc.

Come and see us to discuss your requirements and have a demonstration.

Microsolve Computer Services Ltd. /129 High Street, Edgware, Middlesex. Tel: 01-951 0218

M1 junction 4 /20 mins from Central London.

ALPHA MICRO from £9.950 From 1 to 32 terminals.

From 10 mb. to 90 mb. disk 16-bit processor, Multi-user

operating system.

LOW COST **PRINTERM** matrix printer £695 LEAR SEIGLER 200A matrix printer £1,650 QUME Sprint 5 daisywheel printer £2,115.

# STRAIGHT DEALING

David Tebbutt reports on the setting up of the Computer Retailers Association

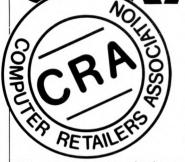

The microcomputer business is, in the main, conducted ethically and conscientiously. Unfortunately, in common with most human enterprises, there are less savoury elements which are like to give the whole business a bad name.

In order to give the consumer a measure of protection, a Computer Retailers Association has been set up. Everyone joining pays £300 and agrees to abide by a strict code of conduct. A consumer who finds a member supplier in breach of this code can then inform the secretary of the CRA who will take up the complaint on the customer's behalf. If this fails, an independent arbitration panel will assess the situation. The consumer has the right to ensure that the panel is independent.

At present, anyone involved in the retail side of the microcomputer business is eligible to join the CRA. It is impossible at this stage to investigate the suitability of each applicant in great detail and therefore anyone prepared to be measured against the code of conduct may join. This means that membership of the association is by no means a cast-iron guarantee of satisfaction and, by the same token, neither is nonmembership necessarily a passport to disappointment. As with all associations, maturity can only come with time.

Members of the association can benefit in a number of ways - they will receive a certain amount of publicity; consumers are more likely to put their faith in someone who is so clearly committed to such a code of conduct; they would be able to call on fellow association members for advice; and, if a customer's requirement is beyond their scope, they could be referred to a member more able to satisfy that customer's needs, knowing that the customer will get a fair deal.

Finally, let's remind ourselves of the reason for the association's existence — to give the consumer the protection he so badly needs in this

business. *PCW* supports the aims and code of conduct of the CRA. Advertisements in *PCW* containing the CRA logo will be those of paid-up members of the CRA. Any members wishing to comment, be they suppliers, customers or just plain interested please write, see the editorial on the Contents page for details.

# Extract from the CRA handbook

The CRA is a Trade Association that promotes professional standards in the sale of computing equipment, allied products and services.

Membership is open to companies with a significant interest in computer retailing and who are committed to the spirit of the CRA.

All members are obliged to comply with the CRA code of practice which aims to ensure that members shall conduct their business ethically and professionally.

#### **Code of practice**

1. Members will not misrepresent their experience or capabilities, and will carry out any work undertaken to the very best of their abilities.

2. Members will not deliberately advertise goods for sale which are not currently available and will avoid excessive claims as to the capabilities of the products offered. Terms that are likely to be misunderstood by the customer or that are not capable of exact definition should be avoided.

3. Whenever goods or services are offered for sale, a clear indication of the true retail price must be included, and every effort should be made to meet the date for delivery given.

4. Members will not knowingly trade upon the innocence of potential customers.

5. Order/sales acknowledgements should be used that help both parties by spelling out the terms and conditions on which business is being done. Such terms should be fair and reasonable and set out clearly, together with a statement of the circumstances under which they may be cancelled.

6. Mail order goods should be acknowledged within seven seven days. Where money is received with the order, if the goods cannot be delivered within 30 days the customer should have the right to cancel and to have complete reimbursement of that money.

7. Members will divulge to a prospective customer any vested interests they may have when recommending an alternative or additional service.

8. If any work is to be undertaken for a customer, then clear and precise terms must be agreed, in writing, before work commences.

9. Members will not offer any specialist services to a customer, where no 'in-house' skills are available, and where the work is to be subcontracted unless the customer is made fully aware of the intent to subcontract.

10. Members will take full responsibility for any work carried out by any subcontractors on their behalf.

11. Products commissioned and paid for by a client will not be offered to other clients without the full knowledge and consent of the original client.

12. Members will not disclose confidential information that they might gain of a client's business without permission and will not use a client's name as a reference without prior permission.

13. Products offered by members to clients will be subject to a 12-month warranty unless a specific statement to the contrary is included in the contract. This warranty must not adversely affect the customer's remedies against the seller under the Sale of Good Act.

14. The warranty will not cover any defects caused by

misuse and/or maltreatment of the equipment by the customer and will be based on a reasonable use.

15. Members will take all reasonable steps to ensure that services undertaken for a client reach an agreed conclusion.

16. Members will agree to submit asputes with clients to arbitration by a panel appointed by the executive committee of the CRA being acceptable to the client. The subject member should abide by the decision of the arbitration panel who will report its findings to each of the parties in writing.

17. The CRA code of practice should be displayed prominently in the trading premises of a CRA member. A copy should be available to the customer on request.

The Executive Committee comprises: Dr. Tim Keen, Keen Computers Ltd; Colin Stanley, HB Computers Ltd; Tim Moore, Newbear.

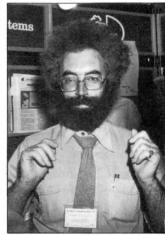

Tim Moore of Newbear Computing Store

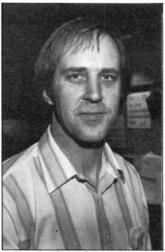

Colin Stanley of H.B. Computers

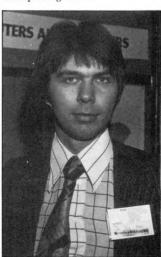

Tim Keen of Keen Computers

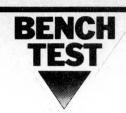

# LUXOR ABC 80

If you were to hear of a personal computer manufactured by a television and hi-fi company that sells through its own retail outlets and which consists of a monitor, a separate cassette deck and a single board computer boxed under its keyboard, the chances are the Tandy TRS-80 would spring to mind. If you were Swedish, however, you'd probably think of the ABC-80, a personal computer with the quality of finish, attention to detail and price that we've come to expect from Swedish products. Luxor, the northern European electrical chain which sells the ABC-80, is also the manufacturer, while the designer is Swedish firm Dataindustruir AB; that company has also evolved a modular development system called the Databoard 4680 which it manufactures. The ABC-80 and the Databoard 4680 are mutually compatible and, therefore, even though Luxor only manufactures a small system, there is a large range of products available to hang onto it. The review machine was an ABC-80 microcomputer with a Databoard 4680 floppy disc unit, plus Datadisc 80 dual drive.

#### BY SUE EISENBACH

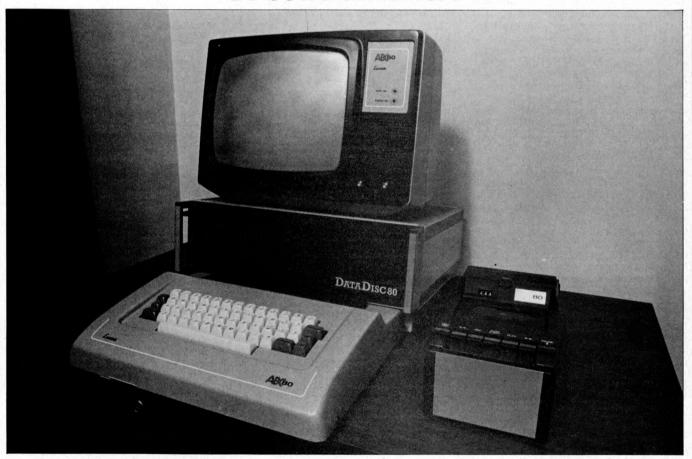

The ABC 80 is based on a single board computer. It contains a Z80A CPU, BASIC in 16K of ROM, 16K user RAM (dynamic), 1K Video RAM, a real time clock, a USART and a PIO. This board is within the keyboard case. On the back of the case there is room to connect a cable to a Databoard 4680 bus, an RS232 port, a reset button, and cables to both the cassette and monitor. The keyboard box is well ventilated and solid.

The keyboard was designed with

great attention to detail. There are fifty-five keys which are nicely shaped and have a solid feel. Upper and lower case letters, numbers and 32 other characters can be accessed from the keyboard. Both £ and \$ are provided as well as  $\frac{1}{4}$ ,  $\frac{1}{2}$ ,  $\frac{3}{4}$ , the division symbol and the more standard characters. There is an upper case shift lock key (with a light) that only turns the alphabetic keys into upper case. So when you switch into upper case you don't have to remember to unshift in order to type line numbers

and commas. There are two cursor control keys (left and right) for screen editing. Unfortunately there are no cursor control keys for up and down (however, in BASIC there is an edit facility that compensates for this lack). Any character can be repeated by holding the relevant key down. When listing a BASIC program only one screenful is listed. To see more pressing any character and keeping it down brings up one line at a time.

The character generator chip is Texas

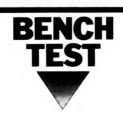

Instruments' Viewdata chip and is therefore compatible with Prestel, Ceefax and Viewdata. The 12" screen can hold 24 lines of 40 characters or can be divided into 72 by 80 pixels. Next to the screen there is a loudspeaker which is connected to a sound generator. When a line is typed in incorrectly a 'peep' is output. There is a real time clock that can be set and interrogated from the terminal

The cassette is a digital unit with the surprisingly slow transfer rate of 700 baud. It has a tape counter with a RESET button so that the tape can be set near the program or data required. The cassette runs for about five seconds before any storage is completed. If the ABC 80 does not find any information within ten seconds it stops the tape and displays an error message stating that the program or data isn't on the tape. So if there is a fifteen second gap in the tape, searching will stop at that gap with a (possibly false) error message. Fortunately when transferring data with the loudspeaker's volume up you can hear programs and data being loaded or stored. If there is silence the tape can manually be moved forward and the search continued. Normally turning the cassette on or off is under program control.

The minifloppy system DataDisc 80 was also provided; it had two BASF 80K Byte discs. DataDisc 80 contains a floppy disc controller with two (yes, two!) Z80s. There is an EPROM-board which contains the 4K DDS and some free sockets (suitable for the IEEE-488 interface PROM and a fast printer PROM). The DataDisc 80 unit has space for two memory cards (static) - those were present in the review machine and three I/O cards. All cards are of Eurocard specifications and attach to a Databoard 4680 bus. The box, a standard 19" rack, is quite substantial and contains a power supply and filtered fan.

#### **BASIC**

ABC 80 BASIC occupies the lowest 16K of memory and is reasonably sophisticated. Not written by Micro-

| Commands                                    |                                            |                                           |                                         |                                             |                                |                         |
|---------------------------------------------|--------------------------------------------|-------------------------------------------|-----------------------------------------|---------------------------------------------|--------------------------------|-------------------------|
| NEW<br>SCR<br>CLEAR<br>LIST                 | RUN<br>REN<br>ED<br>LOAD                   | SAVE<br>UNSAVE<br>KILL<br>NAME A          |                                         | MERGE<br>CHAIN<br>PREPAR<br>TRACE<br>NOTRAC |                                | FILE                    |
| Program Stat                                | ements                                     |                                           |                                         |                                             |                                |                         |
| REM<br>LET<br>DIM<br>FOR NEXT<br>IF THEN.   | (<br>Ε<br>Γ Ι                              | GOTO<br>GOSUB<br>RETURN<br>DEF FN<br>STOP | END<br>ONC<br>ONC<br>ON ER<br>PEEK      |                                             |                                | POKE<br>CALL            |
| I/O Statemen                                | ts and Function                            | s                                         |                                         |                                             |                                |                         |
| PRINT<br>TAB<br>CUR<br>INPUT<br>INPUTLINE   | GET<br>REAL<br>DATA<br>REST                |                                           | OPEN.<br>CLOSE<br>SETDO<br>CLRDO<br>DOT | $^{\mathrm{T}}$                             | E.                             | INP<br>OUT              |
| Arithmetic ar                               | nd String Function                         | ons                                       |                                         |                                             |                                |                         |
| SWAP%<br>ERRCODE<br>ADD\$<br>SUB\$<br>MUL\$ | COMP%<br>RND<br>RANDOMIZE<br>LEFT<br>MID\$ | LEN ASC CHR\$ INSTR SPACE\$               | NUM\$<br>VAL<br>+<br>SIN<br>COS         | ATN<br>LOG<br>LOGIO<br>EXP<br>SQR           | FIX<br>ABS<br>SGN<br>PI<br>NOT | OR<br>XOR<br>IMP<br>EQN |

STRINGS

TAN

soft it does not have exactly the same features commonly available. If a user finds it inadequate it can be expanded to 24K Databoard 4680 BASIC. The benchmarks show that it is quite fast. I could not run any tests on the discs through having insufficient free disc space (CCS didn't have any spare discs). The speed of the BASIC is in part due to each statement being translated during program input. If an instruction is not understood an error message appears as soon as the return key is pressed. The message is either an error number which can be easily decoded by looking at a chart attached to the keyboard, or when there is a disc in drive 0, a message rather than a number appears. I found the messages more helpful than the Microsoft variety.

RIGHTS

DIV\$

The special features of ABC 80 BASIC include a graphics mode and audio programming. From the keyboard one cannot access the graphics. However the ABC 80 can be put into graphics mode with each screen character position being interpreted as 6 graphic points. Points on the screen can be turned on with SETDOT R. C. turned off with CLRDOT R, C and tested with DOT(R, C).

AND

INT

There is a sound generator that can be accessed as an output port. There are 128 different possible sounds that can be output. The section of the manual describing the sounds was confusing, but it was easy to write a program to play them all. There are a variety of pure pitch sounds, a siren, a bird chirping, as well as a range of noises that reminded me of electrical interference.

The full power of the language can be seen from the list of BASIC reserved words. The features of particular interest include:

LIST will list from or to a given line.

ED uses the cursor keys.

DEF FN can take several parameters. INPUTLINE will read a whole line

including CR/LF. 5 CHAIN allows you to divide programs. Unfortunately there is no

COMMON so variables have to be

6 MERGE allows the user to read two programs into memory

PREPARE U\$ AS FILE N opens a file for writing.

8 INSTR (X%, A\$, B\$) searches for B\$ in A\$ and gives X% its starting position. 9 + concatenates strings e.g. A\$ = B\$ + C\$ + "?".

10 ASCII arithmetic works on strings interpreted as numbers.

11 CALL links machine code routines into BASIC programs. 12 IMP is implication. That is X IMP Y

is false only when X is true and Y is 13 There are both integers and reals.

Technical Data

**CPU** 

Memory 2K Monitor in ROM, 1K Video RAM, 16K BASIC in ROM, 16-40K user RAM

Keyboard Screen Cassette

15 keys 12", 24 lines of 40 characters, Viewdata format Digital with tape counter, 700 baud Twin 5" discs, single density Disc Drives

Printer edge connector to Databoard 4680 bus expansion unit

RS232 serial port, V24 jack 4K DOS in ROM Ports System Software

Language 16K BASIC

# **Z-Plus Microcomputer System**

Over One Megabyte Disk Storage • 4 MHz Z-80 Processor Two Serial and Two Parallel I/O Ports • 64k Memory An alphanumeric keyboard • Including System Desk

Price £3750 plus VAT

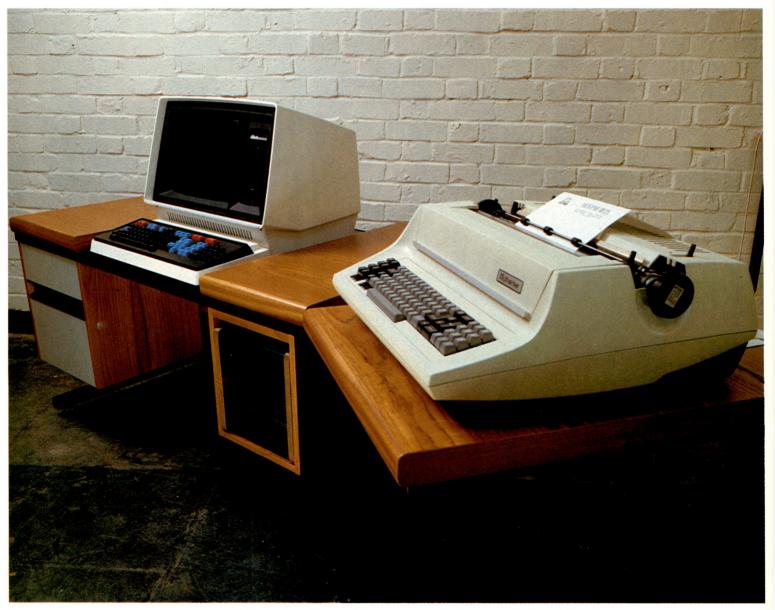

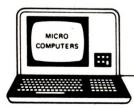

FOR DEMONSTRATIONS CONTACT ONE OF OUR OFFICES:

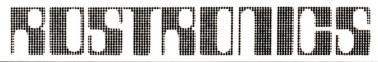

LIMITED

115-117 WANDSWORTH HIGH STREET, LONDON SW18 4JP Telephone: 01-874 1171 Telex: 8813089 INTPRM G

167 GREEN LANE LONDON N16 8 ROYAL CRESCENT, GLASGOW.

# What makes the Microtek Printer so different? Nothing!

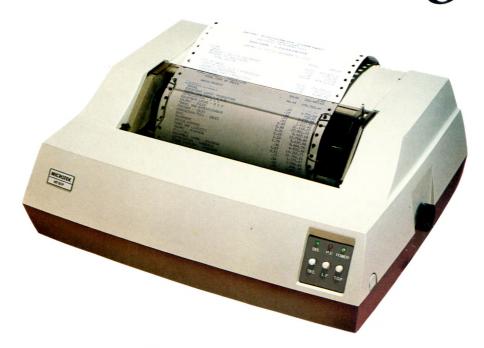

## EXCEPT.

THE PRICE: £495 (with parallel interface)

#### THE PERFORMANCE:

- 80 or 120 columns (software selectable)
- Plain paper
- Pin Feed
- Double width printing
- 125 characters per second, 70 lines per minute nominal throughput
- 9x7 Matrix (80 columns/line), 7x7 Matrix (120 columns/line)
- Vertical Format Unit
- 96-character ASCII (upper and lower case)
- Forms width continuously adjustable between 4.5 inches and 9.5 inches (including sprocket
- Parallel (Centronics type) interface standard. Serial (RS-232) and IEEE-488 interfaces available

| To: KINGSTON Co  ☐ Send me more information | omputers Ltd., Scarborough House, Sca<br>Telephone: (0262) 73036 | arborough Road, Bridlington  ☐ Send me a printer with:                                                              |
|---------------------------------------------|------------------------------------------------------------------|----------------------------------------------------------------------------------------------------|
| I have a □ TRS-80 □ PET                     | □ APPLE                                                          | <ul><li>□ Parallel interface @ £495</li><li>□ Serial interface @ £525</li><li>□ IEEE-488 interface @ £550</li></ul> |
| OTHER                                       |                                                                  | □ TEEE-488 IIIterrace @ £550                                                                                        |
| My application is □ Business                | □ Home/Hobby                                                     | ☐ Cheque or Money Order enclosed                                                                                    |
| why application is - Business               | - Home/Hobby                                                     | Dealer Inquiries Invited                                                                                            |
| □ OTHER                                     |                                                                  |                                                                                                    |
| Name (Please Print)                         | KINGST                                                           | nn 🐐                                                                                                    |
| Address                                     | Killeal                                                          |                                                                                                    |
| City                                        |                                                                  |                                                                                                    |
| Phone                                       | A MEMBER OF THE DALE GROU                                        | P OF COMPANIES                                                                                                    |

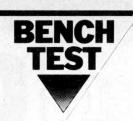

14 Variable names are at most two characters

15 A real time clock is accessible in BASIC.

16 Sequential access files are implemented on both cassette and floppy discs and random access (rather obtusely implemented) files on disc.

#### System software

The ABC 80 uses three operating systems: Cassette BASIC; Disc BASIC; and DOS To enter cassette BASIC one presses RESET once: to enter Disc BASIC, RESET is pressed twice: to enter DOS it's necessary to enter DISC basic and then to type BYE. A useful feature of the disc systems is that they refer to both discs when loading and saving files.

The two BASIC systems (disc and are very similar, cassette) commands being common. For example, LOAD, SAVE, and KILL are identical, except that on the Disc BASIC, if they refer to cassette operation, they are suffixed with CAS. The Disc BASIC system has a directory facility whereas the cassette system does not, not even a screen listing of files and programs encountered while searching is in progress. Error messages appear as numbers on the cassette system and as full messages on the disc system. Both BASICs were quite good.

Moving on to the DOS system, it again is straightforward and simple to use. In addition, it includes the follow-

ing facilities:

SPACE gives the amount of free space on discs.

MAP gives a memory map.

DOSGEN used to generate a new version of DOS and to format discs.

COPY used to copy files and to remove them if necessary.

COPYLIB copies all or part of disc.

A number of utilities that I would have liked to use were missing, although apparently more advanced facilities are available when different disc drives are attached.

**Business and** industrial potential

For a user who wants to purchase a packaged system the ABC 80 is not the answer because, unfortunately there are no business packages yet written specifically for this machine. As the BASIC is slightly different from other personal computer BASICs, packages written for another machine will need alteration to run on the ABC 80. The ABC 80 does however have

potential as a word processing system. There are two packages available, one of which is Runoff, a good text formatting program (available on DEC machines and very similar to Texwriter). The

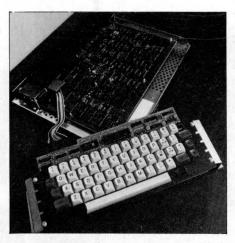

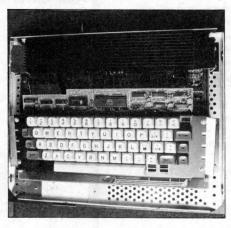

sturdy keyboard, uncluttered by any 'funny' graphics characters is more likely to suit a typist than several of the other lower priced word processing systems. On the back of the keyboard there is a socket suitable for a golfball

or daisywheel typewriter.

The large selection of boards, built by Dataindustriur AB, that can be attached to an ABC 80 make it most suitable for process control. The IEEE 488 interface (which is accessible from BASIC) can be purchased either as a chip to plug into the disc controller card or a card to slot into the expansion box. The PET therefore has lost its unique position as the only personal computer with this interface. The facility for sound enables a programmer to use sound to signal completion of a task, error conditions, etc.

The ABC 80 is suitable for use as a Prestel terminal provided that you have a Post Office approved modem with which to connect it. There is a modem board for the ABC 80 but the Post Office cannot consider licensing this system until they receive an application.

#### Educational potential

Personal computers are applicable for several different educational contexts. They are used for teaching program-

ming, computer science theory and in laboratories. For all of these applica-tions a level of robustness and portability is required. The ABC 80 seems robust and well made, though it does have a reset button on the back of the keyboard box which is probably undesirable for teaching in school. As far as being portable the ABC 80 is quite light but, like the TRS 80, it is in several sections and would need a trolley if it's

going to be moved around regularly.

The ABC 80 is a very nice machine for teaching BASIC. The 16K BASIC, being ROM based, is very easy to use. It is more powerful than any other BASIC in ROM that I've seen. It has line by line syntax checking which is helpful for novice programmers. To teach languages other than BASIC, a substantial investment in hardware and expensive software is required. A disc subsystem must be purchased to run all other languages including the Z80 assembler. In addition, before being able to run Fortran or Pascal the BASIC ROM must be replaced with RAM.

A book is provided that covers an introduction to computers from circuit level to BASIC programming based on the ABC 80. The machine, in conjunction with the book, should provide an edifying entry into computer science. For use in the laboratory, the ABC 80 can be purchased with a wide variety of controller and interfacing equipment.

#### **Homes and games**

The straightforward graphics, sound and ability to program the cursor all make the ABC 80 a good machine for recreational computing. The review machine came with a variety of games (most still with Swedish messages). They included chess, Othello, maze games and arcade paddle ball games. The cursor control keys were used as joysticks. Both the graphics and sound are used to good effect. The arcade type games were challenging but neither chess nor Othello were as well designed. Chess accepted illegal moves while Othello did not fend its sides or corners.

#### **Documentation**

I was provided with three types of documentation: English manuals for most of the Databoard 4680 modular development system, preliminary English manuals for the ABC 80 and Swedish documentation. The Databoard manuals seem quite reasonable, clearly written with comprehensive tables of contents. Not having the system described, I cannot say how helpful they actually are. The data sheets on all the Databoard 4680 boards looked sufficiently comprehensive to aid in the selection of new boards.

There were two preliminary documents for the ABC 80. The first, a

# COMPLET WORLD

# **SUBSCRIPTIONS**

Less than 2 years ago PCW became the first magazine in Europe to deal exclusively with the home and business use of Personal Computers. It has been an unqualified success. The current subscription list stands at well over 3,000, with a staggering 70% renewal rate! PCW reader loyalty is already a byword in the publishing business. We aim to keep it that way. So if you are having difficulty in obtaining PCW at your newsagent, why not take out a subscription and have the magazine mailed to you direct?

# BINDERS KEEPERS LOSERS WEEPERS

Half the people you meet today are not preoccupied with pollution, perversion or persecution. It's worse than that — they've lost a copy or two of PCW and don't know where to find replacements.

So keep *your* copies of PCW in a beautiful bright blue binder. £2.95 worth of smart security.

Just check the coupon at the foot of the page.

UK Subscriptions: £8.00 USA Subscriptions: \$20.00 Subscriptions elsewhere: £9.80

Binders: £2.95

Please send me the next 12 issues of PCW□

Please send me \_\_ PCW Binders □

NAME\_

ADDRESS

(Block capitals please)

I enclose cheque/P.O. for £ made payable to Sportscene Publishers Ltd.

Send coupon to PCW (Subscriptions), 14 Rathbone Place, London W1P 1DE. Allow at least 14 days for

processing.

# CPS DATA SYSTEMS

# The Midlands Midro Micro Sales Centre

Established by CPS to ensure that you buy the micro best suited to your particular need. During your visit you can see, and try at leisure a whole range of microcomputers. Expert advice is always on hand to guide you through our hardware, software and back-up services.

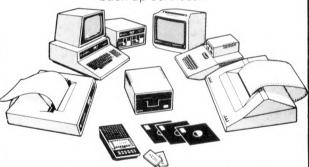

We're Authorised Dealers for **Pet, Apple, Rair** and **Transdata** microcomputers;

Decision Data and Datac printers; and Lear Siegler terminals —all available off-the-shelf; CPS (Data Systems) are exclusive Midlands Distributors for the outstanding

#### **Panasonic**

Business Computers.

Phone us today, to arrange your visit, or for product information.

Telephone: 021-707 3866

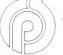

CPS (Data Systems) Ltd

Third Floor, Arden House, 1102 Warwick Road, Acocks Green, Birmingham B27 6BH

A member of the CPS Group

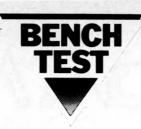

manual for the ABC 80, was translated into reasonably good English (not quite perfect but understandable). This manual was divided into two parts. The first section was a straightforward, informative general description and instructions for using the ABC 80. The second section described ABC 80 BASIC. It did not go into enough detail but referred the reader to a book called ABC 80 BASIC. As this book is unlikely to be published in English, the User

Manual should be expanded.

The second preliminary document supplied was a first translation of the book Mikrodations ABC by Gunnar Markesjo called The ABC of Microcomputers. This book is an introduction to computers from logic circuit level to programming with all examples based on the ABC 80. The book was most thorough and would make a straightforward introduction to computers. Unfortunately the book was not translated by a technical writer, so jargon when it was translated at all, was badly translated. For instance 'capsule' is used when unit, chip, subroutine or module is required. I was told that this version would not be published but I hope a reasonable version is published soon as I thought the book would prove most informative to the new computer user.

The Swedish ABC 80 books were provided to indicate to me the quality of the final versions of these books. They were softcover with nice size print and plenty of pictures and diagrams. The books were paginated and had detailed tables of contents.

#### Expandability

Besides the monitor and cassette there are sockets for a printer and a connector to the Databoard 4680 bus, so that with the exception of a printer, all expansion must be through the Databoard 4680 development system. If a disc system is needed, there is the Datadisc 80 Dual Disc Unit which has slots in its backplane for five boards, in addition to the disc controller board. There are spare sockets on this DOS card for an IEEE 488 interface PROM as well as for a high speed print PROM. If a larger disc system is needed, there is an 8" floppy disc system.

If a user wants to expand an ABC 80 system without adding a disc subsystem, there are several expansion boxes that hold from 6 to 20 cards. An IEEE 488 card is available for users with an expansion box. The other cards that can be slotted into a Databoard 4680 include a variety of RAM and EPROM cards (including a colour video RAM card). There are a large number of I/O cards including ones for parallel I/O, relay outputs, opto-inputs, transistor outputs, UART, USART, floppy interface card reader interface, relays and numerous A/D. and D/A convertors. For develop-

ment there is a control panel, PROM programming board, extension board and prototype boards.

The software announced is for the DataDisc 80 system, and includes a Real Time Operating System, an editor, a text formatter, a Z80 assembler, FORTRAN, Extended (24K) BASIC and PASCAL. The PASCAL and the FORTRAN will not be available until April,

#### Conclusion

The ABC 80 is a recent entry to the 'under £1,000 for a complete system' class of personal computers. As such it is in competition with PET, APPLE, TANDY, SHARP and SORCERER. When choosing a machine in this class the price, packaging, software and expandibility are all important considerations,

At £790 for the basic system the ABC 80 is near the top of the market in starting price. This is because the minimal system is larger than those of its competitors including a 16K BASIC, 16K RAM and a monitor. Turning to the packaging, the ABC 80 is a robust system, even though it isn't a single unit. The 16K BASIC is both fast and powerful but at present there is no other system software available for a cassette based system; neither is there a library of packages on tape written for an English market, that can be loaded and run. Since the ABC 80 can be

FIRST IMPRESSIONS

PASCAL SYSTEM SOFTWARE

HIGH LEVEL LANGUAGES

Looks

BASIC

COBOL

Setting Up Ease of Use

FORTRAN

PACKAGES

PERFORMANCE

COMPATIBILITY

DOCUMENTATION

VALUE FOR MONEY

excellent

good

fair poor

very good

**Business** 

Education Home

Processor

Hardware

Software

Cassette

Disc

Bus

\*\*\*

plugged into a Databoard 4680 bus there are a wide variety of boards and two types of disc units that can be attached in a straightforward manner. Unfortunately the user is locked into one supplier as the Databoard 4680 bus isn't an S100 bus. This fault is shared with most of its competitors.

Prices

Included in the price list, as well as the ABC 80 system, is a variety of

Included in the price list, as well as the ABC 80 system, is a variety of Databoard 4680 components likely to be of interest to an ABC 80 owner. All prices are exclusive of VAT. As much of the system has never been sold in the U.K. prices are not firm.

| ABC 80 Microcomputer          | £ 790 |
|-------------------------------|-------|
| Datadisc 80 Dual Disc Unit    | 1190  |
| Expansion Box                 | 295   |
| 8908 PROM Programmer          | 280   |
| 9701 Hi-Speed Printer PROM    | 55    |
| 9702 IEEE 488 interface PROM  | 25    |
| Z80 Assembler                 | 109   |
| 8K Static RAM                 | 170   |
| 3061 8/16/32K EPROM board     | 127   |
| 4025 IEEE 488 interface board | 196   |
| 4084 8 bit D/A 4 channels     | 250   |
| 4087UART board                | 196   |
| 5001 Prototype board          | 32    |
| 5070 Prototype board with I/O | 91    |
| 5023 Bus Expansion board      | 107   |
| 7900 Dual 8" floppy disc      | 2764  |
| 8021 Control panel            | 777   |
| 9400 Fortran                  | 1053  |
| 9500 Extended BASIC           | 448   |
| 9600 Pascal                   | 527   |

| Benchmarks |      |
|------------|------|
| BM1        | 1.1  |
| BM2        | 2.3  |
| BM3        | 11.1 |
| BM4        | 12.1 |
| BM5        | 12.6 |
| BM6        | 17.7 |
| BM7        | 23.9 |
| BM8        | 13.6 |

| *** n/a n/a n/a *** | BM4<br>BM5<br>BM6<br>BM7<br>BM8 |
|---------------------|---------------------------------|
|                     | Memo                            |
| n/a<br>n/a<br>***   | FFFF                            |
| ***<br>**<br>**     | C000                            |
| ***                 | 8000                            |
| **                  | 7800                            |
| ***                 | 7400                            |
| ***                 | 7000                            |
|                     |                                 |

| Memory | Map                            |   |
|--------|--------------------------------|---|
| FFFF   |                                | - |
| C000   | 16K User RAM<br>(on CPU board) |   |
|        | 16K User RAM                   |   |
| 8000   | DOM for fast printer           |   |
| 7800   | ROM for fast printer           |   |
| 7400   | ROM or RAM                     |   |
|        | ROM IEEE 488 interface         |   |
| 7000   | ROM DOS                        |   |
| 6000   | Free ROM space                 | _ |
| 4000   | Tree from space                | - |
|        | ROM BASIC interpreter          |   |
| Minimu | m configuration 0-4000 &       |   |

## COMPUTER **PRODUCTS**

SINGLE BOARD **PERSONAL** COMPUTER

THREE NEW EXCITING EXPANDABLE SYSTEMS DESIGNED FOR EASE OF CONSTRUCTION AND FLEXIBILITY. KITS COME COMPLETE WITH CASE, POWER SUPPLY, FULL KEYBOARD, PC8 ALL COMPONENTS AVAILABLE SEPARATELY

FULL HARDWARE AND PROGRAMMING MANUAL AVAILABLE. THE SYSTEM IS EASY TO EXPAND AND IS WELL SUPPORTED. FEATURES 2, 2.5 OR 7K BASIC IN EPROM (SEE CATALOGUE).

- SINGLE BOARD
- ●HOLDS UP TO 8K MEMORY ● VHF OR VIDEO OUTPUT
- CASSETTE INTERFACE
- **THREE FIRMWARE OPTIONS**
- ●BASIC IN EPROM
- •64 GRAPHICS CHARACTERS
- PLUG IN EXPANSION BOARDS

#### Personal Computer \$286 + VAT

#### **BI-DIRECTIONAL MATRIX PRINTER**

£595 + VAT

THE BD80 IS A LOW-COST, 80-COLUMN LINE PRINTER WITH MICROPROCESSOR CONTROL TO PROVIDE EXCELLENT AVAILABILITY AND PERFORMANCE

- ●5×7 Dot Matrix
- Full ASCII Char. Set Self Test
- •10 Char. per inch •6 Lines/inch
- ●10 Lines/sec Paper Advance • 112 Char./sec Fully Cased
- 400 Char. Buffer
- •82 Lines per minute

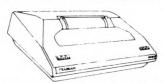

UNIQUE PRINTER FAST AND RELIABLE

SWITCH-SELECTABLE BAUD RATE FROM 110 TO 9.600 ON A STANDARD V24 AND RS232 INTERFACE. SEND SAE FOR FURTHER DETAILS. IDEAL PRINTER FOR TRITON OR ANY SYSTEM REQUIRING HIGH-SPEED RELIABLE HARD COPY. WE CAN SUPPLY CONSUMABLES

#### **EXPANSION MOTHERBOARD**

TRITON. Expand your Triton simply and easily with our new 8-slot motherboard; complete with its own P.S.U. takes 8 plug-in Euro cards. Plug-in 8K

THE REPORT OF

£50 + VAT

£97

LONDON

DEALER!

RAM AND EPROM CARDS NOW AVAILABLE. KIT COMPLETE WITH PSU+1 SET CONNECTORS

#### **8K RAM 8K EPROM** CARD

COMPLETE

TRITON 8K STATIC
RAM CARD KIT USES 2114 LOW-POWER 4V. STATIC RAMS. ON-BOARD REGULATION. NEW JUMP SELECT

£97 VAT PCB ONLY £15. RAMS £5.50 KIT LESS RAMS £31 INCL 5KTS COMPONENTS

CARD KIT DESIGNED TO TAKE UP TO 8 × 2708 EPROMS (1K × 8)
AS RAM CARD AS RAM CARD PC8 ONLY £15

KIT LESS EPROMS £31 EPROMS (BLANK) £9

COMPLETE KIT VAT

#### S100 BOARDS

#### ITHACA DPS

8K Static RAM board (450ns) £123.75 8K Static RAM board (250ns) £146.25 PASCAL/Z 8K Static RAM board(2burs)
280 cpu board(4MHz)
2708(27 16 EPROM board
Prototype board (bar board)
Video display board (64×16,
128U/L Ascii)
Disk controller board
£ disk operating system
£ 237 50

18K Static RAM board(2burs)
£ 131.25
£ 663.75
£ 108.75
£ 131.25
£ 108.75
£ 131.25
£ 28U - 131.25
£ 28U - 131.25
£ 28U - 131.25
£ 28U - 131.25
£ 28U - 131.25
£ 28U - 131.25
£ 28U - 131.25
£ 28U - 131.25
£ 28U - 131.25
£ 28U - 131.25
£ 28U - 131.25
£ 28U - 131.25
£ 28U - 131.25
£ 28U - 131.25
£ 28U - 131.25
£ 28U - 131.25
£ 28U - 131.25
£ 28U - 131.25
£ 28U - 131.25
£ 28U - 131.25
£ 28U - 131.25
£ 28U - 131.25
£ 28U - 131.25
£ 28U - 131.25
£ 28U - 131.25
£ 28U - 131.25
£ 28U - 131.25
£ 28U - 131.25
£ 28U - 131.25
£ 28U - 131.25
£ 28U - 131.25
£ 28U - 131.25
£ 28U - 131.25
£ 28U - 131.25
£ 28U - 131.25
£ 28U - 131.25
£ 28U - 131.25
£ 28U - 131.25
£ 28U - 131.25
£ 28U - 131.25
£ 28U - 131.25
£ 28U - 131.25
£ 28U - 131.25
£ 28U - 131.25
£ 28U - 131.25
£ 28U - 131.25
£ 28U - 131.25
£ 28U - 131.25
£ 28U - 131.25
£ 28U - 131.25
£ 28U - 131.25
£ 28U - 131.25
£ 28U - 131.25
£ 28U - 131.25
£ 28U - 131.25
£ 28U - 131.25
£ 28U - 131.25
£ 28U - 131.25
£ 28U - 131.25
£ 28U - 131.25
£ 28U - 131.25
£ 28U - 131.25
£ 28U - 131.25
£ 28U - 131.25
£ 28U - 131.25
£ 28U - 131.25
£ 28U - 131.25
£ 28U - 131.25
£ 28U - 131.25
£ 28U - 131.25
£ 28U - 131.25
£ 28U - 131.25
£ 28U - 131.25
£ 28U - 131.25
£ 28U - 131.25
£ 28U - 131.25
£ 28U - 131.25
£ 28U - 131.25
£ 28U - 131.25
£ 28U - 131.25
£ 28U - 131.25
£ 28U - 131.25
£ 28U - 131.25
£ 28U - 131.25
£ 28U - 131.25
£ 28U - 131.25
£ 28U - 131.25
£ 28U - 131.25
£ 28U - 131.25
£ 28U - 131.25
£ 28U - 131.25
£ 28U - 131.25
£ 28U - 131.25
£ 28U - 131.25
£ 28U - 131.25
£ 28U - 131.25
£ 28U - 131.25
£ 28U - 131.25
£ 28U - 131.25
£ 28U - 131.25
£ 28U - 131.25
£ 28U - 131.25
£ 28U - 131.25
£ 28U - 131.25
£ 28U - 131.25
£ 28U - 131.25
£ 28U - 131.25
£ 28U - 131.25
£ 28U - 131.25
£ 28U - 131.25
£ 28U - 131.25
£ 28U - 131.25
£ 28U - 131.25
£ 28U - 131.25
£ 28U - 131.25
£ 28U - 131.25
£ 28U - 131.25
£ 28U - 131.2 Development system. IEEE-15100 bus system using DPSI main-frame. Supports K2, ASSEMBLE/Z and PASCAL/Z on 8" disk. WE STOCK THE FULL

了月

SHUGART DISK DRIVES IN STOCK

#### PCB CONNECTORS

EDGE CONNECTORS GOLD CONTACT DOUBLE- SIDED PCB CONNECTORS

| .1 in.  | PRICE     | .156 in. | PRICE                                     |
|---------|-----------|----------|-------------------------------------------|
| 22/44   | £3.20     | 6/12     | £1.25                                     |
| 25/50 - | £3.60     | 10/20    | £1.50                                     |
| 28/56   | £3.90     | 12/24    | £2.00                                     |
| 30/60   | £4.15     | 15/30    | £1.50<br>£2.00<br>£2.20<br>£2.30<br>£2.65 |
| 35/70   | £4.60     | 18/36    | £2.30                                     |
| 36/72   | £4.75     | 22/44    | £2.65                                     |
| 40/80   | £5.00     | 28/56    | £3.30                                     |
| 43/86   | £5.50     | 36/67    | £3.90                                     |
| 50/100  | £5.80S100 | 43/82    | £4.60 + VAT                               |

ROMS

MEMORY AND SUPPORT CHIPS

8x4116 only £58

RAMS

#### TRAP! Triton Resident Assembly Language Package

Language Package
Links via the L6.1 monitor and new
scientific basic to make Triton a stand
alone development system. Trap is an 8K
package in EPROM and resides on our
EPROM card. Set of 8x2708 only £80
including document.

EDITOR ASSEMBLER DISASSEMBLER SYMBOL TABLE CREATE SINGLE STEP TRACE PROGRAMME LOAD MONITOR SEE CATALOGUE FOR FURTHER DETAILS

#### COMPONENTS 74LSXX

| SN74LS00N   | 18   | SN74LS54N      | 21   | SN74LS138N 75    | SN/4LS195AN 85       | SN74LS325N 2 55 |
|-------------|------|----------------|------|------------------|----------------------|-----------------|
| SN74LS01N   | 18   | SN74LS55N      | 21   | SN74LS139N 75    | SN74LS196N   20      | SN74LS326N 2 55 |
| SN74LS02N   | 20   | SN74LS63N      | 50   | SN74LS145N 1 20  | SN74LS197N 1 20      | SN74LS327N 2 55 |
| SN74LS02N   | 18   | SN74LS73N      | 35   | SN74LS148N 1 75  | SN74LS221N 1 25      | SN74LS352N 1.35 |
|             |      |                | 40   | SN74LS146N 173   | SN74LS240N 2 20      | SN74LS353N 1.50 |
| SN74LS04N   | .20  | SN74LS74N      |      |                  |                      | SN74LS365N 65   |
| SN74LS05N   | 26   | SN74LS75N      | 46   |                  |                      |                 |
| SN74LS08N   | 20   | SN74LS76N      | 35   | SN74LS154N   60  | SN74LS242N 1 90      |                 |
| SN74LS09N   | 22   | SN74LS78N      | 35   | SN74LS155N 1 25  | SN74LS243N 1 95      | SN74LS367N 65   |
| SN74LS10N   | 18   | SN74LS83AN     | 1 15 | SN74LS156N 1 25  | SN74LS244N 2 10      | SN74LS368N 65   |
| SN74LS11N   | 26   | SN74LS85N      | 1 10 | SN74LS157N 60    | SN74LS245N 3.60      | SN74LS373N 1 75 |
| SN74LS12N   | 25   | SN74LS86N      | 40   | SN74LS158N 99    | SN74LS247N 1 25      | SN74LS374N 1 70 |
| SN74LS13N   | 55   | SN74LS90N      | 65   | SN74LS160N 1 15  | SN74LS248N 1 95      | SN74LS375N 72   |
| SN74LS14N   | 89   | SN74LS91N      | 99   | SN74LS161N 1 15  | SN74LS249N 1 30      | SN74LS377N 1.75 |
| SN74LS15N   | 25   | SN74LS92N      | .90  | SN74LS162N 1.15  | SN74LS251N 1 45      | SN74LS378N 1 32 |
| SN74LS20N   | 20   | SN74LS93BN     | 65   | SN74LS163N 90    | SN74LS253N 1 25      | SN74LS379N 1 40 |
| SN74LS21N   | 26   | SN74LS95AN     | 1.20 | SN74LS164N 1 50  | SN74LS257N 1.40      | SN74LS381N 3 65 |
| SN74LS22N   | 26   | SN74LS96N      | 1.75 | SN74LS165N 1 70  | SN74LS258N 95        | SN74LS386N 57   |
| SN74LS26N   | 29   | SN74LS107N     | 39   | SN74LS166N 1 75  | SN74LS259N 1.45      | SN74LS390N 1.98 |
| SN74LS27N   | 35   | SN74LS109N     | 39   | SN74LS168N 1 95  | SN74LS260N 39        | SN74LS393N 1 50 |
| SN74LS28N   | 35   | SN74LS112N     | 39   | SN74LS169N 1 95  | SN74LS261N 3 50      | SN74LS395N 1 80 |
| SN74LS30N   | 25   | SN74LS113N     | 44   | SN74LS170N 2 50  | SN74LS266N 39        | SN74LS396N 1 70 |
| SN74LS32N   | 27   | SN74LS114N     | 44   | SN74LS173N 2 20  | SN74LS273N 1.85      | SN74LS398N 2 75 |
| SN74LS33N   | 39   | SN74LS122N     | 79   | SN74LS174N 1 15  | SN74LS279N 79        | SN74LS399N 1 60 |
| SN74LS37N   | 29   | SN74LS123N     | 90   | SN74LS175N 1 05  | SN74LS280N 1 75      | SN74LS424N 4 50 |
| SN74LS38N   | 29   | SN74LS124N     | 1 50 | SN74LS181N 2.75  | SN74LS283N 1 80      | SN74LS445N 1 25 |
| SN74LS40N   | 25   | SN74LS125N     | 65   | SN74LS190N 1 75  | SN74LS290N 1.80      | SN74LS447N 1 25 |
| SN74LS42N   | 79   | SN74LS126N     | 65   | SN74LS191N 1 75  | SN74LS293N 1 80      | SN74LS490N 1.95 |
| SN74LS47N   | 95   | SN74LS132N     | 75   | SN74LS192N 1 45  | SN74LS295AN 2 20     | SN74LS668N 95   |
| SN74LS48N   | 95   | SN74LS133N     | 39   | SN74LS193N 1 75  | SN74LS298N 2.20      | SN74LS669N .95  |
| SN74LS49N   | 1 09 | SN74LS136N     | 40   | SN74LS194AN 1 89 | SN74LS324N 1 80      | SN74LS670N 2 70 |
| 3111 11 311 | . 00 | 0111 120 10011 |      | 011.120.0.011.00 | 0111 11 002 111 1 00 |                 |

#### TRITON DOCUMENTATION

available separately as follows, prices include p & p Triton manual — detailed circuit description and constructional details + user documentation on level 4.1 monitor & basic £5.70 L4.1 listing — listing of 1K monitor & 2K tiny basic L5.1 user documentation on level 5.1 firmware £4.20 £1.20 L5.1 listing — listing of 1.5K monitor & 2.5K basic L6.1 user documentation on 7K basic interpreter £5.20 Motherboard, 8K RAM & 8K EPROM constructional details User group newsletter subscription £4 per annum Triton software — Send SAE for list of programs available for Triton

#### 2 90 CMOS DIL SKIS 8DIL 14DIL 0 25 1/0 2513 96364 14412 MISCLE 2513 TMS601 LINEARS 0 39 4027 4024 4044 4045 4060 2107 4116 4118 Z80P10 Z80AP10 Z80AP10 Z80ACTC EPROMS CRYSTALS 100h 200k 1MHz 1008h 1843k 2MHz 2457k 3276k 3276k 3276k 4457k 443M 5MHz 443M 5MHz 6MHz 7MHz 7 168M CPU s 8080 6800 80 80A VOLT REGS 16x21141 only £79

#### **HOME COMPUTING CATALOGUE**

If you're in town, visit our showroom in Chapel Street, next to Edgware Road tube station. We have Tritons on display plus a comprehensive range of components and accessories, specifically for personal computer users. Books, mags, tapes, data, cables plus much more. Showroom open 6 days a week. (Half day Thurs from 1.30 pm)

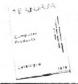

NEW A4 SIZE CATALOGUE FILLED WITH OUR LATEST PRODUCTS 40p+SAE

> ALL PRICES EXCLUDE VAT

TRANDAM

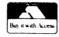

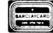

**ALL PRICES** EXCLUDE VAT TEL: 402 8137

TRANSAM COMPONENTS LTD. 12 CHAPEL STREET, LONDON, NW1

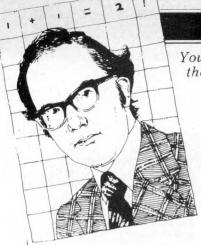

Young Computer World is the place where, each month, John Coll highlights the thoughts, ideas and contributions of PCW's younger readers.

Firstly, a Star Wars game, written by Simon Ainsworth of Croft near Warrington. There are two sections; the main program and a set of instructions. As usual the dialect of BASIC has its oddities; among them being the use of the suffix % to indicate a decimal real constant. 'If in doubt just leave it out' should work on most microcomputers. (See page 93 for the program listing.

A couple of months ago I asked for suggestions of problems that need solving — for passing on to people looking for projects. Tom Boyd of Holmbury St. Mary has written in to request a device that will record data from a variety of sources in a machine readable

format.

In outline he suggests the use of an ordinary audio cassette recorder to record the data for later playback to the computer. The input should be an analogue voltage, say up to 1 volt. The sampling rate need not be high two readings a minute - and the whole device should be easily portable and thus probably run off batteries. It would be convenient if the data were to be recorded in a standard format (such as the Kansas City tape standard) but I can see problems there when starting and stopping the tape. I suppose that one could store up 20 or 30 readings in memory and then dump them out as a single block once every 15 minutes or so. At the other end one needs a simple program to load the data into memory from the cassette. That shouldn't be too difficult.

The whole machine would take quite a time to develop but I would be glad to hear from anyone who would like to have a go at it. Perhaps we could pool ideas. One variation that Tom didn't mention is that a similar device could be used to record someone typing into a computer. This is only worth doing if the system saves input until a whole line has been typed in, before dumping it to cassette. It would enable pupils to prepare programs off-line onto a cassette which they could then run on a computer later. A good cheap system like that really would be useful.

The TRS-80 waveform generator is a

straightforward design giving 6 outputs which can each be switched between 0V and 6V. My only worry is that it provides no isolation and if anyone were to connect mains up to the outputs (yes, people do that sort of thing!!) then you could easily blow up the whole computer. Still, they're so cheap these days! David Goodman, who supplied the idea, is in the Lower Sixth at Paddington College, London.

#### Waveform interface

The following circuit allows the connection of an oscilloscope to the TRS-80 via its expansion ports on the edge card at the rear. Any waveform can be programmed into the machine and when it is 'run', a trace will be viewable on the screen of the scope.

The circuit utilises the special signal available at the rear of the machine called 'OUT'. This is used as a sync signal since it can be pre-programmed. The heart of the interface is the 'tristate hex buffer' which buffers the data signals. The chip also contains a dual input gate of which one input is tied to ground and the other is connected to the out signal. This allows the data to be turned on and off at the output of the buffer and thus the output of the analogue section can be controlled as

The remaining part of the circuit is the analogue interface between the output of the buffer and the scope. This is designed to allow the output voltage to be pre-programmed and the voltage is in relation to the logic states of the buffers. This consists of a 4K7 resistor, a transistor, a diode and another resistor acting as an attenuator. One of these sections is needed for each of the six data lines from the buffer. The outputs labeled 'Y' are connected to the 'Y'

plates of an oscilloscope.

One further point of application interest is that this circuit can be connected to a voltage controlled oscillator and a simple synthesiser can be

made

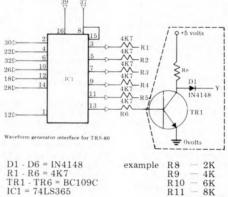

R11 R8-R13 = values up to R13

approx 15K with linear steps

The circuit

When the 74LS365 receives an out signal from the TRS-80 it goes low at receives an out pin one and data present on the data bus appears at the output of the buffers. The logic signal is fed to the transistors via current limiting resistors (4K7). As each transistor is turned a voltage is apparent at point 'Y', after a diode, which is related to the value of the resistor chosen for the attenuator between the collector and the positive rail, If R8 to R13 step in linear increments then the final waveform will have better characteristics. The diodes are used because when all points 'Y' are connected together it prevents feedback to the transistors of each channel.

The power can be supplied by the TRS-80 expansion port but if a separate power supply is used then the ground rails of the supply and the TRS-80 must be tied together. The supply must also be smoothed and regulated.

#### Data

The edge card on the TRS-80 is double sided and there are twenty contacts each way, with a spacing of 1 mm

A suitable program to turn on the transistors in turn is as follows:

10 PRINT"WAVE FORM GENERATOR PROGRAM"

20 OUT 254,1 30 OUT 254,2 40 OUT 254,4 50 OUT 254,8 60 OUT 254,16 70 OUT 254,32 80 GOTO 20 90 END

The Program

This command puts the binary value of 'Y' into the binary value of address 'X'. The number 'X' can be anywhere between 0 and 255 as the TRS-80 can access up to 256 ports. We are not interested in the address but only in the data value 'Y'. The desired waveform can be pre-programmed by working out binary equivalents of 'Y'. Using this theory, waveforms can be pre-programmed with good resolution.

Lastly, this month, is a short program for the TI-57 from Simon Walton (13) of Bournemouth. The idea of the game is to finish the series of numbers which are presented. When the display stops enter the number which you think is next in the series. If you are right the program presents another series, if wrong it pauses to display the correct answer. It looks fun.

| answ | er. It looks | s run. |         |
|------|--------------|--------|---------|
| Loc  | Key          |        |         |
| 00   | 6            | 21     | RST     |
| 01   | STO 0        | 22     | LBL 9   |
| 02   | SBR 9        | 23     | RCL 2   |
| 03   | STO 1        | 24     | +       |
| 04   | SBR 9        | 25     | π       |
| 05   | LBL 4        | 26     | =       |
| 06   | +            | 27     | YX      |
| 07   | RCL 1        | 28     | 8       |
| 08   | = '          | . 29   | =       |
| 09   | PAUSE        | 30     | INV INT |
| 10   | STO 3        | 31     | STO 2   |
| 11   | DSZ          | 32     | X       |
| 12   | GTO 4        | 33     | 1       |
| 13   | R/S          | 34     | 4       |
| 14   | STO 7        | 35     | +       |
| 15   | RCL 3        | 36     |         |
| 15   | +            | 37     | 6       |
| 17   | RCL 1        | 38     | INT     |
| 18   | =            | 39     | INV SER |
| 19   | INV x=t      | -      | 0111    |
| 20   | PAUSE        |        |         |

20 PAUSE Most of the suggestions for getting a function, such as X=SIN(Y), into a running basic program involve saving the function to another disc file and then CHAINING that file in. True that is the obvious way and it will work on most computers but since on many microcomputers one can not APPEND a line from a separate file, the whole program has therefore to be saved as a single chunk before being CHAINED back in. A pretty clumsy method. Perhaps before too long Microsoft will incorporate a feature to make that process easier.

I was glad to meet some of you at the PCW show and trust that I have sufficiently twisted a few arms to encourage the ideas to keep flowing in.

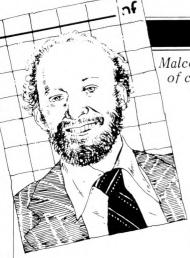

Malcolm Peltu has made his name writing and lecturing about the nature and impact of computer-related technologies.

#### All our tomorrows

H.G. Wells in 1905 looked forward towards a modern Utopia in which a universal registration and identification system would be an essential feature of social regulation. He dismissed fears of bure aucratic threats to human freedom as "mental habits acquired in an evil time". But that was before the real evils of the World Wars and the bloodlines of greater and lesser Hitlers turned such Utopias into the nightmares of Aldous Huxley's Brave New World and George Orwell's 1984. The imaginary futures pre-dated the computer but the poetic visions of their authors are likely to provide better insights into the shape of tomorrow's worlds than the megawords of prognostications with which the new decade is

about to be launched.
In The Conquest of Will,
Abbe Mowshowitz analyses in about three hundred closely reasoned pages the prac tical nature and impact of information processing technology. Then he uses the last chapter to place a 'literrary perspective on the machine'. Here he summarises his fears through the words of science 'faction' author Christopher Hodder-Williams in his novel Fistful of Digits which concludes: "Eventually the mechanical interlock of technology must conquer all individual will. You might conceivably postpone it, but it could only be postponement; because for as long as man could not stand by himself and rely on himself then eventually he would wind up handing over the mastery of his own wits.

Mowshowitz comments on this and other literature of the future: "Questioning the beneficence of scientific rationality and technological progress is almost as heretical as denigrating patriotism. Poets are held of little account in our society, so their licence is free for the asking. Operating without poetic licence, however, opens one to a variety of charges, ranging from lack of objectivity to muddled

mysticism"

Braving such charges, he continues, "The belief in the social necessity and inevitability of computer utilities, databanks, management information systems and sundry computer applications is not based on reason alone. It is the reflection of a political faith built into the scheme of modern history, with an internal logic akin to that portrayed in the Theatre of the Absurd. If the past is any guide to the future, we cannot afford to acquiece in moral bankruptcy. There are always other choices so long as the paralysis of will is not complete'

Mowshowitz followed up this theme of holding up a poetic mirror to see ourselves and the future in Inside Information, an analysis of the role of computers in fiction that is an essential reference for anyone, like myself, fascinated by the interrelation between science fact and perceptive fantasy.

There are over thirty extracts from novels and short stories in Inside Information, grouped into sections such as 'Clockwork Society' and 'Broken Promises'. Each section begins with an introduction ranging far and wide for literary references as well as placing the extracts in context. There is also an extensive bibliography.

The Broken Promises section contains two particular gems in Moxon's Master, written in 1893 by Ambrose Bierce, and Ms Fnd in a Lbry a 1961 short story by Hal Draper. Bierce follows the potential of computer chess players to an emotionally horrifying conclusion while Draper humorously pokes cataclysmic fun at the obsession with creating ever larger data banks using ever smaller microelectronic media.

With remarkable insight for the pre-micro times in which the story was written, Draper creates the wonderful notion of punched molecules, chipped quantum and supermicros as the storage media for vast catalogues to catalogues of indexes to indexes to indexes etc, etc, which culminates in the ultimate

information explosion.

Mowshowitz calls this section 'Broken Promises because he believes that 'modern technology has indeed conjured up a miracle (in the computer) but in the final analysis it is a great disappointment... The computer emerges as yet another god that is not likely to succeed". He traces the rise of expectation of scientific

optimism, such as Francis Bacon's comment three centuries ago that science and technology held the promise of providing: "the knowledge of causes and secret motion of things; and the enlarging of the bounds of Human empire, to the effecting of all things possible".

A disillusionment in the achievements of science and technology has been expressed by many 'poets with licences' from Mary Shelley in Frankenstein to Solzhenitsyn in his play, 'Candle in the Wind', which draws a sharp contrast between the humanitarian pretensions of scientific progress and the amoral actions of the scien-

The magazine Omni (which comes out of the Penthouse stable) strives every month to blend fact and fiction to monitor new developments and future trends. Generally I find Omni as superficially pretentious as the editorials by its Editor Bob Guccione. In the first anniversary issue last Octo ber he reached pinnacles of macho absurdity with phrases like ". . . the Carter administration and/or the delicate sensibilities of Wall Street not withstanding, man will reach into the future with the same implacable determination with which his seed rose from the primeval

Although each issue of Omni is likely to contain at least an article or story of interest, to me it lacks any real excitement and vision of the kind which enthused scifi magazines like Astounding Science Fiction and others of that ilk, while the factual arti-cles (at least in the realm of computer technology) follow

pretty predictable lines. Life, of course, isn't all rising seeds and primeval slime and nor is it (yet, at least) totally under the control of Big Brother and the punched molecule. Take My Computer. . . PLEASE! by Steven Ciarcia is an example of an entertaining new trend towards what could be called computer soap operas. Using his own experiences with a personal computer, Ciarcia weaves some whimsical stories in the style of James Thurber with tales about the day the computer alarm did *not* ring and the feverish and misguided attempts to use a computer to win a fortune on the stock market. Ciarcia's world is very American, from the strange gambling game Jai-Alai to the huge hospital bills. Nevertheless, as a portent of personal times to

come, it is a pleasant read. Now, all that's needed for facing the future is *The Hitch-Hiker's Guide to the* Galaxy by Douglas Adams. Marvin is one of the wild and wonderful cast of characters in this BBC radio hit, turned novel (soon to be TV-ised and, no doubt, cultified). Marvin is also my third most favourite robot because he is so humanly neurotic, with more than a touch of Woody Allen (and Allen it was who created my two most favou-rite robots — the Jewish automated tailors in Sleeper). Marvin's philosphy is: 'Life loathe it or ignore it, you can't like it'. He has a brain 'the size of a planet' but spends much of his time shepherding bumbling humanoids and having his irony circuits irritated by doors. He has a cheerful and sunny disposition, expressing sighs of gratification each time someone or thing - walks through.

Aboard the Heart of Gold Starship, powered by the Improbability Drive, is Eddie the computer who sings during count down. Elsewhere, Deep Thought, the second most powerful computer ever built, grapples with The Big Question about the meaning of life; it takes a mere seven and a half million years to compute.

Adams' cybernetic inventions and his playing about with ideas like probability theory have a manic illogicality of their own; there is a similar dreamlike aura to that pervading *The Cyberiad* by Stanislaw Lem, reviewed previously. The whole book and the radio and TV series exist (and will exist) in a private time dimension where anything is possible.

The story zaps across time and space linked by Earthling Arthur Dent and Ford Prefect (from a small planet near Betelgeuse) who has with him the book for which he was doing research — The Hitch Hiker's Guide to the Galaxy - a speaking electronic book with the words DONT PANIC on the cover.

With its all-embracing funky information, the Guide sells far better than the boring Encyclopedia Glactica. The difference between the books can be guaged from the

entries on robots.

According to the Encyclopedia, "a robot is a mechanical apparatus designed to do the work of a man", and it comments, "The marketing division of the Sirius Cybernetics Corporation defines a

Continued on page 99

# aculabu

#### >ACULAB 735, a fully self-contained interface for IBM 735 output golfball typewriters.

The ACULAB 735P INTERFACE is a self-contained controller for IBM I/O typewriters and printers. The 735P accepts standard 7-bit parallel ASCII data and provides all of the handshake protocol, code conversion and solenoid voltages to run the printer at full speed using any correspondence or ASCII golfball to produce letter quality printing at 15 chars/sec . . .£155.00 + VAT

The TRS-1 PARALLEL PORT DECODER plugs into the bus connector on the TRS-80 keyboard and decodes the port used by the ELECTRIC PENCIL and the LPRINT and LLIST commands in TRS-80 BASIC. . . .£55.00 + VAT

The IEEE TO PARALLEL PORT CONVERTER plugs onto the PET IEEE bus connector and converts it into a parallel printer port. It also converts PET's unique version of ASCII to standard ASCII and provides a switch to give UC/LC compatibility with the new PET ...£45.00 + VAT

The ADDRESSABLE IEEE PARALLEL PORT DECODER has all of the features of the converter but may be set to answer to any of the available addresses on the PET IEEE bus and so be used along with the PET disc or any other bus compatible devices

...£66.00 + VAT

These last three devices are all fitted with 2 metres of heavyweight cable and a metal shrouded Centronics compatible connector.

IBM 735 typewriters and 1051 printers are available wired tested and ready to go. Trade enquiries welcome.

aculab)<sub>Ltd.</sub>

24 Heath Road, Leighton Buzzard, Beds. LU7 8AB For further information Telephone. 0525-371393.

# Microcomputer Mail Order

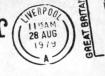

All your microcomputer requirements can be bought with confidence by mail order from MICRODIGITAL, one of the largest and longest established computer stores.

Most orders are despatched same day as receipt, if not a note explaining what the supply situation is. If we cannot supply within 30 days we will, on request, make an immediate cash refund.

Access and Barclaycard orders are welcome either in writing or over the phone. Your account will not be charged until the goods are despatched.

Official orders of over £10 are also welcome. With normal 30 days trade credit extended to bona fide commercial and government organisations.

If you do not have our brochures, write or phone today for free copies by return.

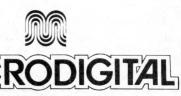

MICRODIGITAL LIMITED
FREEPOST (No stamp required) LIVERPOOL L2 2AB
TEL: 051-236 0707 (MAIL ORDER 24 HOURS A DAY)

TEL: 051-227 2535

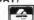

Possibly the most cost effective Laboratory Computers in the world.

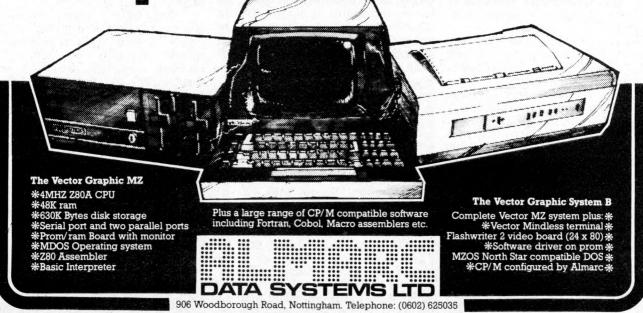

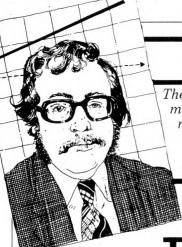

### \_\_\_ON\_\_\_ THE LINE

The role of any telecommunications authority such as the UK Post Office is not merely to provide the minimum level of public service which will avoid an undue number of 'Carter Committees' and questions in the house. Rather than just attempting to meet demand, the Post Office should act positively and imaginatively to encourage the growth of communications and to stimulate the free flow of information.

The Post Office connection

I am not against the monopoly supply of telecommunications services; on the contrary, I believe that (done properly) it is superior to the alternative of unregulated private-sector common-carriers fighting it out for the most lucrative market sectors.

What I am against is the abuse of what the Post Office Act describes as the monopoly privilege and the unnecessary extension of the monopoly into areas which can much better be fulfilled by responsible private companies under the generous supervision of the Post Office.

A good case in point is the supply of modems. The average PO modem is a good five years behind equivalent products from the private sector. That applies to functionality, quality and availability. I have never been able to see any good reason why the PO should supply modems; it neither makes a good job of it nor makes any money from it.

The PO have always had a policy of type approval for products which are to be connected to telephone lines (either directly or through some other approved product). This approval addresses two questions:

1 Is the equipment electrically safe and unlikely to damage telephone plant or engineers?

2 Does the equipment put any extraneous signalling on the line which might affect the efficient operation of the network?

A form of provisional approval could sometimes be obtained by using a 'barrier device' to protect the lines. Until recently this procedure applied only to business equipment and could take up to six months or more to complete and cost up to £1000 in PO fees. I say that it applied only to business equipment because noone had come up with home products which the PO would permit to be connected to telephone lines.

It was with some trepidation, therefore, that we started 'On the Line' at the beginning of 1979;

there was a distinct danger that the PO would require all home built computers to be type approved. Just to make this quite clear, anyone using a non type approved system (such as Apple II) would be breaking PO regulations and the same would apply to homebuilt systems. In November 1978 I wrote to the Post Office to ask them if they would waive type approval requirements for microcomputers and terminals working through approved acoustic couplers. The use of couplers would avoid direct electrical connection with the telephone line. The PO refused to make such a waiver.

What follows is a resume of how we managed to persuade the PO to change their minds.

Please bear with me if I go through the history of this in strict chronological sequence; I do not want to give you the impression that the Post Office comes to such minor decisions hastily. I am quoting from the Post Office's letters to avoid any suggestions that I am mis-interpreting them. I will not, however, identify the individual concerned in the Post Office Service Department because the problem lies more with the structure of the Post Office and its traditional attitudes to the monopoly privilege and the attachment of non-Post Office equipment. So here goes; it all started before this column did, back in 1978.

#### 5th October 1978

I wrote to the Post Office Service Department saying that many personal computer users were interested in data transmission on the Public Switched Telephone Network (PSTN) for the purpose of program exchange, game-playing, file transfer and so on. The letter suggested that ". . . within some regulatory constraints and guidelines the Post Office should encourage such traffic. The large proportion of calls would be made during off-peak periods i.e. 'after six and at weekends'. Call duration would be relatively long compared with speech

calls. Clearly there is a means here whereby the Post Office can increase revenues from existing plant". It then went on to ask three questions.

"1 Assuming that operation is via an approved acoustic coupler will it be necessary to obtain typeapproval for the micro? If so, how would the approval procedure operate for, say, home-brew systems?

2 Would the use of some form of barrier kit be an acceptable alternative to full type-approval? In any case, are barrier devices relevant when using an acoustic coupler?

3 What other regulatory guidelines would the Post Office wish to specify for home users wishing to transmit on the PSTN?

I look forward to your reply."

#### 9th October 1978

Received acknowledgment of my letter.

#### 3rd January 1979 Wrote to Post Office:

"I wonder if you are yet in a position to give me the Post Office's views"

#### 11th January 1979

Reply from the Post Office apologising for the delay and continuing:

"1 Post Office policy regarding the connection of modems to the PSTN is that such requirements should normally be met by a modem supplied, installed and maintained by the Post Office. Exceptions are, however, made and, for example, privately supacoustically plied coupled modems are permitted in applications where there is need to move the modem from one point of application to another from time to time. In these circumstances it would, of course, be unusual for acoustically coupled modems to be used at both ends of the transmission link.

2 As regards the connection of private equipment (e.g. a personal computer system) to Post Office plant via an acoustically coupled modem, we are concerned with

### \_\_ON\_\_ THE LINE

two main considerations namely: (a) Electrical safety; the highest voltage occuring within or connected to the terminal must not exceed 250V AC or equivalent DC. (b) The maximum power level of signals (intended or otherwise) connected to the Post Office line; this is of particular concern because recent experience has shown that interference can be significant especially if certain types of high frequency mains transformers are used in the terminal equipment. For this reason we have recently reviewed the policy and have decided that acoustic couplers will not be evaluated in isolation unless they have the ability to allow only those frequencies which are within the limits laid down. . . to be transmitted to the Post Office line regardless of the frequencies and levels fed electrically to the coupler from any attachment to it. (I am not aware of an acoustic coupler, however, which currently meets these requirements).

3 Therefore, unless the acoustic coupler to be used as a separate stand-alone modem with the personal computer systems conforms to the above specifications (para. 2b), it will be necessary for all the systems to undergo a technical evaluation in association with the acoustically coupled modem with which they will be used. (The use of a barrier unit as you suggest would not in fact prove a feasible solution as problems other than

safety exist).

The Post Office evaluation of the computer systems, for which charges to cover the cost of Post Office resources used are raised, would be done on a general or one-off basis as follows:

(a) Pre-built systems

(i) With integral acoustically coupled modem. Suppliers of these systems would need to apply for a type-evaluation of their equipment. If this proved satisfactory a PO/Supplier Agreement for their supply could be drawn up and local Telephone Area Offices (Sales) would then be able to deal with applications for their use without further reference to Telecommunications Headquarters.

(ii) With separate stand-alone acoustically coupled modem. Suppliers of these systems would need to submit their computer system and the acoustic coupler with which it is to be used for type evaluation. If this proved satisfactory a PO/Supplier Agreement for the supply of both the computer system and the acoustically coupled modem could be

drawn up as in a (i). If the modem is not to be supplied by the same supplier as the computer system, it will be necessary for PO/Supplier Agreements to be taken out with all companies concerned.

(b) Kit and Home-Brew Systems Individual constructors of these systems would need to submit their equipment and the acoustically coupled modem (either separate or integral) with which it was to be used to THQ Service Department for a one-off evaluation of their individual installation

4 When a PO subscriber wishes to use an acoustically coupled modem (with or without an integral input/output device) in connection with his telephone installation, he must first obtain the written consent of his local Telephone Area (Sales) Office. The conditions under which telephone service is supplied and private attachments may be used are as laid down in the Post Office Telecommunication Scheme 1979 (and amendments) a copy of which can be consulted at any local Telephone Area (Sales) Office.

I trust that the above information proves helpful to you". Needless to say it didn't!

14th Feburary 1979 Letter to the Post Office.

"I was surprised and disappointed to read of your plan to impose on these products type approval procedures originally conceived for business equipment. I would like to return to this but first of all, perhaps I could respond to your letter point-by-point.

1 I agree that it is unusual for acoustic couplers to be used at both ends of a data transmission link. Clearly, such an arrangement would involve the use of a computer which could receive on Channel 1. We are aware of this requirement and are encouraging the development of a switchable acoustic coupler which can be used for both the origination and reception of calls on the public network.

2(a) Even as someone who is not an electrical engineer, I find it difficult to understand how an excessively high voltage in a terminal device can transfer itself across a connection insulated by plastic, air and foam rubber to a PO exchange line. But just to be sure, I checked on this with three highly-qualified electrical engineers who confirmed, that in their opinion, this was impossible. I have these opinions in writing if

you care to inspect them. In any case, paragraph 3.3 of Technical Guide No. 32 does require that 'It must not be possible for the metal framework of the equipment to come into contact with any metalic part of PO telephone installations'.

(b) It took me a little time to determine what you meant by the statement that 'recent experience has shown that interference can be significant especially if certain types of high frequency mains transformers are used in the terminal equipment. . . ' I believe that you are referring to the high kHz/low MHz radiation caused by the types of power supply needed to operate the bubble memory systems employed in certain models of the Texas Instru-ments Silent 700. In view of the fact that this problem is not caused by acoustic couplers, it would seem to be unfair to require the problem to be solved in the coupler. Does the problem not also occur with directly-connected modems? Indeed, are the Post Office's own modems protected radio-frequency against such emanations?

3 Assuming that there is no real electrical danger and that the 'problem' with respect to acoustic couplers can be overcome, would it still be necessary for full type approval procedures to be followed? If it really were necessary, a number of specific issues concern

me.

(a) Is it not possible that the PO Service Department will be 'swamped' by developers of kit and 'home brew' systems? At present the department is set up to handle the (relatively few) business applicants for type approval and the addition of a large number of personal users to this queue could cause unacceptable delays for all concerned. The extension of the lead time to some two years would not be unexpected (at least, not by me).

(b) Is the level of charges made going to be acceptable to developers of personal computer systems? When one considers that it is possible to build a kit system for less than £200 the possible PO charge of more than £1,000 would seem to be rather high. In addition to the fees levied by the PO, the user must add the cost of getting himself and his equipment to Tenter House to participate in the evaluation exercise.

(c) If the regulations and type approval procedures as presently

Continued on Page 81

# Ev we ite

#### **COMPUTER ANSWERS**

Every month in PCW, Sheridan Williams assists readers with their hardware, software and systems difficulties. Some questions he deals with himself, other enquiries are directed towards members of his consultancy panel.

# Long distance information

I've noticed that component prices in America are cheaper than over here. How easy is it to buy components from there?

If you have a credit card then the simple answer is "easy". First, look through the adverts in any American computing magazine (Byte is generally the best) and compare prices for those items that you want. Send the order on an airmail letter and print your order and address clearly. If you want the order quickly then ask them to air-freight it (which will cost you a bit more). If the shop accepts either VISA or BANK AMERICA then quote your Barclaycard number and expiry date - for MASTER-CHARGE read Access. A few shops take other credit cards such as American Express. ON NO ACCOUNT SEND YOUR CARD. Ask them to mark the customs declaration 'Computer parts' and don't forget to keep a copy of your order and the date that it was sent.

Remember though the state of the IC market is permanently chaotic with items regularly becoming in short supply. Last month it was LS TTL, the month before, 4116 dynamics and 2708 s the month before that. If the item is out of stock then most shops will 'back order' those items and send them out later on - some shops will charge you separately for any back-orders, others will charge you for them on the original invoice. If you don't want to 'back-order' then say so in the order. Similarly, prices may be up or down on those quoted in the advert - some LS devices have tripled in price due to the supply and demand situation. Delivery times vary even with air-freight — it took 2 months for some SMART 1 components to travel from California to here and yet only a fortnight for other similar orders

When your order arrives in this country, duty will be levied at a rate of approximately 7%. The actual amount that you pay will depend on the 'declared value' on the Customs Declaration that the shop filled in; don't be tempted to ask the shop to 'mark down' the value -  $\dot{H}M$ Customs are not that stupid! VAT will then be charged on the total but sometimes if the value of the order is small. then you'll pay nowt! All of this is done automatically and you don't need to worry about import licences etc. The first you will know about it is when the postman asks you for £x before he'll hand over the package. In due course, the sterling equivalent will appear on your statement just as other goods do. The current rate of exchange seems to be about \$2.10 = £1.00. That is all there is to it.

If the component is faulty (unusual) then that's tough luck I'm afraid, as in practical terms it's going to take a long time to sort it out. However, it's the exception rather than the rule. Good firms that I have dealt with are: Quest, Advanced Computer Products, Californian Digital, Micros and Page Digital. And don't forget, it doesn't cost that much to telephone them directly should the need arise. Why not organise a bulk order with your local group and ask for some discount?

#### Bolting~on a disc

Mike Dennis

How easy is it to add a floppy disc to my home-brew system?

This is both a major hardware and software design problem. You need the hardware to interface your micro to the floppy disc electronics, generate the correct control signals (eg head load) for the drive, and record and retrieve the data in an acceptable and reliable format. The software required operates at two levels—one, to control the disc drive and the other, to manage allocation and cataloguing of the data

To design it all yourself from scratch using, say, the Western Digital FD1781 or 1791 will be quite an undertaking—alternatively there are S-100 products (eg Versafloppy) available but you would then be faced with the problem of generating the necessary S-100 bus control signals from your own system. As far as the software is concerned, the most common is CP/M but again some modification to suit your system is inevitable.

Mike Dennis

#### **Essential validation**

I came across the term 'Validation' the other day, does it have a special meaning in programming or is it just common sense?

Suppose that you asked someone their age and they replied one hundred and twenty nine, you would prob-ably not believe them. You have validated their age in your brain and would probably ask them the question again. This is the technique that must be applied to all good programs. None of the data should be allowed to be processed without having been thoroughly validated. In BASIC this is not often easy, but as an example we could validate the answer to the question "How many children do you have?" as follows: 10 INPUT"HOW MANY CHILDREN DO YOU HAVE",C\$
20 C=VAL(C\$):D\$=LEFT\$ 'IF D\$<"0" OR D\$>"9" THEN 100
40 IF C<0 OR C>20 OR C
<>INT(C) THEN 100
50 PRINT"THANK YOU": 100 PRINT"I THINK YOU'VE MADE A MIS-TAKE":GOTO 10 Notice that serious program-

TAKE":GOTO 10
Notice that serious programmers always input data into a string variable so that at least some errors are trapped and the message ILLEGAL QUANTITY ERROR does not come up.
Most validation techniques

are fairly straight forward and common sense. Check the following when inputting data:—
SIZE—the data contains the correct number of characters
PRESENCE—that there is

some data present
RANGE — check that numbers and codes are within a
reasonable range
CHARACTER CHECK —
check that data contains only
permitted characters. . .ie
names contain only letters,

REASONABLENESS quantities are checked for abnormally high or low values. FORMAT—that a code contains numbers and letters in the correct sequence.

Two other techniques that require further reading, but are of the utmost importance when validating data are Batch/Control/Hash total and 'Check Digits'. These techniques would take too long to describe here but are worthy of further reading.

To summarise — all programs should validate the

input to trap erroneous data before it is processed. The validation section of a program is usually quite long, but is essential. Sheridan Williams

#### Menu options

In advertisements and articles about business software I've seen the words 'menu driven software'. What does this mean?

From the operator's point of view it means that he or she is presented with a list of options - usually on the VDU screen. Each option would have an associated code. For example, O = Order entry, I = Invoicing and so on. All the operator need do to select a program or an option within a program is to enter the appropriate code. The benefit of this approach is not restricted to the operator alone, the programmer prefers to develop several small programs because they are easier to debug and test and he can concentrate his efforts on one task at a time

To link all the small programs together a 'menu' program is written which is responsible for displaying the options available, accepting the choice and calling the appropriate program — usually from disc. At the end of each program, control is returned to the menu program. In this way the package is self sustaining; this technique can also be thought of as 'chaining'. Sheridan Williams

#### Good advice

As a businessman I need advice on how to define whether I can benefit from a microcomputer. Unfortunately, from where I am, all I see is vested interest. Software houses want to sell their packages or services, some are even tied to particular machines. Shops obviously want to sell their machines. Maybe I'm just a suspicious old sod, but I really can't see how to get truly objective advice. Can you help?

I've covered this type of question before, but it's such a common one that I will go over the points mentioned again. You will never get truly unbiased advice. I like to think that I am unbiased but my view of business computers is limited. It may be far greater than average, but my advice is still limited to

#### **COMPUTER ANSWERS**

those machines that I have tried, tested, and surveyed; hence I too am biased. Look at it this way:- if you require legal advice then you go to a solicitor; if you require financial advice then you go to an accountant or bank manager—they are all biased, but less

so than most. So if you require advice on microcomputers do not go to a shop for unbiased advice, approach a microcomputer consultant. There are several ways in which you can find a consultant. Look through PCW. . .there are several who advertise there; ask to see the Microskill register compiled by Digitus; write directly to me and I can put you in touch with a consultant who specialises in your field. The National Computing Centre (NCC) are doing a feasibility study of a microcomputer consultancy bureau — good news, I must say that there is a great need for one. Finally I do suggest that the consultant you choose should be able to show either relevant qualifications or references, as there are a great many 'cowboys' around.

As for your question on whether you can benefit from a microcomputer, don't be surprised if a consultant tells you that aspects of your business are better off staying as they are. It is possible that

these will run more efficiently as they stand — don't look at microcomputers as some sort of universal panacea. Sheridan Williams

#### The real business

How long do you think it will be before a pukka business machine comes on the market? Up to now all the business stuff gives me the impression that only a dedicated hobbyist/businessman should attempt using it.

I am not quite sure that I understand your question. Do you mean that all the systems you've seen have had wires and cables trailing all over the place, with naked printed circuit boards abounding? Maybe you see micros for around £2,000 upwards and refuse to believe that they can be any good, because you've been told that computers cost upwards of £50,000.

There have been pukka business machines on the market for some time now—and even the hobbyist micros are capable of performing simple business tasks. I suggest that you take a look around one or two shows or exhibitions. . . I feel sure you'll be surprised. If you are still sceptical then please write

back and I will endeavour to prove my case. Sheridan Williams

#### **Plotting Lissajous**

How do I plot Lissajous figures on my micro? I have seen them done but have no idea how to program them myself. Do I need a great knowledge of mathematics and physics?

Lissajous figures are nothing more than two mutually acting simple harmonic motions. An example might be the pattern formed when a pendulum swings in two planes (not just backwards and forwards, but from side to side as well), and has sand pouring out of the pendulum's bob. The trace made by the sand on the floor will be a Lissajous figure. They are fairly simple to plot provided that you don't want them plotted on a teleprinter. If you have direct cursor addressing on a VDU then you will find the task easy. Here is a program for the Research Machines 380Z, plus suitable mods for other machines like Apple and PET.

10 INPUT"SCREEN WIDTH";W 20 INPUT"SCREEN HEIGHT";H 30 W=W/2: H=H/2 40 INPUT"TWO PARA-METERS";A,B 50 GRAPH 1 60 FOR T=0 TO 9999 STEP 0.01 70 X=W\*SIN(A\*T)+W 80 Y=H\*COS(B\*T)+H 90 PLOT X,Y,2 100 NEXT

For the Apple change 50 HGR and 90 PLOTX, Y. For machines like the PET with no plotting command you will have to calculate the screen address and use 90 POKE V+2\*W\*Y+X,46 where V is the screen base (top left hand corner) address, and the ASCII code for a dot is 46. I won't do any more for you as half the fun is making the program work; please, no letters saying that the program doesn't work — make it work!

Lissajous figures can be

Lissajous figures can be stated parametrically as x=sin at, y=cos bt; and t can have any value (although it is convenient to use the values in line 60 above). Values of a and b will give differing forms of pattern, choose simple small integer values to begin with. Have fun.

I included this question as I was asked at the PCW show to cater for those with a scientific interest too. Please send in more scientific questions as I'd like to include at least one per month. Sheridan Williams

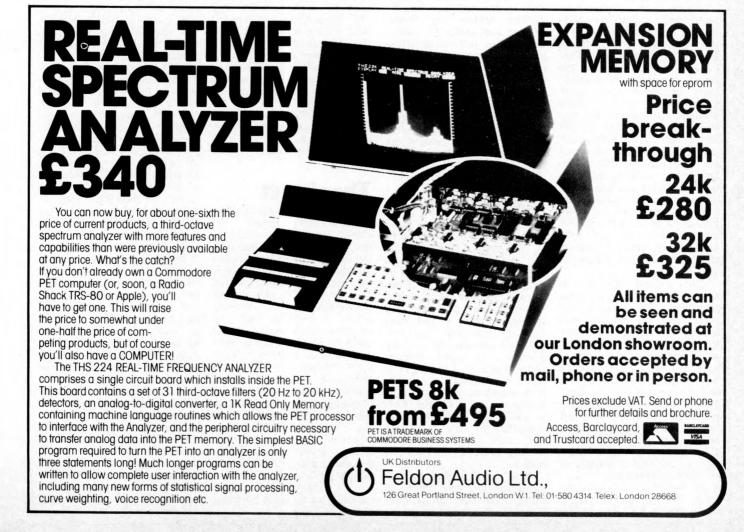

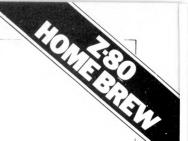

# **BREW-IT-YOURSELF**

Martin Lea outlines his own design Z-80 microcomputer.

There have been many circuits for microprocessor systems published in the various hobby magazines. These range from simple LED and switch operated designs to sophisticated microcomputers with resident BASIC interpreter, VDU, tape interface etc. Most of the simpler systems have suffered from several drawbacks.

Firstly many of them have been designed with very little thought of expansion. One of the results of this is minimum memory decoding and thus, to add further memory the circuit may have to be modified, in some cases quite extensively. Also, almost without exception such systems have used the SC/MP (or SC/MP II) microprocessor. The main reasons given for the use of this micro are that it is cheap, and easy to understand and use. Now, however, other micros are available which are far more sophisticated than the SC/MP in both hardware and software, while being almost as cheap and just as simple to

This circuit (fig. 1) is designed to overcome these problems. It features the powerful Z-80 microprocessor and is designed for easy expansion. It may at first seem strange to use a micro such as the Z-80 in such a simple environment but there are good reasons for this. 1 It is straightforward to use from the hardware point of view. It only needs a single +5V supply and a single phase TTL clock; also no demultiplexing of control signals or addresses is necessary.

2 It provides automatic refresh for dynamic RAM. While this is not used in the basic version, it means that cheap dynamic RAM can be added without external refresh controllers (which are expensive, and slow the processor down). All that is needed to interface 16K of dynamic memory is an address multiplexer.

3 It has a very powerful instruction set and a large number of internal registers. This means programs can be written which are faster, smaller and easier to understand (due to less shuffling of data from memory to micro etc.) than the simpler micros (SC/MP).

4 There is quite a bit of software available for it.

Despite these advantages it is now not very expensive. The Z-80 can be bought for  $\pounds10/\pounds12$  for the 4MHz version.

#### The system

The system is almost as basic as you can get. The memory is 1K bytes (using 2102s 1K is only slightly more expensive than 256 bytes of 2112s). As there is no firmware, address and data switches are provided for loading programs and data into the memory. The data switches can also be read by programs as input. Output from programs is through the eight data LEDs. A switch is provided to interrupt programs via the INT pin. This is useful for such things as signalling to the computer that data has been set-up on the switches, and can be read in.

The circuit includes a PIO consisting of two eight bit ports. Each one can be configured either as an input or

output or, in the bit mode, each bit may be separately defined as an input or output. This is a very useful IC as it allows many things (D/A converters, Keyboards and other peripherals) to be connected to the computer with little or no external circuitry.

Also available as outputs from the circuit are sixteen memory block enable lines (1K blocks) and eleven I/O port enable lines. The other five of the sixteen decoded port enables are used on the board, one for the LEDs and switches, and four for the PIO. All the outputs are fully buffered to drive up to twenty LS TTL loads. (Some lines have a slightly lower drive capability as they already drive inputs on the

#### The circuit

There is nothing particularly revolutionary about the circuit (Fig.1). The heart of the circuit is of course IC1, the Z-80 CPU. This is clocked at 2.5MHz by a simple crystal oscillator built around N1, N2 and N3. As already mentioned, direct memory access is used to load and examine the memory. In the DMA mode the address, data and deposit switches effectively replace the MPU as a source of address, data and control signals. The circuit contains data selectors to select between the MPU and the switches. (The data switches are connected via a tri-state buffer because they are also used as a data input peripheral).

The PGM/LINE switch (S1) is used to select between the two modes

With S1 on LINE, BURSQ is held high, allowing the MPU to have control of the busses. This is acknowledged by BUSAK being high. This signal is used to control the five data selectors (IC2 to IC6). As it is high the data selectors are switched to channel B. Four of these (IC2 to IC5) connect and buffer the MPU address bus onto the system address bus; IC6 connects IORQ, MREQ, RD and WR control signals onto the appropriate system control lines.

IC8 decodes the high order address bits and MREQ to provide the sixteen 1K page enable outputs (PO to P15).
Only PO is used in the basic system but the others are very useful for system expansion, especially adding ROMs. Po will go low whenever a location in the bottom 1K of memory is addressed. This signal is therefore used to enable the 1K block of RAM (IC13 to IC20). When  $\overline{P0}$ and  $\overline{RD}$  are both low, ie. a read from the RAM block is being performed, IC12 is enabled, putting the data from memory onto the data bus. The memory decoding is not quite complete, so P0 occurs again at 8000 - 83FF, as well as 0000 - 03FF. Memory expansion above 32K will therefore require additional decoding. For this reason it is suggested that A14 should be connected to IC8 by an external jumper to allow easy modification.

This also applies to IC9; the I/O port decoder, A4, should be connected to IC9 by a jumper. IC9 works in the same way as IC8 but it decodes the low order address bits as the I/O port address appears on the low byte of

the address bus during  $\overline{IORQ}$  time, IC9 is of course enabled by  $\overline{IORQ}$  not  $\overline{MREQ}$ . In the basic system, port 0 is used to enable the LEDs and switches. Ports 4 to 7 are gated together by N19 - N21 to select the PIO. The B/A and C/ $\overline{D}$  select lines of the PIO are connected to A0 and A1 respectively. The result of this is the port allocation shown in Fig. 2.

|        | INPUT OUTPUT   |     |
|--------|----------------|-----|
| 0      | switches LEDs  |     |
| 1      | unused         |     |
| 2<br>3 | unused         |     |
| 3      | unused         |     |
| 4      | PORT A DATA    |     |
| 5      | PORT B DATA    | PIO |
| 6      | PORT A CONTROL | PIO |
| 7      | PORT B CONTROL |     |
| 8      | unused         |     |

Fig. 2 I/O PORT ALLOCATION

When reading from port 0, both  $\overline{RD}$  and  $\overline{I0}$  will be low. N7 will therefore go low, thus enabling tri-state buffer IC11 via N11 and N12. The data from the data switches is thus enabled onto the data bus to be read in by the MPU. When data is written to port 0,  $\overline{WR}$  and  $\overline{I0}$  will both be low. The output of N9 goes low, enabling IC10 via N10. The data from the data bus is latched into IC10 and thus put on the LEDs.

IC7 is a bi-directional tristate buffer. The direction is controlled by RD and it is enabled by BUSAK. Its function is to increase the drive capability of the data bus. It's not necessary in the basic version and as it seems very hard to obtain at the time of writing, it may be omitted. It must be replaced by a direct wire connection between the MPU data bus and the system data bus. If expansion over the drive capacity of the data bus (four LS TTL loads) is incorporated, it will have to be includ-

#### **DMA** mode

When S1 is switched to PGM, BUSRQ is pulled low. This informs the MPU that an external device (in this case the human operator) wants control of the busses. The Z-80 finishes execution of the current instruction (or cycle

of a block transfer, search or I/O instruction) and then releases control of the busses. The data address and control busses go tri-state, and BUSAK goes low to indicate that the bus is available. The BUSAK disables IC7

and switches the data selectors to channel A. This switches address connects S11 to S22 via the data selectors to the system address bus. The high order nibble is wired to zero which limits the switches to 4K of memory. This is no hardship, however, as it is impractical to address more than 4K of memory with switches. Via  $\underline{IC6}$ ,  $\overline{MREQ}$  is held low and  $\overline{IORQ}$  is held high. With  $\underline{S2}$ (deposit) not pressed,  $\overline{RD}$  and  $\overline{WR}$  are held low and high respectively.

Assuming that the address on the switches is in the bottom 1K of memory (less than 400), the RAM will be enabled just as in the LINE mode. As RD is low, IC12 is enabled so the data from the selected RAM location is enabled onto the data bus. IC10 is held open by the BUSAK signal via N10. The LEDs will therefore follow the data bus and thus display the contents of the selected memory location may be location. examined in this way, simply by setting up the address on the address switches.

If S2 is now pressed  $\overline{RD}$  is sent high and  $\overline{WR}$  is sent low. This enables IC11 via N8 and N11/N12, and disables IC12. The data bus will therefore contain the data set-up on the data switches. The RAM is in the write mode as pins 3 are held low by  $\overline{WR}$ ; the data from the switches is thus written into the RAM location. When S2

is released the system returns to the read mode so the LEDs will continue to display the new contents of the memory location. This checks that the data has been written correctly.

# Interrupts and reset

A computer is not much use if you cannot run the programs you have entered. To start programs with the Z-80 it is necessary to apply a low pulse to the RESET pin. This is achieved by S3. The switch is debounced by a standard RS flip-flop (N22 and N23). This is to ensure that only one reset pulse is applied which is important for some programs. Capacitor C1 differentiates the output and applies it to the RESET pin of IC1. This has two effects: firstly, with S3 off, RESET is effectively floating so other circuitry (with open-collector outputs) can be connected to it, and secondly, C1 also produces only a short (about 1ms) pulse to IC1 to ensure that refresh to any dynamic RAM which may have been added is not lost for long enough to corrupt the data. S4 is connected in just the

same way as S3 but to the INT pin of IC1. Pressing S4 thus causes an interrupt of the current program. The use of this will be explained later.

N15, N16 and N17 buffer HALT, RFSH and M1 respectively. HALT also drives LED D1 which lights to indicate that the system has halted, LED D2 is connected to BUSAK and thus lights when the system is in the PGM mode. This is necessary as sometimes on switch-on, with S1 on PGM, the system will

not enter the PGM mode until RESET is pressed. All the control inputs (RESET, NMI, INT, WAIT, BUSRQ) have pullup resistors, so external open collector circuitry can be connected to them direct.

#### Construction

The prototype drew a current of about 700mA with all LEDs on, so the simple power supply of Fig. 3 will suffice. The 7805 regulator should be provided with a heatsink. This supply allows little room for expansion; in that case it's worth using a higher current supply. An alternative and preferable approach is to mount a simple regulator as shown in Fig. 3 (with a smaller reservoir capacitor) on the board and on each expansion board; you can then power the whole lot from a smoothed but unregulated 8V DC supply.

It is advisable to use the low power schottky TTL for all TTL ICs, to reduce power consumption. In some cases this is unavoidable (DM81LS95 and 74LS373 are only available in LS), and in some cases virtually impossible (try getting a 74LS154). The only ICs for which standard TTL may not be used are IC21, IC23, IC25 and IC26. All of these have more than one input driven from a single Z-80 output and the fanout of a Z-80 is only one to standard TTL (four to LS TTL).

The 2102s can be 250ns or 450ns access time. The minimum time available for a memory access is during an M1 cycle (op-code fetch). The allowed access time for the memory is three clock half-cycles, less about 40ns.

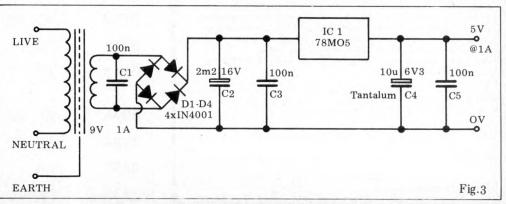

# World

**BACK NUMBERS** 

#### THINK OF THE FUTURE-LOOK BACKWARDS!

PCW has long been regarded as by far the most authoritative

journal in its field.

Every issue published has contained a wealth of detailed technical information on all aspects of the rapidly growing Personal Computer Market.

Demand for our limited stock of back numbers has also

become something of a rapid growth industry!
Consequently, early back numbers of PCW are going to be increasingly difficult to get hold of, so make absolutely certain of getting yours by checking the coupon at the foot of the page.

Volume 1 No. 1 May 1978 Nascom 1/77-68: The Mighty Micromite/A charity system

Volume 1 No. 2 June 1978 Research Machines 380Z/ Computer in the classroom/ The Europa Bus.

Volume 1 No. 3 July 1978 Buzzwords — A to Z of computer terms/Pattern recognition/Micro music

Volume 1 No. 6 October 1978 Pilot/Computing in the Primary School/Time Tabling for schools.

Volume 1 No. 8 December 1978 Computers and Art/3-D Noughts and Crosses/Mickie the interviewing micro.

Volume 1 No. 9 Januar 1979 Super Scamps VDU/ Hex Conversion/TRS-80 Level II Basic/8-Bit Analogue input for PET

Volume 1 No. 10 February 1979 Review — the Attache/ Word on word processing/ Micro assembler for the 6800/Sinclair to MPU interface/Draw pictures, written in Tandy Level II

Volume 1 No. 11 March 1979 Turning the Tables — a program for the TI57/Motorola on sixteen cylinders/SYM 1/ The Pet Bus.

Volume 2 No. 1 May 1979 Small computers for small organisations/Sorcerer graphics/Chess Programming Hints/ Parkinsons Revas.

Volume 2 No. 2 June 1979 MSI 6800/Witbit — disassem-ble your programs/The Multilingual Machine/Polytechnical Processing

Volume 2 No. 3 July 1979 Vision link: Interfacing and Software for the Superscamp VDU/Pet Preening/Extended cursor graphics for the TRS-

Volume 2 No. 4 August 1979 The North Star Horizon/High Speed Cassette Interface for the SWTP 6800/Garage Accounting program/Apple Medical Application

Volume 2 No. 5 September 1979 New 10 part Pascal series/ESP — The ultimate interface?/Young Computer World/Compucolor Bench-

Volume 2 No. 6 October 1979 SHARP MZ-80K/Bet on a Pet: Business feature/ Cromemco System Three Benchtest

Volume 2 No. 7 November 1979 PCW Show issue/6800 Bug/Hard disc security/ Detecting literary forgeries/ Benchtest — the Challenger

Volume 2 No. 8 December 1979 Micro-controlled toys/ NASCOM — words and music/Systems — stock con-trol/Benchtest — the Micromation Z-Plus.

| Any one issue 70p; Any two issues £1.20; Any three issues £1.60; Any four issues £2.00. All additional issues @ 40p each. Binders @ 2.95. All prices include post and packing. Cheque or P.O. payable to Sportscene Publishers Ltd., 14 Rathbone Place, London W1P 1DE. Please allow up to 3 weeks for delivery and don't forget to state clearly your name and full address with your order. Please send me the following copies of PCW. I enclose a cheque/P.O. for £ |
|----------------------------------------------------------------------------------------------------|
| Volume 1                                                                                                    |
| Name                                                                                                    |
| Address                                                                                                    |
| *Tick appropriate boxes                                                                                                    |

| PROGRAM | 1. |
|---------|----|
|         | -  |

| ADDRESS | DATA  | INSTRUCTION |
|---------|-------|-------------|
| ØØØØ    | 3E ØØ | LD A,ØØ     |
| ØØØ2    | D3 ØØ | OUT (ØØ),A  |
| øøø4    | 3C    | INC A       |
| øøø5    | ø6 øø | LD B,ØØ     |
| øøø7    | 48    | LD C,B      |
| øøø8    | ø6 øø | LD B,ØØ     |
| ØØØA    | 1Ø FE | DJNZ -2     |
| ØØØC    | 41    | LD B,C      |
| ØØØD    | 1ø F8 | DJNZ -8     |
| ØØØF    | 18 Fl | JR -F       |
|         |       |             |

#### PROGRAM 2.

ØØ3D

| ADDRESS      | DATA               | INSTRUCTION                  |
|--------------|--------------------|------------------------------|
| ØØØØ         | 31 ØØ Ø4           | LD SP,Ø4ØØ                   |
| ØØØ3         | ED 56              | IM 1                         |
| ØØØ5         | FB                 | EI                           |
| øøø6         | 76                 | HALT                         |
| ØØØ7         | DB ØØ              | IN A, $(\emptyset\emptyset)$ |
| ØØØ9         | D30ØØ              | OUT (ØØ),A                   |
| ØØØB         | 4F                 | LD C,A                       |
| ØØØC         | 76                 | HALT                         |
| ØØØD         | DB ØØ              | IN A, $(\emptyset\emptyset)$ |
| ØØØF         | 81                 | ADD A,C                      |
| ØØlØ         | D3 ØØ              | OUT (ØØ),A                   |
| ØØ12         | 76                 | HALT                         |
| ØØ13         | 18 FD              | JR -3                        |
|              |                    |                              |
| <b>ØØ3</b> 8 | ø6 øø              | LD B,ØØ                      |
| ØØ3A         | 1Ø FE              | DJNZ -2                      |
| ØØ3C         | FB                 | EI                           |
|              | - 1 1 1 1 1 1 1 1. |                              |

ED 4D

RETI

At 2.5MHz this is 560ns. If we allow about 100ns delay of  $\overline{MREQ}$  through IC6 and IC8, and of the data through IC12 and IC7, (a fairly pessimistic estimate) this leaves 460ns for memory access time. There are therefore no problems in using 450ns RAMs.

It is possible to use the Z-80A at 4MHz in this circuit (the prototype used it). I would in fact advise it as it is not much more expensive (about £3 for the CPU and PIO) than the 2.5MHz version, and you get nearly twice the processing speed. The only other change necessary is to use 250ns memories. You could add wait states etc. to get away with the 450ns memories but it is really not worth it as 250ns 2102s are not much more than 450ns ones and they can be got for about £1,10 (HM).

Construction of the microcomputer is not very critical; the prototype was built on a single sided PCB with no problems (except for mistakes in the PCB). The main thing is to keep everything neat and any interconnections fairly short (problems may be encountered with christmas tree construction methods). About ten 0.1uF decoupling capacitors should be distributed around the circuit, across the power rails, especially near the Z-80.

# Operation and programming

Operation of the system is extremely simple. At powerup, if S1 is on PGM, LED D2 should come on. If it doesn't then press RESET and it will. (If it still remains off, something is wrong.) The LEDs will now be displaying the contents of whatever memory location is selected by the address switches. At this stage the RAM will of course just contain rubbish from power-up. (In my system it always seems to powerup with alternating 00 and FE.) To load correct data or instructions into a location, the data is set up on the data switches, the address where the data is to go is set up on the address switches, and deposit pressed. The LEDs

will now display the new contents of that location. Continuing in this way the whole program can be entered into memory. Once entered it is always worth checking that the program is loaded correctly as incorrect programs have a nasty habit of wiping themselves out. Z-80 programs must always be written to start execution at location 0000.

To start the program, press RESET (RESET over-rides BUSRQ so the Z-80 will reset with S1 on PGM). This causes the Z-80 to fetch and execute the first instruction and then return to the PGM mode. If S1 is now moved to LINE the program will continue execution until a HALT instruction is met. Putting S1 to PGM at any time will stop the program, allowing memory to be examined and/or modified. Moving S1 back to LINE continues from where the program left off.

It is not possible to do justice to the software capabilities of any microprocessor system in a short article but here are a couple of simple examples,

#### Counting

The program shown (Program 1) is a simple binary count program. It will count in binary on the LEDs at about 3Hz. The count rate can be varied by changing the contents of locations 0006 or 0009

#### Addition

It is unusual to have interrupt available on a switch as in this circuit but it's a very useful feature in simple systems. One handy application is to signal to the computer that data has been set up on the data switches and can be read in. This is demonstrated in Program 2.

Before using the INT switch it is necessary to load the stack pointer with a convenient location to hold the interrupt return address. The Z-80 must then be set to interrupt mode 1.

In this mode an interrupt causes a jump to 0038...the interrupt system is then enabled with an EI instruction.

Program 2 simply adds two numbers which are input from the switches, and displays the result. When each number is required, the input instruction is preceded with a halt instruction. When this halt is executed D1 will light to indicate that the MPU is waiting for data. When the data has been set-up on the data switches, INT is pressed. This causes a jump to 0038. Here there is a delay of about 1.3ms before the interrupt is re-enabled, thus ensuring that the INT pulse from the debouncing circuit will be over when interrupts re-enabled preventing interrupts. multiple enabling the interrupt, the RETI instruction returns to the instruction after the halt. which in this case reads in

#### Using the P10

The Z-80 PIO (IC21) is a fairly sophisticated LSI circuit. It provides two eight

bit input/output ports with handshake control, and is fully compatible with the Z-80 vectored priority interrupt system. Despite this it is not hard to use. For simple applications the handshake and interrupt facilities may be ignored. Before using the PIO, a program must set it up. This involves outputting various control bytes to the control port of the required channel (port 6 for channel A, port 7 for channel B). This information includes setting the mode (input, output, bit or bidirectional); in the bit mode a byte must also be sent to define which bits are inputs and which are outputs. If interrupts are being used, additional information must be provided about interrupt modes, interrupt vectors and bit mask (in the bit mode only). There is no room in an article of this type to explain the device fully and I would advise those interested to obtain the Z-80 PIO technical manual.

#### Parts list

RESISTORS

| R1-8, R12-26, R35-42<br>R9, R10<br>R11<br>R27-34 | 1kx31<br>680Rx2<br>330R<br>180Rx8 |  |
|--------------------------------------------------|-----------------------------------|--|
| CAPACITORS                                       |                                   |  |

C1,C2 100nx2 C3 82p C4 10n

#### SEMICONDUCTORS

| U           |
|-------------|
| 7x5         |
| 5 (optional |
| 2           |
| 3           |
| S95x2       |
| 8           |
| Ö           |
|             |
|             |
|             |
|             |
|             |
|             |
|             |

#### MISCELLANEOUS

| S1, S5-S24<br>S2-4 | 21xminiature slide switch 3xminiature push switch                                                                                                    |  |
|--------------------|----------------------------------------------------------------------------------------------------|--|
| D1,D2              | .2" LED (one red, one green)                                                                                                    |  |
| D3-10              | 8xTIL209                                                                                                    |  |
| X1                 | 2.5MHz crystal                                                                                                    |  |
| 2 x40pin           |                                                                                                    |  |
| 2 x24pin           | DIL IC socket                                                                                                    |  |
| 4 x20pin           | these may be omitted but their                                                                                                    |  |
| 13x16pin           | use makes testing etc much easier                                                                                                    |  |
| 6 x14pin           | The state of the state of the s |  |
|                    |                                                                                                    |  |

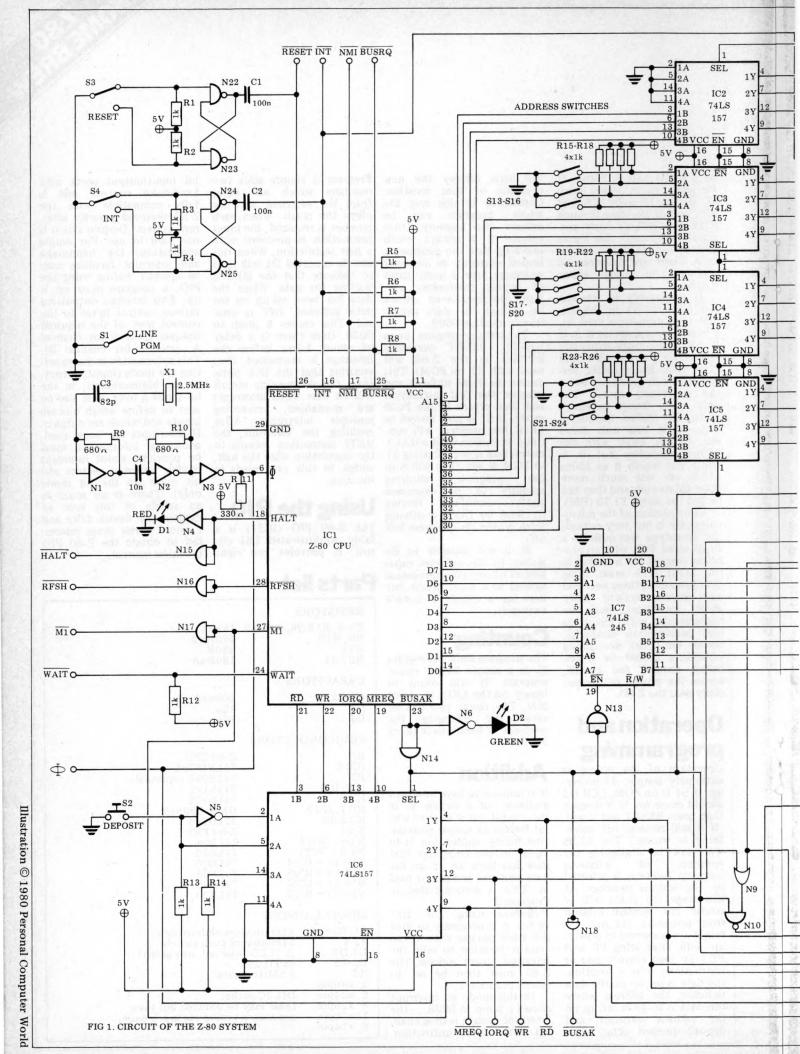

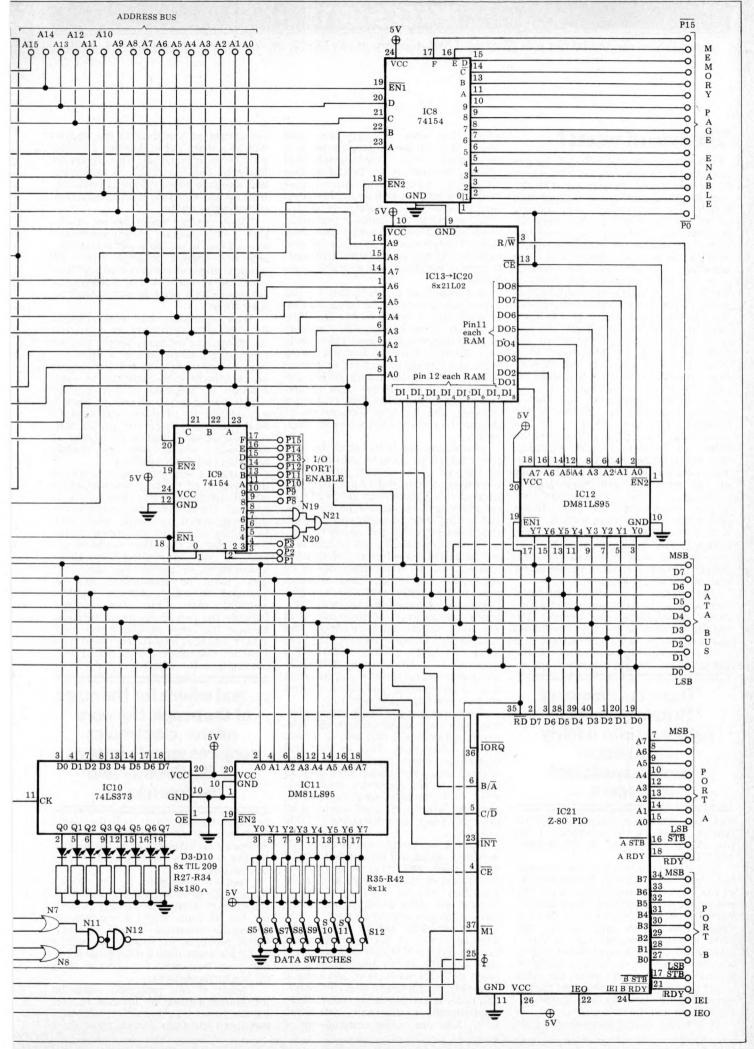

#### INTERRUPT

An abridged version of the talk given by Lord Avebury at the University of Sussex, November 1st, 1979

#### The end of work?

"Following a personal initiative by Her Majesty the Queen, the Government is to launch a huge programme with the aim of getting the public engaged in a debate on informatics and society. There will be computer film festivals, programming contests, and an interna-tional conference at which computer experts will be thinly diluted with trade unionists, unionists, social scientists, natural scientists and journalists. The doors of hundreds of government establishments where computers are used will be thrown open to the public, and staff will be on hand to talk about their work. The idea is to make the people aware of the potential benefits of information technology, and to stimulate the flow of new suggestions on how to tackle the problems which may arise from it'

Of course, nothing of the kind is actually happening on this side of the Channel. The description is of the scheme put into action in France at the behest of President Giscard d'Estaing. Presumably there must be a far greater awareness among politicians in France of the revolution just beginning. In Germany, too, one of the principal aims of the Government's new £250 million programme for the years 1980 to 1983 is to 'encourage a two-way flow of ideas between the information technology industry and society so that the technology meets the needs of people rather than developing in isolation

Here in the UK, although substantial help is being given towards microelectronics applications, and towards the training of users in industry, there does not seem to be any consciousness of a need to explain these advances to the consumer or the trade unionist, nor to

"There is a danger of Britain becoming polarised into a fairly small elite of professionals and managers...

encourage them to participate in the discussion, let alone the management, of the changes that will so profoundly affect them.

The trade unionists have had to work out their own attitudes independently of the rest of the community, while the consumer, who is virtually unorganised, has no say in the matter at all. There is a danger that Britain may on the one hand become polarised into a fairly small elite of professionals and managers who are keen to apply the available technology, and on the other, the mass of the people for whom the word microelectronics conjures up only images of Big Brother and the dole queue.

In practice, as long as we remain part

of the free world we have very little choice but to use microprocessors in mechanical and electromechanical devices, because we are bound to face irresistible competition from other manufacturers who will do so. The alternative would be a society of almost total isolation; full-blooded socialism including state-owned trading enterprises with complete control over imports and exports, or enormously high tariff walls to protect inefficient and stagnant home industries.

It's from now onwards that we can expect the jobs to vanish at an ever increasing rate, if prophets like Dr. Chris Evans are to be believed. He forecasts ultra-intelligent machines (UIMs) taking over not only the repetitive and boring work now having to be done by human beings, but also the highly skilled and professional jobs. He envisages computers sitting as judges in courts of law, for instance, and the total replacement of the printed word by electronic communication.

One dearly wants to believe the picture of a 16 to 20 hour working week by the end of the century, diminishing thereafter to zero. But to get there it is necessary to pass through an era of radical adjustment in our attitude to work, and to find ways of occupying people's time and energy that will satisfy them.

During the next 20 years, occupations will be deskilled one by one. Information handling will be transformed out of all recognition, sweeping into oblivion most of the clerical jobs now available. Logica has estimated that one word processor can produce the same output as  $3\frac{1}{2}$  to 5 traditional typewriters, and ASTMS has forecast that by 1991, as many as 3.9 million 'information workers'— a term meant to include secretaries, managers and supervisors as well as accounting and stock control clerks—will have lost their jobs.

Text processing systems communicating with each other through the telephone network will first lead to a drop in the letter post. This in turn will necessitate steep increases in postal charges, thus encouraging more users to hook up to the electronic postal network. It is doubtful whether the conventional letter post could survive at all in twenty years' time, displacing 172,000 workers.

Since fewer people will be employed in offices, there will be less demand for office space, and other industries will feel the pinch. It it not hard to think of secondary effects, such as a fall in demand for office furniture, carpeting, manual filing systems and paper.

The industrial sector will not be immune either. It has been estimated that the System X telephone system will eliminate 90% of the workers now engaged in TXE4 production, and when in operation, it will result in a 75% reduction in the labour needed in fault finding, maintenance, repairs and installation work. And one major consequence of

the spread of viewdata in the eighties will be a sharp fall in demand for other sources of information. Newspapers are likely to feel the brunt of this trend, and although news gathering obviously will not be affected, its dissemination, increasingly, will be.

There can no longer be any doubt that a job famine of unprecedented size is about to hit the world and politicians who suggest or imply that with minor changes of economic policy there could be a return to full employment are practising a cruel deception trick on their voters

With persuasion more workers might do some of the jobs that are at present so unpopular. Not many people want to be mortuary attendants or waiters, yet few of these unpleasant or unfashionable jobs are likely to be eliminated by automation. In speaking of the role of human beings in the silicon age, there is a tendency to overlook this kind of work, and to concentrate on the way informatics can enhance the power of individuals whose jobs are already attractive, relatively speaking.

There is a very real danger, if we are not careful, of creating new and worse class divisions in society than we had in the past. On the one hand would be the information-rich, a small elite with interesting jobs and a stimulating, varied leisure life; on the other would be the mass of the information-poor, either unemployed or performing tasks that them no satisfaction, and illequipped to make best use of their plentiful spare time. The contrast between the two groups would be stark, because the range of skilled and semiskilled activities in between would have virtually disappeared. This would be a prescription for extreme social unrest,

#### ... and where for the mass of the people the word micro~ electronics conjures up only images of Big Brother and the dole queue".

perhaps disintegration; yet the social engineering needed to reconcile the new Helots to an existence of unchallenging rigidity would be incompatible with a free society.

Another approach is the TUC's formula for spreading the available work round more thinly. The package consists of: the 35 hour week; a reduction in systematic overtime; longer holidays; better provision for time off for public and trade union duties; substantial leave; and early retirement for older workers on improved pensions.

Clearly if the proposals could be introduced without an increase in unit labour costs, they would be effective. But when the trade unions argue for a

#### INTERRUPT

shorter working week, for instance, they naturally expect to get there without any loss of basic pay. This puts up our costs, makes Britain even less competitive and stimulates the export of jobs to

Europe, America and Japan. If full employment was of supreme importance, the TUC's measures would be implemented without any change in hourly rates, and with increased social security contributions to pay for early retirement and better pensions. That is not a practical possibility, however, and the best that can be hoped for is a trade-off between the various forms of worksharing and the need to contain inflation.

In everything that has been said up to now it has beem implied that man has a right to work, and that he suffers deprivation if he is without a job, quite apart from any economic hardship he may endure. This is indeed a widely held and deep rooted belief. And today the virulence displayed towards alleged social security scroungers indicates that many people still think it is morally wicked to abstain voluntarily from paid employment, even when the effect of doing so may be to leave open a job for someone who really wants it.

Herman Kahn was speculating, 12 years ago, on the question of whether or not in the postindustrial society people could adapt to the idea that work is an interruption of normal life. Some of the benefits of work, he thought, could be derived from other forms of activity, provided they were available and, preferably, institutionalised. The sense of participating in an important activity, the exercise or mastery of gratifying skills, and the establishment of personal identity, for instance, are among the values sought.

More important than any of these, surely, and more difficult to realise, is the absence of guilt feelings, caused by the way society views the unemployed. The man or woman on the dole is either an object of sympathy, to be relieved by alms or charity — which is in fact the original meaning of the word — or he/she is seen as a failure, lacking the skills and ability to compete in a harsh world.

The transition to a steady state economy is now a matter of absolute necessity, if economic discontinuities — and hence political and social discontinuities also — are to be avoided. This is not yet generally accepted, but when it dawns on opinion leaders, attitudes to productive work are bound to shift accordingly. If society ceases to consider economic growth as the goal of paramount importance but rather, as a policy bound to lead to catastrophic failure, then the contribution of the individual to the general good must be evaluated by some other yardstick than the quantity of resources he processes or converts.

The end of work? Clearly not, but it will shrink in importance, as part of a far reaching transformation that can only be dimly perceived. The uses made of information technology in this process could be wholly beneficial, contrary to the image people have been given by the media. Indeed they will be, if, instead of abdicating their power to influence the course of events by concentrating entirely on the microeconomic effects at the work place or within a particular industry, the trade unions and the political parties would begin to think about the institutions needed to provide and control the silicon revolution for the benefit of mankind as a whole.

Eric Avebury House of Lords

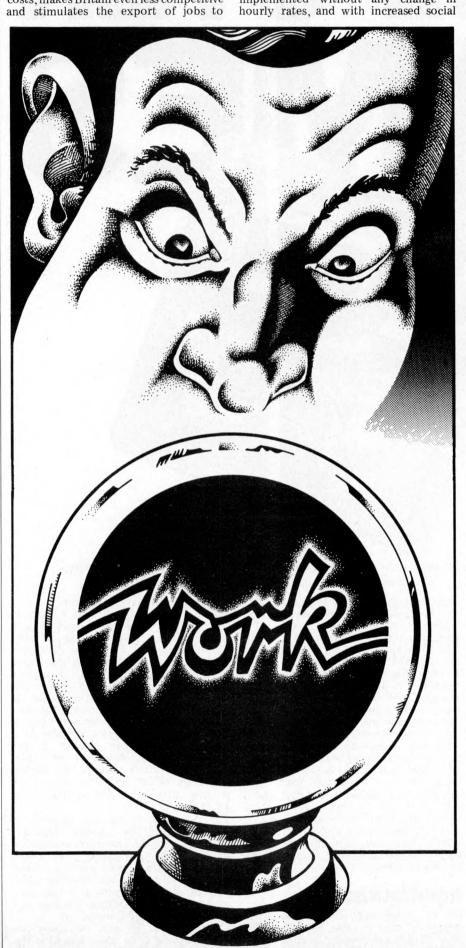

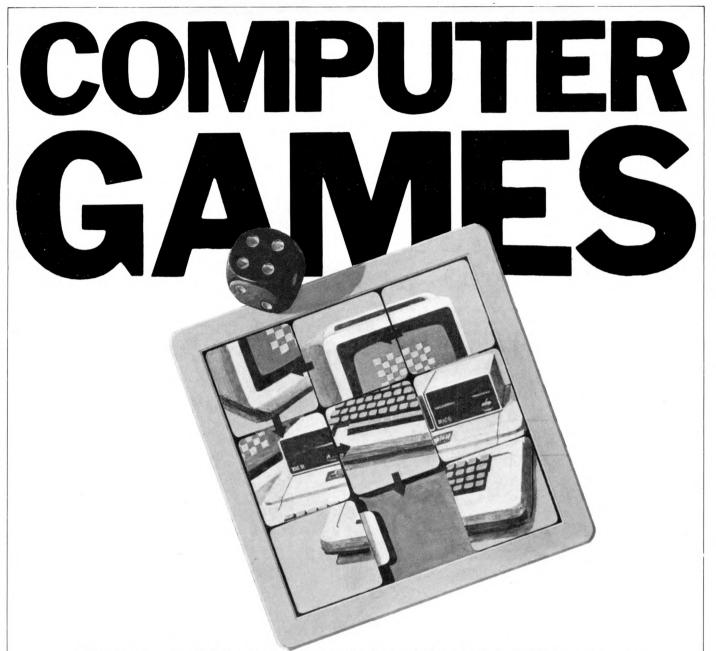

Chess master, David Levy, begins a series of articles on the principles behind programming computers to play games.

Games are fun, but some games are more fun than others, depending on your taste. It's long been recognized that the type of mind required to play good chess, bridge, backgammon or poker, is also likely to be adept at solving crossword puzzles and writing computer programs. Hence it is hardly surprising that many programmers derive enormous satisfaction from programming intelligent games.

In this series of articles I shall discuss the principles of programming a computer to play games, placing special emphasis on the particular problems posed by running these programs on a micro. My aim will be to acquaint the reader with the techniques of games programming so that (s)he will have the confidence and ability to program any intelligent game for a personal computer. Although I shall use a limited number of games in my examples, the same general principles can be applied to any game in which the computer competes against the user or users.

The series will be divided into three parts. The first part will cover all the general principles, giving examples and

suggesting interesting programming tasks for the more enthusiastic reader who wishes to test his understanding of a particular topic. In part two I shall discuss some specific games in more detail and describe what work has been done in these areas so that the reader who is interested in a particular game need not re-invent the wheel. I shall also invite readers to write to me with their questions and ideas, and I shall publish the most interesting letters together with my comments (though I regret that no personal replies can be given). The third part of the series will begin when the most interesting games have already been discussed in detail, and it will be possible for me to devote most of each article to the readers' forum.

I very much hope that these articles will be interesting and informative for all of you who are 'into', or would like to be into, computer games.

#### Input/output

I/O on a personal computer is often largely a matter of taste, though certain points are worth bearing in mind when

writing a game playing program:

1 The output should be easy to follow. You may not think this important, and many programmers take the attitude that if they can understand their output nothing else matters; but how about someone else? If you want to show your program off to a friend it will be so much better received if the output is concise and unambiguous. clear. Remember to output any information that may be helpful, for example in a chess program you should always announce check, checkmate and stalemate. These little touches take hardly any extra effort, and they make your program that much more attractive to another user.

2 If you want to use neat graphics or printout, plan the layout carefully, taking into consideration all possibilities. It's not much use having your bridge program display pretty pictures of the cards if one day you discover that when you are dealt ten cards in a suit only nine of them will fit onto one line and your whole display is messed up.

3 Ensure that the user can easily see whose turn it is to play, and what the

last 'move' was. It can be infuriating to leave the computer for a minute or two and then return to find that the program has moved but you do not know what it has done.

4 Make it easy for the user to enter a move and to clear an incorrect move

entry.

5 Ensure that the program will reject an illegal, impossible or ambiguous move, or any entry that does not conform to your simple input rules.

#### One~person games

A one-person game does not involve an opponent. You play against a microcosm of the forces of nature and if you make a mistake it may be possible to recover, and then go on to win. Solving a problem or a puzzle is a good example of a one-person game - when you get near to a solution there is no-one to oppose you by suddenly making the problem more difficult. It may seem at first glance that patience games are oneperson games, but in fact many patience games do not permit the player any freedom of choice, so the 'game' has no real interest. Once the cards are cut the player either will or will not finish the game, and all of his decisions are made for him by the rules.

A well-known one-person game, is the 8-puzzle, in which a 3 x 3 array of tiles contains the numbers 1 to 8 and an empty space. (The numbers are sometimes replaced by letters.) The player shuffles the tiles and then tries to reach some target position by successively moving tiles into the empty space.

For example:

STARTING CONFIGURATION

| ] | 1 | 2 | 3 |
|---|---|---|---|
|   | 4 |   | 5 |
|   | 6 | 7 | 8 |

TARGET CONFIGURATION

Here the task is simple, and one way in which the target can be reached from the starting configuration is by moving the tiles in the following order: 3,2,1,4, 6,7,8,3,2,1,4,6,7,8,5. With other starting and target configurations the task may be more difficult, and for those who find the 8-puzzle too simple there is always the 15-puzzle, in which a 4 x 4 array has fifteen tiles and an empty space; then there's the 24-puzzle, the 35-puzzle and the  $(n^2-1)$ -puzzle. In fact there is no reason, other than tradition, why the puzzles need to be square.

#### Heuristics and Algorithms

The 8-puzzle is an excellent example of the type of problem that lends itself to solution by heuristic means. Before describing how we should set about programming games of this type, it would be as well to distinguish between the terms 'heuristic' and 'algorithm', which are often misunderstood.

An algorithm is a technique for solving a problem (the problem may be finding the best move in some game) if a solution exists. If there is no solution to the problem the algorithm should determine this fact. Thus, an algorithm always works, otherwise it is not an algorithm.

Most interesting games do not have

an algorithmic solution, at least in the practical sense. Of course there is an algorithm for finding the perfect move in a game of chess - simply examine every possible move for both sides until one player is mated or a draw is established — but since the total number of chess games is greater than the number of atoms in the universe, this algorithm would be somewhat slow in practice. In contrast, however, there does exist a useful algorithm for the interesting game of Nim. Nim is played with a number of piles of objects, often matches, and with various numbers of objects in each pile. The players move alternately. and to make a move a player must remove, from one and only one pile, any number of objects he chooses from one object to the whole pile. The player who removes the last object loses the game. (In another version of the game the player who takes the last object is the winner)

In order to win at Nim one need only know the following algorithm, and a few exceptional cases: If the number of objects in each pile is expressed in binary, and each binary column of numbers is added in decimal (without carrying numbers), then if the decimal totals are all even or zero then the person who is next to move is in a losing posi-

tion. Here is an example.

 $\begin{array}{c} & & binary \\ Pile \ A: \ 1\ 1\ 1\ 1\ 1\ 1\ 1\ 1\ =\ 7\ matches = & 1\ 1\ 1 \\ Pile \ B: & 1\ 1\ 1\ 1\ 1\ =\ 5\ matches = & 1\ 0\ 1 \\ Pile \ C: & 1\ 1\ 1\ =\ 3\ matches = & 1\ 1 \\ Pile \ D: & 1\ =\ 1\ match = & 1 \\ & totals: & 2\ 2\ 4 \\ \end{array}$ 

All three totals are even so whoever moves next will lose, provided that his

opponent plays correctly

There are some obvious exceptions to the rule. For example if piles A, B, C and D each have one match then the player who moves next will win, and the same is true of a position in which there's only one pile of matches, provided that there are at least two matches in this pile.

The existence of this algorithm does not detract from the interest of the game since its implementation is somewhat difficult for a human being, unless the number of piles and the number of matches in each pile is small. But for a computer program the task is trivial. The program considers each move that it can make, taking one match from pile A, two matches from pile A, and so on, and it evaluates each of the resulting positions until it finds one where the decimal totals of the binary columns are all even or zero, whereupon it makes the move leading to that particular solution. Once a candidate move has been rejected it may be thrown away, so RAM is required only for the current situation, the move or decision currently under consideration, and workspace for the binary/decimal calculations. The program tries each move from the current position, and if a move is found to be and the unsuccessful it is 'unmade', next move tried. In this way it is not even necessary to store both the current position and the candidate position - the program can switch to and fro between them by making and unmaking moves, a technique which is useful for saving RAM in a highly restricted memory en-

One trick to remember for Nim, or

any other game with an algorithmic method of play, is this. Should the program find itself in a theoretically losing position, as might happen at the start of the game, it should make the move that leaves its opponent with the most complex decision. In this way the opponent is more likely to make a mistake. In Nim I would suggest that if your program is in a losing position it should remove one match from the largest pile.

A heuristic method of solving a problem relies on commonsense techniques for getting closer and closer to the solution, until the solution is actually within sight. A heuristic is therefore a rule of thumb - it will usually help us to find a solution to the problem, but it is not guaranteed to do so. In situations where a heuristic does work, it will often find the solution much faster than any algorithmic method, though some heuristics, for best results, are often employed in conjunction with an algorithm A frequently used device which makes use of heuristics is the tree, and we shall now examine a method of solving the 8-puzzle by use of a tree and a simple heuristic.

Let us return to the starting configuration on figure 1. We always refer to the starting configuration, or the point from which the program must move, as the root of our tree. Before we can decide which move might be best we must know which moves are possible. i.e. in accordance with the rules of the game. A list of these moves is usually supplied by a subroutine called a legal move generator, which may be extremely complex, as in chess, or very simple, as in the 8-puzzle. It is not difficult to see that in our starting configuration there are three tiles which may be moved, 3,5 and 8. Our legal move generator would determine these moves by examining the elements of the 3 x 3 array which are horizontally or vertically adjacent to the empty space, and there are many simple methods for doing so. We might, for example, store all the legal moves in a table. If we number the elements of the array table thus:

 $\begin{array}{c}
 1 & 2 & 3 \\
 4 & 5 & 6 \\
 7 & 8 & 9
 \end{array}$ 

our table of moves might look like this:

 vacant
 moves

 1
 2,4

 2
 1,3,5

 3
 2,6

 4
 1,5,7

 etcetera

so that by knowing which element in the array was vacant the program could immediately list the legal moves. This type of approach is called *table-driven move generation*. It is often the fastest way to generate the moves but for some games it consumes too much program memory for it to be a feasible proposition.

Having generated the moves 3,5 and 8 from our starting configuration, we can now begin to see the tree grow.

The branches of the tree are the moves  $(m_1 \ m_2 \ m_3)$  that can be made from the root of the tree. We may denote the root position by  $P_0$ , the position arising after making the move  $m_1$  is  $P_1$ ; after making the move  $m_2$  it is  $P_2$ , and after  $m_3$  it is  $P_3$ . These positions are represented on the tree by nodes.

The program now looks to see if it has solved the problem, and if it had done so it will output the move leading

## **BIRMINGHAM**

#### COMPUTER CENTRE

#### COMMODORE OFFICIAL DISTRIBUTORS

#### COMMODORE PROFESSIONAL SYSTEMS

2001 - 8K3016 - 16M All Models now Ex-Stock

3032 - 32M

3040 Dual Floppy

3022 Tractor Printer KIM-1 + Motherboards, etc

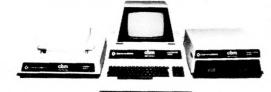

#### **AUTHORISED** DISTRIBUTORS

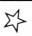

#### $\stackrel{\sim}{\Longrightarrow}$ Euroapple II New Low Price $\stackrel{\sim}{_{\rm f}}$

Apple II 48K Colour

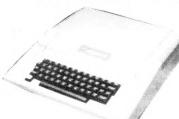

B/W 750 Apple II 16K Barrels of software including Apple II 16K 819 Word Processor Colour 819 Sales Ledger B/W Apple II 32K 888 Management Information Colour Apple II 32K Apple II 48K B/W 888 Stock Control

957

#### **CAMDEN BD830 MAIN DISTRIBUTORS**

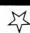

#### NEW MODELS NOW AVAILABLE

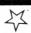

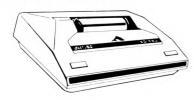

Fast efficient reliable business printer. Tractor feed — 120 cps Bi-directional. Parallel and serial inputs standard Full upper and lower case 400 ch - Buffer standard expandable to 3K Compatable with most systems including PET - APPLE - TRS-80 - SORCERER - ETC

#### **PROFESSIONAL** SOFTWARE STOCKIST

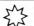

#### BUSINESS PROGRAMS EX-STOCK

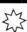

COMMODORE BS1000 — Assembler L.I.S.P Business Information Stock control word Processor. GRAMMA (Winter) - Complete Business Package PETACT - Sales, Purchase, Invoicing, Stock Control, Payroll COMPUTASTORE — Comprehensive Payroll System TRADER — Interactive Invoicing and Stock Control

- \*Largest selection of Micro-Books in the Midlands\*
- \*Magazines Programming Aids P.S.U. Monitors\*

\*PETSOFT Programs - Games Galore - Full Range Stocked\*

\*PET DMAL ''Joy Stick'' with music box and demo tapes 'Fantastic'\*

\*Own brand Data Tapes C15 - Super Quality - Mini Diskettes (boxed 10)\*

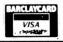

HP terms available from £100 deposit 12-24-36 months

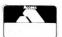

Camden Electronics First Floor. 462 Coventry Road, Small Heath, Birmingham B10 0UG

\*SALES

\*SERVICE

\*SATISFACTION

Showroom open daily

Mon-Sat 9.30-6pm **Programs Demonstrated** Continuously Daily

Phone (021) 773 8240

to the solution, followed by a statement to the effect that the game is over and it has found a solution in however many moves, which are then listed. If it has not solved the problem the program might then like to know how close each of its moves has come to providing a solution, in which case it must evaluate each of the resulting positions. This is done with a device known as an evaluation function (or scoring function), which supplies a numerical score that represents nearness to or distance from a solution.

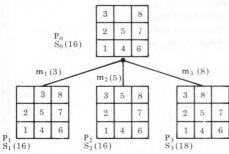

A simple evaluation function for the 8-puzzle can be programmed by counting how many vertical and horizontal places each tile is away from its target location, and summing them. This use of the so-called 'Manhattan Distance' is quite common in the computer solution of similar problems. If we examine our starting configuration we can see that: the 3 is two places away from target the 8 is two places away from target the 2 is two places away from target (1 horizontally, 1 vertically) the 5 is one place away from target the 7,1,4 and 6 are all two places away, and the empty space (do not forget it) is one place away.

So the total of the Manhattan Distances is  $(2 \times 1) + (7 \times 2) = 16$ , and this is the score, So, which is associated with

position Po.

Counting the Manhattan Distances in  $P_1$ ,  $P_2$ , and  $P_3$  we get:  $S_1 = 16$ 

 $S_2 = 16$   $S_3 = 18$ 

(Note that when a solution is found, S will be zero.)

So on the basis of our evaluation function it looks as though moves m1 and m2 are likely to lead to a faster solution than  $m_3$ , since positions  $P_1$  and  $P_2$  seem nearer the target position than does  $P_3$ . And this is where the story

really begins.

An obvious, though tedious, algorithmic solution to this problem is to look at each of the positions  $P_1$ ,  $P_2$  and  $P_3$ , then generate all the legal moves from each of these positions look at the newly resulting positions, then generate all the moves from these positions, and so on, until one of the posi-tions is found to be the target (i.e. its score S, the sum of the Manhattan Distances, will be zero). Eventually, this method (which is called exhaustive search) will find a solution, that is so long as the program does not run out of RAM. But by using a simple heuristic we can head the program in the right direction, and hopefully a solution will be found sooner than if the exhaustive search algorithm were used.

We have seen that when we expand the node  $P_0$ , of the three new positions that appear on the tree, P1 and P2 appear to be more promising than P<sub>3</sub>. It is clearly logical to expand the more promising nodes before the less promising ones, so at first we should neglect  $P_3$  and concentrate on  $P_1$  or  $P_2$ . Since they are of equal apparent merit, the program may choose between them at random. Let us assume that it chooses to expand  $P_1$ , from which it will generate the moves of the 2 tile and the 3 tile. Since the 3 tile was moved on the previous turn, and the program is intelligent enough to know that it does not want to go back to where it has just come from, the only move  $(m_{1\,1})$  that the program needs to consider seriously is the move of the 2 tile, which would lead to the following position:

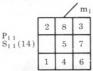

which we denote by P11, and which has a score  $(S_{11})$  of 14.

The best position now on the tree, i.e. the position closest to the target configuration, is P<sub>11</sub>, since its score of 14 is lower than the scores of all the other nodes. So remembering not to allow the retrograde move of the 2 tile, the program now expands position  $P_{1\,1}$ , and the choice is to move the 1 tile or the 5 tile, giving rise to the following position:

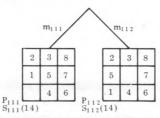

Once again we have a tie, two 'best' positions with scores of 14, and so the program again makes an arbitrary choice.

This process continues until a solution is found. It is easy to see that the method can hardly fail to be substantially faster than the exhaustive search process described earlier. The tree is grown intelligently, rather than in a dumb-ox manner, and better use is made of the available memory. With the exhaustive search process the computer's memory will, unless a solution is found, be filled at a stage when a very large proportion of the nodes on the tree are not of any real merit. With the heuristic approach, when memory is exhausted we at least know that most of the memory has not been wasted on unlikely moves, and we can use the best sequence of moves found so far.

#### What to do when Memory is Exhausted

Working with a personal computer inevitably poses memory constraints on a different scale from those encountered when writing for a large machine. How can the programmer combat this problem when examining large trees in an attempt to solve a one-person game? I shall describe two approaches to this particular problem:

(1) Follow a path through the tree to the best position found so far and output the moves on this path. Then make this 'best position' into the root of a new tree and start again.

(2) More intelligently, when memory becomes full, delete the currently 'worst position found so far' and use the newly scrubbed bytes to store the next position that the programme generates. If this process is continued for long enough, either a solution will be found or the tree will eventually have two paths, each path having no offshoots. When that happens the program must choose the best of the paths, and make the terminal position on this path into the root of the new tree, remembering to output all the moves on the path leading to this position.

For example, our tree generated for the 8-puzzle now looks like this:

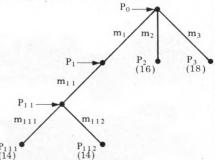

If memory is now full the program would delete m3 (and P3), to make room for the successor position produced when it expands  $P_{111}$ , or  $P_{112}$ . Let us assume that both  $m_2$   $(P_2)$  and  $m_3$   $(P_3)$ are deleted, to make way for P111 and P<sub>112</sub>. We then have:

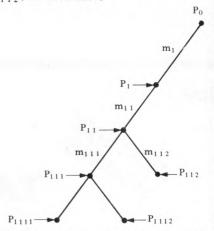

and the program can now output the moves m<sub>1</sub> and m<sub>11</sub>, making position  $P_{11}$  the root of a new tree.

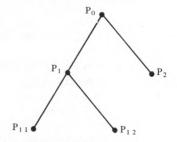

The new  $P_0$  is the old  $P_{11}$ The new  $P_1^0$  is the old  $P_{111}^{111}$ The new  $P_2^0$  is the old  $P_{112}^{111}$ The new  $P_{11}$  is the old  $P_{1111}$ The new  $P_{12}$  is the old  $P_{1112}^{1111}$ And thus the search for a solution con-

#### The shortest solution

In most games it is sufficient to win. but there may be reasons why one wishes to win as quickly as possible. one-person games there exist

# **Powerful Micros at the Right Price**

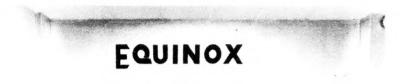

- Multi-User
- Multi-Tasking
- Multi-Language
- Hard Disc Storage
- Word Processing
- Priced from under £5000

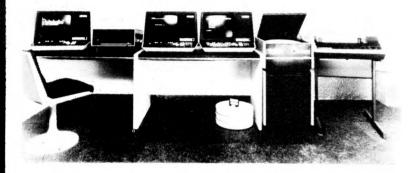

Languages supported include - Basic, Cobol, Fortran.

OEM, Educational & Dealer enquiries invited

EQUINOX COMPUTER SYSTEMS. Kleeman House, 16 Anning Street, New Inn Yard, London EC2A 3HB Tel: 01-739 2387

IMS

# **TAKE YOUR PICK!**

#### **OPERATING SYSTEMS**

- · CP/M
- PASCAL
- MULTI-USER, MULTI-TASKING
- CAP MICROCOBOL BOS

#### WORD PROCESSING SOFTWARE **HARDWARE**

- Z-80 Processor
- S-100 Bus
- Memory Management to 512KB
- 5 1/4" Floppy Discs (dbl. density)
- 8" Floppy Discs (dbl. density)
- Cartridge Disc Drives (to 40MB)

#### MAINTENANCE

 Nation-wide servicing facilities available.

#### LANGUAGES

- C-BASIC Compiler
- M-BASIC
- FORTRAN-80
- COBOL-80
- PASCAL
- CAP-Microcobol

#### **COST OF DEVELOPMENT SYSTEMS** (including CP/M and C-BASIC)

- 48KB, dual 5 1/4" Floppies
- £1675
- 48KB, dual 8" Floppies
- £2495
- · Exclusive of VAT. Subject to our standard terms and conditions and exchange rate variation.

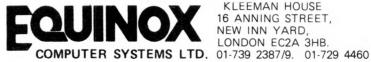

KLEEMAN HOUSE 16 ANNING STREET, NEW INN YARD, LONDON EC2A 3HB.

IMS

**IMS** 

IMS

various refinements on this method of tree searching which are likely to pro-

duce such a result

The underlying philosophy in the search for a speedy solution is the notion that it is not only important how near (or far) you are from victory, it also matters how many moves it took you to get there. With the 8-puzzle, for example, a ten move sequence leading to a position with score 12, may not be so likely to lead to a short solution as a two move sequence leading to a score of perhaps in the next eight moves it will be possible to improve on the 13 by more than 1, thereby finding a shorter route to the solution.

This notion might be expressed numerically in the following evaluation

function:

score = sum of Manhattan Distances + M

where M is the number of moves needed to reach this position. Whether or not this expression is the best method of relating the score to effort invested and achievement realised, can only be determined by trial and error. Perhaps M should be replaced by ½M or by 2M, or some other function of M. Playing around with the evaluation function in this way, changing the terms in the function, is one of the delights of game playing programming. When you hit upon a really good evaluation function and you see the program's performance improve dramatically as a result, there is a feeling of exhilaration, rather like watching your child crawl for the first time. In a later article we shall see how evaluation functions can be modified in the light of experience gained with the program, and it will be shown that it is even possible for the program itself to learn from its mistakes and modify its own evaluation routine!

#### Flow chart

A generalised global flow chart for the search of a one-person game tree is given below. Remember that the most creative part of the work lies in finding a good evaluation function, and the performance of your function can be measured by the number of spurious nodes that are expanded en route to a solution. A perfect evaluation function will never expand a spurious node. The very worst function will expand each node at one level in the tree before looking ahead to the next level (this is exhaustive research).

#### Task of the month

Write a program to solve the 8-puzzle in the shortest number of steps it can. Test the program by setting up various starting and target configurations, and see if your program solves the problems in fewer steps than you do. (Probably neither you, nor your program, will be as fast as Bobby Fischer, who can solve these puzzles with phenomenal rapidity.) When trying the problems yourself remember not to cheat - if you move a tile and then change your mind and move it back, add two to your count.

Nilsson N.J: Searching Problem-Solving and Game-Playing trees for minimal cost

solutions. Proceedings IFIP Conference 1968, vol. 2, pp. 1556-1562. Schofield, P.D.A: Complete solution of the 'Eight-Puzzle'. Machine Intelligence 1 (Ed. Collins, N.L. and Michie, Decomposition of the Parameter of the Parameter of the Parameter of the Collins of the Parameter of the Parameter

D.), Oliver & Boyd, 1967, pp. 125-133.
Slagle, J., and Bursky, P: Experiments with a Multipurpose, Theorem-Proving Heuristic Program. Journal Association Computing Machinery, vol. 15, no. 1, pp. 85-99, January 1968.

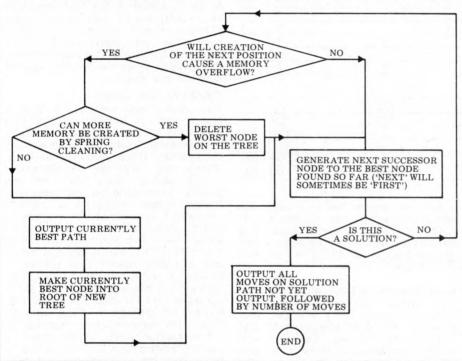

### **SYSTEMS**

# **SALES LEDGER**

Compiled and edited by Mike Knight of Mike Rose Micros.

The life blood of most businesses is their cash flow. In fact many small businesses go bankrupt because they find it impossible to get their customers — particularly the large ones — to pay their accounts on time. We are therefore concentrating this month's Systems on the control of a major source of business cash — The Sales Ledger.

#### **OBJECTIVES OF** SALES LEDGER

The job of the Sales Ledger is to control and record details of monies owing to a company from the sale of their products or services. If you were to ask the accountant what he would expect to find in his Sales Ledger system he would probably reply something like this:-

"I must be able to post dated invoice or credit note amounts to the account of the customer concerned. Similarly I must be able to post any cash I receive from that customer. I want a free choice in the type of accounting system to be used. If I choose a balance forward system I would only expect to see

details of transactions in the current period, but I may wish to have dated balances. If I chose an open item system I'd want reference numbers against each invoice and credit note. I might want to produce remittance advices so that my customers can tell me which invoices they are paying and I'd certainly need to be able to allocate cash paid against invoices. I'd also need to be able to deal with cash I can't allocate, which may mean that I need to be able to indicate any invoices which may be in dispute. Whichever accounting system I may choose I would like to be able to change to the other easily; of course I'd accept a compromise in going from balance forward to open item. I might want to have some of my customers on open

item and the rest on balance forward. I'd definitely expect customer statements to be produced at the end of each period and I'd probably want an aged debtor analysis to pinpoint my bad paying customers. Of course I'd need an analysis of VAT amounts as well".

although Sales Ledger is primarily the province of the accountant there are other interested parties. The customer for instance may like to see payment terms clearly stated, particularly if he can take advantage of any prompt payments discounts. The Sales manager may wish to see some analysis codes in the system so that he can do reports by Rep. or area. The auditor may wish to see Sales and Cash day book listings to assist him in audit

#### SYSTEMS

| TASKS                   | G.L.A.S. | Grant Business<br>Systems | TRIDATA    |
|-------------------------|----------|---------------------------|------------|
| Post invoices           | *        | *                         | *          |
| Post credit notes       | *        | *                         | *          |
| Post cash               | *        | *                         | *          |
| Balance forward system  | *        | *                         | *          |
| Aged balances           | *        |                           | *          |
| Open item system        | *        | *                         | *          |
| Allocate cash           | *        | *                         | *          |
| Unallocated cash        | *        |                           | *          |
| Mixed system            |          |                           |            |
| Statements              | *        | *                         | *          |
| Aged debtor report      | *        | *                         | *          |
| VAT analysis            |          |                           | *          |
| Sales day book          |          |                           | *          |
| Cash day book           | *        |                           | *          |
| Link to Invoicing       | *        | *                         | *          |
| Link to Nominal Ledger  | *        | *                         | *          |
| Link to Stock control   |          | *                         | *          |
| VOLUMES/SIZES           |          |                           |            |
| Max. customers /disc    |          | 200                       | 175        |
| /system                 | 200      | 800                       | 999        |
| Max. transactions /cust |          |                           | 299        |
| /system                 | 1400     |                           | 1350       |
| Max. balance            | varies   | varies                    | £9,999,999 |
| Max. transaction amount | varies   | varies                    | £ 99,999   |

trails. The salesman may wish to enquire at any time on the indebtedness of his customers and he may need to know how near to their credit limit they are.

Finally Sales Ledger packages are rarely implemented on their own so linkages may be important. Are the input transactions produced automatically by the order processing or invoicing system? Are nominal ledger transactions created automatically by the system? Having to re-input information already known by the system can be a time consuming job.

#### **EVALUATIONS**

G.L.A.S. (General Ledger Accounting System)

This system was written by Logma Systems Design of Bolton (0204 389854) and is available from them or B&B (Computers) Ltd. (0204 26644) also of Bolton (previously named B&B Consultants). At present dealerships are being negotiated and it is believed that G.L.A.S. will be available country wide within twelve months. The package is a fully integrated Sales, Purchase and Nominal Ledger system and costs £1,000.

The price will include full personalisation and up to four half day training sessions on site. The minimum hardware requirement is 32K PET, 400K Computhink dual disc drive and a printer—and the minimum cost is £2,500. There are five users at present but the number is expected to increase in the next few months. In addition to the training given on the package, hardware is delivered locally to Bolton and up to one day of operator training is given on site.

Documentation is provided which gives a good overview of the system but would be enhanced by the inclusion of file layouts. Operating documentation is personalised to each customer, being

part of the personalisation service included in the package cost. The package is written in BASIC and customisation is done as required at an agreed price. Any systems bugs found would be corrected free of charge.

Grant Business Systems Sales Ledger

This system was written by Grant Business Systems and is available from them at the Micro Computer Centre, London, SW14 (01-876 6609) or from dealers throughout England. The package is an integrated Invoicing, Sales Ledger and Stock reporting system and costs £750.

The costs include setting all field lengths to specification, creating all necessary files to specifications, setting up the system generally, all necessary operating manuals, up to five hours editing/programming for customisation and up to five hours staff training. The minimum hardware configuration is 32K PET, 400K Computhink dual disc drive and a printer which costs £2335;

the system will allow for expansion up to 1.6M byte disc.

The systems documentation provided is excellent; it covers not only the Sales Ledger systembut also Purchase Ledger, Nominal Ledger and Stock Control and gives full details of all files used. Since some customisation is included. The program is written in BASIC with a small amount of machine code incorporated.

Maintenance is comparatively simple because every system is tailored — errors are 'phoned in, an attempt is made to recreate the fault and if a bug is found a corrected version of the program is sent to the customer. If the fault proves to be a corruption of the customers copy a new version is provided at nominal cost. There are approximately 30-40 users and because of customisation and the modular design of the package, all have tailored systems.

TRIDATA Sales Ledger

This system was written by Tridata Micros Ltd. of Birmingham (021-622 1754) and is available direct from them or from most Tandy dealers throughout the country. It has been available since August and there are 33 customers.

The package costs £225 and this includes personalisation and telephone backup during installation. At present no training is provided but a course is starting in January 1980 at a cost to be advised later. The minimum hardware is a 32K TRS 80, 2 mini floppy disc drives and a 132ch tractor feed printer making a total cost of £3,334. The package is written in BASIC and there are plans over the next few months to convert the package to other hardware ranges. The documentation comprises of a User manual which, though sparse in systems information (a new version is being prepared to overcome this deficiency), is excellent for the 'new' user. Not only are the operating steps shown clearly but many helpful tips are given general microcomputer Customisation will always be arranged at an agreed charge and linkages are provided to other packages written by Tridata - particularly Stock Control, Invoicing and Nominal Ledger. Any system bugs would be corrected free of charge and a file recovery service is provided in case of master file corruption.

#### OTHER SALES LEDGER PACKAGES, KNOWN BUT NOT EVALUATED

H B Computers Kettering Northants 0536 83922 Newtons Laboratories London 01-870 4248 Computer Workshop London 01-491 7507 CAP-CPP London 01-404 0911 Computerland Ltd Ilford 01-554 2177 Keen Computers Ltd Nottingham 0602 583254 Raynor Associates Leeds 0532 450667 Compelec London 01-636 1392 ACT Petsoft Birmingham 021-455 8585 Databank Loughborough 0509 217671 Digitus London 01-636 0105 Equinox London 01-739 2387 Euroc London 01-405 3223 Gemsoft Woking 04862 2281 Katanna Chelmsford 0245 76127 Micro-facilities Hampton Hill 01-979 4546 Micromedia Newport 0633 841691 Microsolve Edgware 01 951 0218 Padmede Basingstoke 025-671 2434 Sail London 01-359 2818 Vlasak Marlow 062-84 74789

# THE MIGHTY MICRO

Dr. Christopher Evans, among many things author of The Mighty Micro, died in October of this year; Malcolm Peltu, a close acquaintance, pays tribute.

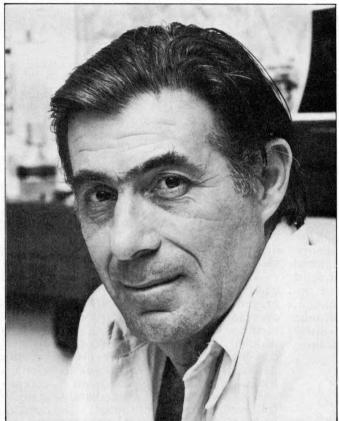

Dr. Christopher Evans was a psychologist, computer scienpsychologist, computer scientist and visionary, always one step ahead of his rapidly changing Time. With a degree in psychology from Reading University, he approached the computer world from a unique perspective which he turned into many exciting practical projects during his 15 years at the National Physical Laboratory (NPL) in Teddington, where he was head of the man/machine interaction unit. About five years ago, while British industry slumbered in the bliss of micro ignorance, he began to realise how low cost microelectronics could liberate computer power from the chains of big orga-nisations and place it at the finger-tips of everyone. When he chaired the first

When he chaired the first personal computing conference in Britain in May 1977, the Online DIY Computer event, he called the micro a "turning point in computer development". Until then, he said, the computer industry and most computer users were from big business and big organisations but "the big organisations but "the micro revolution will move the computer world in significant new directions, becom-ing available to an enormous range of human beings

True to his style as an enthusiastic doer, not just an invigorating talker, he and his talented team at NPL produced a number of projects which showed how the micro, by cutting costs and providing portable computer power, could turn bright ideas into working poducts.
For example, there is

Mickie, the patient-interviewing system which can perform some routine medical diagnoses in an interactive discussion with a person suffering from, say, an abdominal pain. Mickie has proved itself in live hospital operation. Then there are Muppet (subsequently renamed Minni) which is a handheld language translator, Malta the aircraft landing simulator and perhaps most importantly of all, Mavis, which was designed to provide a range of new in-put and output methods to help disabled people use a computer.

Like the micro which he championed, the most appro-priate adjective to describe Chris Evans is 'ubiquitous' you never knew where he would pop up next and what subject he would be discussing. As shown in his book. The Mighty Micro (Gollancz), his interests spanned both his toric roots of technology and

its most futuristic flowers. At the NPL he organised a lecture series on the Pioneers of Computing; he was thrilled that computer technology had advanced so rapidly, it was possible to interview the founders while they were alive to witness the astounding impact of their invention.

For posterity, he recorded the views of many of the pioneers and these tapes are now available from the Science Museum in London

At the other end of the time continuum, he was fascinated with science fiction and the possibilities of artificial intelligence creating Ultra Intelligent Machines which, in his optimistic tech-nological enthusiasm, he believed would become a beneficial intellectual helpmate to Man. He was also passionately (and everything he did was with committed passion) involved in debunking some of the wilder fringes of science, particularly the Uri Geller-style of spoon bending parapsychology.

He was a regular performer on London's Capital Radio and the BBC World Service 'Discovery' science programme. And his frequent TV appearances included a series of interviews with science fiction writers as well as the Thames TV version of *The* Mighty Micro which, tragically, has to be shown posthumously because of delays caused by the ITV strike. Also being a contribut-ing editor to *Omni* magazine brought together his interests in technology and science

fiction

To keep all these activities going (in addition to writing many books, ranging from A Dictionary of Psychology (Harrap) to Cybernetics

(Ruttarworth) and The (Butterworth) and The Mighty Micro required a huge capacity for hard work. But he seemed to have an in-built energy dynamo which carried him through. To be in his presence was to experience that personal energy field. Yet when giving public pre-sentations he brought a relaxed informality which made him one of the great technology popularisers. In fact, it's true to say that his populist approach and his wide range of activities led to some personal criticism from fellow scientists with a more academic approach to their subject. Such criticism, however, undervalues the importance of opening out the mysteries of science and technology so that academic achievements can be more widely apprecia-

When Omni was launched in the UK, a time capsule containing various mementos from Britain in 1978 was sealed by Chris Evans and placed on display in the London Planetarium - to be opened in the year 2000. Those who open it should remember that at the time of general gloomy depression about the future, Chris Evans was concerned enough to send a message to the 21st century and to look forward with enthusiasm to the expanding horizons of the coming micro generations.

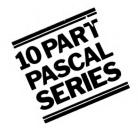

# THE COMPLETE PASCAL

## BY SUE EISENBACH AND CHRIS SADLER

#### **CHAPTER 5 CONTROL STRUCTURES 2**

One of the most powerful features of the computer both as an information processor and as a control machine is its ability to detect differing conditions or varying situations and to respond to these, often in a sophisticated and complex way. When analysed, this activity reduces to the capability (of the program) to pose a question, to use the available data to establish the correct answer and then to act on that answer.

This particular feature exists in most programming languages and goes under the name of a conditional branch or just a conditional. Before looking at what PASCAL provides in the way of such control structures, it is as well to define the constituent elements. The outcome of a conditional is always one particular course of action chosen from a set of options laid down in the program. The function of the conditional is to select the appropriate course depending on some circumstance. So the format is:

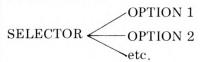

Clearly the options are simply sections of code which perform the different actions required. The difficult part is setting up the selection to get the right option in the first place.

# Single and double branches

In the simplest kind of branch, the programmer may wish a piece of code to be executed only if some condition holds, and the program to continue once this code is completed. If the condition doesn't hold, the program continues directly anyway. In PASCAL this circumstance is handled by means of the IF—THEN statement which takes the following form:

IF expression THEN statement;

The expression, defined in Box 1, takes a Boolean value (i.e. TRUE or FALSE) which explains how it behaves as the selector. When the expression is TRUE, the state-

ment following THEN will be executed. Otherwise program control will pass directly to the statement immediately after the ";", which is the next instruction in the program. This type of conditional can be viewed as a "single" branch because there is only one optional statement open to the selector.

An enhancement of this type of conditional is the "double" branch where the selector directs program control to alternative sections of code (depending on whether TRUE or FALSE). At the completion of either alternative, program control passes to the same point in the program—namely the statement immediately following the conditional. In PASCAL this is dealt with by means of the following:

IF expression THEN statement ELSE statement;

Note that there is no ";" between the statement governed by THEN and the reserved word ELSE. It is a frequent error amongst programmers new to PASCAL to insert a separator here, with erroneous results.

Box 2 gives the syntax diagrams for both of these variations on the IF statement, and Box 3 consists

of a sample program which illustrates their use. When writing a program which is likely to be used by other people, particularly if data input is to be handled by inexperienced or unskilled operators, it is advisable to accept all input in ordinary character strings, checking on the validity and sorting out the different data types within the program. If the user makes a mistake, the program will detect it and ask for the input again, instead of crashing the processor. Considering that some such programs may run for hours (or even continuously) and may accept simultaneous input from many terminals (e.g. an airline bookings system), it is unnecessary to give further stress to the advantages of this technique.

Program READINTEGER (Box 3) is an example of the sort of routine one would use for inputting positive integers up to a fixed maximum length. The maximum number of digits allowed in any particular implementation of PASCAL will depend on the hardware being used so the program specifies INTSIZE as a CONST which can be tailored to different machines (line 2). The technique lies in reading the number in

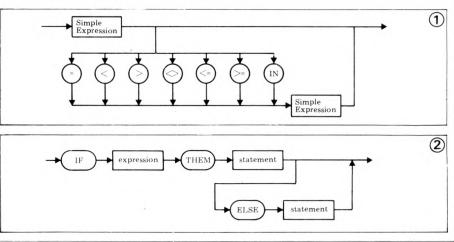

```
PROGRAM READINTEGER;
                                                                                 3
       CONST INTSIZE=5;
       TYPE SHORTSTRING=ARRAY[0..9]OF CHAR;
            DIGIT=0..9;
       VAR TEMPNO, NUMBAS: SHORTSTRING;
           I.J:DIGIT:
•
           NEWNUM:-1..9;
NUMBER:INTEGER;
           WRONG: BOOLEAN;
      PROCEDURE INITIALISE
           ICHR: '0' . . '9'
      BEGIN
   13
           ICHR:='0';
           FOR I:=0 TO 9 DO
           BEGIN
               NUMBASEIJ:=ICHR;
   16
.
               IF ICHR<> '9' THEN ICHR:=SUCC(ICHR);
   18
           END
           NUMBER:=0
   19
   20 END; (*INITIALISE*)
      PROCEDURE GETNUMBA;
   21
   22
      BEGIN
   23
           WRITELN('NOW TYPE IN YOUR INTEGER PLEASE:
           I:=0:
           WHILE (NOT EOLN) AND (I <= INTSIZE) DO
   26
           BEGIN
   27
28
               READ (TEMPNOLID);
               I:=I+1
           END
   30 END; (*GETNUMBA*)
31 PROCEDURE TESTDIGIT;
   32
      BEGIN
.
   33
           FOR J:=0 TO 9 DO
   34
                IF TEMPNOLIJ=NUMBASEJJ
   35
               THEN NEWNUM:=J
.
   36 END;
   37
   38
39
      BEGIN (*MAIN PROGRAM*)
INITIALISE; (*SET UP NUMBAS WITH RANGE OF POSSIBLE VALUES*)
   40
•
              WRONG:=FALSE:
   41
               GETNUMBA; (*READ CHARACTER STRING INTO TEMPNO*)
   43
               T:=0:
               WHILE (NOT EOLN) OR (I > INTSIZE) DO
              BEGIN
   45
   46
                   NEWNUM:=-1; (*CHARACTER INPUT IS A PROPER DIGIT IF THIS
                   VALUE CHANGES*)
TESTDIGIT; (*CHECK FOR DIGIT AND STORE IN NEWNUM*)
   47
•
   49
                   IF NEWNUM =- 1
                   THEN WRONG: TRUE
                   ELSE NUMBER:=10*NUMBER+NEWNUM;
   51
   52
                   I:=I+1
               END; (*IN EACH ITERATION NUMBER IS UPDATED WITH NEXT DIGIT*)
IF WRONG THEN WRITELN('TRY AGAIN')
   53
              END;
   54
           UNTIL NOT WRONG
   56 END.
```

character form (i.e. ASCII) and translating each digit into numeric form. In line 16 the array NUMBAS is primed with the character codes of the different digits.

The program reads the integer into a character string in procedure GETNUMBA, lines 22-29. Note the test (line 25) checks for "EOLN" (i.e. carriage return) or for integers which exceed the maximum length. The central ploy of the program can be seen in procedure TESTDIGIT. Each element of the string is compared in turn to a succession of character codes corresponding to the different digits. If the nth comparison is successful then n is the digit sought (c.f. lines 34 and 35). The IF statement allows this The IF statement allows this to occur without any action being taken for an unsuccesful comparison. In the main body of the program, NEW-NUM is used not only to hold each digit as it is "peeled" off the input string but also as the selector (line 49) in the IF statement since a value of -1 means that the last character under scrutiny wasn't a digit at all. The two courses of action (i.e. updating the

number or signalling an error) are laid out in lines 50 and 51.

#### **Multiple branching**

Frequently, just having two options at some particular point in a program is not enough, since it is necessary for the program to

split many ways. Perhaps the most explicit example of this requirement can be seen in the handling of a "menu" of the type found in many "business" packages. Take the example in Box 4 where the relation between the options in MENU and the procedures listed below is obvious. However, in order to get the right item in the menu, the main program has to go through the jumble of IF's from lines 22 to 32.

It is for occasions like these that the PASCAL CASE statement has been defined (most other languages have an equivalent facility). Box 5 shows the syntax diagram for the CASE statement. The format is as follows:

CASE selector OF options END;

Note that the value taken by the selector must be one of the items in the list of constants which label the different options. If this is not the case, the outcome is undefined so it is advisable to build a test into the program to ensure that the selector is within the permissible range. Box 6 shows the way in which a CASE statement is used to tidy up SALESLEGDER (yes, SALESLEGDER, we stick by our mistakes!). Lines 20 to 25 lay out the options and SELECTION acts as the selector. However, before SELECTION is "allowed into" the CASE a check is made (lines 17 and 18) to ensure that it will make a successful selection (i.e. that it holds one of the values specified in line 3).

Finally, note the use of the statement separator ";" within the CASE statement (Boxes 5 and 6) since a semi-colon between the last option and the END which finishes the CASE statement will result in a compilation error.

```
PROGRAM SALESLEGDER;
VAR SELECTION: INTEGER;
                                                                                                                  4
 2:
        PROCEDURE MENU;
        BEGIN
           WRITELN('0.
WRITELN('1.
  5:
                                FINISH');
            WRITELN('1. LIST ALL SALES');
WRITELN('2. MONITOR SALES BY STOCK CODE');
WRITELN('3. INVOICE SEARCH');
  6:
            WRITELN( '4. WRITELN( '5.
                                AMEND LEDGER FILES');
TOTAL ALL SALES');
11:
        END; (*M EN 0*)
        PROCEDURE LIST; (*LISTS ALL SALES FROM AND TO GIVEN DATES*)
PROCEDURE STOCKCODE; (*DISPLAYS RECORDS USING STOCK CODE AS KEY*)
PROCEDURE INVOICE; (*DISPLAYS RECORDS USING INVOICE NUMBER AS KEY*)
13:
151
        PROCEDURE AMEND; (*FOR ALTERING FILES*)
PROCEDURE TOTAL; (*TOTALS SALES ON SEVERAL KEYS*)
17:
        BEGIN (*MAIN PROGRAM*)
191
              M ENU
               WRITE( 'PLEASE TYPE IN YOUR SELECTION: ');
20:
21:
               READLN (SELECTION);
               IF SELECTION= 1
23:
               THEN LIST
               ELSE IF SELECTION=2
25:
                       THEN STOCKCODE
                       ELSE IF SELECTION=3
271
                               THEN INVOICE
                               ELSE IF SELECTION= 4
28:
                                        THEN AMEND
29:
                                       ELSE IF SELECTION=5
THEN TOTAL
ELSE WRITELN('GOODBYE')
30:
31:
        UNTIL SELECTION (1 OR SELECTION > 5
END. (*** MESSY WASN'T IT? ***)
33:
```

# No, this is not a typewriter!

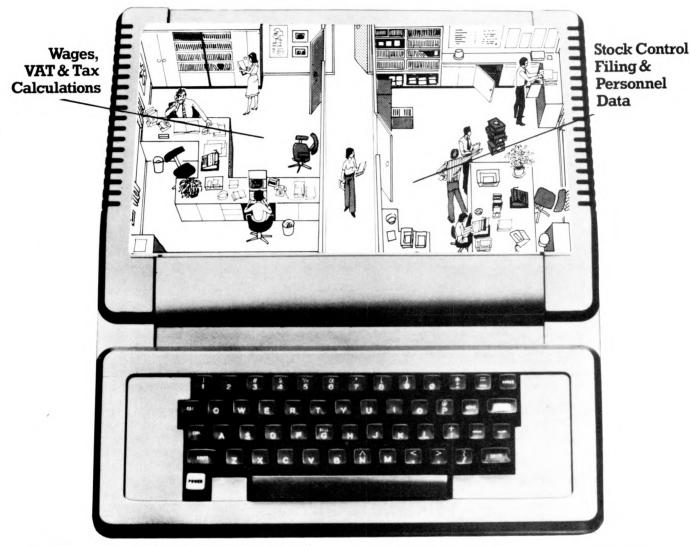

# The ITT 2020 Micro-computer system

The new ITT "2020" micro-computer looks like a typewriter.

It has a typewriter keyboard, it's portable – and it's simple to use.

Information, once stored, is instantly retrievable for reference or updating.

Wages and VAT accounting for example. General ledgers.

Stock control, or filing – with instant access.
Intricate tax calculations, personnel data storage.
Board-room charts, even sales forecasts, using

unique colour graphic capability.

It can even be used as an intelligent terminal. The computer can be plugged in to any standard TV, for on-screen display of information, which can be instantly re-produced on your "2020" printer.

The complete system, comprising computer, disk-storage, printer, and colour portable TV can be yours for around £3,500.

For the name of your nearest stockist, clip the coupon, or ring ITT (Consumer Products) Systems Group on Basildon (0268) 3040.

| To: ITT Consumer Product<br>(Systems Group), Chester<br>Basildon, Essex SS14 3BW | Hall Lan |                | <b>→</b> |   |
|----------------------------------------------------------------------------------|----------|----------------|----------|---|
|                                                                                  |          |                |          |   |
|                                                                                  |          |                |          | H |
| World-wide Technology                                                            |          | 200 March 1990 |          |   |
| Please send me details of your nearest "2020" stock                              |          |                |          |   |
| Please send me details of                                                        |          |                |          |   |
| Please send me details of your nearest "2020" stocks                             |          |                |          |   |

#### Look up table

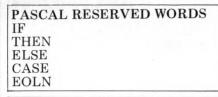

#### **JARGON**

Conditional Branch Selector Case Label

#### **UCSD Exceptions**

Undefined selector values "fall through" CASE statements.

#### **EXERCISES**

1 Enhance READINTEGER to cater for negative as well as positive integers.

2 Write a program to count the occurrence of each letter of the alphabet and total of all non-alphabetic characters in a piece of text. Use a CASE statement. 3 The situation can arise in OTHELLO where it is impossible for either player to move (i.e. two consecutive PASSES). The current program does not cater for this — adapt it.

# Sample program ~Othello

In this section we present a full program to illustrate not only the control structures of this chapter but also some of the data structures introduced in the last. Instead of describing the details of this program in the text, we shall exploit the readability of the PASCAL coding in Box 7. For instance, anyone unfamiliar with the rules of OTHELLO should consult the output text in procedure INSTRUCTIONS (line 17).

When tackling a program in this way, the approach should be to look at the data structures defined in the beginning, in conjunction with the body of the main program to try to deduce the programming strategy. Often the choice of data structures will dictate specific programming tactics within the program. A look at the TYPE statements (lines 2 to 5) will show that a board game is to be played and this is confirmed by the presence of the array BOARD with scalar indices and elements limited to FIRST, SECOND, and EMPTY.

In the main program the outer REPEAT — UNTIL loop (lines 277 to 300) allows players as many games as they like. It contains procedures to get each game started and to give the score when finished together with an inner WHILE-DO loop, (lines 279 to 297) which controls a single game.

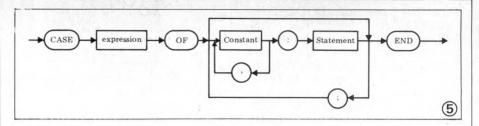

```
.
     PROGRAM SALESLEGDER:
   1
•
     VAR SELECTION: INTEGER;
         ACCEPTABLE: SET OF 0..5;
.
     PROCEDURE MENU: (*DISPLAYS A LIST OF OPTIONS OFFERED*)
     PROCEDURE LIST: (*DISPLAYS A LIST OF ALL SALES*)
     PROCEDURE STOCKCODE; (*MONITOR SALES BY STOCK CODE*)
     PROCEDURE INVOICE; (*SEARCH ON INVOICE NUMBER*)
     PROCEDURE AMEND: (*AMEND RECORDS IN LEDGER FILES*)
     PROCEDURE TOTAL: (*TOTAL ALL SALES*)
  10
.
  11
     BEGIN (*MAIN PROGRAM*)
         ACCEPTABLE:=[0,1,2,3,4,5];
         REPEAT
  14
             MENU:
  15
             WRITE('PLEASE TYPE IN YOUR SELECTION');
  16
             READLN (SELECTION);
.
  17
             IF SELECTION NOT IN ACCEPTABLE
  18
             THEN SELECTION := 0;
  19
             CASE SELECTION OF
  20
                  0:WRITELN('GOODBYE');
  21
                  1:1.151:
  22
                  2:STOCKCODE;
  23
                  3: INVOICE;
                  4: AME.ND:
                  5: TOTAL
             END(*CASE*)
  27
         UNTIL SELECTION=0
                                                              (6)
.
  28
     END.
```

```
PRO GRAM O THELLO;

TYPE RO WN UM = '1'...'8';

COL CHAR = 'A'...'H';

DIR = (N.) ME. E. S.E. S.E. W., N.W.);

MO VE = (FIRST. SECON D. EMPTY);

VAR NOUGHT. CRO SS: ARRAY(I...10] OF CHAR;

BO ARD: ARRAY(RO WN UM, COL CHAR) OF MO VE;

MO VER. TARGET! MO VE;

CO UN TER: 0... 60;

RO WNO W: ROW NUM;

COLNO W: COL CHAR;
.
.
                                       COLNOW: COL CHAR;
                                       AN SWER: CHAR;
                                      ANSWERICHAN)
LEGAL, GAM ED VER, NOMORE,
PASS, FINISHED: BOOL EAN;
DIRECTION: DIR;
FLIPCOUNTER: ARRAYIDIR) OF 0..60;
            17
                          PROCEDURE INSTRUCTIONS: (*PRINTS OUT RULES OF OTHELLO*)
                                       IN

WRITELN('OTHELLO IS A BOARD GAME PLAYED BETWEEN TWO PLAYERS. EACH ');

WRITELN('PLAYER HAS A DIFFERENT COLOURED COUNTER. THE PLAYERS START');

WRITELN('WITH TWO COUNTERS.EACH IN THE CENTRAL FOUR SQUARES OF THE BOARD.');

WRITELN('THE FIRST PLAYER MUST PLACE A COUNTER IN AN EMPTY SQUARE');

WRITELN('ADJACENT TO AN OCCUPIED SQUARE IN SUCH A WAY THAT AT LEAST ONE');

WRITELN('OF THE OPPOMENT''S COUNTERS LIES BETWEEN THE CURRENT COUNTER');

WRITELN('AND ANDTHEN OF HIS OWN COUNTERS IN A STRAIGHT LINE DRAWN');

WRITELN('HORIZONTALLY, VERTICALLY, OR DIAGONALLY ACROSS');

WRITELN('THE BOARD, ALL OF THE OPPOMENTS COUNTERS SO 'SANDWICHED''');

WRITELN('BECOME CAPTURED, THAT IS THEY CHANGE COLOUR.');

WRITELN('SECOME CAPTURED, THAT IS THEY CHANGE COLOUR.');

WRITELN('SAS THE NUMBER OF COUNTERS BUILDS UP MORE AND MORE HAVE TO BE');

WRITELN('SWAPPED IN EACH MOVE SO THAT OTHELLO IS CLEARLY A TEDIOUS');
                                                                                                                                                                                                                                                                                                                                           .
                                         WRITELN('GAME TO PLAY BY HAND. THIS IMPLEMENTATION USES ''O'' AND ');
WRITELN('''X'' TO REFRESENT THE DIFFERENT COLOURS AND EMPLOYS A');
WRITELN('STANDARD A-H, 1-8 CHESSBOARD CONVENTION THE PLAYER WITH');
WRITELN('HE GREATER NUMBER OF COUNTERS AT THE END OF THE SAME');
WRITELN('WINS. A PLAYER MAY BE FORCED TO PASS IF NO EMPTY SQUARE');
WRITELN('EXISTS WHICH IS ADJACENT TO AN OPPONENT''S SQUARE');
WRITELN('IN A LINE CONTAINING ONE OF HIS OWN.');
                                          WRITELN;
WRITE('PLEASE PRESS RETURN WHEN YOU ARE READY TO PLAY.');
                                           READLN
(*INSTRUCTIONS*)
                            PROCEDURE I DENTIFY; (*ASKS FOR THE PLAYERS NAMES*)
                             VAR I: INTEGER;
                           BEGIN
                                           WRI TEC
                                                                                  'WHO ''S GOING TO HAVE FIRST MOVE? ');
                                         48
49
50
51
52
53
54
                          I:=1;
WHILE (NOT EDLN) AND (I<11) DO
BEGIN READ ( NOUGHT(1)); I:=I+1 END;
WRITELN( 'THANKS',NOUGHT,' MAY THE BEST PLAYER WIN!')
END; (*IDENTIFY*)
PROCEDURE STARTGAME; (*INITIALIZES GAME BOARD*)
VAR NO WERO WNUM;
COLCOL CHAS:
•
            55
56
57
58
59
60
61
62
                                           COL: COL CHAR;
                           BEGIN
                                          FOR ROW:='1' TO '8' DO
FOR COL:='A' TO 'H' DO
BOARD(ROW, COL):=EMPTY;
```

Note the use of BOOLEANS (GAMEOVER, NOMORE, LE-GAL and PASS) to make the control structures (both loops and conditionals) obvious and easy to read. During the game, MOVER keeps tabs on whose move it is (lines 293 to 295) and COUNTER monitors the number of successful moves made (lines 290 and 295). After a move has been input (procedure GETMOVE), accepted (CHECKMOVE) and made (FLIPS), COUNTER and MOVER are altered to reflect the state of the game.

The core of the program lies in the "move" mechanism described by these three procedures. GETMOVE gets the player's move from the keyboard and determines whether the characters input refer to (any) square on the board. This constitutes a check for validity. Note the use of the set VALID (line 133) to guarantee that the CASE selector in DETAILED-CHECK (lines 111 to 121) will find one of the options. Note also that the move can be typed in, in either order — i.e. "4A" will work as well as "A4".

CHECKMOVE checks on the legality of the move, ensuring that the indicated square is un-occupied (line 205) and then 'looking' in every direction (lines 210 to 220) to see if a winning sequence of "target" squares exists (i.e. a sequence of the opponent's counters followed by one of the player's own counters). Procedure CHOOSESQUARE handles the different sequences (CASE statement, lines 152 to 182) and checks for the edge of the board, while CHECKIT has the job of tallying up a FLIP-COUNTER for each direction (line 190). Note that CHECK-MOVE looks in all directions, even when the move is known to be legal. This ensures that FLIP-COUNTER is set for each direction so that the business of making the actual move (FLIPS, line 223 to 241) is fairly straightforward.

Our thanks to Jim Wood of Ithaca Intersystems for letting us use a DPS-1 for this project. We were able to use the latest implementation of PASCAL/Z which now supports real numbers.

```
BOARD('4', 'D'):=FIRST;
BOARD('4', 'E']:=SECOND;
BOARD('5', 'D'):=SECOND;
BOARD('5', 'E'):=FIRST;
COUNTER:=O;
GAMEDVER:=FALSE;
                 66
                                           MO VER: = FIRST;
                               END; (*STARTGAME*)
                             PROCEDURE PRINTBOARD; (*DISPLAYS CURRENT GAME FOARD.*)

CONST TAB=' '; (*10X*)

SPACE=' '; (* 2X*)

VAR ROWIROWNUM;

COL: COL CHAR;

I:INTEGER;
                               BEGIN
                                           IN
FOR I:=1 TO 24 DO
WRITELN(TTY);
WRITE(TTY, TAB, SPACE);
FOR COL:='A' TO 'H' DO WRITE(TTY, SPACE, COL); (*COL. TITLES*)
FOR ROW:='1' TO '8' DO
BEGIN
WRITELN
;
WRITELN
;
WRITE( TAB, ROW, ''); (* ROW TITLES*)
               80
               82
                                                           WRITE( TAB, ROW, ''); (* ROW TITLES*)
FOR COL:='A' TO 'H' DO
                                                      CASE BOARD(ROW, COL) OF

BMPTY: WRITE( SPACE, '-');

FIRST: WRITE( SPACE, 'X');

SECOND: WRITE( SPACE, 'O')

END (*CASE*)

END
                                                                                                                                                                                                                                                                                                                .
               89
90
              92
              93
94
95
96
97
98
                               END:
(*PRINTBOARD*)
PROCEDURE GETMOVE; (*REQUESTS AND VALIDATES MOVE*)
                              PROCEDURE ASKFORMOVE; (*REQUESTS APPROPRIATE MOVE*)
BEGIN

IF MOVER=FIRST
THEN WRITE( CROSS,'''S MOVE: ')
ELSE WRITE( NOUGHT '''S MOVE: ')
END; (*ASKFORMOVE*)
PROCEDURE GETINPUT;
VAR CORRECT, COLIN, ROWIN,: EDOLEAN;
VALID: SET OF CHAR;
RESPONSE: ARRAY(1...2) OF CHAR;
III...2;
PROCEDURE DETAILEDCHECK; (*TESTS FOR AND ACCEPTS LEGAL MOVE*);
BEGIN
                                PROCEDURE ASKFORMOVE; (*REQUESTS APPROPRIATE MOVE*)
                 99
               100
               101
                106
                107
                108
                                          CEDURE DESCRIPTION OF IN THE PROPERTY OF THE PROPERTY OF THE P
                109
                115
                                                                      'A', 'B', 'C', 'D', 'E', 'F', 'G', 'H': BEGIN
                116
                                                                                                                                                                                               COLNO W: = RESPONSE[ I ];
COLIN: = TRUE
                                                                                                                                                                                                                                                                                                               .
                120
121
122
                                                                           'P': PASS: = TRUE
                                                          END; (*CASE*)
IF (COLIN AND ROWIN) OR PASS
                                                           THEN CORRECT: = TRUE
                 123
                 124
                                                           BEGIN
WRITELN( 'BAD MOVE - TRY AGAIN');
CORRECT:=FALSE
                 125
                 126
                              END; (*DETAIL EDCHECK*)
BEGIN (*GETINPUT*)
                                            COLIN:= FAL SE;
                                          132
.
                133
                 134
                 135
                136
137
138
139
                                            BEGIN
                                                                                                                                                                                                                                                                                                                .
                                                          CORRECT: = FALSE;
WRITELN( 'IMPOSSIBLE MOVE - TRY AGAIN')
                140
                                                         WRITELNO
                141
                142
                               END; (*GETINPUT*)
BEGIN (*GETMO VE*)
ASK FORMO VE;
                143
               144
145
146
147
148
149
                                            REPEAT
                                                   GETINPUT
                                            UNTIL CORRECT
(*GETMOVE*)
                               FN D:
                               END: (*GETMOVE*)
PROCEDURE CHOOSESGUARE; (*CHOOSE NEXT SQUARE FOR EXAMINATION*)
BEGIN

CASE DIRECTION OF

N: IF ROW='1' THEN FINISHED:=TRUE ELSE ROW:=PRED(ROW);
NEIIF (ROW='1') OR (COL='H') THEN FINISHED:=TRUE
ELSE
ELSE
ELSE
                150
                151
                153
                                                                                                                                                         BEGIN
                                                                                                                                                                                                                                                                                                               .
               158
159
                                                        E:IF COL='H' THEN FINISHED:=TRUE
ELSE COL:=SUCC(COL);
SE:IF (RO W='8') OR (COL='H') THEN FINISHED:=TRUE
               160
               161
                                                                                                                                                             FLSE
                                                                                                                                                            BEGIN
                                                                                                                                                                         RO W: = SUCC(RO W);
                                                                                                                                                                          COL:=SUCC(COL)
                                                         S : IF ROW='8' THEN FINISHED:=TRUE ELSE ROW:=SUCC(ROW);
SW:IF (ROW='8') OR (COL='A') THEN FINISHED:=TRUE
              168
              170
                                                                                                                                                            BEGIN
              171
                                                                                                                                                                         RO W: = SUCC(RO W) :
                                                                                                                                                                         COL: = PRED(COL)
                                                                                                                                                            FN D:
                                                                                                                                                                                                                                                                                                               •
                                                        W :IF COL='A' THEN FINISHED:=TRUE ELSE COL:=FRECCOL);
NW:IF (RO W='1') OR (COL='A') THEN FINISHFE:=TRUF
ELSE
              176
              177
                                                                                                                                                                                                                                                                                                               .
                                                                                                                                                            BEGIN
                                                                                                                                                                         RO W: = PRED(RO W) :
                                                                                                                                                                         COL:=PRED(COL)
                             END (*CASE*)
END; (*CHOOSESGUARE*)
PROCEDURE CHECKMOVE;
VAR COL:COLCHAR;
ROW:ROWNUM;
PROCEDURE CHECKIT; (*EXAMINE SGUARE*)
              182
183
             184
                                                                                                                                                                                                           Continued in 'Programs'
```

# All Systems Are Not Created Equal

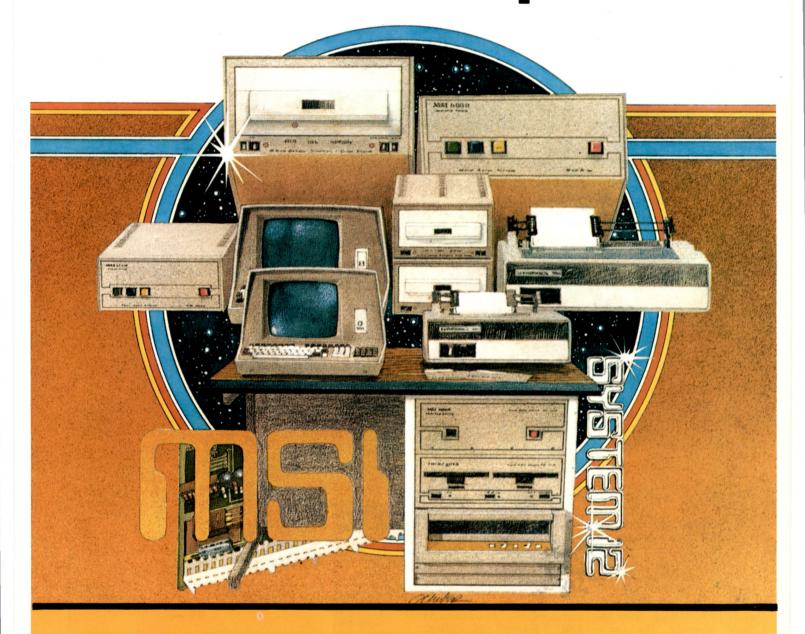

Your computer application is unique. It differs from all others. It is because not all applications are equal that MSI has developed a variety of computer systems.

At the heart of every MSI System is the powerful MSI 6800 Computer, one of the fastest and most versatile available. Depending on the System you select, the MSI 6800 has from 16K to 56K of RAM. Mass memory storage in MSI Systems range from 315K bytes in the System 1 to over 10 megabytes in our most powerful System 12

In addition to the computer and memory subsystem, MSI Systems include a CRT terminal and high speed character printer. The System 12 is housed in a compact desk unit.

As with hardware, computer software is not always created equal. Since there are a myriad of programs available, MSI offers a choice of Operating Systems for use with your MSI Computer System. Of course, our favourite is MSIDOS, but we offer the powerful SDOS operating system as well. All MSI Systems will support the other software products associated with each operating system.

MSI also has a variety of software programs including a Multi-User Basic program capable of supporting up to four users.

MSI Systems are currently being used in a broad spectrum of personal, scientific, educational, professional, and business situations. In addition to our Systems, we can supply you with individual components for personal and OEM use. All MSI System components are available, some in kit form.

Write or call us for more information about MSI Systems and products and the name of your nearest MSI dealer.

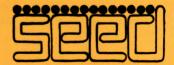

Strumech Engineering Electronic Developments Portland House, Coppice Side, Brownhills, BRO 4321 Telex: 335243

One of the most exciting events at this year's PCW Show was the second microprocessor chess tournament. Competition was much fiercer than last year and the standard of play was very noticeably higher, a sure sign than an increasing number of personal computing enthusiasts are getting to grips with the complex task of writing a chess program. At the first tournament we had only six contestants, this year there were nine and a further fifteen people intimated that they had programs which were not quite ready to participate. It would not surprise me if next year, when it is hoped to hold the first World Microprocessor Championships, we have as many as thirty entries.

# SARGON STOMPS THROUGH

David Levy reports

prize, £1,500, which was awarded to the highest placed home brew entry. cheque was virtually deciwinner, Mike Johnson, introduced a completely new program which he had put together in only a few days. MIKE II was two pawns ahead when it allowed a mate in two by VEGA, and this allowed David Broughton's program to snatch a vital point. In fact VEGA missed the mate when it was first available, but on the following move, when MIKE II had still not noticed the threat, VEGA was not so generous.

in round two, when it which itsMYCHESS, was a queen and three pawns ahead. Due to an error in MY-CHESS' timing mechanism it loses track of how long it has taken under certain circumstances, and MYCHESS lost on time despite its overwhelming material advantage. This left VEGA with 2 out of 2 and in the next round it met the Chafitz/Sargon program. Sargon was running on a specially designed chess board which senses the moves made by its opponent's pieces and illuminates small LEDs to indicate itsown moves. This impressive of

A new feature this year est program in the tournwas the size of the first ament. It crushed all the opposition in its path, including the hitherto fortunate VEGA, and by destiny of the the end of round four it was already assured of first place. VEGA played ded in the very first first place. VEGA played round when last year's sensibly in the two final rounds, drawing an up and down game with the Voice Challenger and then beating DELTA in round 5. It is a solid, well debugged program, and despite the fact that it was very lucky I still consider it to be the strongest of the home brew entries and well deserving of the prize, which incidentally was some £300 more than first prize in this year's British Championship (for humans)!

The games that follow VEGA's luck held out are amongst the most interesting. Readers who reached a position in would like xerox copies opponent, of all the games should send a large stamped addressed envelope and 50p to: PCW (Chess Games), 14 Rathbone Place, London W1. I should like to thank PCW for sponsoring this tournament important and giving computer enthusiasts chess opportunity to test their wares. Watch these pages for news of next year's PCW tournament, the first World Championship for micros!

> White: Voice Challenger Black: Sargon

g7-g6 1 d2-d4 2 d1-d2

equipment, It is a little surprising which, will be on sale that a program which next year at around £800 purports to have such a (\$850 in the USA) was large openings book can undoubtedly the strong- make a move like this so

| early in the game. |        | $14 \dots$  | f8-d8+         |
|--------------------|--------|-------------|----------------|
| $2 \ldots$         | g8-f6  | 15 f1-d3    | e6-d5          |
| 3 b1-c3            | d7-d5  | 16 b7-b4    | d5xg2          |
| 4 g1-f3            | f8-g7  | 17 h1-e1    | g2-f3+         |
| 5 d2-d3            | 0-0    | 18 d1-d2    | f6-g5+         |
| 6 e2-e4            | d5xe4  | 19 e1-e3    | d8-d4          |
| 7 c3xe4            | c8-f5  | 20 b4-c3?   |                |
| An awkward pin     | on the | Of course V | White is quite |

down to defence.

| 8 e4xf6+   | g7xf6  |
|------------|--------|
| 9 d3-c4    | f5-e6  |
| 10 c4-b4   | b8-c6  |
| 11 b4-b5   | c6xd4  |
| 12 f3xd4   | d8xd4  |
| 13 b5xb7   | d4-e5+ |
| 14 e1-d1?? |        |

knight, which ties White lost, but this move makes matters easier for Black by blocking the possible escape square c3.

| $20 \dots$ | g5xe3+ |
|------------|--------|
| 21  f2xe3  | e5xh2+ |
| 22 d2-e1   | h2-g1+ |
| 0-1        |        |

Voice Challenger is a White had to play f1-e2. sporting opponent who Now his king will never resigns when it sees an

| be | e safe.                                                      | inevitable mate. |     |     |     |            |      |  |
|----|--------------------------------------------------------------|------------------|-----|-----|-----|------------|------|--|
| PF | ROGRAM                                                       | R1               | R2  | R3  | R4  | R5         | Tot  |  |
| 1  | Chafitz/Sargon (USA) Dan & Kathe Spracklen (Assembly)        | W7               | W4  | W2  | W3  | W6         | 5    |  |
| 2  | Vega (UK)<br>David Broughton<br>(Assembly)                   | W5               | W3  | L1  | D6  | W8         | 3½   |  |
| 3  | Mychess (USA)<br>David Kittinger & John Urwi<br>(Assembly)   |                  | L2  | W4  | L1  | W7         | 3    |  |
| 4  | Tiny Chess 86 (Belgium)<br>Jan Kuipers<br>(Assembly)         | W6               | L1  | L3  | bye | <b>W</b> 9 | 3    |  |
| 5  | Mike II (UK)<br>Mike Johnson<br>(Fortran/Assembly)           | L2               | W9  | L6  | W8  | bye        | 3    |  |
| 6  | Voice Challenger (USA)<br>Programmer not named<br>(Assembly) | L4               | W7  | W5  | D2  | L1         | 21/2 |  |
| 7  | Max (UK)<br>Guy Burkill<br>(Basic/Assembly)                  | L1               | L6  | bye | W9  | L3         | 2    |  |
| 8  | Delta (UK)<br>David Wilson<br>(Assembly)                     | L3               | bye | W9  | L5  | L2         | 2    |  |
| 9  | Wizard (UK) Jeffrey & Clare Cooper (Assembly)                | bye              | L5  | L8  | L7  | L4         | 1    |  |

| White: Tiny Chess 86<br>Black: Mychess | 6                       | beer     | n rather               | unexciting,                                           |    | e1-f1                   | g5-g4                    | of his | s pieces to<br>nemy K-sid | be be | ar on |
|----------------------------------------|-------------------------|----------|------------------------|-------------------------------------------------------|----|-------------------------|--------------------------|--------|---------------------------|-------|-------|
| 1 a2-a3. This is I favourite opening r | move.<br>g8-f6          | cast     | led than<br>iches an a | r has White<br>MYCHESS<br>Il-out attack<br>nt's king. | 13 | h3-h4<br>f1-d1<br>g1-f1 | f6-h5<br>d8xh4<br>h5-f4  | The    | g2xd5<br>only way         | to    | defe  |
| 3 g1-h3 d<br>4 h3-g5                   | h7-h6                   | 8 9      | <br>c1-b2              | g6-g5!<br>f8-d6                                       | 16 | b2-c3<br>le White ha    | h4-h2                    |        |                           | (     | e6xd  |
| 6 g2xh3                                | c8-h3<br>e7-e6<br>g7-g6 | 10<br>11 | d1-c1<br>f1-e1         | a7-a6<br>h8-g8                                        |    |                         | the Q-side,<br>ught most |        |                           | is    | also  |

On The Line Continued from Page 55 established are imposed on personal computer systems, this would certainly seem to inhibit a potentially large source of off-peak revenue for the Post Office.

4 Your requirement for users of acoustic couplers to obtain written approval from their local Telephone Area (Sales) Office is understandable and I cannot see any problem with this.

. . I hope you will accept that I believe a more liberal attitude to the connection of computers to be in personal the best interests of the Post Office and the UK microcomputer industry. I would neither expect, nor wish for, the relatively uncontrolled situation that exists in the United States. However, I do consider special provision should be made for this new, exciting and (potentially) revenue-earning market-place."

Will David (Hebditch) slay Goliath (PO)? Read the conclusion to this gripping tale - next month.

#### CALCULATOR CORNER

Judging by the amount of mail I am now receiving, Calculator Corner is striking a chord with some of you out there who either cannot or don't want to own a micro. The general feeling seems to be that you'd like to see more software and advanced programming info. than I've been providing, so for the next few months that's what you're going to get!

Dick Pountain

#### TI 58/59 pseudo op~codes

We'll start off with some notes from reader, Howarth, of Wim Rolf Howarth, Wimborne, Dorset concerning various TI 58/59 operations which are not to be found in the manual.

"When a program is entered it is stored as a sequence of two-digit numbers, each of which corresponds to one or more key strokes. However, not all of the 100 possible codes (00-99) are used, and a 'pseudo' op-code can be placed in program memory by entering RCL nn and then deleting the RCL, leaving the code nn as required.

#### Keycode 82

This is the most useful pseudo code, and is normally referred to as HIR (this is the mnenomic printed when listing on the PC-100). With it one can access the eight internal registers used as the pending operations stack, and print register when the PC-100 is connected. The format of the instruction is 82 ab, where a is the operation and b the number of the register (1-8) on which the operation is performed. There are six different operations, which are used in the same manner as ordinary register arithmetic: 0 — STO store register display contents in internal register; 1 - RCL recall contents of internal register to display; 3 - SUM add

register by display contents; - INVSUM subtract display contents from register; 6 - INVPRD divide register by display contents. 2 will perform no operation and 7, 8 and 9 all do the same as 6. Note: When performing register arithmetic with the pending operations registers, the calculator scientific display mode, as any number smaller than one will otherwise have its exponent made positive (eg. 0.02 turns into 200. after HIR 38).

These registers may be HIRed when the programmer has no spare data registers, though one has to take into account the fact that they are actually used by calculator (!).

#### Keycode 31

This op-code corresponds to the LRN key, which can of course not be placed directly in program memory, as the calculator leaves learn mode when it is pressed. When the code is encountered during program execution, the calculator stops in learn mode at the following location.

#### **Keycode 21**

This code, which corresponds to the 'shift' key, 2nd, has several interesting uses. 1) Crashing the calculator. After the sequence 21 sin, cos or tan, the TI58/9 crashes,

display to internal register; requiring it to be switched off 4 — PRD multiply internal to reset it. 2) 21 in front of a to reset it. 2) 21 in front of a R/S or 31 instruction causes the next key pressed to have its second function taken. 3) Testing the display. It is possible to branch to one of two user-defined key labels as the result of testing whether the number in the display has been entered (ie. a function or operation key has been pressed since the number was keyed in). The sequence is 21 and then a user-defined key A-E'. The calculator jumps to one of two labels; if the number has been entered the first label will be called, otherwise the label search mechanism starts from step 001. So in the following example, when B is pressed one or other of the Lbl A's is called. The first Lbl A' must be at step 000 for this to work. Lbl A'. . INVSBR Lbl A'. . . INVSBR Lbl B 21 . A' . . If the number has been

entered the . will clear it and the first Lbl A' is called. The test may be reversed if CE is used in place of the point. The first label will be called if the number is unentered, and vice versa. Any error condition and/or unentered number will be cleared by the

CE as normal.

#### DSZ

The decrement and skip on zero function may be used with any data register, not just registers 0-9 as stated by the manual. The number of the register has to be placed in the right place using the same method as when entering a pseudo code. Note that register 40 may not be used, as Dsz 40 is recognised as Dsz Ind.

Finally I would like to give the owners of a TI58/9 a puzzle to solve. It is possible to look at the 380 steps which contain the routines that do the polar to rectangular and sexagesimal to decimal conversions and statistics. I have found out how to do this, and wonder whether anyone else can."

#### **Your ten** andup ten!

I would like to make a confession: sacreligious though it may be to computer persons, I have always preferred card games to chess. More specifically I am addicted to Poker; seven card stud when played well has a degree of psychological sublety and complexity for which it is seldom given adequate credit.

Given this leaning (or perversion, in the eyes of some) it is most gratifying to note that the Artificial Intelligence community have recently turned to Poker as a suitable subject for computer simulation.

Rather rashly I decided to try to produce a calculator program for the Casio Fx-502 which could make 'intelligent' betting decisions in simulated card game. Poker is

#### CALCULATOR CORNER

too complex by virtue of the five card combinations, and so I settled upon 3-card Brag. Any game of the Brag family (which includes Poker) is in one sense trivial with only two players since either always has the option to "see" the other; but my object was merely to have the calculator make realistic bets based on the perceived strength of its hand and its opponent's betting.

The 'deck' is of necessity grossly simplified, being merely the numbers 1 to 13 with no suits. This means flushes are not possible; pairs, runs and prials (3 of a kind) are the only hands above Ace high. (In an earlier card game I represented suits by 1, 2, 3, or 4 following a decimal point eg. 1.2, 9.3, but this adds impossibly to the complexity here). The 'hands' are dealt using the DMS format of the 502, so  $2 \circ 2 \circ 9$  is a pair of twos.

The program deals two hands and assesses its own hand before displaying yours. By a series of tests it identifies pairs and prials and then runs, and according to the outcome assigns a 'value' to the hand which is in the range 6-18 for a pair, 18-31 for a run and 56-68 for a prial. This value is weighted within its range by the magnitude of the face values of the cards.

The program compares your last raise with the value of its hand and raises, sees or folds according to one of two algorithms (which depends on the value). betting first the When calculator 'suckers' you, ie. conceals the strength of its hand by basing the first bet on the square root of its value. And to avoid predictability it bluffs wildly on a random basis on an average of one in ten hands.

Given the limitations of a pocket calculator I was surprised that the program turned out to be quite a strong player; normally cautious but never underplaying a good hand. It can usually be made to fold by a really outrageous raise, but then so can most humans! Just pretend its real money and don't go mad.

When a hand is finished the human player has to see the calculator's hand and decide the winner. The program could perform this function using the 'assessing' subroutine again but it slows the game down too much.

The calculator keeps a running bank balance for each player, debits each bet as it is made and puts the bets into a jackpot which is credited to the winner manually by the human player.

Those familiar with the fx-502 will be surprised that I have opted to use its Mickey Mouse random number generator in the dealing subroutine. This is not because I am unaware of its inadequacies; nor because I don't know any good pseudo-random number routines, which I do (later column?). Frankly it's because the poor distribution gives you better hands!

A word of warning. In the listing I have followed my own preferred format which is to omit all INVs (for 2nd functions) and the commas between steps in the interest of space and readability.

# **User** instructions

1 Clear memories with MAC. 2 Enter playing funds e.g. 1000 into memories 15 and 16.

3 Press PO. This deals the first hand and displays yours

e.g. 60608 .

4 Enter a bet e.g. 2.

5 Press PI. This accepts your bet and replies with calculator's bet e.g. 5. 6 Repeat 4 and 5 until:-

6 Repeat 4 and 5 until:-a) You wish to see. Do this by equalling the calculators bet i.e. by not raising. The calculators hand will be displayed automatically.

b) You wish to fold. Enter a bet of 0. Your hand will be displayed automatically.

c) The calculator sees you by equalling your last bet. Press P7 to see calculator's hand and P2 to recall your own. (These may be done at any time but no cheating!) d) The calculator folds by a bet of 0.

7 When a game has terminated by a) b) c) or d) determine the winner.

8 If you are the winner press P3. Your bank balance is displayed. (This may be done at anytime). Press EXE and the jackpot is displayed and simultaneously added to your balance.

9 If calculator has won P4 and EXE perform similar functions.

10 Repeat from 3. Note that 19

PO does not clear all memories (this would lose bank balances) so be careful to collect all winnings. Otherwise the jackpot carries over to the next game.

11 To allow the calculator to bet first (first betting should alternate) press P6. Then enter your reply and press P1; continue as normal with steps 4 and 5.

# Memory contents

0 SQUARE ROOT VALUE

CALCULATORS CARDS

YOUR CARDS

7 YOUR BET 8 CALCULATORS BET 9 YOUR RAISE 10 VALUE OF HAND

11] 12|PAIRWISE DIFFERENCES

13J 14 BLUFF VALUE 15 YOUR BANK

16 CALCULATORS BANK

18 JACKPOT 19 —

#### **Program listing**

LBL8 GSB P9 IND Min0 DSZ GOTO 8

 $\begin{array}{c} \text{MR3 Min13} - \text{MR1 Min11} = \text{Min12} \\ \text{MR2 M-11 M-13} \\ \text{MR11 x=0} \cdot 1 \text{MinF MR12 x=0} \\ \cdot 2 \text{ M+F MR13 x=0} \cdot 3 \text{ M+F} \\ \text{MRF ABS FRAC MinF x=0 GOTO 1} \\ \cdot 2 \text{ x} \geqslant \text{F GOTO2} \\ \cdot 3 \text{ x} \geqslant \text{F GOTO3} \\ 50 + \\ \text{LBL2 MR1} - \text{MR2} + \\ \text{LBL2 MR1} \times \text{MR2} + 5 = \text{Min10 GOTO 9} \\ \text{LBL1 MR11} \times \text{MR12} \times \text{MR13} = \text{ABS} - 2 = \text{x=0 GOTO 5} \\ \text{GSB P9 MinF + 10} = \text{Min14} \\ \text{MR1} + \text{MR2} + \text{MR3} = \div 7 = \text{INT} \\ \text{x} \geqslant \text{F MR14 Min10 GOTO 9} \\ \text{LBL5 18} + \text{MR1} = \text{Min10} \end{array}$ 

LBL1 MR11 × MR12 × MR13 = ABS − 2 = x=0
GSB P9 MinF + 10 = Min14
MR1 + MR2 + MR3 = ÷ 7 = INT
x≥F MR14 Min10 GOTO 9
LBL5 18 + MR1 = Min10
LBL9 SAC MR10 MinF ✓ INT Min0 GSB P2

P1 Min7 M+18 M-15
x=0 GSB P2
MR15 x≥0 GOTO 2
EE HLT

P1 Min7 M+18 M-15 x=0 GSB P2 MR15  $x\ge0$  GOTO 2 EE HLT LBL2 MR7 - MR8 = Min9 x=0 GSB P7 25  $x\ge F$  GOTO 3 MR7 + 1 = M+8 GOTO 8 LBL3  $\div$  MR10 - 3\* =  $x\ge0$  GOTO 1  $+2*=x\ge0$  GOTO 9 MR10 M+8 DSZ GOTO 8 LBL9 MR7 Min8 GOTO 8 LBL9 MR7 Min8 GOTO 8 LBL1 0 Min8 LBL8 MR8 M+18 M-16 MR16  $x\ge0$  GOTO 5 EE +/- HLT LBL5 MR8

\* These constants control the 'caution' of calculators play. Increasing them makes it less cautious and vice versa.

P2 AC MR4 + MR5  $\div$  6 0 + MR6  $\div$  3 6 0 0 = 2''' HLT

P3 MR15 HLT MR18 M+15 M-18

P4 MR16 HLT MR18 M+16 M-18

P7 AC MR1 + MR2  $\div$  6 0 + MR3  $\div$  3 6 0 0 = 2." HLT

P9 RAN# RAN#  $\times$  13 + 1 = INT

DEALS SIX CARDS
TAKES PAIRWISE DIFFERENCES

TESTS FOR ZERO DIFFERENCES

DIFFERENCES

IDENTIFIES PAIRS AND PRIALS

VALUES PAIRS AND PRIALS

IDENTIFIES RUNS INTRODUCES RANDOM BLUFF

VALUES RUNS

DEBITS YOUR BET
HAVE YOU FOLDED?
ARE YOU SOLVENT?
INDICATES INSOLVENCY
ARE YOU SEEING?
CALCULATORS STRATAGEM
FOR VERY STRONG HAND
SHALL CALCULATOR FOLD?
SHALL CALCULATOR SEE?
CALCULATOR BETS

DEBITS CALCULATORS BET. IS IT SOLVENT? INDICATES CALCULATORS INSOLVENCY CALCULATORS BET DISPLAYED

DISPLAYS YOUR HAND

YOU RECEIVE JACKPOT

CALCULATOR RECEIVES JACKPOT

DISPLAYS CALCULATORS HAND

DEALS A CARD

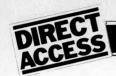

As more and more microcomputers come on to the British market, so our unique machine lising, In Store, continues to expand at great pace. However, it's important that in terms of editorial 'page consumption', Direct Access strikes a reasonable balance with the remainder of the magazine. Therefore, for the time being at least, we are making the following changes:

User Group Index A complete list of user groups,

clubs, societies and associations will be published quarterly. Otherwise, each month the section will include only those groups of which we have been newly notified.

Diary Data PCW's diary will project approximately two months ahead of publication day. In addition, though, we will continue to give details of particularly interesting events occuring ahead of that date.

| Machine<br>(Price from)                                    | Main Distributor/s<br>(No. of dealers)                                                                                                    | Hardware                                                                                                    | Software                                                                                           | Documer tation         | n- Miscellaneous                                                                                                    |
|------------------------------------------------------------|----------------------------------------------------------------------------------------------------|----------------------------------------------------------------------------------------------------|----------------------------------------------------------------------------------------------------|------------------------|----------------------------------------------------------------------------------------------------|
| ABC 80<br>(£790)                                           | CCS Microsales:<br>01-444 7739<br>(TBA)                                                                                                    | 16-40K RAM: Z80A: C:<br>12", 16x40 b&w VDU:<br>4680 bus: IEEE 488:<br>RS232 port: option —<br>dual 54" F/D (160K, own<br>DOS), £895                                                                                    | DOS: BASIC: games: W/P: Database: Engineering & construction prog                                  | S                      | Graphics loudspeaker<br>with 128 effects: View-<br>data compatible.                                                                |
| ALPHA<br>MICRO<br>(£5,700)                                 | Alpha Micro Systems<br>UK Ltd: 01-930 1991<br>(TBA)                                                                                                    | 64K-16M RAM: W/L 16 bits:<br>Dual 8" F/D (1.2MB): 6 S/P:<br>modular                                                                                                    | multi-user O/S:<br>BASIC: M/A:<br>PASCAL: T/E:<br>U: B/P                                           | Е                      | Expands to 1200 MB, 32<br>terminal system: average<br>10MB H/D system —<br>£1,100                                                  |
| APPLE II<br>(£810)                                         | Microsense: 0442<br>63561 (80+)                                                                                                    | 16-48K RAM: 6502: 8 I/O<br>slots: 15''x18''x5'': options<br>— single 5'4'' F/D (116K),<br>£425; C, £33; RS232 int,<br>£110; 16K RAM, £110                                                                              | O/S: BASIC: PASCAL: games                                                                          | S                      | 280x192 high resolution<br>graphics: integer BASIC<br>in 6K ROM                                                                    |
| ATTACHE<br>(£7,000)                                        | R. H. Thorpe Ltd:<br>0276 29492.<br>R. J. Spiers Ltd: 0603<br>416573 (TBA)                                                                              | 48K RAM: 8080: dual 8"<br>F/D (616K): 9", 16x64<br>b&w VDU: 180 cps<br>printer                                                                                                    | ExBASIC:<br>B/P: FOR-<br>TRAN                                                                      | S                      | W/P package available soon                                                                                                    |
| BILLINGS<br>BC-12FD<br>(£4,295)                            | Mitech: 04862 23131<br>(TBA)                                                                                                    | 64K RAM: Z80A: dual 5"<br>F/D (640K): 12",24x80 b&w<br>VDU: options — 80 col 160<br>cps printer, £375: 132 col<br>55cps DM printer, £975                                                                               | DOS: BASIC: FORTRAN: COBOL: A.                                                                     | S                      | Also avail, BC-DF2M with dual 8" F/D (2MB) instead of 5", £6,000; extra dial 8" F/D, £2,750; with 50MB H/D from £11,000; Graphics. |
| CBS Mk I<br>(£4,900)                                       | Compelec: 01-636<br>1392 (n/a)                                                                                                    | 64K RAM: Z80: dual 8"<br>F/D (1MB): 12", 24x80<br>VDU: 132 col, 30 cps<br>printer: 2 S/P: 1 P/P:<br>options — 150cps bi-direc-<br>tional printer, £2,000:<br>55cps W/P printer, £2,000                                 | CP/M: BASIC: W/P: U: B/P                                                                           | S&H                    | Mk II available with 2MB F/D, £5,900. Can upgrade to Mk III. Desk mounted.                                                         |
| CBS Mk III<br>(£8,150)                                     | As above                                                                                                    | 64K RAM: Z80: dual 8"<br>F/D (1MB): 12", 24x80<br>VDU: 132 col, 30cps<br>printer: 11MB H/D: 6 S/P:<br>1 P/P: options — 150cps<br>bi-directional printer, £2,000:<br>55cps W/P pointer, £2,000<br>12", 24x80 VDU, £655. | CP/M: BASIC:<br>W/P: U: B/P                                                                        | S&H                    | Up to 44MB H/D possible, £4,500 extra. Multiuser system with 280K RAM, £10,150.                                                    |
| CHALLEN-<br>GER — 1P<br>(£238)                             | Mutek: 0225 743289<br>Byte Shop: 01-518<br>1414. CTS: 0706 79332<br>U-Microcomputers:<br>0606 853390<br>Microcomputer Business<br>Machines: 01-980 3993 | 4-32K RAM: 6502: C int:<br>RS232 port: 15"x16"x4":<br>option — dual 5¼" F/D<br>(160K), £550                                                                                                    | O/S: BASIC:<br>A: games:<br>ExBASIC:<br>Data Man: B/P<br>(limited).                                | S                      | D/A conv: colour capabili<br>ty: 8K microsoft BASIC<br>in ROM                                                                      |
| CHALLEN-<br>GER C2<br>(£404)                               | As above                                                                                                    | 4-48K RAM: 6502: C int:<br>RS232 port: 15"x16"x4":<br>options — dual 54" F/D<br>(160K), £550; dual 8"<br>F/D (1.15MB); 20MB<br>H/D.                                                                                    | O/S: BASIC:<br>A: games:<br>ExBASIC:<br>Data Man:<br>B/P (limited)                                 | S                      | Can run OSI business software if 8" F/D inc.                                                                                       |
| List of Abbre  A Assembler B BASIC B/P Business C Cassette | package E Extensive F/D Floppy dis G/C Graphics c Package H Hardware H/D Hard disc                                                                      | int Interface I/S Indexed sequen- c tial                                                                                                    | O/S Operating P/P Parallel po S Software S/P Serial port TBA To be an T/E Text edite T/P Text proc | nounced<br>or<br>essor | U Utility W/L Word length W/P Word processor                                                                                       |

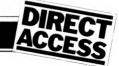

| Machine<br>(Price from)                                                        | Main Distributor/s<br>(No. of dealers)                                            | Hardware                                                                                                    | Software                                                                   | Documen-<br>tation | Miscellaneous                                                                           |
|--------------------------------------------------------------------------------|-----------------------------------------------------------------------------------|----------------------------------------------------------------------------------------------------|----------------------------------------------------------------------------|--------------------|-----------------------------------------------------------------------------------------|
| CHALLEN-<br>GER C3<br>(£2334)                                                  | As above                                                                          | 32-56K RAM: 6502, 6800,<br>Z80: dual 8" F/D (1.15MB):<br>2-16 S/P: 17"x22"x12"                                                                                                    | OS65U:<br>BASIC: CP/M<br>FORTRAN<br>COBOL: B/P:<br>W/P: Data<br>Management | S&H                | Also C3B & C3P H/D modules: 74MB for about £10,000                                      |
| COMMA<br>VO3<br>(£4,200)                                                       | Comma: 0277 811131<br>(n/a)                                                       | 32K RAM: LSI 11: dual 8''<br>F/D (512K): 4 serial<br>DLU11S ports: modular                                                                                                    | RT11 0/S<br>(£750): BASIC.<br>COBOL: FOR-<br>TRAN: B/P<br>(limited)        | Н                  | Many configs possible:<br>max 20 MB, H/D —<br>about £27,000                             |
| COMPELEC<br>SERIES<br>(£2,400)                                                 | Compelec: 01-636<br>1392 (n/a)                                                    | 64K RAM: Z80: dual 8"<br>F/D (512K): 2 RS232 ports,<br>1 P/P                                                                                                    | CP/M: A:<br>CBASIC:<br>COBOL: FOR-<br>TRAN: PAS-<br>CAL: W/P:<br>B/P       | S                  | Also with double density F/D, 1MB,<br>£2,900; 1K EPROM                                  |
| COMPU-<br>CORP 625<br>(£6,000)                                                 | Compucorp: 01-952<br>7860<br>(15)                                                 | 60K RAM: Z80: dual 5 <sup>1</sup> / <sub>4</sub> "<br>F/D (700K): 9", 16x80<br>b&w VDU: 40cps printer 1<br>RS232 port: 20"x28"x10"                                                                          | A: BASIC: U: W/P: B/P                                                      | В                  | Also available, 655<br>model with 315K F/D<br>capability & 12",<br>20x80 VDU —£3,750    |
| COMP<br>WORKSHOP<br>SYSTEM 1<br>(£1,600)                                       | Comp Workshop: 01-491 7507 (n/a)                                                  | 32K RAM: dual 5¼" F/D<br>(170K): 9", 16x64 b&w<br>VDU: modular                                                                                                    | A: BASIC:<br>FORTRAN:<br>FLEX: PAS-<br>CAL: PILOT:<br>B/P                  | Е                  | These systems are example configs from a fully compatible modular range                 |
| COMP<br>WORKSHOP<br>SYSTEM 2<br>(£11,000)                                      | As above                                                                          | 128K RAM: 6809: dual 8"<br>F/D (1.2MB): 3 intelligent<br>20x80 terminals; 80 col,<br>125cps printer: daisy<br>wheel Sprint 3 printer                                                                        | A: BASIC:<br>FORTRAN:<br>FLEX: PAS-<br>CAL; PILOT:<br>B/P                  | Е                  | As above                                                                                |
| COMP<br>WORKSHOP<br>SYSTEM 3<br>(£36,000)                                      | As above                                                                          | 768K RAM: 6809: dual 8"<br>F/D (1.2MB): 64MB H/D:<br>10 intelligent 20x80 ter-<br>minals: 2 132 col, 120cps<br>printers: 2 80 col, 125cps<br>printers: 2 daisy wheel<br>Sprint 3 printers: max 16<br>ports. | A: BASIC:<br>FORTRAN:<br>FLEX: PAS-<br>CAL: PILOT:<br>B/P                  | E                  | As above                                                                                |
| COMPU-<br>COLOUR II<br>(£1,058)                                                | Abacus: 01-580 8841<br>(6)                                                        | 8-32K RAM: 8089: 13"<br>32x64 8-colour VDU:<br>single 54" F/D (51K):<br>RS232 port: 18"x15"x13"                                                                                                    | ExBASIC (ROM): A: personal data base: games                                | I                  | 16K module, £1,134;<br>34K, £1,137; maintena-<br>nce & programming<br>manual available. |
| CROMEMCO<br>SYSTEM 2<br>(£1,995)                                               | Comart: 0480-215005.<br>Datron: 0742-585490.<br>Microcentre: 031-225<br>2022 (20) | 64K RAM: Z80: dual 5¼"<br>F/D (180K): options — dual<br>8" F/D (512K), £1370;<br>11MB H/D, £3495; 22MB<br>H/D, £5999                                                                                        | CDOS: BASIC:<br>COBOL: FOR-<br>TRAN (£55):<br>multi-user<br>BASIC          | Е                  | Expandable to multi-<br>user system (2-7 users),<br>£3,455-£6,400                       |
| CROMEMCO<br>SYSTEM 3<br>(£2,995)<br>(64K,<br>£3,293                            | As above                                                                          | 32-64K RAM: Z80: dual 8" F/D (512K): options as above extra dual F/D, £1,200                                                                                                    | CDOS: BASIC:                                                               | Е                  | As above                                                                                |
| DIGITAL<br>MICROSYS-<br>TEM DSC-2<br>(£5,395)                                  | Modata: 0892 39591<br>(TBA)                                                       | 64K RAM: Z80: dual 8" F/D (2.28MB): 4 RS232 ports: EIA port: 17"x21"x7"                                                                                                    | CP/M: BASIC-<br>E: CBASIC:<br>COBOL: FOR-<br>TRAN: PAS-<br>CAL: CAP B/P    | Н                  | Up to 6 additional F/D units possible                                                   |
| DURANGO<br>(£7,750)                                                            | Comp Ancillaries: 07843 6455 (12)                                                 | 48K RAM: 8085x3: dual<br>5¼" F/D (1MB): 9", 16x64<br>green VDU: 132 col 165cps<br>printer: N/P: options — add<br>F/D £1,753; aux VDU £875                                                                   | O/S: DBASIC:<br>B/P                                                        | S                  | Takes up to 4 workstations: fully integrated system 15"x30"x24"                         |
| $\begin{array}{c} 	ext{DYNABYTE} \\ 	ext{DB8/1} \\ (\pounds1,500) \end{array}$ | Dynabyte UK/Europe<br>Ltd: 0723 65559 (6)                                         | 32-64K RAM: Z80: S100<br>bus; 2 RS232 ports: 1 P/P:<br>20"x18"x7": option — dual<br>8" F/D (1MB), £2,000                                                                                                    | CP/M: BASIC:<br>COBOL: FOR-<br>TRAN: PAS-<br>CAL: W/P: B/P                 |                    | Expands to multi-user system: also DB8/2 with dual 51/4" F/D (400K), £3,000             |
| EG 300 <b>3</b><br>(£378)                                                      | Lowe Electronics:0629<br>2817 (TBA)                                               | 16K RAM: Z80: 500 bps C:<br>32x64 TV int: extra C int:<br>1 P/P: K/B                                                                                                    | BASIC: M/A:<br>FORTRAN:<br>B/P                                             | Ι                  | BASIC in 12K ROM;<br>Graphics available;<br>F/D system under<br>development.            |
| EQUINOX<br>200<br>(£9,995)                                                     | Equinox: 01-739 2387 (n/a)                                                        | 64-256K RAM: Z80:<br>10MB H/D: 15", 24x80<br>b&w VDU: 15cps printer                                                                                                    | CP/M: BASIC:<br>COBOL: FOR-<br>TRAN: MVT/<br>FAMOS                         | S&H                |                                                                                         |
| EQUINOX<br>300<br>(£11,750)                                                    | As above                                                                          | 64-256K RAM: W/L 16 bits:<br>10MB H/D: 15", 24x80 b&w<br>VDU: 150cps printer: 6 S/P                                                                                                    | O/S: BASIC:<br>COBOL: M/A:<br>PASCAL:<br>LISP: SNOBOL<br>T/P multi-user:   | S .                | Up to 1200MB of storage possible (4x300MB, Calcomp Tridents)                            |

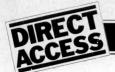

| Machine<br>(Price from)                                 | Main Distributor/s<br>(No. of dealers)                                     | Hardware                                                                                                    | Software                                                                                                    | Documen<br>tation              | - Miscellaneous                                                                                    |
|---------------------------------------------------------|----------------------------------------------------------------------------|----------------------------------------------------------------------------------------------------|----------------------------------------------------------------------------------------------------|--------------------------------|----------------------------------------------------------------------------------------------------|
| EUROC<br>(£7,995)                                       | Eurocale Ltd: 01-405<br>3113 (TBA)                                         | 64K RAM: 8080A: dual 8"<br>F/D (1MB): 15", 25x80<br>5&w VDU: 132 col,<br>140cps printer                                                                              | CP/M: CBASIC<br>A: account sys-<br>tem: U: B/P                                                               | :S                             | A year's maintenance and stationary supply inc.                                                    |
| EXIDY<br>SORCERER<br>(£650) (16K,<br>£760; 32K<br>£859) | Ltd: 073 670 6320 (27)                                                     | 8-32K RAM: Z80: RS232:<br>1 P/P: S100 connector:<br>30x64 VDU I/O: options —<br>dual 5¼" F/D (630K),<br>£1,200; 12", 30x64 green<br>VDU, £240; S100 chassis,<br>£210 | O/S: ExBASIC<br>(ROM): W/P:<br>Editor: A:<br>games                                                           | I                              | High resolution graphics capability.                                                               |
| H11 Kit<br>(£1,844)                                     | Heath: 0452 29451 (n/a)                                                    | LSI 11: 16-32K RAM:<br>24x80 VDU int: up to<br>16 S/P or P/P: options —<br>dual 8" F/D (512K),<br>£1,325: 12", 24x80 VDU,<br>£558                                    | O/S: BASIC:<br>FORTRAN:<br>A: games:<br>T/E: U.                                                              | S&H                            | CPU and VDU int<br>boards sold as separate<br>items.                                               |
| HEATH<br>WH89<br>(£1,380)                               | As above                                                                   | 16-48K RAM: Z80: single<br>5¼" F/D (102K): 12",<br>25x80 b&g VDU: RS232:<br>13"x17"x20": options—<br>16K RAM, £158                                                   | BASIC: A:<br>W/P: B/P                                                                                        | I                              | Cassette available instead of F/D, £882; in kit form WH89 is £1,200                                |
| IMS 5000<br>(£1,935)                                    | Equinox: 01-739<br>2387 (20)                                               | 32-64K RAM: Z80: dual 5 <sup>1</sup> / <sub>4</sub> " F/D (320K)                                                                                                    | CP/M: BASIC:<br>COBOL: FOR-<br>TRAN: PAS-<br>CAL: W/P                                                        | S&H                            | 3 drives option                                                                                    |
| IMS 8000<br>(£3,515)                                    | As above                                                                   | 64-256K RAM: Z80:<br>dual 8" F/D (1MB)                                                                                                    | CP/M: BASIC:<br>COBOL: FOR-<br>TRAN: PAS-<br>CAL: W/P:<br>CAP: Micro<br>COBOL: MVT/<br>FAMOS: multi-<br>user | S&H                            | 4 drives optional                                                                                  |
| MSAI VDP<br>42<br>£3,900)                               | Computermart: 0603<br>615089. Corner<br>Comp: 03727 41101<br>(2)           | 32-64K RAM: 8085: dual<br>5¼" F/D (400K): 9",<br>24x80 b&w VDU: 1 S/P:<br>1 P/P: 18"x27"x12"                                                                         | IMDOS<br>(CP/M comp):<br>A: ExBASIC: U:<br>CBASIC:<br>COBOL: FOR-<br>TRAN                                    | Н                              | Can support 8 additional F/D drives; also available, VDP 44 with F/D (780K), £4,400                |
| MSAI VDP<br>30<br>(£6,200)                              | As above                                                                   | 32-64K RAM: 8085: dual<br>8" F/D (1.2MB): 12",<br>24x80 b&w VDU: 1 S/P:<br>1 P/P: 25"x15"x25"                                                                        | IMDOS: A: Ex-<br>BASIC: U:<br>CBASIC:<br>COBOL: FOR-<br>TRAN: CAP<br>B/P                                     | Н                              |                                                                                                    |
| ITT 2020<br>(£867)<br>(32K, £931<br>48K, £995)          | ITT: 0268 3040 (15)                                                        | 16-48K RAM: 2020: 15"x<br>18"x4": options — single<br>54" F/D (116K), £425,<br>C, £33; 60cps printer,<br>£825; 16K RAM, £110;<br>RS232 port, £96                     | Monitor: A:<br>ExBASIC:<br>Dis-A: games                                                                      | В                              | 360x192 high resolution graphics: ExBASIC in 6K ROM.                                               |
| LX-500<br>(£3,500)                                      | Logabax Ltd: 01-965<br>0061 (13)                                           | 32K RAM: Z80: dual 5¼"<br>F/D (180K): 12", 25x80<br>b&w VDU: 100bps printer:<br>option — 80 col 60cps<br>printer, £500                                               | DOS: BASIC:                                                                                                  | S                              | Other printers available.                                                                          |
| MEGAMI-<br>CRO<br>(£6,080)                              | Bytronics: 0252<br>726814 (5)                                              | 256K: 8080A: dual 8"<br>F/D (1MB): 12", 20x80<br>b&w VDU: 120cps printer:<br>2 S/P: 2 P/P: option —<br>printer stand, £100                                           | CP/M: U:<br>B/P                                                                                              | Н&В                            |                                                                                                    |
| MICRO-<br>ENGINE<br>(£2,080)                            | Pronto: 01-599<br>3041 (TBA)                                               | 64K RAM: MCP 1600: 2<br>RS232 ports: 2 P/P:<br>16"x13"x5": options —<br>dual 5¼" F/D (1MB),<br>£1,500; dual 8" F/D<br>(2MB), £1,200                                  | BASIC: PAS-<br>CAL: File<br>Manager: U                                                                       | H&S                            | CPU has user written<br>word set: PASCAL<br>uses integral P code:<br>available as board,<br>£1,400 |
| A Assembler<br>B BASIC<br>B/P Business C Cassette       | package E Extensive F/D Floppy di G/C Graphics of H Hardware H/D Hard disc | int Interface I/S Inde xed sequen- sc tial                                                                                                    | T/P Text proce                                                                                               | rt V<br>Nounced<br>or<br>essor | J Utility N/L Word length N/P Word processor                                                       |

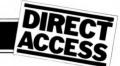

| Machine<br>(Price from)                                      | Main Distributor/s<br>(No. of dealers)                                          | Hardware                                                                                                    | Software                                                                                  | Documen-<br>tation | Miscellaneous                                                                                         |
|--------------------------------------------------------------|---------------------------------------------------------------------------------|----------------------------------------------------------------------------------------------------|-------------------------------------------------------------------------------------------|--------------------|----------------------------------------------------------------------------------------------------|
|                                                              | Digitus: 01-636<br>0101 (3)                                                     | 64-1128K RAM: N601:<br>10MB H/D (5 fix, 5 rem):<br>12", 24x80 VDU: 132<br>col 60cps printer: 4 S/P:<br>1 P/P                                                             | DOS: M/A: U:<br>T/E: I/S: de-<br>bug: FOR-<br>TRAN IV:<br>BASIC: PAS-<br>CAL: W/P:<br>B/P | Е                  | Larger configs usual:<br>bus system for multi-<br>user; smaller system pos-<br>sible with F/D         |
| MICRO-<br>STAR 45<br>PLUS<br>(£4,950)                        | Data Efficiency: 0442<br>57137 (TBA)                                            | 64K RAM: 8085: dual 8"<br>F/D (1.2MB): 3 S/P:<br>RS232 port: 17"x26"x8"                                                                                                  | STARDOS:<br>CP/M: BAS-<br>IC: COBOL:<br>FORTRAN:<br>UPDATE<br>(database): B/P             | Е                  |                                                                                                    |
| MSI 6800<br>(£1,203)                                         | Strumech: 05433<br>4321 (5)                                                     | 16K RAM: 6800: C: (9'',<br>16x64 b&w VDU: 1 S/P:<br>option — PROM prog                                                                                                   | BASIC: mini A<br>T/E: U                                                                   | H&S                | Up to 8 serial or parallel interfaces possible.                                                       |
| MSI 6800<br>SYSTEM 1<br>(£2,175)                             | As above                                                                        | 32K RAM: 6800: dual 5¼"<br>F/D (160K): 9", 16x24 b&w<br>VDU: 1 RS232 port: option<br>— dual 8" F/D (624K),<br>£1,640                                                     | DOS, BASIC:<br>U: A: FOR-<br>TRAN: T/E                                                    | H&S                | As above                                                                                              |
| MSI 6800<br>SYSTEM 2<br>(£7,500)                             | As above                                                                        | 56K RAM: 6800: Single 8"<br>F/D (312K): 10MB H/D:<br>1 RS232 port: 9", 16x64<br>b&w VDU: options — dual<br>8" FYD (624K), £1,640<br>10MB H/D £4,250                      | DOS: BASIC: multi-user BASIC: A: B/P                                                      | H&S                | Rack mounted                                                                                          |
| NORTH<br>STAR<br>HORIZON<br>(£4,650 for<br>48K)              | Comart: 0480<br>215005. Comma:<br>0277 811131.<br>Equinox: 01-<br>739 2387 (20) | 24-56K RAM: Z80A: dual 5¼" F/D (360K): 15", 24x80 b&w VDU: 150cps printer: 2 S/P: 1 P/P                                                                                  | DOS: BASIC:<br>CP/M: CO-<br>BOL: FOR-<br>TRAN: PAS-<br>CAL: B/P                           | Е                  |                                                                                                    |
| PET<br>2001-8<br>(£550)                                      | Commodore: 01-388<br>5702 (150)                                                 | 8K RAM: 6502: C: 9'',<br>25x40 VDU: IEEE488<br>(non standard) port:<br>options—dual 5'4'' F/D<br>(353K), £795; 80 col<br>93cps printer, £645;<br>expand to 32K RAM, £249 | O/S: BASIC:<br>A: FORTH:<br>PILOT: games                                                  | Ι                  | Graphics facility: BASIC in 8K ROM: also available, dual 5¼" F/D (800K), £995 + £30 for operating ROM |
| PET<br>2001 - 16/32<br>(£675) (32K,<br>£795)                 | As above                                                                        | 16-32K RAM: 6502: C: 9", 25x40 green VDU: IEEE488 (non standard) port: options — dual 5¼" F/D (353K), £795; 80 col 93cps printer, £645                                   | O/S: BASIC:<br>A: FORTH:<br>PILOT: games                                                  | I                  | As above but disc operating ROM included.                                                             |
| POWER-<br>HOUSE 2<br>(£1,200)                                | Powerhouse Micros:<br>0442 48422 (TBA)                                          | 32K RAM: Z80A: 5",<br>27x96 b&w VDU: 1 S/P:<br>1 P/P: 17"x11"x7":<br>options — IEEE488 int,<br>£110; C, £170; G/C,<br>£190                                               | FDOS: BOS:<br>BASIC:<br>games: C/P:<br>ExBASIC<br>(14K EPROM),<br>£260                    | I                  |                                                                                                    |
| RAIR<br>BLACK<br>BOX<br>(£2,300)                             | Rair: 01-836 4663<br>(n/a)                                                      | 32-64K RAM: 8085:<br>dual 5¼" F/D (160K):<br>2 RS232 port: 20"x16"x<br>5": option — dual 5¼" F/D<br>(520K), £1,000                                                       | CP/M: BASIC: COBOL: FORTRAN: $M/A$ : $T/E$ : $B/P$                                        | Н                  | 16K RAM expansion, £250.                                                                              |
| RESEARCH<br>MACHINES<br>380 - Z<br>(£1,048)<br>(56K, £1,654) | Research Machines:<br>0865 49791 (n/a)                                          | 16-56K RAM: Z80A: C:<br>RS232 port: 19"x16"x6":<br>options — dual 5¼" F/D<br>(168K), £895; dual 8"<br>F/D (1MB), £1,695 (fitted<br>in machine)                           | Tiny BASIC: games: graphics: A: Ex-BASIC: CBASIC: COB-TRAN: AL-GOL: CP/M: U               | S                  | Designed for education:<br>high resolution graphics<br>being developed                                |
| SDS 100<br>(£4,290)                                          | Airamco: 0294 57755<br>(11)                                                     | 64K RAM: Z80: dual 8" F/D<br>(1MB): 12", 24x80 VDU:<br>S100 bus: RS232 port: N/P:<br>1 P/P                                                                               | CP/M: A:<br>ExBASIC:<br>COBOL:<br>FORTRAN:<br>CAP B/P                                     | Е                  | Facility for 8K PROM                                                                                  |
| SEMEL 1<br>(£2,900)                                          | Strutt Electrical: 0822<br>5439 (n/a)                                           | 16-64K RAM: Z80: single<br>8" F/D (250K): 12",<br>24x80 b&w VDU: RS232<br>port: options — single 8"<br>F/D (250K), £500; light pen                                       | BASIC:<br>COBOL:<br>FORTRAN:<br>B/P                                                       | I                  | Supports up to 8 drives                                                                               |
| SHARP MZ-<br>80K<br>(£520-£740)                              | Sharp UK: 01-571<br>2157 (TBA)                                                  | 6-34K RAM; Z80: C: 10",<br>24x40 b&w VDU                                                                                                    | BASIC: A: games                                                                           | В                  | Graphics: loudspeaker:<br>BASIC in 14K RAM                                                            |

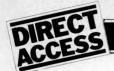

| Machine<br>(Price from)                                | Main Distributor/s<br>(No. of dealers)                                            | Hardware                                                                                                    | Software                                                             | Docume<br>tation              | n- Miscellaneous                                                                    |
|--------------------------------------------------------|-----------------------------------------------------------------------------------|----------------------------------------------------------------------------------------------------|----------------------------------------------------------------------|-------------------------------|-------------------------------------------------------------------------------------|
| SIMPELEC<br>Mk I<br>(£6,900)                           | Compelec: 01-636<br>1392 (n/a)                                                    | 64K RAM: Z80: dual 8"<br>F/D (1MB): 12", 24x80<br>VDU: 55cps daisywheel<br>printer: 2 S/P: 1 P/P: options<br>— 150cps bi-directional prin-<br>ter, £2,000; 55cps W/P prin-<br>ter, £2,000                         | CP/M:<br>BASIC:<br>W/P                                               | S&H                           | Also available, Mk II<br>with 2MB F/D, £7,900.<br>Can upgrade to MkIII.<br>Portable |
| SIMPELEC<br>Mk III<br>(£10,150)                        | As above                                                                          | 64K RAM: Z80: dual 8"<br>F/D (1MB): 11MB H/D:<br>12", 24x80 VDU: 55cps<br>daisywheel printer: 6 S/P:<br>1 P/P: options — 150cps<br>bi-directional printer,<br>£2,000; 55cps W/P printer,<br>£2,000; W/P VDU, £900 | CP/M:<br>BASIC:<br>W/P                                               | S&H                           | Up to 44MB H/D possible, £4,500 extra. Multi-user system with 208K RAM, £12,150.    |
| SIROCCO<br>(£3,900)                                    | Elvingate Computers:<br>069 24 5189 (TBA)                                         | 64K RAM: Z80: dual 5¼"<br>F/D (740K): 12", 24x80<br>VDU: RS232 port: 19"x<br>14"x13": options — up to<br>3 ports; 10MB H/D, £4,000                                                                                | CP/M:<br>CBASIC:<br>COBOL:<br>MBASIC:<br>FORTRAN:<br>PASCAL:<br>LISP | S                             | Direct memory addressing<br>Memory mapped VDU.<br>Free standing keyboard.           |
|                                                        | Windrush Micro Designs:<br>069-24 5189 (TBA)                                      | 32-64K RAM: 6800: dual<br>54" F/D (160K): 12",<br>24x80 VDU: 112cps printer:<br>RS232C port: option — 16K<br>RAM expansion, £500                                                                                  | DOS: BASIC:<br>DBASIC:<br>RBASIC: A:<br>FORTRAN:<br>U: T/E: B/P      | Е                             | Also available, Chieftain 3 with dual 8" F/D (1MB), £3,950.                         |
| SOLITAIRE/<br>WP<br>(£6,750)                           | Solitaire/KPG: 04252<br>71448 (TBA)                                               | 64K RAM: 8085: dual 5¼"<br>F/D (700K): 14" VDU (with<br>own CPU): 45cps printer: CPU                                                                                                    | DOS: W/P:<br>BASIC                                                   | S                             | All Solitaire systems are compatible: graphics on 11x13 dot matrix                  |
| SOLITAIRE/<br>BS200<br>(£7,950)                        | As above                                                                          | 64K RAM: 8085: dual 8"<br>F/D (960K): 14" VDU<br>(with own CPU): 45cps<br>printer: CPU port                                                                                                    | DOS: BASIC:<br>W/P: speciali-<br>sed B/P                             | S                             | As above                                                                            |
| SOLITAIRE/<br>HBS100<br>(£9,500)                       | As above                                                                          | 64K RAM: 8085: 10MB<br>Fix H/D: 14" VDU (with<br>own CPU): 200cps printer:<br>CPU port: option — up to<br>40MB H/D                                                                                                | DOS: BASIC: W/P: specialised B/P                                     | S                             | Up to 8 interface terminals can be used: also available, HBS200 with 20-80MB H/D.   |
| SORD<br>M100 ACE<br>(£2,650)                           | Dectrade: 0602<br>861774<br>(TBA)                                                 | 48K RAM: Z80: single 5¼"<br>F/D (143K): 12", 24x64<br>colour VDU: RS232 port:<br>option — single 5¼" F/D,<br>£300                                                                                                 | O/S: BASIC                                                           | I                             | With colour graphics:<br>8K ROM                                                     |
| SORD<br>M223<br>(£3,500)                               | As above                                                                          | 64K RAM: Z80: single 5¼"<br>F/D (350K): 12", 24x80<br>b&w VDU: S100 bus:<br>RS232 port: option — extra<br>F/D, £450                                                                                               | O/S: BASIC:<br>CAP B/P                                               | I                             | Other configs possible.                                                             |
| SUPER-<br>BRAIN<br>(£1,995)                            | Icarus: 0632 29593<br>(TBA)                                                       | 64K RAM: 2xZ80: dual 5¼"<br>F/D (320K): 12", 25x80<br>b&w VDU: S100 bus:<br>RS232: TRS80 port: 21"x23"<br>x14": options — dual 5¼"<br>F/D (320K); dual 8" F/D<br>(2.4MB); 8-120MB H/D                             | CP/M: A:<br>BASIC:<br>COBOL:<br>FORTRAN:<br>APL: B/P                 | H&S                           | Limited graphics: main-<br>frame interface available                                |
| TAND-<br>BERG EC10<br>(£5,000)                         | Tandberg: 0532 35111<br>(n/a)                                                     | 50K RAM: 8080A: single<br>8" F/D (250K): 12", 25x<br>80 b&w VDU: RS232 port                                                                                                    | ExBASIC<br>(24K): multi-<br>user BASIC:<br>A: U: COBOL               | H&S                           | Pascal available next year                                                          |
| 80 LEVEL 1<br>(£380)                                   | Tandy: 021 556 6101 (200)                                                         | 4-16K RAM: Z80: C: 12",<br>16x64 b&w VDU                                                                                                    | BASIC: games:                                                        | I                             | BASIC in 4K ROM: up-<br>gradable to level 2                                         |
| TANDY TRS<br>80 LEVEL 2<br>(£515-<br>£1,005)           | As above                                                                          | 4-48K RAM: Z80: C: 12",<br>16x64 b&w VDU: RS232<br>int: 1 P/P: option —<br>single 54" F/D (78K), £478<br>(max of 4)                                                                                               | BASIC: games:<br>M/A: FOR-<br>TRAN: B/P                              | Ι                             | 16K nmachines include N/P: 4-16K upgrade, £120; without pad, £85                    |
| A Assembler<br>B BASIC<br>B/P Business I<br>C Cassette | package E Extensive F/D Floppy di G/C Graphics o package H Hardware H/D Hard disc | int Interface I/S Indexed sequen- sc tial                                                                                                    | T/P Text proc                                                        | t<br>inounced<br>or<br>cessor | U Utility<br>W/L Word length<br>W/P Word processor                                  |

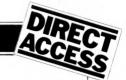

| Machine<br>(Price from)                    | Main Distributor/s<br>(No. of dealers)                                           | Hardware                                                                                                    | Software                                                                                      | Documen-<br>tation | Miscellaneous                                                                                                    |
|--------------------------------------------|----------------------------------------------------------------------------------|----------------------------------------------------------------------------------------------------|-----------------------------------------------------------------------------------------------|--------------------|----------------------------------------------------------------------------------------------------|
| TECS<br>(£1,600)                           | Technalogics: 051<br>724 2695 (TBA)                                              | 16-56K RAM: 6800: 8K<br>PROM: RS232 port: C int:<br>option — dual 5¼" F/D<br>(320K), £800                                                                                 | BASIC                                                                                         | Н                  | 256 char graphics: Prestel compatible: plugs into standard TV                                                                      |
| TEI 208<br>(£4,400)                        | Abacus: 01-580 8841 (5)                                                          | 32-60K RAM: 8080/8085:<br>dual 5¼" F/D 320K: 9",<br>24x80 green VDU: 3 S/P:<br>3 P/P: 17"x18"10":<br>option — 150cps printer,<br>£1,250                                   | CP/M: BASIC:<br>COBOL: FOR-<br>TRAN: PAS-<br>CAL: ALGOL:<br>B/P                               | H&S                |                                                                                                    |
| TEI 212<br>(£5,067)                        | As above                                                                         | 32-60K RAM: 8080/8085:<br>dual 8" F/D (1MB): 15",<br>24x80 green VDU: 3 S/P:<br>3 P/P: 17"x20"x17":<br>option — 150cps printer,<br>£1,250                                 | CP/M: BASIC:<br>COBOL: FOR-<br>TRAN: PAS-<br>CAL: ALGOL:<br>B/P                               | H&S                |                                                                                                    |
| TERODEC<br>DPS 64/1-4<br>(£3,014)          | Terodec (Microsystems)<br>Ltd: 0344 51160 (TBA)                                  | 64K RAM: Z80: dual 8" F/D (1MB): 12", 24x80 b&w VDU: 2S/P 3P/P: options — dual 8" F/D (1MB), £1,150; dual 8" F/D (2MB), £1,455                                            | CP/M: BASIC:<br>CBASIC:<br>COBOL:<br>FORTRAN:<br>ALGOL:<br>PASCAL: W/P:<br>B/P: DATA-<br>BASE | H&S                | TMZ 80 enhanced<br>model in integral work-<br>station £5,495, (with<br>4MB F/D); DPS 64<br>with 2MB F/D is<br>£3,319               |
| VECTOR<br>GRAPHICS<br>MZ<br>(£2,300)       | Almare: 0602<br>248565<br>Sintrom Microshop<br>0734 84322 (5)                    | 48K RAM: Z80: dual 5¼"<br>F/D (630K): 1 S/P: 2 P/P:<br>20"x17"x8"                                                                                                    | DOS: BASIC:<br>A: CP/M:<br>CBASIC:<br>COBOL:<br>FORTRAN:<br>PASCAL:                           | Е                  | 4K PROM                                                                                                    |
| VECTOR<br>GRAPHICS<br>SYSTEM B<br>(£2,850) | As above                                                                         | 48K RAM: Z80: dual 5¼"<br>F/D (630K): 12", 24x80<br>b&w VDU: 1 S/P: 2 P/P:<br>20"x17"x8"                                                                                  | DOS: BASIC<br>A: CP/M:<br>CBASIC:<br>COBOL: FOR-<br>TRAN: PASCA                               | E                  | With graphics and N/P                                                                                                    |
| ZENTEC<br>(£5,700)                         | Zigal Dynamics: 0753<br>71049 (1)                                                | 32-64K RAM: 2x8080:<br>dual 5¼" F/D (280K); 15",<br>25x80 b&w VDU: RS232<br>port: options — dual 5¼"<br>F/D (280K, £600; dual 8"<br>F/D (1MB), £2,100<br>RS422 port, £105 | O/S: A: U:<br>BASIC:<br>micro<br>COBOL: W/P                                                   | S                  | User programmable<br>character set                                                                                                 |
| ZILOG<br>MCZ1/05<br>(£4,200 -<br>portable) | Micropower: 0256<br>54121. Memec:<br>084421 5471 (n/a)                           | 64K RAM: Z80: dual 8"<br>F/D (600K): RS232<br>port                                                                                                    | Rio O/S:<br>M/A: U:<br>T/E: BASIC:<br>COBOL:<br>FORTRAN:<br>PASCAL: B/P                       | H&S                | Debug in 3K PROM: also available as desk top unit or R/M model, both £4,800.                                                       |
| ZILOG<br>MCZ1/35<br>(£1,200)               | As above                                                                         | 64K RAM: Z80: 10MB<br>H/D (5 fix, 5 rem):<br>RS232 port                                                                                                    | Rio O/S: M/A:<br>U: T/E:<br>BASIC:<br>COBOL:<br>FORTRAN:<br>PASCAL:<br>B/P                    | H&S                | Internal disc control with<br>own Z80                                                                                              |
| Z-PLUS<br>(£4,000)                         | Rostronics: 01-874<br>3665 (TBA)                                                 | 32-64K RAM: Z80: dual<br>8" F/D (1MB): 2 S/P:<br>2 P/P: 10"x29"x11"                                                                                                    | CP/M: A: U: BASIC: COBOL: FORTRAN: PASCAL: Database: B/P                                      | H&S                |                                                                                                    |
|                                            |                                                                                  | SINGLE BOA                                                                                                    | ARDS                                                                                          |                    |                                                                                                    |
| ACORN<br>(£65)                             | Acorn: 0223 312772<br>Microdigital: 051227<br>2535. Newbear: 0635<br>30505 (n/a) | 1.1/8K RAM: 6502: EPROM socket: Hex K/B: C int: 8 digit LED display: up to 16 ports: options — Eurocard 64 way connector: VDU card: Full K/B card.                        | ½K monitor:<br>Basic                                                                          | S&H                | Kit: programmable address linking; on board 5V regulator: available assembled, £79.                                                |
| AIM 65C<br>(£265)                          | Pelco: 0273 722155<br>(4)                                                        | 1-4K RAM: 6502: 12K<br>ROM: full K/B: 20 char LED<br>display: 20 char thermal<br>printer: Cx2: RS232 port.                                                                | A: Dis A:<br>T/E: 8K moni-<br>tor in ROM                                                      | Е                  | Available as S100 system with A or BASIC in ROM (£480) from Portable Micros (0280 702017): they also have briefcase version (£750) |
| CROMEM-<br>CO SC<br>(£260)                 | Comart: 0480 30505<br>(17)                                                       | 1K RAM: Z80A: 8K EPROM sockets: RS232 port: 3 P/P: option — S100 bus.                                                                                                    | Monitor and<br>control BASIC<br>in EPROM                                                      | Е                  | 5 program interval timers<br>can put own BASIC<br>programs in EPROM.                                                               |

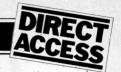

| Machine<br>(Price from)         | Main Distributor/s<br>(No. of dealers)  | Hardware                                                                                                    | Software/<br>Firmware                                                  | Documen-<br>tation | Miscellaneous                                                                                                |
|---------------------------------|-----------------------------------------|----------------------------------------------------------------------------------------------------|------------------------------------------------------------------------|--------------------|----------------------------------------------------------------------------------------------------|
| ELF II<br>(£114)                | Newtronics: 01-739<br>1582 (15)         | 1/4K RAM: RCA 1802: Hex<br>K/B: 2 digit LED: TV int:<br>C int: RS232 port: options<br>- 4K RAM, £69; full K/B;<br>VDU card                              | 1K monitor:<br>A: Dis A:<br>T/E: BASIC:<br>games                       | Н                  | TTY, n-line decoders:<br>low resolution graphics<br>(high resolution available<br>kit.                       |
| EXPLORER<br>(£295)              | Newtronics: 01-739<br>1582 (15)         | 4K RAM: 8085: Hex K/B:<br>RS232 port: S100 bus: C<br>int: options — 6 slot S100,<br>£32; 8K EPROM sockets,<br>£50                                       | 2K monitor:<br>CP/M:<br>BASIC                                          | S&H                | Programmable 14 bit<br>counter: kit                                                                          |
| H8<br>(£262)                    | Heath: 0452 29451<br>(TBA)              | 4K RAM: 8080A: Octal<br>K/B: 6 digit LED: speaker:<br>options — single 514'' F/D<br>(102K), £399; 16K RAM,<br>£314; C int, £72                          | 1K monitor:<br>BASIC in<br>RAM: FOR-<br>TRAN: T/E:<br>A: U: games.     | S&H                | Kit                                                                                                    |
| HEWART<br>6800S<br>(£299)       | Hewart: 0625<br>22030 (n/a)             | 16K RAM: 6800: full K/B:<br>VDU int: 2xC int: 1 S/P:<br>2 P/P: option — 16K RAM,<br>£90.                                                                | 1K monitor:<br>A: T/E                                                  | H                  | Can be upgraded with 6809.                                                                                   |
| HEWART<br>6800 Mk III<br>(£152) | As above                                | 1K RAM: 6800: VDU<br>board: options — single 5¼"<br>F/D (75K), £350; PROM<br>programmer, £32: calcula-<br>tor board, £32                                | 1K monitor                                                             | Н                  |                                                                                                    |
| Mk 14<br>(£39.95)               | Science of Cambridge: 0223 311488 (n/a) | 8060: 1/4-2K RAM: Hex<br>K/B: 7 char LED: options —<br>VDU int (32x16 with<br>graphics), £29; C int, £6;<br>PROM prog, £10, 2K<br>memory expansion, £15 | Machine code                                                           | Н                  | Designed for control applications rather than high level computing expansion.                                |
| NASCOM 1<br>(£165)              | Nascom: 02405 75155<br>(20)             | 4K RAM: Z80: full K/B:<br>TV int: 2 P/P: 1 S/P                                                                                                    | 2K monitor:<br>BBASIC: tiny<br>BASIC: A:<br>T/E: U                     | S&H                | Now available as Nas-<br>com 2 with 8K RAM and<br>8K microsoft BASIC in<br>ROM, £295                         |
| SBC 100<br>(£135)               | Airamco: 0294<br>57755 (11)             | 1K RAM: Z80: 8K ROM:<br>S100 bus: 1 S/P: 1 P/P:<br>option — voltage regulator.                                                                          | 1K monitor:<br>DOS in ROM                                              | Е                  | Kit: available assembled,<br>£196                                                                            |
| SUPER-<br>BOARD<br>(£188)       | NBM: 01-981 3993<br>(n/a)               | 4-8K RAM: 6502: 10K<br>ROM: full K/B: VDU int:<br>C int: options — RS232;<br>single 5¼" F/D (100K),<br>£316; 8K RAM, £188                               | BASIC in 8K<br>ROM: games:<br>B/P: Database                            | S&H                | Available with 32K RAM and single 5¼" F/D, £867                                                              |
| SYM-1<br>(£160)                 | Newbear: 0635 30505<br>(n/a)            | 1-4K RAM: 6502: Hex K/B: 244 bps C int: VDU int: 2x6522 ports: option — TV int.                                                                         | 4K monitor: BASIC: A                                                   | S& H               | Can be expanded to 64K<br>RAM                                                                                |
| TRITON<br>4.1<br>(£286)         | Transam: 01-402 8137 (n/a)              | 2K RAM: 8080: 3K ROM:<br>full K/B: 16x64 VDU or TV<br>int: C int: 1 S/P: option —<br>2K RAM, £30                                                        | 1K monitor: 2K<br>BASIC: U                                             | S&H                | 64 character graphics: 8 levels interrupt: kit                                                               |
| TRITON 5.1<br>(£294)            | As above                                | 2K RAM: 8080: 4K ROM:<br>full K/B: 16x64 VDU or TV<br>int: C int: 1 S/P: C: options<br>- 8K RAM, £97; 8K EPROM,<br>£97                                  | 1K monitor:<br>2K ExBASIC:<br>U                                        | S&H                | Kit:assembled version,<br>£393                                                                               |
| TRITON 6.1<br>(£399)            | As above                                | 2K RAM: 8080: 4K ROM:<br>full K/B: 16x64 VDU or TV<br>int: C int: 1 S/P: C:<br>options — 8K RAM, £97;<br>8K EPROM, £97                                  | 2K monitor:<br>7K scientific<br>BASIC in 8K<br>EPROM or A:<br>Dis A: U | S&H                | Either firmware package<br>available for extra £110:<br>CP/M compatible disc<br>interface available<br>soon. |
| UK 101<br>(£219)                | Computer Shop:<br>01-440 7033           | 4K ŘAM: 6502: full K/B:<br>16x48 VDU or TV int: C<br>int: RS232 port: option —<br>4K RAM, £49                                                           | 1K monitor:<br>8K BASIC:<br>Dis A: U                                   | S&H                | Graphics: will run<br>Superboard software.                                                                   |

| List of Abbreviations | C/P Commercial package         | I Introductory int Interface | O/S Operating system P/P Parallel port | U Utility<br>W/L Word length |
|-----------------------|--------------------------------|------------------------------|----------------------------------------|------------------------------|
| A Assembler           | E Extensive<br>F/D Floppy disc | I/S Inde xed sequen-<br>tial | S Software<br>S/P Serial port          | W/P Word processor           |
| B BASIC               | G/C Graphics card              | K/B Keyboard                 | TBA To be announced                    |                              |
| B/P Business package  | H Hardware                     | M/A Macro assembler          | T/E Text editor                        |                              |
| C Cassette            | H/D Hard disc                  | N/P Numeric pad              | T/P Text processor                     |                              |

Please note: Software items listed in italic are not included in the basic price of the equipment. All prices are exclusive of VAT

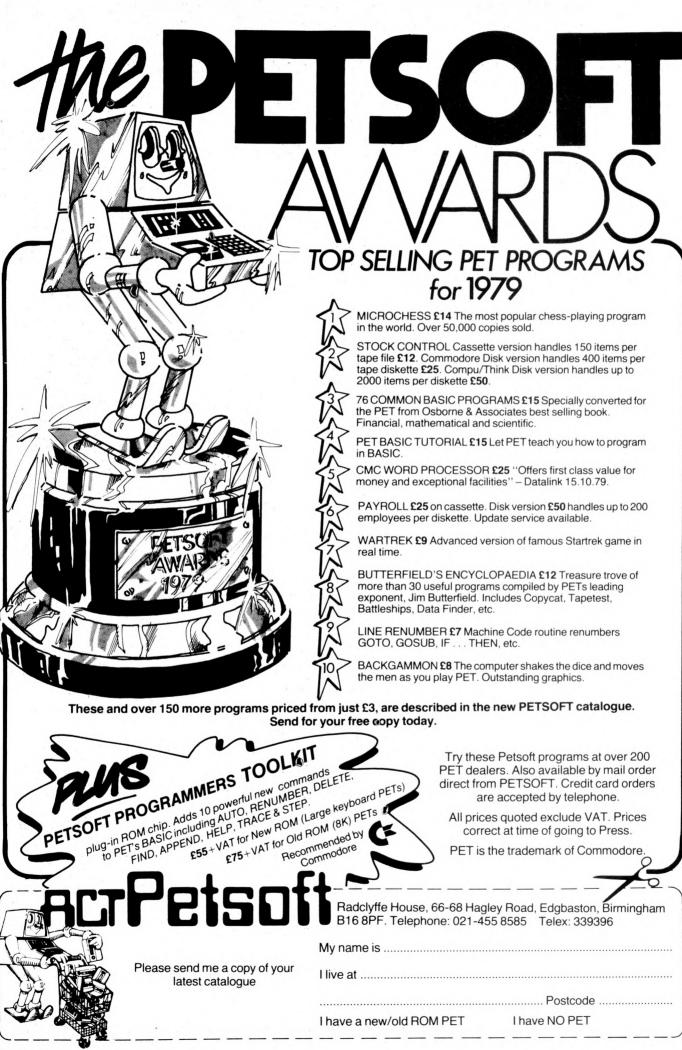

#### USER GROUPS INDEX

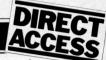

PCW will next be publishing a full list of clubs and user groups in its April edition. Month by month, however, we shall continue to notify readers of updates and additions.

NATIONAL

Amateur Computer Club — 2650 Library. No meetings, no newsletters, the library serves to act as a help point for disseminating 2650 related data on demand. Contact Roger A. Munt, 51 Beechwood Drive, Feniscowles, Blackburn, Lancs BB2 5AT (0254 22341).

Minicomputer Users in Secondary Education (MUSE). MUSE is the national organisation for coordinating activity in schools, teacher training institutions, colleges of technology and so on. Meetings are held on both a regional and national basis. For full details on MUSE's range of activities, contact the Treasurer, R. Trigger, 48 Chadcote Way, Catshill, Bromsgrove, Worcestershire.

COUNTY DURHAM

Northeast PETS. Contact: Jim Cocallis, 20 Worcester Road, Newton Hall Estate, Durham. They meet the 2nd Monday of each month for software tuition and the 3rd Monday for hardware tuition (both in addition to normal activities). They start at 7.00pm and meet in the PET Lab, Newcastle Polytechnic, Ellison Building, Newcastle upon Tyne.

#### YORKSHIRE

Shipley College Computer Group (Sorcerer/6800). They meet Tuesdays (software) and Wednesdays (hardware/advanced) between 7.00 & 9.00 pm. Contact Paul Channell on Shipley 595731.

West Yorkshire Microcomputer Group. Formed following an inaugural meeting on October 23rd, a varied diary of events has been drawn up. For details contact the Chairman, Phillip Clark, Care Computer Services, 15 Wellington Street, Leeds LS1 4DL (0532 450667) OR the Secretary, Keith Knaggs, Price Waterhouse & Co., Leeds (0532 448741).

|                         | DIARY DATA                                                                                                    |                   |
|-------------------------|----------------------------------------------------------------------------------------------------|-------------------|
| Birmingham, England     | TV MEX. Montbuild Ltd., 11 Manchester Sq.,<br>London W1M 5AB. Tel: 01-486 1951                                                                                                    | Jan 15 - Jan 17   |
| Wembley, England        | Microsystems '80 Exhibition & Conference, Iliffe Promotions Ltd.,<br>Dorset House, Stamford St., London SE1 9LU. Tel: 01-261 8000.                                                              | Jan 30 - Feb 1    |
| Leeds, England          | BEX — Business Equipment Exhibition. Douglas Temple Studios Ltd., 104b Old Christchurch Rd., Bournemouth, Dorset. Tel: 0202 20533                                                               | Feb 6 - Feb 7     |
| Solihull, England       | Mini Computers, Word Processors & Copying Machines Exhibition.<br>Groundrule Exhibition Company, 7 Market Street, Altrincham,<br>Cheshire WA14 2QW. Tel: 061 928 2227                           | Feb 12 - Feb 13   |
| London, England         | Business Computing, Word Processing & Information Mgt., Exhibition & Conference. BED Exhibitions Ltd., Bridge House, Restmor Way, Wallington, Surrey. SM6 7BZ. Tel: 01-647 1001                 | Feb 12 - Feb 15   |
| Wembley, England        | IMEC — European Information Management Exhibition & Conference. Clapp & Poliak Europe Ltd., 232 Acton Lane, London W4 5DL. Tel: 01-995 4806                                                     | Feb 18 - Feb 21   |
| Bournemouth,<br>England | BEX — Business Equipment Exhibition. Douglas Temple Studios Ltd., 104b Old Christchurch Rd., Bournemouth, Dorset, Tel: 0202 20533                                                               | Feb 20 - Feb 21   |
| Swansea, Wales          | OFFEX — Office Equipment Exhibition. Phoenix Exhibitions Ltd., 1st<br>Floor, Burrows Crambers, East Burrows Rd., Swansea. Tel: 0792 460364                                                      | Feb 20 - Feb 22   |
| Birmingham, England     | IEA — International Instruments, Electronics & Automation Exhibition.<br>Industrial & Trade Fairs Ltd., Radcliffe House, Blenheim Court, Solihull,<br>West Midlands, B91 2BD. Tel: 021 705 6707 | Feb 25 - Feb 29   |
| Birmingham, England     | Computermarket '80, Couchmead Ltd, 42 Great Windmill Street,<br>London W1V 7PA. Tel: 01-437 4187                                                                                                | Mar 4 - Mar 6     |
| Liverpool, England      | Mersey Micro Show. Online Conferences Ltd., Cleveland<br>Road, Uxbridge UB8 2DD. Tel: 0895 39262                                                                                                | April 30 - May 2  |
| London, England         | Microcomputer Show. Online Conferences Ltd.,<br>Cleveland Road, Uxbridge UB8 2DD. Tel: 0895 39262                                                                                               | July 22 - July 24 |
| Birmingham, England     | Computer Graphics '81 Exhibition. Online Conferences Ltd.,<br>Cleveland Road, Uxbridge UB8 2DD. Tel: 0895 39262                                                                                 | Aug 11 - Aug 13   |

## TRANSACTION FILE

#### **For sale**

MK.14. . . extra RAM, single step, cassette interface, 2 PSUs, data sheets, manual, Greenwood Programming the SC/MP, Sybex Introduction to Microcomputers, needs replacement for keyboard, also early articles on Mk.14—will deliver within reasonable distance of Preston, Lancs, Phone Preston 55591 evenings & weekends.

Teletype KSR33...20mA current loop, auto stop/start with full manuals, extra paper ribbons & spares -£120. Triton Computer. . full on-board 8K inc V5 basic, less keyboard — only £150, Magnay — Tel, Abingdon 834402 (Oxon).

15 Dynamic RAM Chips. . . MK 4027N-4, £25 the lot. Also expansion for SWTP 6800 systems parallel interface board MP-LA and calculator interface board (number cruncher) MP-N: both built and tested but unused, £30 each, Phone Wakefield (0924) 62848 after 6pm or weekends.

Nascom 1. . . expansion bus, buffer board, 8K memory board, CC Soft

level B BASIC, B-Bug, Nascrunch arithmetic processor board — £250. Phone 061-436 4727

Apple ITT 2020. . . . 32K RAM, 6 months old and 3 easy to follow manuals, Applesoft BASIC, Reference full of games, Plus automatic cassette recorder, tapes with 30 various programs, box and packing — £825 o.n.o. Phone Warrington (0925) 811191.

PET 2001-8K. . . as new, only used at home, plus some games and manuals — £485 o.n.o. Phone 01-992 6424, evenings and weekends.

Mk.14. . . extra RAM, fully socketed, revised monitor, cassette interface, single step, new keyboard and expensive SC/MP documentation. All bus lines brought out to a second plug-in board for easy expansion. PSU required (extra) — £65. Robin Lowis — phone Bristol 293701.

AIM 65. . . complete with 4K RAM,

assembler ROM, edge connectors, original packing and full documentation, Fully operational, offers around £300. Phone Nelson (0282) 693029 after form

Verbatim Soft Sector Discs. . 5<sup>1</sup>4", unopened box of ten for £20. Ten used very briefly, sold singly at £1,90 each. Phone Pershore 4352.

Kim 1. . . ASCII keyboard plus 1K of add on memory — will split — £120 o.n.o. Contact Radio Society QMCSU. Phone 01-980 1240/5303.

Nascom 1... with 8K expansion, buffer board, PSU and B-Bug monitor. Full working order and all neatly finished in Verocase with programs on cassette, documentation, £275 o.n.o. Phone Tenbury Wells (Worcs) 810015 evenings.

PDP 8i. . . with 8K core store, in rack with PSU. Offers to Mr J. Haigh, Commonwealth Hall, Cartwright Gardens, London WC1H 9EB, Must sell, all reasonable offers replied to.

Motorola M6800 D2 Development Kit ... extra RAM on board, excellent working order, full documenation and extra 8K RAM board thrown in — all

for £100. Phone Jim on Garston (Herts) 79973, evenings.

Casio FX-502P. . . as new, plus Casio FA-1 adapter for taping programs, program library, manuals, keyboard overlays, tape, etc. All boxed and as illustrated in PCW October issue (page 50), I'm buying a larger computer — £70 the lot o.n.o. Phone 01-539 1243.

Triton Computer. . . including programs, cassette, extended Tiny BASIC. Ready built and tested for only £185 (run at 18 MHz). Phone 01-859 0323.

Nascom 1... built and tested by Nascom and fitted with the latest NAS-SYS 1 2K monitor, Full documentation and PSU - £175 o.n.o. Phone Colchester 74791, evenings.

Centronics 700 Printer... with RS232 board, line length programmable to 132 chars., standard and double width characters — £450 o'n.o. Phone Dave on 01-460 2580, evenings.

Pye 'Ceefax/Oracle' news/information unit... with keyboard, for any colour TV — only £240.
Sinclair 2" micro TV... unused, with accessories — £60.
PET 200-8K... with programs, excel-

#### ISACTION FILE

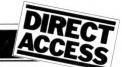

lent condition — £435. IEEE/RS232 Serial Interface B. input/output for PET, cost £205, sell

E140.
Teletype 'ASR33'. . . terminal/printer RS232 interface, as new, not clapped out — £450 (stand available). Phone Medway (0634) 53127, evenings.

Triton... 8080 based machine, built & working with revised L5.1 monitor & upgraded clock, 4K RAM and Tiny BASIC in ROM. All documentation included — £250. Contact John Wheatley at 12 Shakespeare Road, Harpenden Herts — phone Harpenden 63593 63593

Mk.14. . . with RAM I/O, extra RAM, tape interface, PROM programmer, PSU, 21 keyboard, full documentation, professionally cased into desk-top unit, size 11"x8½"x3¾" (sloped front), with room for 2K expansion and VDU interface 663. Phone 08444 4537 interface - £63. Phone 08444 4537.

Teleprinter '54'. . .Baudot coded, full instruction KB: and printer T 50 baud interface v.g.c. — £55 o.n.o. Mark Wyllie on Hertford 59081.

Sinclair Cambridge Programmable. . . with full instructions, Duracell battery, Sinclair & Personal Program Library — £9 o.n.o. plus £1.00 postage. Martin Fisher, 10 Cusworth Lane, Doncaster, S. Yorks DN5 8YL.

SWTP PR40 Printer, . . adapted for Sorcerer, but suitable for any 8-bit parallel interface  $-\pounds120.$  KSR 33 Westrex Teletype. . . with

20mA loop = £100. Sorcerer 32K... with all leads, manuals and software library. Has additional

The 6800 Mnemonics arranged by op code

facility for 110 baud RS232 transmison; 6 months old, excellent condition £635. Phone Omagh (0662) 2109.

Complete Chip Set. . . for 8085 system, includes 8085, (2) 8212, (2) 8224, (8) 21L02 (350ns), 16 minature toggle switches (with hardware), sockets for all chips — first £40 takes it. Also a few LM3914 bar graph display drivers — £2.50 each. All chips prime quality; D,Wolf Ph.D., 15 Princess Road, London NW1 London NW1.

Powertran Comp-80. . . full on-board RAM (5K), BASIC, graphics with graph plotting functions, complete with TV monitor and cassette recorder, Fully built and working, offers around £295. Phone Tim Brown on Stafford 850244.

Triton. . . professionally built, complete with case and manual, perfect order — £210. Phone Basingstoke (0256) 29623.

Triton. . full documentation, cased, RS232 interface, full on-board RAM, V5.1 monitor and L5.1 BASIC with editing facilities — £350 o.n.o. Also expansion motherboard, built and including extra 74LS 245's — £50 Phone Steve on Andover (Hants) 66681.

LSI 11... micro for sale to highest offer; complete with 20K RAM, power supply and programming manual. Also optional desk available! Alternatively will exchange for goods— anything considered, not necessarily computer equip-ment. Phone Mike Stanley on Wrexham (0978) 261121.

Sinclair Cambridge Programmable Calculator. . . and full, four volume

program library for sale; mint condition

£12 only. Contact Terry Cymbalisty,
45 St Lesmo Road, Edgeley, Stockport,
SK3 0TX — Phone 061 0527, evenings.

Texas TI-59. . . plus PC100-C print cradle. Programmable calculator includes 960 prog. steps, 100 memories and magnetic card reader. Also latest printer capable of alphanumerics. Both items less than 9 months old — owner is upgrading. Price £199 for the pair, but separate sale considered. Phone 01-368 2762, evenings.

ROM Chips. . . two MM5204Q with ETIBUG 1 and 2 (or blank), £4 each; 2513 uc, £3; DM8 678 CAB/N, £7. Contact S. Ross, 44 Premier Avenue, Grays,

**SWTPC 6800**... 4K static RAM board (S50 bus) — £40. Phone 01-550 8965.

Compucorp 265E Accountant. . . . learn mode programmer for 256 steps; ten data storage registers; prints up to 14 digits. Complete with card reader for programming (or it can be programmed from keyboard). Phone Telford

Digital Equipment Corp. RT01 Data Terminals. . . less display boards and displays (2 available), 110 baud, RS232 and teletype interface, £40 each or £70 the two. Also consolidated computers terminal (inc. VDU), £100 — all with circuits. Details, phone Ru on 01-837 8855, extn 222, weekdays.

Super Nascom 1... extended with 18K RAM, 2400 baud cassette interface, 8K BASIC on tape. Housed in Veroframe

with keyboard in professional case. All this and lots of software for £320. Phone Dave Link on 01-340 9882.

ELF 11. . . system with giant board, 8K RAM, VID, ASCII board, heavy duty PSU, in ELF cabinets. Fully socketed and professionally checked in good woking order. also Tiny BASIC, 16 games on tapes, Full documentation, cost over £500, best offer buys. Phone 01-560 0793

PET 2001-8K. . .as new, green screen, BASIC BASIC tape, manuals of instruction and various taped games — £475. 6 weeks old, perfect condition. Phone 01-668 6155

Texas 9900. . 16-bit micro board, double Eurocard — £100 o.n.o. (see March '79 PCW). Contact Mark Wirt, 12 Alleyn Crescent, London SE21; phone 01-670 4819.

TI-58. . . programmable calculator, 480 steps, 60 memories — £60 o.n.o. including mains adaptor, master and statistics libraries, Contact Brian Holley on Hoddesdon 66573, evenings or week-

#### Wanted

Triton Users. . . help! — L6 BASIC PROM listing required (18MHz version). Contact Stevenage 62680 anytime.

Home Computer. TRS-80 Level 2 Home Computer. . . TRS-80 Level 2 4K/16K keyboard or Tandy preferred. Other ROM BASIC Systems, built kits etc. considered. Upper limit, £450. Phone G. Born on Worcester 421631.

|                                 | THE OO              | oo miic             | nomes               | arrange      | а бу бр              | couc                |                                     |                     |                     |                                                           |                     |                     |                     |              |                                                                                 |                     | 23 |
|---------------------------------|---------------------|---------------------|---------------------|--------------|----------------------|---------------------|-------------------------------------|---------------------|---------------------|-----------------------------------------------------------|---------------------|---------------------|---------------------|--------------|---------------------------------------------------------------------------------|---------------------|----|
| $\frac{\text{LSB}}{\text{MSB}}$ | 0                   | 1                   | 2                   | 3            | 4                    | 5                   | 6                                   | 7                   | 8                   | 9                                                         | A                   | В                   | C                   | D            | E                                                                               | F                   |    |
| 0                               | *                   | NOP<br>(INH)        | *                   | *            | *                    | *                   | TAP<br>(INH)                        | TPA<br>(INH)        | INX<br>(INH)        | DEX<br>(INH)                                              | CLV<br>(INH)        | SEV<br>(INH)        | CLC<br>(INH)        | SEC<br>(INH) | CLI<br>(INH)                                                                    | SEI<br>(INH)        | 0  |
| 1                               | SBA                 | CBA                 | *                   | *            | *                    | *                   | TAB<br>(INH)                        | TBA<br>(INH)        | *                   | DAA<br>(INH)                                              | *                   | ABA<br>(INH)        | *                   | *            | *                                                                               | *                   | 1  |
| 2                               | BRA<br>(REL)        | *                   | BHI<br>(REL)        | BLS<br>(REL) |                      | BCS<br>(REL)        |                                     |                     | BVC<br>(REL)        |                                                           | BPL<br>(REL)        |                     | BGE<br>(REL)        |              |                                                                                 |                     | 2  |
| 3                               | TSX<br>(INH)        | INS<br>(INH)        | (A)                 | PUL<br>(B)   | DES<br>(INH)         | TXS<br>(INH)        | $_{ m (A)}^{ m PSH}$                | PSH<br>(B)          | *                   | RTS<br>(INH)                                              | *                   | RTI<br>(INH)        | *                   | *            | WAI<br>(INH)                                                                    | SWI<br>(INH)        | 3  |
| 4                               | NEG<br>(A)          | *                   | *                   | COM<br>(A)   | LSR<br>(A)           | *                   | $\operatorname{ROR}_{(\mathrm{A})}$ | ASR<br>(A)          | ASL<br>(A)          | $ \begin{array}{c} \text{ROL} \\ \text{(A)} \end{array} $ | DEC<br>(A)          | *                   | INC<br>(A)          | TST<br>(A)   | *                                                                               | (A)                 | 4  |
| 5                               | NEG<br>(B)          | *                   | *                   | COM<br>(B)   | LSR<br>(B)           | *                   | ROR<br>(B)                          | ASR<br>(B)          | ASL<br>(B)          | ROL<br>(B)                                                | DEC<br>(B)          | *                   | INC<br>(B)          | (B)          | *                                                                               | (B)                 | 5  |
| 6                               | NEG<br>(IND)        | *                   | *                   | COM<br>(IND) | LSR<br>(IND)         | *                   | ROR<br>(IND)                        | ASR<br>(IND)        | ASL<br>(IND)        | ROL<br>(IND)                                              | DEC<br>(IND)        | *                   | INC<br>(IND)        | (IND)        | '                                                                               | (IND)               | 6  |
| 7                               | NEG<br>(EXT)        | *                   | *                   | COM<br>(EXT) | LSR<br>(EXT)         | *                   | ROR<br>(EXT)                        |                     | , ,                 | ROL<br>(EXT)                                              |                     | *                   |                     |              | $     \begin{array}{c}       \text{JMP} \\       (\text{EXT})     \end{array} $ |                     | 7  |
| 8                               | SUB<br>(A)<br>(IMM) | CMP<br>(A)<br>(IMM) | SBC<br>(A)<br>(IMM) | *            | (AND<br>(A)<br>(IMM) | BIT<br>(A)<br>(IMM) | LDA<br>(A)<br>(IMM)                 | *                   | EOR<br>(A)<br>(IMM) | ADC<br>(A)<br>(IMM)                                       | ORA<br>(A)<br>(IMM) | (ADD) $(A)$ $(IMM)$ | CPX<br>(A)<br>(IMM) |              | (IMM)                                                                           | *                   | 8  |
| 9                               | SUB<br>(A)<br>(DIR) | CMP<br>(A)<br>(DIR) | SBC<br>(A)<br>(DIR) | *            | AND<br>(A)<br>(DIR)  | BIT<br>(A)<br>(DIR) | LDA<br>(A)                          | STA (A)             | EOR<br>(A)<br>(DIR) | ADC<br>(A)<br>(DIR)                                       | ORA<br>(A)<br>(DIR) | ADD<br>(A)          | CPX<br>(A)          | *            | LDS (DIR)                                                                       |                     | 9  |
| A                               | SUB<br>(A)          | CMP<br>(A)<br>(IND) | SBC<br>(A)<br>(IND) | *            | AND<br>(A)           | BIT<br>(A)<br>(IND) | LDA<br>(A)<br>(IND)                 | STA<br>(A)<br>(IND) | EOR<br>(A)<br>(IND) | ADC<br>(A)                                                | ORA<br>(A)          | ADD<br>(A)          | '                   |              | LDS                                                                             | STS                 | A  |
| В                               | SUB<br>(A)<br>(EXT) | CMP<br>(A)<br>(EXT) | SBC<br>(A)<br>(EXT) | *            | AND<br>(A)<br>(EXT)  | BIT<br>(A)<br>(EXT) | LDA<br>(A)<br>(EXT)                 | STA<br>(A)<br>(EXT) | EOR<br>(A)<br>(EXT) | ADC<br>(A)<br>(EXT)                                       | ORA<br>(A)<br>(EXT) | ADD<br>(A)          | CPX<br>(A)<br>(EXT) | JSR          | LDS (EXT)                                                                       |                     | В  |
| C                               | SUB<br>(B)<br>(IMM) | CMP<br>(B)          | SBC<br>(B)<br>(IMM) | *            | AND (B)              | BIT<br>(B)<br>(IMM) | LDS<br>(B)                          | *                   | EOR<br>(B)          | ADC<br>(B)<br>(IMM)                                       | ORA<br>(B)          | ADD (B)             | *                   | *            | LDX<br>(IMM)                                                                    | *                   | C  |
| D                               | SUB<br>(B)<br>(DIR) | CMP<br>(B)<br>(DIR) | SBC<br>(B)<br>(DIR) | *            | AND<br>(B)<br>(DIR)  | BIT<br>(B)<br>(DIR) | LDA<br>(B)<br>(DIR)                 | STA<br>(B)<br>(DIR) | EOR<br>(B)<br>(DIR) | ADC<br>(B)<br>(DIR)                                       | ORA<br>(B)<br>(DIR) | ADD<br>(B)<br>(DIR) | *                   | *            | LDX<br>(B)<br>(DIR)                                                             | STX<br>(B)<br>(DIR) | D  |
| E                               | SUB<br>(B)<br>(IND) | CMP<br>(B)<br>(IND) | SBC<br>(B)<br>(IND) | *            | AND<br>(B)<br>(IND)  | BIT<br>(B)<br>(IND) | LDA<br>(B)<br>(IND)                 | STA<br>(B)<br>(IND) | EOR<br>(B)<br>(IND) | ADC<br>(B)<br>(IND)                                       | ORA<br>(B)<br>(IND) | ADD<br>(B)<br>(IND) | *                   | *            | LDX<br>(IND)                                                                    |                     | E  |
| F                               | SUB<br>(B)          | CMP<br>(B)          | SBC (B)             | *            | AND (B)              | BIT<br>(B)          | LDA (B)                             | STA (B)             | EOR<br>(B)          | ADC (B)                                                   | ORA<br>(B)          | ADD (B)             | *                   | *            | LDX                                                                             | STX                 | F  |
|                                 | (EXT)<br>0          | (EXT)<br>1          | (EXT)<br>2          | 3            | /                    | (EXT)<br><b>5</b>   | ,                                   | (EXT)<br>7          | , ,                 | (EXT)<br>9                                                | (EXT)<br>A          | , ,                 | C                   |              | (EXT)                                                                           | (EXT)               | -  |
|                                 | 10                  | 1 1                 | 1 4                 | l O          | 1.4                  | 10                  | U                                   |                     | 10                  | 9                                                         | A                   | D                   | IC                  |              | E                                                                               | Г                   | 1  |

DIR = Direct Addressing Mode, EXT = Extended Addressing Mode, IMM = Immediate Addressing Mode, IND = Index addressing Mode, INH = Inherent Addressing Mode, REL = Relative Addressing Mode, A = Accumulator A, B= Accumulator B.

#### **FUN & GAMES**

#### STAR WARS

```
!!!! *STAR WARS* BY SIMON AINSWORTH , MANCHESTER GRAMMAR SCHOOL !!!! LCHR$ (24%):6:6
       10
20
30
40
50
60
70
80
90
1100
                                                                                                      DEATHSTAR ATTACK"
.
                                                                                    A 'STAR WARS' COMPUTER GAME": 616
                             •
.
        120
                             .
        130
140
150
160
170
                          .
•
       210
220
240
240
250
260
270
310
310
330
340
350
360
330
340
350
360
370
400
410
420
430
440
450
450
470
.
.
.
•
•
.
.
.
.
        480
490
500
510
520
530
540
                                                                                                                                                                                                                                  .
.
        550
560
570
•
        580
.
                             J%=49%;K%=41%;GOSUB 930
GOTO 970
J%=42%;K%=43%;GOSUB 930
        600
610
620
630
640
650
                                                                                                                                      ILUCKY HIT
.
                                                                                                                                                                                                                                  .
                                                                                                                                     ISTH HIT
                            J%=82%1K%=43%16U3UB y3U

GOTO 970

IOVER TARGET ROUTINE

K4=11/(71-Y)1X2=X*K4*(X1-X)

IF ABS(X2)>10% GOTO 850

IF ABS(81)>5% OR ABS(P1)>5% GOTO 800

Z2=2*K4*(Z1-Z)1IF Z2>=0% GOTO 850 ELSE IF Z2>=-5U% GUTO 83U
.
        670
680
690
•
                            Z2=Z+K4*(Z1-Z):IF Z2>=0% GOTO 850 ELSE IF Z2>=-50% GOTO 830
J%=44%:IK=46%:GOSU8 930
IOVER TARGET ON COURSE
%"1600M. TO TORPEDO RELEASE POINT...":SLEEP Z%:6
IF K1%=1% THEN GOSUB 550
6"1200M. TO TORPEDO RELEASE POINT...":SLEEP Z%:6
8"800M....":SLEEP Z%:6:16"*400M....":SLEEP 1%:6
IF K1%=1% THEN GOSUB 550
6"200M....":SLEEP 1%:6:IF K1%=1% THEN GOSUB 550
6"200M....":SLEEP 1%:6:IF K1%=1% THEN GOSUB 550
6"
KERPOWN!!!"+CHR$(/%)+CHR$(/%)+CHR$(7%)
        700
710
.
        720
730
740
750
760
770
.
 .
                                                                                                                                                                                                                                  .
                              J%=47%:K%=51%:GOSUB 930
        780
                                                                                                                                   IEND OF DEATHSTAR
                            J%=6/%ir%=51%irGUSUB 930
GOTO 970
J%=52%ir%=55%iGOSUB 930
IF A3<=15% THEN J%=56%ir%=57%iGUSUB 930 ISUCCESSFUL HEPEAT APPHOACH
IF A3>15% GOTO 910 ELSE GOTO 710
J%=58%ir%=60%iGOSUB 930
ITOO HIGH
        790
        800
                                                                                                                                                                                                                                  .
        820
        830
840
850
 •
                             GOTO 810
J%=61%:K%=63%:GUSUB 930
                                                                                                                                                                                                                                  .
                                                                                                                                     ITUTALLY UNSUITABLE THAJECTORY
 •
        860
                             GOTO 970
J%=37%:K%=38%:GOSUB 930
                                                                                                                                     ICRASH
        880
890
900
910
                                                                                                                                     IENGINES
 .
                                                                                                                                                                                                                                  .
                             GOTO 970
J%=32%:K%=34%:GOSUB 930
                                                                                                                                    IND FUEL
                             SLEEP 1%:GOTU 87U

OPEN"SWARS.TXT"AS FILE 1%:INPUT LINE E1% AD FUN 1%=1% TU J%-1%

SIFOR 1%=1% TO K%:INPUT LINE E1% AS

SLEFT(AS,LEN(A)-2%):NEXT 1%
 •
        920
        950
 •
                             CLOSE 18:6:TRETURN
INPUT" DO YOU WANT TO PLAY AGAIN";A15
IF ASCII (A15)=894 OR ASCII (A15)=121% THEN CHAIN"5*ARS"
Z$=SYS(CHR$(0%)):CLOSE 1%:6"PROGRAMME TERMINATED...";END
        960
 .
        YOU ARE THE PILOT OF A REBEL X-WING FIGHTER. CARRYING A PROTON TURPEDO WITH WHICH TO ATTACK THE GIANT ARTIFICIAL PLANET, THE DEATHSTAR, WHICH THE TYRANT, GRAND MOFF TARKIN, IS USING TO TERRORISE THE GALAXY. YOUR OBJECTIVE IS TO FLY YOUR FIGHTER TO A TRENCH IN THE STAR'S SUFFACE, FLY ALONG IT AND LAUNCH THE TORPEDO INTO A VENT SHAFT LEADING TO THE DEATHSTAK'S NUCLEAR REACTORS. TO LAUNCH THE TORPEDO AT PRECISELY THE RIGHT INSTANT YOUR FIGHTER'S NAVIGATIONAL SYSTEMS MUST BE CALIBRATED 2000M. FROM THE VENT BY FLYING OVER A CALIBRATION TARGET WHOSE POSITION RELATIVE TO THE VENT IS KNOWN. THIS TARGET IS 20M. WIDE AND 50M. LONG AND IS CENTRED ON CO-ORDINATES (0.0), IF, WHEN YOU FLY OVER THE TARGET, YOUR PITCH AND HEADING ARE WITHIN 5 DEGREES OF ZERO, AND YOU ARE WITHIN 50M. OF THE FLOOR OF THE TRENCH, WHICH IS 40M. WIDE AND 100M.
                                                                                                                                                                                                                                   .
                                                                                                                                                                                                                                   .
```

# MICROMART

NASCOM & TRS 80 USERS! Ex Bank terminals, "IBM Golfball Printer plus Interface" available for either computer. Typewriter quality print at up to 15 cps. Colour Shift, Underline, Tab and normal typewriter functions are all program selectable.

£450.00 Plus VAT Write for details to:-DTN Wembley 77 Montpelier Rise. Wembley, Middx. Tel. (out of working hours):-01-907 1767 or 01-904 7411

#### ANTIQUE DEALER

requires accounting programs, including provision for the special VAT scheme for antique dealers. Also preferably provision for foreign exchange. Details please, to Box 350, Micromart, Sportscene Publishers (PCW) Ltd., 14 Rathbone Place, London W1P 1DE.

#### PETSI

Pets - new for old, part exchange your faithful Pet for a new model We stock Commodore or Computhink discs, PET printers and teletypes etc.

We also buy used Pets and peripherals for cash.

32K static memory (the best) 2 double density discs (2 serial and 1 parallel port) From £1999

HIRE! PET 8K £4.75 per day PET 32K £6.95 per day Teletype 43 £6.00 per day HORIZON P.O.A.

High Quality Cassettes!

C15 41p C30 55p including VAT Post 20p Orders over £4.00 free postage Contact: Richard Mortimore or Chris Phelps

at MICRO - FACILITIES 01-979 4546/941 1197

#### APPLE & ITT 2020 BUSINESS SOFTWARE

Professionally written packages now available with comprehensive manuals, built-in validity checks, interactive enquiry facilities, user options, satisfying accountancy, Inland Revenue and Customs & Excise requirements. On diskette under DOS 3.2 in Applesoft with SPACE utility. Not adaptations. Written for Apple System. Support all printer interfaces. Sales, Purchases and General Ledgers £295-00 each. Manual only £3. Payroll £375. Manual only £4. General Ledger supports Incomplete Records, Jobs Costing, Branch and Consolidated Accounts, etc. General Ledger Applications Manual £10. Prices exlusive of V.A.T. From our shop

COMPUTECH SYSTEMS 168, Finchley Road, London NW3, Tel: 01-794 0202

or your nearest stockist.

# MICRO**mart**

### INTELLIGENT **ARTIFACTS**

Sale of \$100 Memory Boards 16K fully static 4MHz £150 each 2MHz £150 each. Also Z-80 CPU Boards for MHz £150 each.

> Fully assembled tested and quaranteed

We also sell PETs, Challengers, AIM 65 etc. All imported direct from USA. Lowest prices in UK. Send or call for Price List. Telephone: Arrington (022 020) 689 Cambridge Road, Orwell, Nr Royston, Herts.

> **50HZ SUPERBOARD** £190 (BRITISH STANDARD) **PLUS** OFFICIAL **Dealer Support**

PLUS
ASS/ED, EX/MON and other software and expansion available. Cursor control, back space etc. Tape Free.

CTS 1 Higher Calderbrook Littleborough, Lancs OL15 9NL Tel: Littleborough( 0706) 79332 anytime

Α

APPLE and PET

in DUBLIN

\*Come and see these fine computers in our new showrooms

\*Try them and discuss your requirements

Sensible Software for Apple:

\*Sales Ledger, Financial Modelling \*Fourier Analysis, Shape Maker

\*Educational systems in Maths, Physics, Geography, Commerce

SOFTECH LTD

51 Lr. Camden St, Dublin 2, Ireland

Phone: Dublin 784739

#### PET **EDITOR**

Provides full creation and editing of symbolic text or data files, etc, using

12 POWERFUL COMMANDS including; CREATE, EDIT, FIND, REPLACE, INSERT, MOVE, TAB, etc

(SAE for full software list.)

On cassette

CIRCLE SOFTWARE £20.00 +VAT

(State old/new ROM + size) 33 Restrop View, Purton, Swindon, Wilts. SN5 9DG

TO ADVERTISE IN MICROMART RING JACQUIE HANCOCK ON 01-631 1682

DEEP, YOUR INBOARD COMPUTER WILL TAKE OVER AND COMPLETE THE MANDEUVRE, NOTE:
THE TRENCH IS REALLY 48M. \*1DE, BUT SINCE YOUR FIGHTER HAS A WINGSPAN OF 8M, IT
CAN BE ASSUMED THAT YOU ARE A POINT MASS WITHIN A TRENCH 40M. WIDE.
INITIALLY YOU ARE HEADING ON A BEARING OF 315 WITHIN ZERD PITCH AT 100M/S,
AN ALTITUDE OF 2000M. AND AT APPROXIMATELY (2000,—15000), IE. 2000M. STARBOARD
OF THE Y-AXIS (THE TRENCH) AND 16000M. ALONG IT FROM THE CALLBRATION TARGET.
TO ASSIST YOU YOUR POSITION ON THE X-Y GRID, ALTITUDE, HEADING, PITCH,
VELOCITY, THROTTLE SETTING, TARGET RANGE AND TARGET BEARING ARE GIVEN AT
INTERVALS OF 10 SECS. YOU CONTROL YOUR HEADING, PITCH AND THITUTILE SETTING.
THE UNITS OF THROTTLE SETTING APPROXIMATE TO EARTH 'GTS. A SETTING OF 1 OR
MORE WILL ACCELERATE YOUR SHIP, LESS THAN 1 AND THE DEATHSTARY'S DEFENCE
SCREENS WILL SLOW YOU DOWN.
WARNING: THE DEATHSTAR WILL LAUNCH TIE FIGHTERS AGAINST EXPERIENCED PILOTS.
YOUR HIT INDICATOR WILL INFORM YOU OF LASER STRIKES AGAINST EXPERIENCED PILOTS.
YOUR HIT INDICATOR WILL INFORM YOU OF LASER STRIKES AGAINST YOUR SHIP.
THE TIEF FIGHTER PILOTS HAVE BEEN NOTIFIED THAT YOU ARE AN EXPERIENCED PILOT.
THEY WILL HUNT YOU OUT AND LAUNCH UNEXPECTED ATTACKS AGAINST YOU, YOUR SHIP
CAN SURVIVE ONLY A SUCCESSFUL HITS TO ITS HULL OR ENGINES. EVERY HIT WILL REDUCE
MANDEUWARBLITY AND ACCELERATION.
YOUR FIGHTER IS LOW ON FUEL. INBOAND COMPUTER CALCULATES THAT YOU HAVE
INSUFFICIENT FUEL TO COMPLETE THE MANDEUVRE AND HAS BHUKEN OFF ATTACK TO RETURN
TO BASE. BETTER LUCK NEXT TIME.
CONGRATULATIONS! YOU JUST BLEW YOUR ENGINES TO PIECES AND ARE DIVING OUT OF
CONTROL INTO THE DEATHSTAR!
YOU JUST PILED INTO THE DEATHSTAR, KAMIKAZE TACTICS WENT OUT WITH PISTON
ENGINED FIGHTERS! THY NOT TO BE SO ENTHUSIAS!IC NEXT TIME!

THE FIGHTER ATTACK! LASER STRIKE ON SHIP.
WITH A SINGLE BURST.
THAT WAS THE FIFTH STRIKE ON YOUR SHIP. YOUR SHIELDS AND WRECKED YOUR SHIP
WITH A SINGLE BURST.
THAT WAS THE FIFTH STRIKE ON YOUR SHIP. YOUR SHIELDS HAVE BEEN PENETRATED

AND YOUR SHIP WRECKED.
OVER TARGET!!
INDOAD . • . . . . . OVER TARGET!!
INBOARD COMPUTER REPORTS TRAJECTORY OF FIGHTER UNSUITABLE FOR ATTACK.
HOWEVER NAVIGATIONAL SYSTEMS HAVE BEEN CALIBRATED SO THE COMPUTER WILL ATTEMPT
TO REPEAT ATTACK AND RELEASE TORPEDD AUTOMATICALLY.
COMPUTER HAS SUCCESSFULLY REPEATED APPROACH AND HAS RECALIBRATED NAVIGATIONAL . SYSTEMS. SYSTEMS.

TOU HIGH!!
YOU HAVE OVER-FLOWN THE CALIBRATING TARGET. COMPUTER WILL ATTEMPT TO REPEAT
ATTACK AND RELEASE TORPEDD AUTOMATICALLY.
YOU HAVE MISSED THE CALIBRATION TARGET. COMPUTER REPORTS PRESENT TRAJECTORY
MAKES REPEAT ATTACK IMPRACTICAL AND IS RETURNING TO REBEL BASE. BETTER LUCK

#### **ALIEN ATTACK**

by Peter Wright

This program, written for PET will work instructions (with one spelling mistake) with or without a sound box. Full are included in the program.

.

.

.

.

| 2 GOSU <b>B</b> 3300   |                                                        |
|------------------------|--------------------------------------------------------|
| 5 J=50                 |                                                        |
| 5 R=INT((36)*RND(1)    |                                                        |
| 10 PRINT" TRIBUMBUMBU  |                                                        |
| 20 X=32769:M=1:T=60    |                                                        |
| 30 IFXC32769THENM=1    |                                                        |
| 40 IFX>32806THENM=-    |                                                        |
| \$1 IFA\$="@"ORA\$="=" | THEN43                                                 |
| 42 GOTO50              |                                                        |
| 43 IFM=1THENM=-1:60    | T050                                                   |
| 14 M=1                 |                                                        |
|                        | OKEX-1,32:POKEX+1,32                                   |
|                        | 00RPEEK(X+320)=214THENGOT01000                         |
| 53 IFPEEK(X+640)=21    | 4THENK=X+600:GUT01010                                  |
| 54 IFFF=0THEN60        |                                                        |
| 55 IFFF=1THENGOSUB3    | 94                                                     |
| 56 IFFF=1THEN30        |                                                        |
| 50 TT=(J-H):T=T+1:I    | FTKTTTHEN100                                           |
| 55 N=INT((3)*RND(1)    |                                                        |
| 66 POKE0,20 POKE1,2    | 0:SYS(826)                                             |
| 70 PRINTTAB(R)"₽ ▼     | ### <b>##</b> +++":G0T080                              |
|                        | 0,20 :POKE1,20 :SYS(826):NEXT                          |
| 75 PRINTTAB(R)"₽X▼     |                                                        |
| 80 T=0:R=INT((36)*R    |                                                        |
| 100 GETA\$             |                                                        |
| !10 IFA\$=" "ORB\$="P  | "THENFF=1:F=X+40:POKE0,20 :POKE0,10 :SYS(826):GOSUB304 |
| 20 GOTO30              |                                                        |
| 804 IFRI=10RLE=1THE    | N3000                                                  |
| 805 F=F+40             |                                                        |
| 806 GETA⊈:IFA⊈="@"O    | RA\$="="THEN307                                        |
| 807 GOTO310            |                                                        |
| 808 IFM=1THENM=-1:G    | OTO310                                                 |
| 809 M=1                |                                                        |
|                        | PEEK(F)=214THENH=H+1:60T0500                           |
| 311 IFPEEK(F)<>233T    |                                                        |
|                        | EF-41,77:P0KEF-1,68                                    |
|                        | :POKEF-40,32:POKEF-41,32:POKEF-1,32                    |
|                        | 20:SYS(826):D=1:RI=1:F=F-1:GOT0327                     |
| 320 IFPEEK(F)<>223T    |                                                        |
|                        | EF-39,78:P0KEF+1,68                                    |
|                        | POKEF-40,32:POKEF-39,32:POKEF+1,32                     |
|                        | 20:SYS(826):D=1:LE=1:F=F+1                             |
|                        | =0:D=0:RI=0:LE=0:POKEF-40,32:RETURN                    |
| 328 IFD=1THENRETURN    |                                                        |
| 330 POKEF,46 POKEF-    | 40,32                                                  |
| 340 RETURN             |                                                        |
|                        | E0,225:POKE1,50 :SYS(826)                              |
|                        | EF,32:POKEF-1,32:POKEF+1,32:POKEF+39,32:POKEF+41,32    |
| 510 FORQ=0T01          |                                                        |
|                        | +39,127:POKEF+40,127                                   |
|                        | +39,224:POKEF+40,224                                   |
| 526 POKEF-1,42 POKE    | F+1,42                                                 |
| 530 POKEF+41,127       |                                                        |
| 540 POKEF,225 POKEF    | +39,255:P0KEF+40,255                                   |
|                        | +39,102:POKEF+40,102                                   |
| 546 POKEF-1,171:POK    | EF+1,171                                               |
| 547 POKEF-1,32:POKE    | F+1,32                                                 |
| 550 POKEF+41,255       |                                                        |

#### **FUN & GAMES**

```
552 POKEF,32 POKEF+39,32 POKEF+40,32
553 POKEF+41,32
560 NEXT FF=0
570 IFF=K-40THENPOKE0,255 POKE1,255 SYS(826):GOTO1500
580 D=0:R1=0:LE=0:RETURN
                                                                                                                                                                                                                                                                                                                                                                                                                                                                                                                                                                                                                                                                                                                                                                                                                                                       .
                              1000 K=X+280
1010 IFPEEK(K)=83THEN1110
                        1010 TFPEEK(K)=83THEN1110
1020 POKEK,224
1025 POKEK,224
1030 K=K-40:G0T01010
1100 POKED,100:POKE1,10:SYS(826)
1100 POKED,100:POKE1,10:SYS(826)
1110 POKEK,211:POKEK-80,32:POKEK-40,224
1115 POKEK+39,78:POKEK+41,77
1116 POKEK+39,78:POKEK+41,72
1120 K=K+40 TFPEEK(K)=90THENF=K-40:G0SUB501
1130 G0T01100
1500 FORX=8T024
1550 FORZ=8T026:NEXT
1600 PRINT POKE0,50:POKE1,50:SYS(826)
1700 NEXT
                                                                                                                                                                                                                                                                                                                                                                                                                                                                                                                                                                                                                                                                                                                                                                                                                                                       .
                                                                                                                                                                                                                                                                                                                                                                                                                                                                                                                                                                                                                                                                                                                                                                                                                                                       .
                                                                                                                                                                                                                                                                                                                                                                                                                                                                                                                                                                                                                                                                                                                                                                                                                                                       .
                                                                                                                                                                                                                                                                                                                                                                                                                                                                                                                                                                                                                                                                                                                                                                                                                                                         .
                        1600 PRINT POKE0.50:POKE1.50:SYS(826)
1700 NEXT
2000 GH-GH-1
2001 IFB#="PTHENPRINT":XMRMAMMAMDDDDDI GOT "H"BUT I'M ONLY YOUR PET":GOTO2005
2002 PRINT":XMRMAMMADDDDDNOU DESTROYED"H"OF THE HLIENS"
2005 IFH2CHTHENH2=H:PRINT:PRINT":XDDDDDIIT IS THE BEST SCORE SO FAR":GOTO2010
2006 PRINT:PRINT":DDDDTHE BEST SCORE IS"H2
2010 FORA=OTO10
2010 FORA=OTO10
2020 GETA#:NEXT
2024 PRINT:PRINT":DDDDTO PLAY AGAIN PUSH ANY KEY"
2025 PRINT:PRINT":DDDDFTER 30 SECONDS I WILL PLAY ALONE"
2026 TI#="000000"
2027 IFII#="000000"
2027 IFII#="000000"
2030 GETA#: IFR#=""THEN2027
2035 IFG6#=22THENRUNS
2040 J=50:B#=""H=0:D=0:RI=0:GOTO6
3000 IFLE=ITHENCH51
3000 IFLE=ITHENCH51
3000 IFLE=ITHENCH51
3000 IFLE=ITHENCH51
                                                                                                                                                                                                                                                                                                                                                                                                                                                                                                                                                                                                                                                                                                                                                                                                                                                           .
                      3010 K=
                                                                                                                                                                                                                                                                                                                                                                                                                                                                                                                                                                                                                                                                                                                                                                                                                                                           .
                    3540 FORX=0TO2000 NEXT
4000 PRINT"INMININIMANINAL DEPOID OF YOU NEED INSTRUCTIONS ?
4010 GETHS: IFHS; "THEN4010
4020 IFHS: IFHS; "THEN4010
4020 IFHS: IFHS; "THEN4010
4020 IFHS: "N'THENRETURN
4030 PRINT"IOU ARE THE / AT THE TOP OF THE SCREEN"
4040 PRINT"IND DETROY THE HILENS SHOWN BELOW."
4050 PRINT"WIND INSTROY THE HILENS SHOWN BELOW."
4050 PRINT"WHOI. W NOZ. W 4050 PRINT"WHOI. W NOZ. W 4050 PRINT"WIND INTO DESTROY THE HILENS SHOWN BELOW."
4060 PRINT"THEY WILL APPEAR AT THE BOTTOM."
4080 PRINT"THEY WILL APPEAR AT THE BOTTOM."
4100 PRINT"WID FIRE AT THEM PRESS THE SPACE KEY."
4110 PRINT"WID FIRE AT THEM PRESS THE SPACE KEY."
4120 PRINT"WOUR SHOT MUST HIT DEAD CENTRE."
4130 PRINT"WID FIRE AT THEM PRESS THE SPACE KEY."
4140 PRINT"WOUR SHOT MUST HIT DEAD CENTRE."
4150 GETHS: IFHS: "THEM4150
4160 PRINT"WIN HIT DESTROY FOR THE 'G' KEY."
4170 PRINT"WHOU ARE MOVING AT ANY TIME."
4180 PRINT"WINHE NUMBER YOU DESTROY IS SHOWN AT."
4200 PRINT"WITHE BEND OF EACH GHME."
4201 PRINT"WITHE HIENS ARE SLOW TO ADVANCE AT FIRST."
4202 PRINT"WITHE HORE YOU DESTROY THE FASTER,"
4203 PRINT"WITHEY WILL MOVE."
4204 PRINT"WITHEY WILL MOVE."
4205 PRINT"WITHEY HILL MOVE."
4207 PRINT"WITHEN THEY FIRE THEY NEVER MISS."
4208 PRINT"WITHEN THEY FIRE THEY NEVER MISS."
4209 PRINT"WIPH HORE YOU DESTROY THE FASTER,"
4209 PRINT"WITHEN THEY FIRE THEY NEVER MISS."
4209 PRINT"WITHEN THEY FIRE THEY NEVER MISS."
4209 PRINT"WITHEN THEY FIRE THEY NEVER MISS."
4209 PRINT"WITHEN THEY FIRE THEY NEVER MISS."
4209 PRINT"WIPH HORE YOU DESTROY THE FASTER,"
4209 PRINT"WIPH HORE YOU DESTROY THE FASTER,"
4209 PRINT"WIPH HORE YOU DESTROY THE FASTER,"
4209 PRINT"WIPH HORE YOU DESTROY THE FASTER,"
4209 PRINT"WIPH HORE YOU DESTROY THE FASTER,"
4209 PRINT"WIPH HORE YOU DESTROY THE FASTER,"
4209 PRINT"WIPH HORE YOU DESTROY THE FASTER,"
4209 PRINT"WIPH HORE YOU DESTROY THE FASTER,"
4209 PRINT"WIPH HORE YOU DESTROY THE FASTER,"
4209 PRINT"WIPH HORE YOU DESTROY THE FASTER,"
4209 PRINT"WIPH HORE YOU DESTROY THE FASTER,"
4209 PRINT"WIPH HORE YOU DESTROY THE FASTER,"
4209 PRINT
                                                                                                                                                                                                                                                                                                                                                                                                                                                                                                                                                                                                                                                                                                                                                                                                                                                           .
.
.
```

For those interested in a BASIC 57 of this issue. Great fun — Lissajous figure plotting program, see promise. Sheridan's Computer Answers on page

#### **PROGRAMS**

# **MICROMART**

#### SOUTHAMPTON 8 K PET HIRE

£20 p.w. + VAT including manuals and Microchess. £30 + VAT for 9 days over Christmas. Charges may be offset against purchase.

BUTTERFIELD'S ENCYCLO-PAEDIA £12 (inc. VAT and postage. Contains 32 programs including STARTREK, BATTLESHIPS, LUNAR LANDER, etc).

Demonstrations of large range of Commodore and Petsoft software. (£50 free softward on purchase of any PET computer).

Also 16K or 32K PETs and 3040 Floppy Disk Units on show.

SUPER-VISION 13 St James Road Shirley Southampton Telephone (0703) 774023 after hours (0703) 554488

#### **SIGMA SYSTEMS**

**PETs** 

+ SHARP MZ-80s

(THE NEW MICRO)

HEWLETT-PACKARD HP-41Cs

COMPUTER BOOKS

SIGMA SYSTEMS 54 PARK PLACE CARDIFF 21515

#### 54 PARK PLACE CARDIFF 21515

#### FOR SALE

Well established nationally known library of 80 PET programs, mostly on cassette, but some disk based business programs.

The library consists of a wide selection of original games, general purpose and scientific programs, as well as business applications.

Copyright will be transferred with sale.

Some already packaged stock available. Ideal opportunity to get into the lucrative mass PET program market, and ideal for expansion.

Write to:-

Box No 150 Micromart, Sportscene Publishers (PCW) Ltd., 14 Rathbone Place, London W1P 1DE.

# **MICROMART**

'TAX FREE' SPECIALS:-Compucolor II Inpet & Petite Memory Expansion Petsoft & Gemsoft Programs **MOST MAKES** Hardware - Firmware - Software Sold/Bought Exchanged/Constructed Up to £75 FREE software with new PET or SHARP. Teletext Convertor (with remote) £199.95\* Grandstand TV Games from £24,95\* (10 game) Cased Compukit £295\* Triton (3K RAM) £225\* Elf II 8K, Video Board, ASCII, Cases etc. £395\* Plus VAT & carriage

**OPTELCO** RAYLEIGH (0268) 774089 (UP TO 8 p.m.!)

#### NEW MICROTYPE SERIES 80

MICROCOMPUTER CASE

Ready Cut for Superboard or UKIO Complete with screws and instructions.

Also available with uncut keyboard for homebrew enthusiasts. Produced in strong, black ABS plastic. enthusiasts. Produced in strong, black ABS plastic.
Please state type when ordering.
ONLY £15.95 + VAT Post and packing inclusive.
Send Cheque or Postal Orders to:
Microtype, PO Box 104, Hemel Hempstead,
Herts. HP2 TOZ SAE for Details.
C12 BRANDED DIGITAL QUALITY CASSETTES
With library hox and index card. 10 for 38p ea + VAT.
Send £5.40 (includes p&p and VAT).

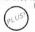

# **TOPMARK Computers**

dedicated to

#### APPLE II

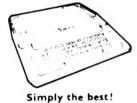

Full details from Tom Piercy on Huntingdon (0480) 212563

#### PROGRAMMER WANTED

for small software house to work on interesting assignment developing specialised accounting system.

Personal service and involvement essential. London area.

Please give details of experience and method of charging to:

Box No 275 Micromart Sportscene Publishers (PCW) Ltd 14 Rathbone Place London W1P 1DE.

#### PROGRAM

```
DIRECTION:=N TO NW DO
                                             BEGIN
                                                             FINISHED: FALSE:
          212
                                                              FLIPCOUNTER[DIRECTION]:= 0;
          213
          214
                                                                    CHOOSESQUARE;

IF FINISHED (**EDGE REACHED**)

THEN FLIPCOUNTER(DIBECTION]:=0

ELSE CHECKIT
          215
          216
217
218
219
.
                                                             UNTIL FINISHED
.
                                                                                                                                                                                                                                                .
                                            EN D
           220
                      EN D
EN D
EN D; (*CHECKMOVE*)
PROCEDURE FLIPS;
VAR ROW: ROWNUM;
COL: COL CHAR;
I:INTEGER;
           221
          222
          223
           224
          224
225
226
227
228
                      BEGIN
                                  RO W: = RO WNO W;
                                  COL:=COLNOW;
BOARD[ROW, COL]:=MOVER;
                                                                                                                                                                                                                                                .
          229
           230
                                  BOARDEROW COLJ:=MOVER;
FOR DIRECTION:=N TO NW DO
BEGIN
ROW:=ROWNOW;
COL:=COLNOW;
FOR I:= 1 TO FLIPCOUNTEREDIRECTION] DO
           231
          232
           233
          234
235
236
.
                                            BEGIN
                                                          CHOOSESQUARE;
                                                         BO ARDE RO W. COL ] := MO VER
          238
                                            END
          239
                      END
END
END; (*FLIPS*)
PROCEDURE GIVESCORE;
VAR COL:COLCHAR;
ROWEROWNUM;
          240
          241
          242
         242
243
244
245
246
247
                                  FIRSTCOUNT, SECONDCOUNT: 0 · · 60;
                      BEGIN
                                 PRINTBOARD;
FIRSTCOUNT:= 0;
SECONDCOUNT:= 0;
FOR ROW:= '1' TO '8' DO
FOR COL:= 'A' TO 'H' DO
IF BOARD! ROW, COL]=FIRST
THEN FIRSTCOUNT:= FIRSTCOUNT+1;
ELSE SECONDCOUNT:= SECONDCOUNT+1;
WRITELN( CROSS,' ', FIRSTCOUN'
WRITELN( NOUGHT, ', SECONDCOUNT
THEN WRITELN( '!T''S A TIE')
ELSE IF FIRSTCOUNT SECONDCOUNT
THEN WRITELN( '!T''S A TIE')
ELSE IF FIRSTCOUNT SECONDCOUNT
THEN WRITELN( 'NOUGHT, 'WINS')
ELSE WRITELN( NOUGHT, 'WINS')
SCOUNTERSONE
                                  PRINTEO ARD
         248
          249
         250
        250
251
252
253
254
255
.
                                                                                                                ', FIRSTCOUNT);
', SECONDCOUNT);
          256
         257
         258
          259
260
         261
                        END; (*GI VESCORE*)
          262
                      PROCEDURE ANOTHERGO;
VAR CONTINUE: CHAR;
BEGIN
          263
264
265
266
                     BEGIN

WRITE( 'WOULD YOU LIKE ANOTHER GAME? TYPE Y OR N. ');

REALLN( CONTINUE);

IF CONTINUE'Y'

THEN NOMORE:= FALSE
BLSE NOMORE:= TRUE

END; (*ANOTHER CO*)

HETE( 'EO YOU WANT TO READ THE INSTRUCTIONS? TYPE Y OF N.');

REALLN( ANSWER);

IF AN SVER', '' THEN INSTRUCTIONS? TYPE Y OF N.');
          267
          268
           269
          270
           271
                                  WRITE( 'DO YOU WANT TO READ TO

READILN( ANSWER);

IF ANSWER= 'Y' THEN INSTRUCTIONS;

IDENTIFY;

REPEAT

STARTGAME;

WHILE NOT GAMEOVER DO
           277
           278
           279
           28 0
28 1
28 2
28 3
28 4
28 5
                                            BEGIN
                                                       REPEAT
                                                      REFEAT

PAINTBOARL;

PASS:=FALSE;

GETMOVE;

IF PASS THEN LEGAL:=TRUE ELSE CHECKMOVE
UNTIL LEGAL;
IF NOT PASS
THEN
BEGIN
BILES.
           28 €
.
           287
           288
                                                                  FLIPS;
                                                                 COUNTER: = COUNTER+ 1
                                                       EN D:
                                                      END;
IF MOVER=FIRST
THEN MOVER:=SECOND
ELSE MOVER:=FIRST;
IF COUNTER=60
THEN GAMEOVER:=TRUE
.
                                          EN D;
                                          GI VESCORE;
                                           ANO THER GO
                                    UNTIL NOMORE
                        FND.
```

#### Parkinson's Revas

(This concludes the listing for David Parkinson's reverse assembler)

| FDB9 |       |    |    | 0916 | ; LD A, | R LD   | A,I LD R,  | A LD I, A               |
|------|-------|----|----|------|---------|--------|------------|-------------------------|
| FDB9 |       |    |    | 0917 | ;       |        |            |                         |
| FDB9 | CD 08 | F9 |    | 0918 | IR:     | CALL   | WRLD       | ;WRITE "LD"             |
| FDBC | E6 03 | 3  |    | 0919 |         | AND    | 3          | ; ISOLATE ID            |
| FDBE | 47    |    |    | 0920 |         | LD     | B, A       | ;DO *3 FOR TABLE OFFSET |
| FDBF | 07    |    |    | 0921 |         | RLCA   |            |                         |
| FDCO | 80    |    |    | 0922 |         | ADD    | В          |                         |
| FDC1 | 21 CI | FD |    | 0923 |         | LD     | HL, IRTAB  | ;LOAD BASE ADDRESS      |
| FDC4 | CD 21 | F9 |    | 0924 |         | CALL   | FTADR      | ;FORM ADDRESS           |
| FDC7 | C3 2  | F9 |    | 0925 |         | JP     | COPY3      | ; COPY OVER             |
| FDCA | 49 20 | 41 | 52 | 0926 | IRTAB:  | DB     | 'I,AR,AA,  | IA,R'                   |
|      | 2C 4  | 41 | 20 |      |         |        |            |                         |
|      | 49 4  | 2C | 52 |      |         |        |            |                         |
| FDD6 |       |    |    | 0927 | ;       |        |            |                         |
| FDD6 |       |    |    | 0928 | : INVAL | ID COD | E. WRITE ' | DB' AND COPY CODE OVER. |

#### **PROGRAMS**

```
FDD6
                              0929 :
                                                                                             •
                              0930 NTVI. .
                                                                THROW AWAY TWO RETURNS
   FDDS
                                             POP
                                                    HI.
                                             POP
   FDD7
          E1
                              0931
                                                    HL.
   FDD8
                              0932 NOTVAL:
                                             EX
                                                    DE. HL
                                                                :WRITE 'DB'
          EB
          36 44
                                                    (HL), 'D'
   FDD9
                              0933
                                             LD
                              0934
                                             INC
   FDDB
          23
          36 42
                                                    (HL) . 'B'
   FDDC
                              0935
                                             L.D
          11 32 10
                                                    DE, BUFFER+32; SET FOR OPERAND
   FDDE
                              0936
                                             LD
                                                                                             .
                                                    HL, BUFFER+6; SET FOR OPCODES
   FDE 1
          21
             18 10
                              0937
                                             LD
   FDE 4
          3E 20
                              0938
                                             LD
          CD 17 F9
                              0939 NVLP:
                                             CALL
                                                    DOLLAR
                                                                :WRITE '$'
   FDE6
                                                                ;COPY OVER OP
;PAST SPACE
   FDE9
          CD 25 F9
                              0940
                                             CALI.
                                                    COPY2
                              0941
                                             INC
                                                    HL
   FDEC
          23
                                                                                              .
   FDED
                              0942
                                                    (HL)
                                                                ; IS ANOTHER THERE?
          BE
   FDEE
                              0943
                                             RET
                                                                :NO.DONE
          C8
:WRITE '
   FDEF
          CD 11 F9
                              0944
                                             CALL
                                                    COMMA
          18 F2
                                                                COPY IT OVER
                              0945
   FDF2
                                             JR
                                                    NVL.P
                              0946;
   FDF4
                                                                                              .
                              0947
                                             END
   CROSS REFERENCE
                                                                                              .
                     0842
0131 0795
   ADCSBC
            FCFQ
.
   ADDHL
            F96D
                     0047 0072 0185 0187 0541
   ADDR
             1003
   ARITH8
            FA1C
                     0096 0126 0142
                                                                                              0288 0403 0789 0794
   ARTAB
            FA34
   AUTO
            FCC9
   BRCM
            FDRA
                     0823 0836
   BRSTAB
            FCAB
                     0722
                     0060 0066 0086 0214 0530 0562 0639 0714 0717 0821 0936
   BUFFER
            1012
                     0937
   BYOUT
            F904
   BYTE
            F8DB
                     0058 0276 0278 0361 0382 0536 0718 0799
                     0140
   CALETC
            FA63
                                                                                              CB
             FC4E
                     0619
    CBETC
             FBBB
                     0136
                     0317 0458 0534
   CCODES
             FAAB
   CCTAB
             FAB8
                     0472
   CJR
             FA7A
                     0114 0118 0122 0130 0134 0138 0433 0569 0633
    CJRTAB
                     0448 0637 0873
             FA9F
                     0275 0294 0335 0462 0535 0608 0626 0667 0681 0696 0703
    COMMA
             F911
                     0742 0944
                                                                                              .
    COPYS
             F925
                     0310 0356 0474 0625 0627 0638 0776 0783 0820 0940
                     0256 0289 0405 0493 0506 0596 0603 0646 0730 0759 0833 0863 0874 0913 0925
    COPY3
             F923
    COPY4
             F921
                      0389 0421 0450 0485 0512 0595 0824 0837
    COPYS
             F91F
                      0576
    COPY 6
             F91D
                      0553
                      0123 0135 0139
    DEC
             F934
    DECM
             F94A
                      0255
    DECODE
             F85A
                      0059
             FB86
                      0572
    DI
    DJNZ
             FB12
                      0521
    DJNZM
             FB1B
                      0511
                      0283 0373 0383 0498 0939
    DOLL AR
             F917
    EADDR
             1007
    FI
             FB8A
                      0621
    EXAETC
                      0129
             FB49
    EXAFM
             FB57
                      0552
    EXTND
             FD08
                      0431
             FBFF
                      0634
    EXX
                      0103 0347 0355 0404 0449 0473 0484 0729 0758 0775 0782
    FTADR
             F92A
                      0924
             FA12
    HALT
                      0328
    HALTM
             FA18
                      0388
             F8C1
                      0157
    HEX1
                      0174 0176 0195 0374 0384 0499
    HEX2
             F8B8
                      0074 0284
    HEX4
             F8D0
    HXYFLG
             100B
                      0071 0315 0354 0357 0438 0710
    HXYTAB
             F9A7
                      0353
                      0888
    IMO
             FD95
    IMM
             FA09
                      0338 0597 0607
    IN
             FB92
                      0618
                      0119 0121 0137
    INC
             F92F
    INCM
             F947
                      0253
    INITE
             F827
                      0056
    INM
             FB9E
                      0594 0819
             FDB9
    IR
    IRTAB
             FDCA
                      0923
                                                                                               .
             FB67
    JPETC
             FB26
                      0549
    JR
              F9BF
100E
                      0408
    L8B
                      0282
    LABELA
    LABELP
              1010
                       2070
                            0281
                      0640 0666 0695 0705
    L.D.1
             FC2B
                      0115
    LD16
             F940
    LD16A
              F957
                       0463
                            0690
     LD16B
              F960
                       0543
                      0679 0850
    LD161
             FC45
                       0133
    LDIND
             FC 1E
     LDSP
              FBEE
                       0636
    LINEA
              1000
                       0073
                       0094 0125 0141
     LOAD8
              F9AD
```

# MICROMART

Fed up of having to return tapes that won't load?

#### TRY THE QUALITY OF KANSAS

+ Tapes are ultra high density + Cassettes have comparable mechanics + One side is actually boosted to combat tape player idiosyncracies +Everything is actually produced at our works, even down to labels and library cards (yes library cards!).

Send for catalogue today TANDY LEVEL II

Kansas City Systems Unit 3, Sutton Springs Wood, Chesterfield Tel (0246) 840357 (21 years in media production) We publish programs on a royalty basis

#### **SYSTEMSCRIBE**

#### SMALL SYSTEMS SOFTWARE

Programming is a logical procedure: logical programming begins with coding sheets.
SYSTEMSCRIBE Coding Sheets, designed to be useable with most languages, are ideal for the microcomputer programmer (whoever does the keying-in will appreciate them too!) Pads of 50 sheets: 25 x 80 format. 3 pads for £4.50 (including VAT and postage).

SYSTEMSCRIBE LIMITED

62 Daws Heath Road, Thundersley, Benfleet Essex SS7 2TA

MICROS BOUGHT SOLD **EXCHANGES** 

APPLE & FLOPPY DISC DRIVES **PRINTERS** SOFTWARE **NEW & USED GUARANTEED** PHONE NO BELOW

#### MICROHIRE

Apples, Pets, Soccerer, Horizon, Printers, Floppy Disc Drives, etc. SOME BELOW £14/WEEK. NASCOM 1 only £100 SOCCERER 32K ONLY £700 includes SARGON MICRO CHIP MONEY BACK ON PURCHASE FREE DELIVERY/COLLECTION IN LONDON, SMALL CHARGE OTHERWISE MONDAY-SUNDAY & EVENINGS. PHONE: 01-368 9002 PROMGLOW LTD

# NICRO**MAR**1

# SOFTWARE FOR TRS-80 Minimum 4K level II NIM

NIM

Up to 9 piles and up to 50 matches per pile. User defined or randomly generated piles and pile sizes Graphics used to represent piles of matches. £4.00

3D NOUGHTS AND CROSSES

The game is played in the 64 cells of a 4 x 4 x 4 cube. With 76 possible winning rows, the computer blocks the players rows to the best of its own advantage.

\*\*AASTERMIND\*\*

#### MASTERMIND

#### MEMCARD

MEMCARD

Is your memory is good as you think?

Well MEMCARD will reveal the truth.

The compyter randomly asks you to state
a card of a given suit or pip. A record is
held as to the number of times a card
chosen. The scoring is based on probability and as the game progresses and the
cards become scarce, the bonus increases.

cards become scarce, the bonus increases and the forfeit decreases £4.00 HANGMAN To guess the word before the graphic hangman is complete A wide range of words from easy to difficult £3.00 Minimum IRK level II STARTREK

STARTREK
Destroy the klingons in your allotted time
limit. Beware of space storms damaging
your phasers and scanning sensors £5.00

ANY 4 for £11 NLC SOFTWARE 27 Cavendish Crescent, Elstree, Herts.

#### **CUT PRICE** PETS

Limited Period Only

32Ks Floppy Units @ £675 + VAT @ £715 + VAT

Delivery at Cost

T.S.F. Microcomputer Systems 62 Little Gaddesden, Herts 044284 2551

# **PETS £430**

4K VERSION IN STOCK. 8K £480 PROGRAMERS TOOL KITS £45 etc. ALL PET PRODUCTS WAY UNDER UK PRICES. WE IMPORT DIRECT FROM USA AND CONVERT TO UK MAINS

**AIM 65** WITH CASE, POWER SUPPLY AND 4K RAM, BASIC AND ASSEMBLER £400

AIM + KIM

**EXPANSION CHASSIS AND 16K** MEMORIES. NORTHSTAR BASED S100 SYSTEMS FROM

£1,200 SEND FOR PRICE LIST INTELLIGENT ARTIFACTS LTD CAMBRIDGE RD, ORWELL ROYSTON, HERTS

#### NASCOMS 1 and 2

up to 10 channels. I/O Board. Professionally made double sided PCB with plated through holes and gold plated edge connector Other I/O boards soon. SAE to: BING SYSTEMS. 8 Glen Road, Bingley, West Yorks

**BD163ET** 

| MADDR  | 1005         | 0048 | 0052   | 0188  | 0191  |      |      |      |      |      |  | •  |
|--------|--------------|------|--------|-------|-------|------|------|------|------|------|--|----|
| MEM    | F9D4         | 0345 |        |       |       |      |      |      |      |      |  |    |
| MORE   | F819         | 0440 |        |       |       |      |      |      |      |      |  | _  |
| NEGM   | FD71         | 0862 |        |       |       |      |      |      |      |      |  | •  |
| NEXTL  | F80B         | 0062 |        |       |       |      |      |      |      |      |  |    |
| NOP    | FB09         | 0522 |        |       |       |      |      |      |      |      |  |    |
| NOPETC | FB1F         | 0113 |        |       |       |      |      |      |      |      |  | 1  |
| NOPM   | FBOF         | 0505 |        |       |       |      |      |      |      |      |  |    |
| NOTIM  | FDAO         | 0883 |        |       |       |      |      |      |      |      |  | •  |
| NOTIN  | FD3F         | 0815 |        |       |       |      |      |      |      |      |  |    |
| NOTIXY | FA04         | 0359 | 0364   | 0691  |       |      |      |      |      |      |  | 4  |
| NOTLD  | FD65         | 0843 | 0 30 . | 00),  |       |      |      |      |      |      |  | 1  |
| NOTNEG | FD74         | 0856 |        |       |       |      |      |      |      |      |  |    |
| NOTOUT | FD52         | 0828 |        |       |       |      |      |      |      |      |  |    |
| NOTRET | FD88         | 0867 |        |       |       |      |      |      |      |      |  |    |
| NOTSP  | F993         | 0307 |        |       |       |      |      |      |      |      |  |    |
| NOTVAL | FDD8         |      | 0801   | 0803  | 0807  | 0861 | 0972 | 0800 | 0802 | 0011 |  | 1  |
| NOTXY  | FC61         |      | 0001   | 0503  | 0301  | 000; | 0012 | 0090 | 0592 | 0911 |  |    |
| NTVL   | FDD6         | 0713 |        |       |       |      |      |      |      |      |  |    |
|        |              | 0753 |        |       |       |      |      |      |      |      |  |    |
| NUMB   | F8CC         | 0163 |        |       |       |      |      |      |      |      |  | ١. |
| NVLP   | FDE6         | 0945 |        |       |       |      |      |      |      |      |  | •  |
| OPCADR | 1009         | 0078 |        | 0197  |       |      |      |      |      |      |  |    |
| OPTAB  | FCE9         | 0774 | 0778   |       |       |      |      |      |      |      |  |    |
| TUC    | FBA5         | 0570 |        |       |       |      |      |      |      |      |  | ľ  |
| OUTM   | FBB8         | 0602 | 0832   |       |       |      |      |      |      |      |  |    |
| OUTPUT | 1000         | 0061 |        |       |       |      |      |      |      |      |  | •  |
| PLUS   | F9F9         | 0365 |        |       |       |      |      |      |      |      |  |    |
| POP    | FA4C         | 0116 |        |       |       |      |      |      |      |      |  |    |
| POPM   | FASF         | 0415 |        |       |       |      |      |      |      |      |  | •  |
| PUSH   | FA51         | 0124 |        |       |       |      |      |      |      |      |  |    |
| PUSH1  | FA54         |      |        |       |       |      |      |      |      |      |  |    |
| PUSHM  | FA5B         | 0420 |        |       |       |      |      |      |      |      |  |    |
| REGPR  | F97E         |      | 0274   | 0293  | 0423  | 0578 | 0648 | 0689 | 0697 | 0702 |  | L  |
| RETETC | FBD6         | 0132 |        | ,5    |       |      |      | ,    | 00)1 | 0,00 |  | •  |
| REVAS  | F800         |      |        |       |       |      |      |      |      |      |  |    |
| RMTAB  | FAD5         | 0483 |        |       |       |      |      |      |      |      |  | 1  |
| ROTATE | FC90         | 0721 |        |       |       |      |      |      |      |      |  |    |
| ROTMIS | FAC8         | 0127 | 01113  |       |       |      |      |      |      |      |  | ١. |
| ROTTAB | FCB4         | 0757 | 0143   |       |       |      |      |      |      |      |  |    |
| RPRTAB | F9A1         |      | 02116  | 06211 |       |      |      |      |      |      |  |    |
| RRDM   |              | 0306 |        | 0524  |       |      |      |      |      |      |  | 4  |
| RST    | FDB3         | 0908 |        |       |       |      |      |      |      |      |  | Ι, |
|        | FAF5         | 0128 | 0144   |       |       |      |      |      |      |      |  |    |
| RSTM   | FB06<br>FBFC | 0492 |        |       |       |      |      |      |      |      |  |    |
| SPM    |              |      | 02211  | 0716  | 07117 | 0922 | 0020 |      |      |      |  |    |
| SREG   | F9C4         |      | 0334   | 0716  | 0/4/  | 0022 | 0038 |      |      |      |  | 1  |
| ST1    | FC16         | 0680 | 0050   |       |       |      |      |      |      |      |  | 1  |
| ST 16I | FC3C         | 0664 | 0853   |       |       |      |      |      |      |      |  |    |
| STIND  | FC06         | 0117 |        |       |       |      |      |      |      |      |  |    |
| TABLE  | F878         | 0102 |        |       |       |      |      |      |      |      |  |    |
| TESTXY | FC89         | 0762 |        |       |       |      |      |      |      |      |  | 1. |
| UCD    | FB3B         | 0514 | 0532   |       |       |      |      |      |      |      |  | •  |
| UNCND  | FA9C         | 0456 |        |       |       |      |      |      |      |      |  |    |
| WREX   | FB5D         |      |        | 0523  |       |      |      |      |      |      |  | 1  |
| WRLD   | F906         |      | 0330   | 0544  | 0660  | 0675 | 0847 | 0918 |      |      |  | 1  |
| WRrD   | FDB0         | 0909 |        |       |       |      |      |      |      |      |  | 1  |

#### BELLS & WHISTLES

#### PLANET NAME GENERATOR

by Derrick Daines

Recently I was working on a very long and complex program that involved elements of Startrek, Lunar Lander and Battleships. As the player was visiting several planets in outer space, it was necessary to generate outlandish but pronouncable names for these planets. I estimate that the following routine will generate around 300 million differ-

ent names. If you are tempted to change any of the syllables then I recommend that you try them out in private - the results can be acutely embarrasing! My favourite name is AX-TEPAXTEP, don't ask me why. Incidentally, if you use a PET you need to put an integer in the brackets following RND. eg RND(1)...

| • | 0100 G05UB 1000                          |   |
|---|------------------------------------------|---|
|   | 0110 PRINT "YOU ARE ON THE PLANET "; N\$ |   |
| , | 0120 ETC                                 | • |
| Þ | 1000 REM - NAMING SUB                    | • |
|   | 1010 REM - FIX NUMBER OF SYLLABLES       |   |
| • | 1020 N=INT(RND(0)*3+2)                   | • |
|   | 1030 N\$=""                              | • |
|   | 1040 FOR X=1 TO N                        |   |
| 0 | 1050 REM - FIND SYLLABLE                 | • |
|   | 1060 FOR Y=1 TO INT(RND(0)*50+1)         |   |
| • | 1070 READ C\$                            |   |
| Ð | 1080 NEXT Y                              | • |
|   | 1090 RESTORE                             |   |

1100 REM - HYPHENATED?

1110 IF X=1 THEN 1140

1120 IF X=N THEN 1140

1130 IF RND(0)), 75 THEN NS=NS+"-"

1140 NS=NS+CS

1150 NEXT X

1160 RETURN

9000 DATA AR RA, CO, OC, ET, TE, LO, OL, ES

9010 DATA ED, XR, RX, TO, OT, ON, OB, OY, VO

9020 DATA OZ ZO, IX, XAL, HAR, REH, RU, UR

9030 DATA OR OB, UG, CRS, SAC, MI, ETH, YU

9040 DATA COM, TEP, REK, BOK, KI, IK, SKO

9050 DATA UM VAY, ZAS, BIR, KOL, CER, FAM

9060 DATA EM, BAS

#### **LEISURE LINES**

With J. J. Clessa

A very good response to our 'Palindromic' Leisure Lines (over 60 entries) despite the fact that some kind of computerised aid was necessary for the solution - or, alternatively, one hell of a lot of spare time!

In fact, all the answers received were correct ones and the answers are as

follows:

Alan & Bert's mileometers are palindromic after 321123 miles.

Alan & Colin's mileometers after 111111 miles.

Bert & Colin's mileometers after 0110 miles.

All three mileometers mutually palin-

dromic after 655666 miles.

Thanks to Dave Tebbutt's ability to generate random numbers with extreme rapidity on a borrowed PET (and with Sue Eisenbach on hand to ensure fair and no program bugs) we were quickly able to select a winning entry from

S.T.M. Ratcliffe, 105 Fordwater Road, Chertsey, Surrey, KT16 8HH.

Congratulations, Mr. Ratcliffe, £10 worth of stamps are on their way courtesy of the PO.

QUICKIE

Short and snappy for this month, and as usual, no solutions and no prizes.

Which number, when added to 14 gives the same result as when it is multiplied by 11/4?

PRIZE PUZZLE

Again, fairly brief for this month.

This time I'd like you to find the smallest palindromic number that is also a perfect square, and which contains an even number of digits. Thus 121 is a perfect square — and also a palindromic number — but unfortunately it contains an odd number of digits.

THIS MONTH'S PRIZE

For the lucky winner, a Paper Mate Pen & Pencil set — finished in olive green and gold.

#### BLUD

November: FAX (sorry!) contained the following non-facts: The second half of columns 5 and 6 should refer to registers E and L, not D and H. C2

should read JNZ not JZ. December: Page 34 shows a picture of

Continued from page 52

robot as 'Your Plastic Pal Who's Fun To Be With'."

The Hitch Hiker's Guide, however, defines the marketing division of the Sirius Cybernetics Corporation as "a bunch of mindless jerks who'll be the first against the wall when the revolution comes". It also has a footnote saying it is looking for someone interested in becoming its robot correspondent.

Douglas Adams also tells us that, thanks to an Encyclopedia which conveniently fell through a time warp from a thousand years in the future, the publication had to eventually record that "the marketing division of the Sirius Cybernetics Corporation was a bunch of mindless jerks who were the first against the wall when the revolution came."

For those like me who got a taste of the Hitch Hiker's Guide on radio (it was first broadcast in March 1978 and has been repeated a few times since)

the book is an enjoyable read filling out the airwaves flesh with many rich asides and jokes. I am sure some radio addicts may savour the book with less relish, but for anyone who approaches the book afresh, there is a treat in store.

the 68000, not the 6800 as stated.

Books discussed in this month's Bookfare have been:

The Conquest of Will by Abbe
Mowshowitz (Addison-Wesley, £8.20)
Inside Information by Abbe Mowshowitz (Addison-Wesley, £7.35) —
contains bibliography to other stories mentioned in the review. Omni magazine, published monthly and available at most bookshops. Take My Computer. . . PLEASE? by Steven Ciarcia (Scelbi Computer Consulting, £3.25 — available from LP Enterprises) The Hitch Hiker's Guide to the Galaxy

PCW is always on the lookout for original programs

by Douglas Adams (Pan 80p)

# **MICROMART**

#### **Vets for Pets**

Anita Electronic Services (London) Ltd. are specialists in the repair and service of Commodore Pets.

We offer a fast on-site service, or alternatively repairs can be carried out at our workshops should you wish to bring in

your Pet.
Pet maintenance contracts are available at very competitive prices. Trade inquiries welcomed.

For further information, tel or write to:

John Meade Anita Electronic Services 15 Clerkenwell Close, London EC1 01-253 2444

We also specialise in the repair of all makes of office equipment.

#### **RACAL-ZONAL C-12 CASSETTES**

Quality you can rely on Screwed shell, c/w library case 5 £3.20: 10 £5.30: 50 £23.90

TDK head demagnetiser Racal head cleaner

£11.75 £0.40

#### BOOKS\*\*BOOKS\*\*BOOKS

Computer programs that work £ 2.90 Introduction to personal and business computing (ZAKS) £ 5 00 Microprocessors from chips to systems (ZAKS) Programming the 6502 (ZAKS) £ 8.00 6502 Applications book (ZAKS) £ 9.00

CWO £2.00 min. Post & VAT included. DJM SERVICES, 82 Hilden Pk Rd, Hildenborough, Kent. Tel: 0732 832815

.A.Y.E. + NAT. INS. CONTRIBUTIONS PAYROLL FOR TRS 80 LEVEL 2 PET COMMODORE (IN BASIC) DOES ALL DEDUCTIONS, REBATE, GROSS + NET PAY. WILL DO ANY PAYROLL IN ONE RUN AND MAY BE REPEAT-ED AS OFTEN AS REQUIRED, THEN PRINTED. PRICE ON CASSETTE WITH A LISTED PROGRAMME £25 LISTED ONLY £15. INVENTORY LEDGEF INVOICE, BUSINESS ACCOUNTS, CASH REGISTER, VAT etc. S.A.E. FOR FULL LIST OF BUSINESS PROGRAMMES. JACQUES (ELECTRONICS), 16 MARKET PLACE, HEXHAM. NORTHUMBERLAND, TEL **HEXHAM: 3423.** 

#### NASCOM IN N. IRELAND

Nascom I range in stock at your new micro centre, we have Nascom 1, buffer boards, memory boards, tiny & 8K basic etc. All boards are available built and tested.

We are taking orders for Nascom 2. Please enquire for other ranges. Nascom 1 on demonstration Mon-Fri

P&O Computers (N.I.) 81 Dublin Road Belfast Tel (0232) 22010 After hours 621706 Donaghmore 312

# CADDIS (COMPUTER SYSTEMS) LTD

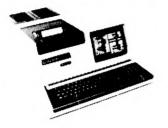

Suppliers of Microcomputer Systems and Peripherals for: —

- \* EDUCATION
- \* ENGINEERING
- \* BUSINESS
- \* SCIENCE
- \* CONTROL \* PERSONAL COMPUTING

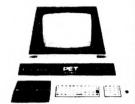

#### WE OFFER:

PETS AT TOP DISCOUNTS e.g. 8K £495, 16K £608 32K £716

NEW APPLE II 16K £810, DISC DRIVE & CONTROLLER £425 Coming soon new PASCAL card.

EUROC Full professional business system, yet simple to use. 12 months service included in price. £7,995.

COMPUCORP Top quality microprocessor systems with built-in floppy FROM £3,000.

TECS Prestel/Ceefax/Oracle microprocessor decoder allows editing and hardcopy via additional printer. A must for companies, conference centres etc.

CADDIS INTERFACES Full range for professional and hobbyist applications e.g. IEEE488 to RS232C; PARALLEL I/O; analogue I/O etc.

PERIPHERALS e.g. Teletype 43 £845; Decwriter 34 £875. SOFTWARE Full range of PETSOFT/PETACT/HIPPOSOFT Education, Games, and Business programs.

DESIGN Our team of professional engineers will design interfaces, software packages, or systems to your requirements. LEASING facilities available to suitable clients on any of our systems.

DELIVERY by RED STAR or SECURICOR can be arranged.

72-74 TRINITY LANE, HINCKLEY TEL. HINCKLEY (0455) 613544

ALL PRICES EXCLUDE VAT.

Possibly the most cost effective word processors in the world.

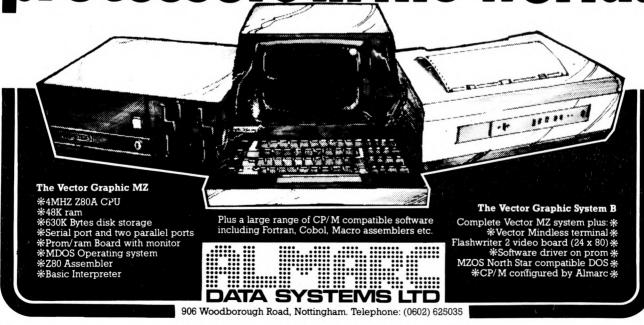

# Buy here at discount prices!

Full after-sales service in our own workshops

☆ One year guarantee on all machines

# Up to 1.6Mb for PET!

and 'on-line' with the Computhink Disc System

\*Allows powerful business programmes using 16 Extra BASIC commands. \*Easy to connect and use — plugs directly into 16/32K PETs, detailed manual supplied. \*Simple startup (no difficult procedures to remember) as Disc Op. System in ROM. \*Ready to run — useful programmes supplied free; full set of professionally written business packages available — Sales and Purchase Ledger, Stock Control, Payroll etc., \*Real-Time processing, Engineering and Commercial boundaries overcome with full language support — Business BASIC, Assembler, FORTRAN, COBOL, PASCAL, FORTH, FIFTH, PLM, PILOT & CESIL.

24K Memory expansion with dual disc for old ROM 8K PET £275 for new ROM 8K PET £320

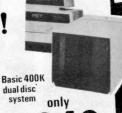

800K £1,095 1.6 Mb £2,190

#### The only 16k complete computer for under £400

keyboard, computer power supply, UHF modulator and all cables to plug into your own TV set and cassette recorder and go!! 16K of user RAM for decent size programmes and data, sophisticated level II microsoft basic Fully converted to UK standard including frame sync. frequency (no wobbly display). Tandy don't do this! Complete with level I and level II programming manuals. What more could you ask?

keypad £33.95

Expansion interface complete with 32K RAM £299

This lot must be today's best buy!

# Get into print this easy way!

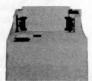

# Paper

dot matrix printer

96 character set, eight character sizes, 80 or 132 column fully adjustable widths tractor feed. Centronics type parallel and RS232 serial interfaces included. Up to 90 characters per second

Unbeatable value!

Ohios £10 TRS-80 £12 Sorcerer £6 Apple £69

plus 15. VAT

on all prices

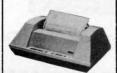

# Anadex dot matrix printer

96 character set, two character sizes, 80 column fully adjustable widths tractor feed, 100 characters per second bidir. printing. Supplied complete with RS232/current loop serial and Centronics type parallel interfaces.

Knock down price!

Ohios £10 TRS-80 £12 Sorcerer £6 Apple £69

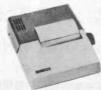

**Print out without** waking baby!

#### Trendcom Silent thermal

printer

40 column bidirectional printing, 96 character set clear, 10 characters per inch, 5 x 7 dot matrix format at 40 characters per second, robust.

Ohios £10 Pet £45 TRS-80 £12 Sorcerer £6 Apple £45

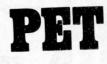

2001-8

(original, 8K RAM and integral cassette)

Converted to frame sync.

(no wobbly display) no one else does it!

2001 – 16N (16K RAM and new large keyboard) 2001 - 32N (32K RAM and new large keyboard) External cassette deck, suitable for all Pets CBM dual drive mini floppy CBM tractor feed printer with Pet graphics £605

# Immaculate word processing!

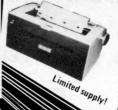

with the IBM golf ball printer

\*Forget expensive Spin-Wheel printers - the Golfball produces equal quality at up to 15 ch. per sec. \*Match various typewriter styles with IBM interchangeable heads. \*Completely reliable — each machine rebuilt by IBM trained engineers and fully guaranteed. \*Precision form-filling possible with 15 in. pin-fec d platen.

Please add £10 Securicor delivery on computers etc

Tel: Bath (0225) 28819

Your dealer for Bath, Bristol and S.W.

Computerama Ltd. Harpers Kensington Showrooms London Rd. Bath, Avon

LTD.

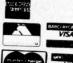

Credit card orders accepted by telephone for immediate despatch

# INNOVATIVE

A special contrast enhancing filter which converts your TRS-80 into a professional looking VDU. The simply attached filter actually improves the appearance of your machine. When in use the background screen appears almost black whilst the characters are tinted green. The ambient light going to the screen and the reflected light from it are both filtered.

£9.50 plus £1.43 VAT and 65p P&P

#### Years Microprocessor Experience!

BINDERS

Our Software List is being updated so frequently now that we are supplying it pre-punched for a ring binder. We are also supplying, without profit, a handsome ring binder which will house the list and also has room for program instructions, notes etc. Large 18p SAE for list alone, 95p plus 50p postage for list and binder.

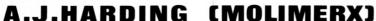

28 COLLINGTON AVENUE, BEXHILL-ON-SEA, E.SUSSEX.

TEL: (0424) 220391

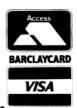

NE CAN HELP YOU WITH:

rs : printers: disks

2001 (32K) £715

**CBM 3022** 

£675 inc cable **CBM 3040** £880

2001(16K) £607

**ANADEX** 

£650

2001(8K) £495

**TELETYPE 43** 

from£889

COMPU\400K £875 THINK /800K £1095

# SOFTWARE

PETAID: From Stage One Computers, disk based file handling in hours, not weeks - possibly the most useful piece of software available for PET. **CBM or COMPU-THINK** £140

PETACT: Well written business systems covering Sales & Purchase Ledger, Invoicing, and Stock Control: from £270

Many more items in stock

For details of these and many more products and services; telephone:-

KENDRICK ~ 051:

The Perfect Lead...
Acorn Microcomputer

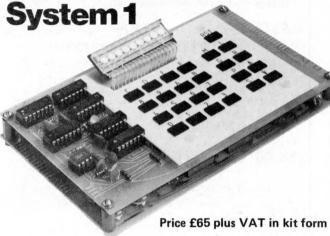

This compact stand-alone microcomputer is based on standard Eurocard modules, and employs the highly popular 6502 MPU (as used in APPLE, PET, KIM, etc). Throughout, the design philosophy has been to provide full expandability, versatility and economy.

#### Specification

The Acorn consists of two single Eurocards.

1. MPU card 6502 microprocessor 512 x 8 ACORN monitor 1 K x 8 RAM

16-way I/O with 128 bytes of RAM

1 MHz crystal 5 V regulator, sockets for 2K EPROM and second RAM I/O chip.

2. Keyboard card 25 click-keys (16 hex, 9 control)

8 digit, 7 segment display CUTS standard crystal controlled tape interface circuitry.

Keyboard instructions: Memory Inspect/Change (remembers last address used) Stepping up through

memory Stepping down through memory Set or clear break point Restore from break Load from tape Store on tape Go (recalls last address used) Reset

Monitor features

System program
Set of sub-routines for use
in programming
Powerful de-bugging facility
displays all internal registers
Tape load and store
routines

#### **Applications**

As a self teaching tool for beginners to computing. As a low cost 6502 development system for industry. As a basis for a powerful microcomputer in its expanded form. As a control system for electronics engineers. As a data acquisition system for laboratories.

#### START WITH SYSTEM 1 AND CONTINUE AS AND WHEN YOU LIKE

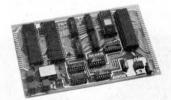

Acorn Controller £35 plus VAT (min config.)

Acorn Memory 8 k £95 plus VAT (kit form)

Acorn VDU £88 plus VAT (kit form)

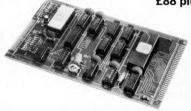

4A Market Hill, Cambridge, Cambs. Cambridge (0223) 312772.

Acorn Software in ROM

Acorn Computers Ltd.

the CPU card of System 1, it allows for up to 4½ k EPROM, 1½ k RAM and 32 I/O lines. It has on board 5 V regulator and optional crystal control. Custom programs may be developed on System 1 and the card makes an ideal dedicated hardware module.

A fully buffered memory card allowing up to 8 k RAM plus 8 k EPROM on one eurocard, in an Acorn system both BASIC and DOS may be contained in this module. Static RAM (2114) is used and the card may be wired into other systems.

A memory mapped seven colour VDU interface with adjustable screen format. Full upper and lower ascii and teletext graphics are features of this module which along with programmable cursor, light pen, hardware scroll etc., make this the most advanced interface in its class.

Acorn BASIC - a very fast integer BASIC in 4 k

Acorn COS — a sophisticated cassette operating system

with load and save and keyboard and

VDU routines in 2 k

Acorn DOS — a comprehensive disc operating system in

4 k

|                                                                                                    | Post and packing free on all orders.                                                                                | PCW1              |
|----------------------------------------------------------------------------------------------------|----------------------------------------------------------------------------------------------------|-------------------|
| (qty) Acorn Memory kit @ £95 plus £14.25 VAT.                                                      | I enclose a cheque for £ (indicate total amount) made out to Acorn 6 Please send me further details of this and oth |                   |
| (gtv) Acorn Power Supply (for System 1 only) @£5.95 plus                                           | Name<br>Address                                                                                                    | -                 |
| (qty) Acorn Microcomputer assembled and tested @£79 plus £11.85 VAT. (qty) Acorn VDU assembled and |                                                                                                    | ACORN<br>COMPUTER |
| tested @ f 98 plus f 14 70 VAT                                                                     | 4A Market Hill, Cambridge, Cambs. (0223) 312772.                                                                    |                   |

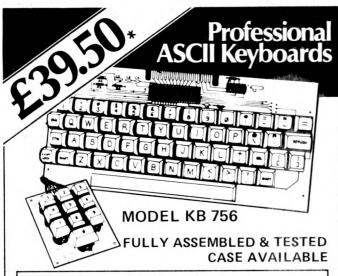

Accessories Available include: -

Edge Connector KB15P £1.95\*
Numeric Key Pad KB710 £7.50\*
Plastic Case (Black) KB701 £10.75\*
DC to DC Converter DC512 £5.00\*

\* U.K. Orders add 15% VAT on Order total.

#### FULL DATA SHEET ON REQUEST

#### Citadel Products Limited.

Dept. PCW 50 High Street, Edgware, Middlesex HA8 7EP. Telephone 01-951 1848

V CARTER KEYBOARDS

# You've heard about it Read about it — HERE IT IS

AVAILABLE EX-STOCK
COMPLETE KIT AS PER
MANUFACTURER'S SPECIFICATION

With provision for 8K on board expansion. Excludes 4118 ×8★

INCLUDES FREE 16K EXPANSION
VALUE £140 includes ALL parts with every kit

NASCOM-2
ON DEMONSTRATION NOW

£295 + 15% WITH FREE 16K EXPANSION WORTH £140

AVAILABLE ONLY FROM US ON THE COUPON BELOW

3 AMP POWER
SUPPLY VAT 15 %
£29.50 Post £1 50
For NASCOM-2

8 OFF 4118\*
For NASCOM-2
PURChasers
Early
Delivery

RS232 COMPATIBLE

#### 80 COLUMN PRINTER brand new

List price £550 If sent by carrier £5 extra

OUR PRICE £325 + VAT 15%

FULL MANUFACTURER'S WARRANTY — DON'T DELAY, ORDER TODAY

Please send me my NASCOM-2 KIT with the FREE 16K EXPANSION for £295 + VAT.

I enclose remittance

to cover

Name & Address

Also in stock NASCOM-1 ● ELF ● TRS80 as previously advertised

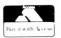

HENRY'S

01-402 6822

Computer Kit Division
404 Edgware Road, London, W2, England

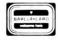

# NewBear Books

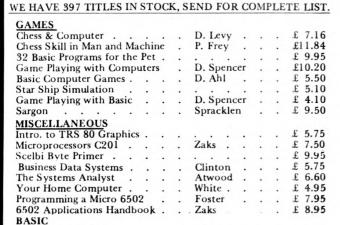

Learning Basic Fast . . . . De Rossi . J. S. Coan . £ 5.00 J. S. Coan £ 5.50 £ 2.25 £ 8.40 Illustrated Basic D. Alcock Basic with Business Applications . Hayden . The Basic Handbook . . . . J. Morton £ 6.50 Lien . . Nickerson £ 6.95 De Rossi . . . £ 6.20 £ 4.20 Cobol with Style Hayden . Reducing Cobol Complexity . . Mc Clue . . £11.30

Pascal: User Manual and Report Springer-Verlag . Problem Solving Using Pascal . Programming in Pascal . . . Springer-Verlag . P. Grogono . . £ 7.84 £ 7.50 A Practical Intro. to Pascal . . . An Introduction A. Addyman . £ 3.50 An Introduction to Programming and Problem Solving with Pascal . Schneider Introduction to Pascal . . . J. Welsh & J. Elder £ 6.95 Elementary Computer Programming in Fortran IV . Boguslausky . . £ 6.30 **PROGRAMMING** £ 7.96 Chemistry with a Computer P. A. Cauchon . Seminumeral Algorithms . . . . Fundamental Algorithms . . . Knuth £17.85 £17.85 Knuth \* ssembly Level Programming for Small Computers . . . . W. J. Weller . . Knuth . . Sorting & Searching. £17.85 Top-Down Structured Programming Techniques
The Design of Well Structured McGowan £12.50 and Correct Programs . . . £10.00 Alagic & Arbib . Computer Mathematics. Basic Principles of Data Processing Saxon/Steyer Fundamentals of Computer Algorithms . Horowitz/Sahni . £15.00 Scalzo £11.30 . . £ 8.85 Woolridge Computer Output Design . . . Woolridge

CREDIT SALES (Minimum £10), Access and Barclaycard

Barden .

"BY RETURN ORDER SERVICE"

£ 6.55

CALLERS AND MAIL ORDER: 40 Bartholomew Street, Newbury, Berks. Tel: 0635 30505 CALLERS ONLY: 220-222 Stockport Road, Cheadle Heath, Stockport Tel: 061 491 2290

Welcome.

How to Program Micro's. . .

| QTY. | DIO<br>N914      | DES/ZE                         | NERS<br>10mA | .05         | MICRO's, R.<br>CPU's, E-PR |       |
|------|------------------|--------------------------------|--------------|-------------|----------------------------|-------|
|      | N4005            | 600v                           | 1A           | .08         | QTY.                       |       |
|      | N4007            | 1000v                          | 1A           | .15         | 8T13                       | 2.50  |
|      | N4148            | 75v                            | 10mA         | .05         | 8T23                       | 2.50  |
|      | N4733            | 5.1v                           | 1 W Zenn     | er .25      | 8T24                       | 3.00  |
|      | N4749            | 24v                            | 1W           | .25         | 8T97                       | 1.75  |
| 1    | N753A            | 6.2v                           | 500 mW Ze    | ner .25     | 74S188                     | 3.00  |
|      | N758A            | 10v                            | "            | .25         | 1488                       | 1.25  |
|      | N759A            | 12v                            | "            | .25         | 1489                       | 1.25  |
| 11   | N5243            | 13v                            | "            | .25         | 1702A                      | 4.50  |
|      | N5244B           | 14v                            | "            | .25         | AM 9050                    | 4.00  |
| 1    | N5245B           | 15v                            | "            | .25         | ICM 7207.                  | 6.9   |
|      | N5349            | 12v                            | 3W           | .25         | ICM 7208                   | 13.9  |
| 34.  |                  |                                |              |             | MPS 6520                   | 10.00 |
| QTY. |                  |                                | BRIDGES      |             | MM 5314                    | 4.00  |
| 1    | 8-pin            | pcb                            | .16 ww       |             | MM 5314                    | 4.50  |
|      | 14-pin           | pcb                            | .20 ww       | .40         | MM 5316                    | 3.50  |
| 12   | 16-pin           | pcb                            | .25 ww       | .45         | MM 5369                    | 2.9   |
|      | 18-pin           | pcb                            | .30 ww       | .95         | TR 1602B                   | 3.9   |
| 100  | 20-pin           | pcb                            | .35 ww       | 1.05        | UPD 414                    | 4.9   |
| -    | 22-pin           | pcb                            | .40 ww       |             |                            |       |
|      | 24-pin           | pcb                            | .45 ww       |             | Z 80 A                     | 22.5  |
|      |                  |                                | _            |             | Z 80                       | 17.5  |
|      | 28-pin           | pcb                            | .50 ww       |             | Z 80 P10                   | 10.5  |
|      | 40-pin           | pcb                            | .55 ww       |             | 2102                       | 1.4   |
| 47   |                  | olex pins .01 To-3 Sockets .35 | 2102L        | 1.7         |                            |       |
|      | 2 Amp Br         | idge                           | 100-prv      | .95         | 2107B-4                    | 4.9   |
|      | 25 Amp E         | Bridge                         | 200-prv      | 1.50        | 2114                       | 9.5   |
|      | TDANI            | CICTOR                         | CIEDO        | -4-         | 2513                       | 6.2   |
| QTY. |                  |                                | S, LEDS,     |             | 2708                       | 11.5  |
| 2    | 2N2222M          | (2N222                         | 2 Plastic .1 |             | 2716 D.S.                  | 34.0  |
|      | 2N2222A          |                                |              | .19         | 2716 (5v)                  | 69.0  |
|      | 2N2907A          | PNP (P                         | lanain)      | .19         | 2758 (5v)                  | 26.9  |
| QTY. | 2N3906<br>2N3904 | NPN (I                         |              | .19         | 3242                       | 10.5  |
|      | 2N3054           | NPN (I                         | Plastic)     | .55         | 4116                       | 11.5  |
|      | 2N3055           |                                | 5A 60v       | .60         | 6800                       | 13.9  |
|      | T1P125           |                                | arlington    | 1.95        | 6850                       | 7.9   |
|      | LED Green,       |                                |              | Yellow .19  | 8080                       | 7.5   |
|      | D.L.747          |                                | 8" High com  | -anode 1.95 | 8085                       | 22.5  |
|      | MAN72            |                                | m-anode (Re  |             | 8212                       | 2.7   |
|      | MAN3610          |                                | m-anode (Or  |             | 8214                       | 4.9   |
|      | MAN82A           |                                | om-anode (Ye |             | 8216                       | 3.5   |
|      | MAN74            |                                | m-cathode (I |             | 8224                       | 4.2   |
|      | FND359           | 7 seg co                       | om-cathode ( | Red) 1.25   | 8228                       | 6.0   |
|      |                  | 9000 SI                        | ERIES        |             | 8251                       | 7.5   |
| QTY. |                  |                                | QTY.         |             | 8253                       | 18.5  |
| -3   |                  | 85                             | 9322         | .65         | 8255                       | 8.5   |
|      | 9309 .           | 50                             | 9601         | .30         | TMS 4044                   | 9.9   |
|      |                  |                                | 9602         | .45         |                            |       |

|      |      |      | C    | MOS  |      |           |       |
|------|------|------|------|------|------|-----------|-------|
| QTY. | (    | QTY. |      | QTY. | (    | QTY.      |       |
| 4000 | .15  | 4017 | .75  | 4034 | 2.45 | 4069/74C0 | 4 .45 |
| 4001 | .20  | 4018 | .75  | 4035 | .75  | 4071      | .25   |
| 4002 | .25  | 4019 | .35  | 4037 | 1.80 | 4081      | .30   |
| 4004 | 3.95 | 4020 | .85  | 4040 | .75  | 4082      | .30   |
| 4006 | .95  | 4021 | .75  | 4041 | .69  | 4507      | .95   |
| 4007 | .25  | 4022 | .75  | 4042 | .65  | 4511      | .95   |
| 4008 | .75  | 4023 | .25  | 4043 | .50  | 4512      | 1.50  |
| 4009 | .35  | 4024 | .75  | 4044 | .65  | 4515      | 2.95  |
| 4010 | .35  | 4025 | .25  | 4046 | 1.25 | 4519      | .85   |
| 4011 | .30  | 4026 | 1.95 | 4047 | 2.50 | 4522      | 1,10  |
| 4012 | .25  | 4027 | .35  | 4048 | 1.25 | 4526      | .95   |
| 4013 | .40  | 4028 | .75  | 4049 | .65  | 4528      | 1,10  |
| 4014 | .75  | 4029 | 1.15 | 4050 | .45  | 4529      | .95   |
| 4015 | .75  | 4030 | .30  | 4052 | .75  | MC14409   | 14,50 |
| 4016 | .35  | 4033 | 1.50 | 4053 | .95  | MC14419   | 4.85  |
| 18.6 |      |      |      | 4066 | .75  | 74C151    | 2.50  |

CABLE ADDRESS: ICUSD

Telex #697-827 ICUSD SDG

HOURS: 9 A.M. - 6 P.M. MON. thru SUN.

|      |      | - T T L        | -           | 4-1-7              |
|------|------|----------------|-------------|--------------------|
| QTY. |      |                |             | QTY.               |
| 7400 | .20  | 7492 .45       | 74H20 .25   | 74LS76 .70         |
| 7401 | .20  | 7493 .35       | 74H21 .25   | 74LS86 .95         |
| 7402 | .20  | 7494 .75       | 74H22 .40   | 74LS90 .85         |
| 7403 | .20  | 7495 .60       | 74H30 .30   | 74LS93 .85         |
| 7404 | .20  | 7496 .80       | 74H40 .35   | 74LS96 2.00        |
| 7405 | .35  | 74100 1.15     | 74H50 .30   | 74LS107 .90        |
| 7406 | .25  | 74107 .35      | 74H51 .30   | 74LS109 1.50       |
| 7407 | .55  | 74121 .35      | 74H52 .20   | 74LS123 1.95       |
| 7408 | .20  | 74122 .55      | 74H53 .25   | 74LS138 2.00       |
| 7409 | .25  | 74123 .55      | 74H55 .25   | 74LS151 .95        |
| 7410 | .20  | 74125 .45      | 74H72 .35   | 74LS153 1.15       |
| 7411 | .25  | 74126 .45      | 74H74 .35   | 74LS157 1.15       |
| 7412 | .25  | 74132 .75      | .74H101 .95 | 74LS160 1.15       |
| 7413 | .45  | 74141 .90      | 74H103 .55  | 74LS164 2.90       |
| 7414 | .75  | 74150 .85      | 74H106 1.15 | 74LS193 2.00       |
| 7416 | .25  | 74151 .95      | 74L00 .30   | 74LS195 1.15       |
| 7417 | .40  | 74153 .95      | 74L02 .30   | 74LS244 2.90       |
| 7420 | .25  | 74154 1.15     | 74L03 .35   | 74LS259 1.50       |
| 7426 | .25  | 74156 .70      | 74L04 .40   | 74LS298 1.50       |
| 7427 | .25  | 74157 .65      | 74L10 .30   | 74LS367 1.95       |
| 7430 | .20  | 74161/9316 .75 | 74L20 .45   | 74LS368 1.25       |
| 7432 | .30  | 74163 .85      | 74L30 .55   | 74LS373 2.50       |
| 7437 | .20  | 74164 .75      | 74L47 1.95  | 74\$00 .49         |
| 7438 | .30  | 74165 1.10     | 74L51 .65   | 74S02 .4           |
| 7440 | .20  | 74166 1.75     | 74L55 .85   | 74\$03 .3!         |
| 7441 | 1.15 | 74175 .90      | 74L72 .65   | 74S04 .3           |
| 7442 | .55  | 74176 .95      | 74L73 .70   | 74\$05 .4!         |
| 7443 | .45  | 74177 1.10     | 74L74 .75   | 74\$08 .49         |
| 7444 | .45  | 74180 .95      | 74L75 1.05  | 74\$10 .4          |
| 7445 | .75  | 74181 2.25     | 74L85 2.00  | 74\$11 .4!         |
| 7446 | .70  | 74182 .75      | 74L93 .75   | 74\$20 .3!         |
| 7447 | .70  | 74190 1.25     | 74L123 1.95 | 74\$22 .59         |
| 7448 | .50  | 74191 1.25     | 74LS00 .40  | 74\$40 .31         |
| 7450 | .25  | 74192 .75      | 74LS01 .40  | 74\$50 .30         |
| 7451 | .25  | 74193 .85      | 74LS02 .45  | 74851 .3           |
| 7453 | .20  | 74194 .95      | 74LS03 .45  | 74S64 .1!          |
| 7454 | .25  | 74195 .95      | 74LS04 .45  | 74\$74 .7          |
| 7460 | .40  | 74196 .95      | 74LS05 .45  | 74\$112 .60        |
| 7470 | .45  | 74197 .95      | 74LS08 .45  | 74\$114 .8         |
| 7472 | .40  | 74198 1.45     | 74LS09 .45  | 74\$133 .8!        |
| 7473 | .25  | 74221 1.50     | 74LS10 .45  | 74\$140 .7         |
| 7474 | .30  | 74298 1.50     | 74LS11 .45  | 74\$151 .9         |
| 7475 | .35  | 74367 1.35     | 74LS20 .45  | 74\$153 .9         |
| 7476 | .40  | 75491 .65      | 74LS21 .45  | 74\$157 .91        |
| 7480 | .75  | 75492 .65      | 74LS22 .45  | 74\$158 .8         |
| 7481 | .85  | 74H00 .20      | 74LS32 .50  | 74\$194 1.50       |
| 7482 | .95  | 74H01 .30      | 74LS37 .45  | 74\$196 2.00       |
| 7483 | .95  | 74H04 .30      | 74LS38 .65  | 74\$257 (8123) 2.5 |
| 7485 | .75  | 74H05 .25      | 74LS40 .70  | 8131 2.7           |
| 7486 | .55  | 74H08 .35      | 74LS42 .95  | 0.0. 2.7           |
| 7489 | 1.05 | 74H10 .35      | 74LS51 .75  |                    |
| 7490 | .55  | 74H11 .25      | 74LS74 .95  |                    |
| 7491 | .70  | 74H15 .45      | 74LS75 1.20 |                    |

| I <sup>2</sup> L | , LINE | ARS, REGULA  | ATORS | ETC.             |      |
|------------------|--------|--------------|-------|------------------|------|
| QTY.             | QT     | Υ.           | Q     | TY.              |      |
| MCT2             | .95    | LM320K24     | 1.65  | LM373            | 3.95 |
| 8038             | 3.95   | LM320T5      | 1.65  | LM377            | 3,95 |
| LM201            | .75    | LM320T12     | 1.65  | 78L05            | .75  |
| LM301            | .45    | LM320T15     | 1.65  | 78L12            | .75  |
| LM308            | .65    | LM323K       | 5.95  | 78L15            | .75  |
| LM309H           | .85    | LM324        | 1.25  | 78M05            | .75  |
| LM309 (340K-5)   | 1.50   | LM339        | .75   | LM380 (8-14 Pin) | 1.19 |
| LM310            | .85    | 7805 (340T5) | 1.15  | LM709 (8-14 Pin) | .45  |
| LM311 (8-14 Pi   | n) .75 | LM340T12     | .95   | LM711            | .45  |
| LM318            | 1.50   | LM340T15     | .95   | LM723            | .40  |
| LM320H6          | .79    | LM340T18     | .95   | LM725            | 2,50 |
| LM320H15         | .79    | LM340T24     | .95   | LM739            | 1,50 |
| LM320H24         | .79    | LM340K12     | 1.25  | LM741 (8-14)     | .45  |
| 7905 (LM320K5)   | 1.65   | LM340K15     | 1.25  | LM747            | 1,10 |
| LM320K12         | 1.65   | LM340K18     | 1.25  | LM1307           | 1.75 |
| LM320K15         | 1.65   | LM340K24     | 1.25  | LM1458           | .65  |
|                  |        |              | -     | 1 M3000          | 95   |

INTEGRATED CIRCUITS UNLIMITED

7889 Clairemont Mesa Blvd. • San Diego, California 92111 U.S.A.

NO MINIMUM

COMMERCIAL AND MANUFACTURING ACCOUNTS INVITED

ALL PRICES IN U.S. DOLLARS. PLEASE ADD POSTAGE TO COVER METHOD OF SHIPPING.

ORDERS OVER \$100 (U.S.) WILL BE SHIPPED AIR NO CHARGE.

PAYMENT SUBMITTED WITH ORDER SHOULD BE IN U.S. DOLLARS.

ALL IC'S PRIME/GUARANTEED ALL ORDERS SHIPPED SAME DAY RECEIVED.

CREDIT CARDS ACCEPTED:

Phone (714) 278-4394

BarclayCard / Access / American Express / BankAmericard / Visa / MasterCharge

| <br>.1011436 | .05  |
|--------------|------|
| LM3900       | .95  |
| LM75451      | .65  |
| NE555        | .45  |
| NE556        | .85  |
| NE565        | 1,15 |
| NE566        | 1.25 |
| NE567        | .95  |
| TA7205       | 6.95 |
| 76477        | 2.95 |
| 95H90        | 9.95 |
|              | _    |

SPECIAL DISCOUNTS

Total Order S35-\$99 10% \$100-\$300 15% \$301-\$1000 20%

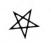

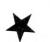

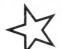

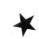

#### **DISPLAY ELECTRONICS**

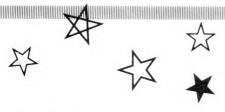

would like to wish all customers and business associates a very Merry Christmas and a Prosperous New Year.

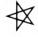

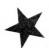

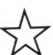

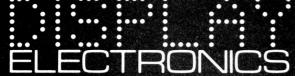

Dept. P.C.W., 64-66 Melfort Road, Thornton Heath, Surrey Telephone: 01-689 7702

# A CRCOGEMSOFT

APPLE II COMES TO WOKING

Aerco Gemsoft have just opened their new computer division in Woking and invite you to drop in for a look at some real computers: APPLE 2 SUPERBRAIN OHIO SCIENTIFIC MICROSTAR 45

We are official APPLE agents and Southern area distributors for the Intertel Superbrain.

| Apple 2 16K              |        |                                                                                                    |  |  |
|--------------------------|--------|----------------------------------------------------------------------------------------------------|--|--|
| (Europlus B&W)           | £750   |                                                                                                    |  |  |
| Superbrain 64K           |        |                                                                                                    |  |  |
| (Twin Disks)             | £1995  | Send S.A.E. for full catalogue containing over 100 p<br>grams for PET. Apple and Exidy Sorcerer Trade enquir          |  |  |
| ITT 2020 16K             |        | welcome.                                                                                                    |  |  |
| (Colour)                 | £867   | Gemsoft can supply you with a complete (and fully expandable!) Apple System off the shelf including twin disks        |  |  |
| 'Microstar 45 Plus       | £4950  | and printer for £2,431 +VAT.                                                                                          |  |  |
| Apple 2 Disk Units       |        | We specialise in designing complete systems. And our expert                                                           |  |  |
| From                     | £355   | in-house programmers are available to write any customised software from business systems, through industrial control |  |  |
| 16K Memory               |        | systems to scientific and research programs.                                                                          |  |  |
| Upgrade Kit              | £69    | GEMSOFT LTD., 27 CHOBHAM ROAD, WOKING, PHONE, WOKING (04862) 22881, Open 6 days a week                                |  |  |
| Serial/Parallel          |        | 9.30 - 5.30 pm.                                                                                                    |  |  |
| Interface Card           | £110   |                                                                                                    |  |  |
| PASCAL Language          |        |                                                                                                    |  |  |
| Card £296                |        |                                                                                                    |  |  |
| ANADEX DP-8000           |        | Disk based software for                                                                                               |  |  |
| Printer £570             |        | Apple 2/ITT 2020                                                                                                    |  |  |
| 9" Hitachi Monitor £132  |        | Sales Ledger                                                                                                    |  |  |
| 12" Hitachi Monitor £210 |        | Stock Control                                                                                                    |  |  |
| Auto-start from £40      |        | Invoice Printer                                                                                                    |  |  |
| Eurocolour Card £69      |        | Payroll                                                                                                    |  |  |
| Please add 15%           | VAT to | General Ledger                                                                                                    |  |  |
| above prices.            |        | Price List Maintenance                                                                                                |  |  |
|                          |        |                                                                                                    |  |  |

**GEMSOFT LTD** 

27 Chobham Road, Woking, Surrey GU2 1JD Tel: (04862) 22881

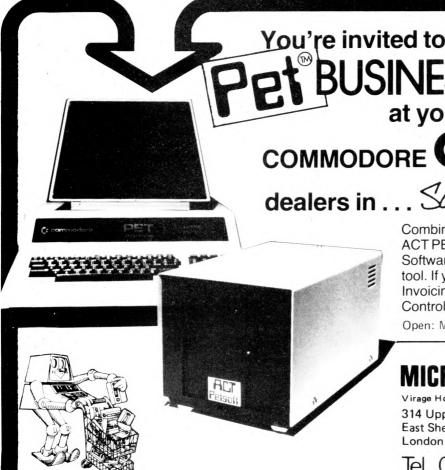

You're invited to come and see the BUSINESS SYSTEMS at your official

COMMODORE Cand Petsoft

dealers in ... South West London

Combine the NEW large keyboard PET with the ACT PETSOFT Professional Disk Systems and Software, and the result is a powerful business tool. If your application includes Sales Ledger, Invoicing, Purchase Ledger, Payroll or Stock Control, then come and see us without delay.

Open: Mon - Sat 9.00am - 6.00pm

## MICRO COMPUTER CENTRE

Virage Holding Co. Ltd.

314 Upper Richmond Road West East Sheen London SW14

Tel. 01·876 6609

### PET Z80/CPM 6800

# SOFTWARE

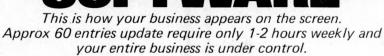

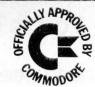

### \*PROGRAMS ARE INTEGRATED

1 = ENTER NEW NAMES ADDRESSES IN LINE!

2 = \*ENTER/PRINT INVOICES

3 = \*ENTER PURCHASES

4 = \*ENTER A/C RECEIVABLES

5 = \*ENTER A/C PAYABLES

6 = ENTER/UPDATE STOCKS REC'D

7 = ENTER ORDERS REC'D

8 = EXAMINE/UPDATE BANK BALANCE

9 = EXAMINE SALES LEDGER

10 = EXAMINE PURCHASE LEDGER

11 = EXAMINE INCOMPLETE RECORDS

12 = EXAMINE PRODUCE SALES

WHICH ONE (ENTER 1 TO 24)

### **SELECT FUNCTION BY NUMBER**

13 = PRINT CUSTOMER STATEMENTS

14 = PRINT SUPPLIER STATEMENTS

15 = PRINT AGENTS STATEMENTS

16 = PRINT QUARTERLEY TAX STATEMENTS

17 = PRINT WEEK/MONTH SALES

18 = PRINT WEEK/MONTH PURCHASE

19 = PRINT YEAR AUDIT

20 = PRINT PROFIT/LOSS ACCOUNT

21 = UPDATE ENDMONTH FILES

22 = PRINT CASHFLOW ANALYSIS

23 = ENTER PAYROLL

EACH PROGRAM GOES IN DEPTH TO FURTHER EXPRESS YOUR REQUIREMENTS. FOR EXAMPLE (9) ALLOWS: a. list all sales; b. monitor sales by stock code; c. invoice search; d. amend ledger files; e. total all sales

BUSINESS PROGRAM VERSION £275 (VERBOSE SIMPLE LANGUAGE AND UNITARY FILE HANDLING)

BUSINESS PROGRAM VERSION 2 £375 (MORE INPENETRABLE VALIDATIONS AND PROTECTION)

MULTIMODE + MULTI-FUNCTION HANDLER 12 STRING £50 BUSINESS PROGRAM VERSION 3 £475 (SPACE SAVING AND MULTI MODE AND FUNCTION PROGRAMS)

BUSINESS PROGRAM VERSION £575 (INCLUDING PAYROLL, YEAR AUDIT PROLOSS CASHFLOW)

MULTI-MODE 2 MULTI-FUNCTION, 12 STRING HANDLER & NUMERIC COMBINER £100

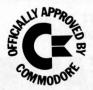

# HARDWARE

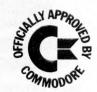

### PET 2001 SERIES

PET Computer 2001 32K £795
PET Printer 3022 Tractor Feed £645
PET Floppy Disks 2040 £795
PET IEEE Cables £ 45

**TERMINALS** 

HAZELTINE 1510 £895 Interlube Video Terminal £595 Soroc IQ120 £695

**PRINTERS** 

Teletype 43 Printer £895 Centronics 779 Printer £950 COMPUTERS

Intertec Superbrain

Dual Z-80A Vector Interrupt, 64 RAM pws 1K 2708 PROM Bootstrap, Two Double-Density 5in Floppy Disks

£1,950

Industrial Micro Systems Z-80 System 48K Expands to 594K; Twin D/D Disk included. Expands to 10 Meg and programs are CPM compatible £2,500

Smoke Signal 6800 System

32 K Expandable + twin D/S Discs

£2,500

Please telephone for appointment - Tony Winter 01-636 8210

G.W. Computers Ltd., 89 Bedford Court Mansions, Bedford Avenue, London WC 1

You're invited to come and see the

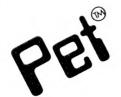

# BUSINESS SYSTEMS

at your official COMMODORE Cand Petsoft

dealers in . . .

Stockton-On-Tees

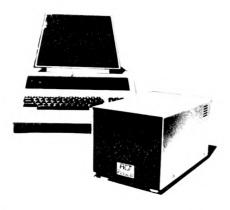

Combine the NEW large keyboard PET with the ACT PETSOFT Professional Disk Systems and Software, and the result is a powerful business tool. If your application includes Sales Ledger, Invoicing, Purchase Ledger, Payroll or Stock Control, then come and see us without delay.

## Intex (Datalog) Limited

Eaglescliffe Industrial Estate, Eaglescliffe
Stockton-on-Tees, Cleveland TS16 0PN England
Telephone Eaglescliffe 781193 (STD Code 0642)
Cables Intexrad, Stockton-on-Tees, Telex 58252

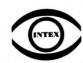

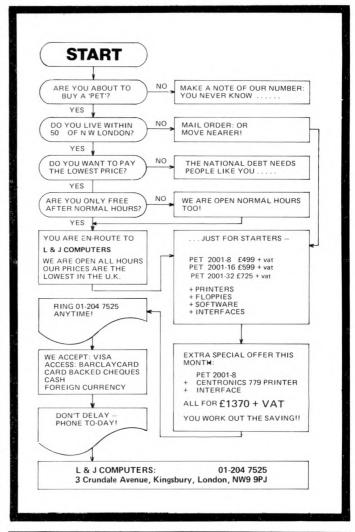

BE ONE OF THE FIRST TO BUY THE NEW SHARP MZ-80K

# SHARP DEALERS FOR N.W. KENT

DEMONSTRATONS GIVEN, AT YOUR PREMISES, IN THAT AREA OTHER DEMONSTRATIONS BY ARRANGEMENT.

PET HIRE

From £5 per day or £25 per week

Authorised PETSOFT/PETACT dealers. 10% discount on all Petsoft/Petact products. Please add 50p p&p to your order Send large SAE for Petsoft catalogues.

All prices subject to VAT. Send Cheque/P.O. with orders to:-

ESSEX COMPUTER SERVICES 10 Grafton Road, Canvey Island, Essex, SS8 7BT Tel: Canvey Island (03743) 61663

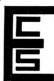

# IF YOU'RE CONSIDERING A MICROCOMPUTER

Be Sure to Check Out the Product Offerings of the World's Largest

**Full Line Microcomputer Company.** 

Challenger | Series

All Ohio Scientific machines come with microcomputing's fastest full feature BASIC-in-ROM or on-Disk for instant use.

| Challenger i Series                                                                                      | Configuration                        | Price  |            |
|----------------------------------------------------------------------------------------------------|--------------------------------------|--------|------------|
| Economical computer systems that talk in BASIC.                                                          |                                      |        |            |
| Ideal for hobbyists, students, education and the home.                                                   |                                      |        |            |
| Superboard II – World's first complete system on a boar                                                  | d 4K RAM                             | £      | 188        |
| including keyboard, video display, audio                                                                 |                                      |        |            |
| cassette, BASIC-in-ROM and up to 8K RAM                                                                  |                                      |        |            |
| Challenger IP - Fully packaged Superboard II with                                                        | 4K RAM                               | £      | 238        |
| power supply                                                                                             | 0.000                                |        |            |
| Challenger IP Disk - Complete mini-floppy system                                                         | 16K RAM                              | £      | 865        |
| expandable to 32K RAM                                                                                    |                                      |        |            |
| Challenger IIP Series                                                                                    |                                      |        |            |
| Ultra high performance BUS oriented microcomputers for                                                   |                                      |        |            |
| personal, educational, research and small business use.                                                  |                                      |        |            |
| C2-4P – The professional portable                                                                        | 4K RAM                               | £      | 404        |
| C2-8P - The world's most expandable personal machin                                                      | e 4K RAM                             | £      | 548        |
| for business or research applications                                                                    |                                      |        |            |
| C2-4P Disk - The ultimate portable                                                                       | 16K RAM                              | £10    | 050        |
| C2-8P Single Disk - Ideal for education, advanced                                                        | 16K RAM                              |        | 199        |
| personal users, etc.                                                                                     |                                      | -      |            |
| C2-8P Dual Disk - Most cost effective small                                                              | 32K RAM                              | £1     | 790        |
| business system                                                                                          | OZ. CTO III                          | ~ ,    |            |
| Challenger III The Ultimate in Small Compu                                                               | tore                                 |        |            |
| 마다 위한 이번 경험 전에 가는데 하나 하나 하나 사람들이 되었다. 사람들에 들어 사람들이 되었다면 하는데 하는데 하는데 되었다면 하는데 하는데 되었다.                    |                                      |        |            |
| The unique three processor system for demanding busine                                                   |                                      |        |            |
| education, research and industrial development application                                               |                                      |        |            |
| C3-S1 - World's most popular 8" floppy based                                                             | 32K RAM                              | £2     | 334        |
| microcomputer                                                                                            | dual floppys                         |        |            |
| C3-OEM – Single package high volume user version                                                         | 32K RAM                              | £2     | 334        |
| of C3-S1                                                                                                 | dual floppys                         |        |            |
| C3-A - Rack mounted multi-user business system                                                           | 48K RAM                              | £3     | 403        |
| directly expandable to C3-B                                                                              | dual floppys                         | 00     | 054        |
| C3-B -74 million byte Winchester disk based system. World's most powerful microcomputer                  | 48K RAM<br>dual floppys              | ±8     | 654        |
| C3-C – 29 million byte Winchester disk based system.                                                     | 48K RAM                              | 00     | 320        |
| C3-C - 29 million byte windrester disk based system.                                                     | dual floppys                         | TO.    | 320        |
|                                                                                                    | dual hoppys                          |        |            |
| Full Business and Data base Software                                                                     |                                      |        |            |
| OS.AMCAP - A complete small business accounting pa                                                       | ickage                               | £      | 656        |
| including inventory, invoicing, A/R, A/P, Cl                                                             | R, CD, general                       |        |            |
| ledger and P/L                                                                                           |                                      |        |            |
| OS.DMS -Data base Management System designed                                                             |                                      | £      | 175        |
| for small business information manageme                                                                  |                                      |        | 175        |
| <ul> <li>-DMS based modules for Inventory/order,<br/>General Ledger, personnel/payroll, Query</li> </ul> |                                      | -      | 175<br>ach |
| Processing.                                                                                              | , word                               | е      | acii       |
| WP-2 -Complete word processing system with o                                                             | haracter                             | 2      | 116        |
| justification, global editing, paging, text ju                                                           |                                      | £      | 110        |
| proportional spacing and hyphenation.                                                                    | ounoution,                           |        |            |
|                                                                                                    |                                      |        |            |
|                                                                                                    | ansion accesso                       | ries a | and        |
|                                                                                                    |                                      |        |            |
|                                                                                                    | r unit you are                       |        |            |
| considering. Compare the performance, real expansion a                                                   |                                      | and    |            |
| price, and you will see why we have become the world's la                                                |                                      |        |            |
| microcomputer company.                                                                                   | argest full line                     |        |            |
|                                                                                                    | r unit you are<br>bility, software a |        | and        |

WE ARE LOOKING FOR DEALERS THROUGHOUT EUROPE PHONE MARK STRATHERN ON 01-981 3993

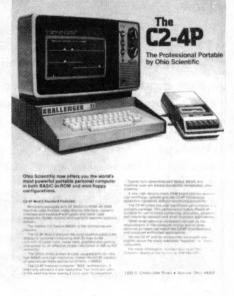

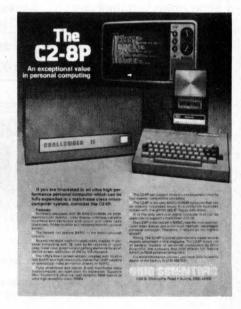

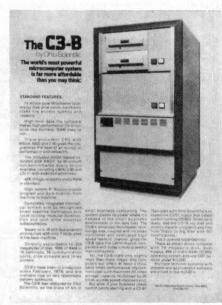

# Happy Memories

| 21L02 | 450ns | <b>83</b> p  |                          |
|-------|-------|--------------|--------------------------|
| 21L02 | 250ns | <b>100</b> p | TRS-80 16K Upgrade Kit   |
| 2114  | 450ns | <b>495</b> p |                          |
| 2114  | 250ns | <b>545</b> p | £64 for keyboard unit    |
| 4116  | 300ns | <b>725</b> p |                          |
| 4116  | 150ns | <b>775</b> p | £58.50 for expansion box |
| 2708  | 450ns | <b>725</b> p |                          |

Floppy Discs by VERBATIM £21,50 box of 10 (Mini soft sectored for APPLE, PET, TRS-80 etc:)

We stock the full NASCOM range of products Large quantity of 74LS stocked along with many other components, free lists sent upon request

TEXAS IC SOCKETS 8 14 16 18 20 22 24 28 pence: 10 Solder tail 11 12 16 17 19 21 27 37 70 109 Wire wrap ~ ~ 24 36 39 46 58 61 63

Gold plated S100 edge connectors £3-25 each

4,7 & 8 way DIP switches, all at 85p We keep a full range of wire wrapping equipment: Wrap-Strip-Unwrap tool £5.63

50 foot reel of wire £1-64 Just-Wrap tool with 50 wire £12-21

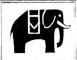

We've got Euroconnectors Educational & Government orders welcome Min £10

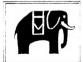

Shop open ten until six Access & Barclaycard Prices inc VAT, orders below £10 add 25p p&p

19 Bevois Valley Road, Southampton, Hants. SO2 0JP Tel: (0703) 39267

# ....

### COMPUTER PRODUCTS

NOW A NASCOM DISTRIBUTOR IN YORKSHIRE

NOW A NASCOM DISTRIBUTOR IN YORKSHIRE FULL RANGE OF NASCOM PODUCTS AVAILABLE WE ARE NASCOM SERVICE AND REPAIR SPECIALISTS ORDER WITH CONFIDENCE FREE FOR A LIMITED PERIOD WITH NASCOM 2 16K MEMORY BOARD. MINI MOTHER BOARD AND 2 EDGE CONNECTORS THIS IS 8K MORE MEMORY THAN SPECIFIED AND LEAVES 28K OF FREE SPACE PRICE CUT! NASCOM: 1 NOW ONLY £125 (KIT) SCOM - 1 NOW ONLY £125 (KIT) OR £140 BUILT

YOUR NAS UPGRADE YOUR COM 1 TO NASCOM 2 BY USING OUR SPECIAL-LY DESIGNED CONTROL KEY PAD THIS ENABLES YOU TO RUN NAS-SYS ON NASCOM 1 GAIN ON SCREEN EDIT AND CUR-SOR MOVEMENT THE POWER OF NA ONLY £21.50. NAS SYS KIT ONLY £21 £25.00 NASCOM 1 NAS SYS

NASCOM 2 POWER SUPPLY UNIT £29 50 NASCOM 1 BUFFER

BOARD £32.50 8K RAM BOARD £85.00 16K RAM BOARD £140.00 32K RAM BOARD £200.00 NASCOM 1

GRAPHICS p.o.a NASCOM 2 GRAPHICS ROM £15.00 BITS & P.C.s DATA CASSETTES PRICE FOR 10 C12 E4

PLEASE CHECK WITH US FOR YOUR NASCOM REQUIREMENTS. ADD •15% vat. TO ALL OUR PRICES. BARCLAY CARD AND ACCESS PHONE YOUR

ORDER
PERSONAL DEMONSTRA TIONS BY APPOINTMENT PLEASE SEND S.A.E. FOR ANY DETAILS. BITS & P.C.

18 RYE GARTH WETHERBY, WEST YORK-SHIRE LS12 4UL TELEPHONE (0937) 63774 A HEXADECIMAL KEY CODE LISTINGS NEW PAD FOR NASCOM 1 & 2 LINE SPACE AND BACK SPECIALLY DESIGNED SPACE ARE DUPLICATED FOR YOUR NAMSCOM BY FOR CONVENIENCE US THIS IS AN ESSENTIAL E29 50 COMPLETE KIT FOR ENTRY OF MACHINE

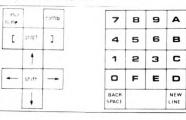

CONTROL AND HEXADECIMAL KEY PADS COMBINED FOR NASCOM 1 E36.50 COMPLETE KIT THE ABOVE KEYPADS REQUIRE NO MODIFICATION AT ALL TO YOUR NASCOM

PORT PROBE

A SIMPLE BUT ESSENTIAL DEVICE FOR NASCOM I OR

2 ALLOWS MONITORING OF THE PORT OUTPUT ON

LE D INDICATORS INPUT WORDS CAN BE SET UP

WITH LE D INDICATION INTERRUPTS CAN BE TESTED

MANUALLY OR BY USING THE VARIABLE CLOCK
PROVIDED THIS ALSO ALLOWS REAL TIMING FOR

GAMES E10 60 COMPLETE KIT

DILLA MONITOR BOARD

DUAL MONITOR BOARD
THIS KIT ALLOWS SWITCHING BETWEEN 2 MONITORS
ON NASCOM 1 £5 40 CHESS FOR NASCOM

A POWERFUL CHESS PROGRAMME WHICH REQUIRES OUR GRAPHICS OPTIONS THIS MUST BE THE BEST CHESS GRAPHICS AVAILABLE, £15,00. ON CASSETTE CHESS GRAPHICS AVAILABLE

# Now Converted to 50HZ for UK TV's!

Full 8K basic and 4K user RAM Built and tested

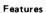

- Uses the ultra powerful 6502 microprocessor
- 8K Microsoft BASIC-in-ROM
- Full feature BASIC runs faster than currently available personal computers and all 8080-based business computers
- 4K static RAM on board expendable to 8K
- Full 53-key keyboard with upper-lower case and user programmability
- Kansas City standard audio cassette interface for high reliability
- Full machine code monitor and I/O utilities in ROM
- Direct access video display has 1K of dedicated memory (besides 4K user memory), features uppercase, lower case, graphics and gaming characters for an effective screen resolution of up to 256 by 256 points. Normal TV's with overscan display about 24 rows of 24 characters, without overscan up to 30 x 30 characters
- Extras
- Power Supply & modulator £29.50 + VAT
- 610 Expansion board with 8K ram and dual drive miniflopp chip £188 + VAT
- IP CD3P minifloppy disk, cased and with power supply
- Injection moulded case within 6 weeks 4K Ram upgrade kits

£31 + VAT £35 + VAT

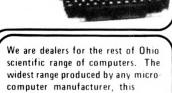

■ C2 - 4P A professional 4K basic in-ROM computer cased and with power supply

includes: -

- C2 8P DF A 32K basic in ROM computer with dual 8" floppy disk drives for serious personal and small business use
- ■C3 OEM A 32K computer with 3 micro-processors (6502, 6800, Z80) and dual 8" floppy disk drives

Full business, word sprocessing and cate base management is available for all disk based systems.

Write for catalogue for further details

### Software

mmm

### Tapes at £5.50 + VAT

Homonyms\*, Counter\*, Trig Tutor, Bar Graph, Definite Integral, Basic Math, Presidents\* Powers, Electronics Equations, Spelling Quiz, Solar System, Continents, Add Game, Math Intro, Base Ten Converter, Math Blitz\*, Inventory Demo, Ratio Analysis, Advertisement, Statistics I, Salary Demo\* Annuity 1, Annuity II, Interest on Loans, Loan Finance, Uneven Cash Flows, Personal Destroyer, Hide & Seek, Star Wars, Black Jack, New York Taxi, 23 Matches, Lander\* Etch-a-Sketch, Space War\* Battleship\*, Crytography.

Tapes at £7.30 + VAT:-

Hangman, Mathink, Trend Line, Straight & Constant Depreciation, Address Book\*, Checking Account, Savings Account, Biorhythm, Hectic.

Tapes at £11.00 + VAT:-

Word Processor \*\*, Programmable Calculator, Tiger Tank

Basic Tutor Tape: - £26.40+VAT Assembler editor with Manual

£25 + VAT

**Extended monitor with Manual** £10 + VAT

4 MORGAN STREET **LONDON E3 5AB** 

TELEPHONE:01-981 3993 TELEX: 261426 ATN. LOTUS SOUND

# Research Resources Ltd

Micro-computers for Education, Science and Technology.

SWTP - New 16 Bit, Multi-user 384K RAM Computer **SWTP** 

- 6809 16/8 Bit CPU replacement card for Level 1/2
- Two new 6809 computers up to 384K RAM
- New DMAF-28" Dual Floppy disks 2.5 Megabyte
- 64 Megabyte Hard Disks
- Memory available in 4,8,16,32,128k Boards
- New Graphics VDU CT82B Improved 50Hz UK Standard
- New TSC BASIC very fast + Multi-user/Multi-tasking
- Plus LAB-BASIC, SAM, PASCAL, PILOT, FLEX. etc.
- A-D, D-A converters

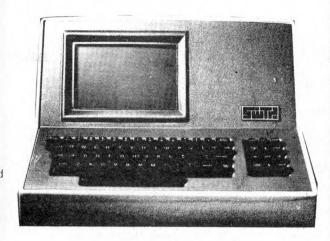

### SINTROM S100 and VECTOR MZ

- Z80A CPU, S100 Bus, CP/M
- \* 48k or 64k enhanced version
- Over ½ Megabyte of integral disk storage
- Improved Micropolis disk drives
- MDOS or CP/M operating system
- Hardware floating point board and software.
- Fast Fourier transform and digital filtering package.
- Plus LAB-BASIC, PASCAL, FORTRAN, BASIC Compliers

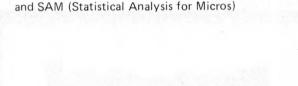

### PET – New Models, Disc drives, Printers

- \* Up to 32k of user RAM
- 360k intelligent disk drives (CBM)
- 40 Column printer only £245
- \* 80 Column Graphics printer
- RRL Special use a SWTP chassis as a PET Memory/User port expander box.
- LAB-BASIC for Control
- \* Full range of interfaces

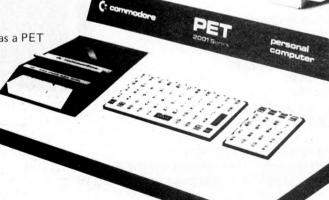

THE MATRIX IS HERE \* 16 Bit Machine with integral disk drives.

RRL specialises in designing micro-computer systems for educational and scientific use. We will supply the complete system - processor, VDU, printer, special interfaces, software etc. - to solve your problem. For further information:

Tel: Welwyn Garden (07073) 26633

RESEARCH RESOURCES LTD, 40 Stonehills, Welwyn Garden City, HERTS. AL8 6PD.

RRL 40 Stonehills, Welly in Garden City, Herts

Please supply full information on your services.

We are particularly interested in Liegge and Agricularly interested

### CAN'T AFFORD THE TIME ....

But if I did . . . . . . . . .

Maybe I might find Microcomputers would assist me in my business

Maybe I may learn how to program a microcomputer

Perhaps I ought to afford the time to make just one 'phone call

Contact us on 01-546-9887

TRAINING, SOFTWARE AND CONSULTANCY SERVICES

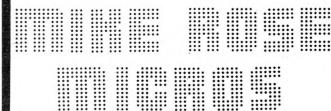

## A personal computer that opens the world of programming to your own fresh ideas!

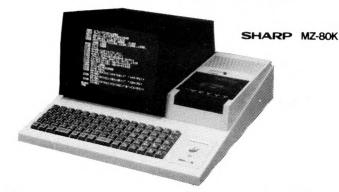

ASCII standard Alphabet (capital and small letters) Graphic symbols

### **CRT Display**

This unit is equipped with a 25 cm (10") monochrome CRT for up to 1,000 letters (40 letters × 25 lines). Processing results can be displayed on the CRT, and it is possible to program and edit (addition, deletion, etc.) while watching the operation for confirmation

### **Built-In Clock and Sound Circuits**

Clock circuit time is displayed according

Sound circuit: 3-octave sound signals for aural confirmation according to program.

### Options

• RAM

16K bytes 4K bytes

Machine Language tapeAssembler, Editor, Loader and Debugger (The above will be available in due course)

AVAILABLE FROM

### HB COMPUTERS LTD

22 NEWLAND STREET, KETTERING NORTHANTS. Tel. (0536) 83922 & 520910 Telex 341297

# OMPUKIT UK101

THE NUMBER ONE MICRO FOR THE HOME CONSTRUCTOR

- \* ALL THESE FEATURES AND MORE\*
- \* 6502 MICROPROCESSOR
- \* FULL 8K MICROSOFT BASIC IN ROM
- \* FULL 256 CHARACTER SET
- \* MEMORY MAPPED VIDEO
- \* 48 CHARACTERS BY 16 LINES DISPLAY
- \* 4K USER RAM EXPANDABLE TO 8K ON **BOARD**
- \* UHF MODULATOR CASSETTE INTERFACE --
  - REGULATED POWER SUPPLY ALL INCLUDED ON BOARD
- FREE SAMPLE TAPE INCLUDES EXTENDED MONITOR AND DISS-**ASSEMBLER**
- \* EXTRA RAM AVAILABLE \*

ORDER NOW OR ASK FOR FULL DATA

CONTOUR ELECTRONICS 23 HIGH STREET, STANSTEAD ABBOTTS, WARE, HERTS. TEL; WARE 870218

TELEPHONE ORDERS USING BARCLAYCARD OR ACCESS

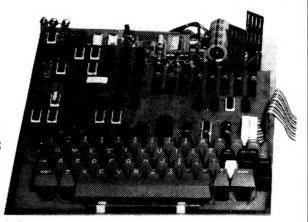

KIT ONLY £219+V.A.T. COMPLETE £251.85p inc VAT

ALSO AVAILABLE ASSEMBLED FULLY TESTED £269 + V.A.T. £309.35 inc VAT

> SECURICOR DELIVERY IN THE UK £6.90 inc VAT

# TECHNOMATIC

| COMPUTER BO                                                                                                    | Microco      |                      |                                                                                                    | KEYBOAR<br>AY-5-2376   | D ENCO   | DER                            | 900p             | DIP BREAD<br>V-Q DIP Bre<br>DIP Breadbo | adboard (no  | o track cutting                                                                                                    | g) 105p   |
|----------------------------------------------------------------------------------------------------|--------------|----------------------|----------------------------------------------------------------------------------------------------|------------------------|----------|--------------------------------|------------------|-----------------------------------------|--------------|----------------------------------------------------------------------------------------------------|-----------|
| Introduction to Microcomputers Vol 1 6.30 Introduction to Personal and Business                                                                                                    |              | AD/DA CONVERTER      |                                                                                                    | (4.15 x 6.15) 260p     |          | 260p                           |                  |                                         |              |                                                                                                    |           |
| Computing                                                                                                    |              |                      | 5.45                                                                                                    | FX209                  |          |                                | 750p             | DIP Breadbo                             | ard suitable | e for 19" Card                                                                                                    |           |
| 6800 Assembly                                                                                                    |              |                      | 6.30                                                                                                    | MC1408-8               |          |                                | 200p             | Frame System                            |              |                                                                                                    | 230p      |
| 8080 Machine I                                                                                                    |              |                      | 9.95                                                                                                    | ZN425E                 |          |                                | 425p             | 31 Way Plug                             |              |                                                                                                    | 110p      |
| 8080A/8085 A                                                                                                    | ssembly l    | _anguage             | 0.00                                                                                                    |                        |          |                                |                  | 31 Way Sock                             |              | ne above                                                                                                    | 110p      |
| Program                                                                                                    |              | II Daniman           | 6.30                                                                                                    |                        |          |                                |                  | Vero S100 S                             | ub Rack      |                                                                                                    | £202      |
| Computerisatio                                                                                                    |              |                      | 9.95                                                                                                    | DII COCKI              |          |                                |                  | P&P                                     |              |                                                                                                    | £4        |
| No VAT on bo                                                                                                    | ooks. Plea   | ise add 55p p        | &p per                                                                                                    | DIL SOCKE              |          | low                            |                  |                                         |              | developmen                                                                                                    |           |
| book.                                                                                                    |              |                      |                                                                                                    |                        |          | low<br>prof.                   | Wire             |                                         |              | upply and bac                                                                                                    |           |
|                                                                                                    |              | 1.12                 | C 20                                                                                                    | 8 pin                  |          | 10p                            | wrap             |                                         | ,            | truction and                                                                                                    |           |
| Scelbi 6800 Go                                                                                                    |              |                      | 6.30                                                                                                    | 14 pin                 |          | 11p                            | 30p              | format)                                 | oprocessor   | system to the                                                                                                    | 6 2100    |
| Scelbi 8080 Go                                                                                                    |              |                      | 6.30<br>9.95                                                                                                    | 16 pin                 |          | 12p                            | 50p              | TOTTIAL)                                |              |                                                                                                    |           |
| Scelbi 8080 Sta<br>Scelbi 8080 Sta                                                                                                    |              |                      | 15.50                                                                                                    | 18 pin                 |          | 22p                            | 65p              | VDU INTER                               | REACE KIT    | rs                                                                                                    | 1000      |
| 6800 Program                                                                                                    |              |                      | 6.30                                                                                                    | 20 pin                 |          | 25p                            | 90p              |                                         |              | VDU using si                                                                                                    | mple to   |
| 8080 Program                                                                                                    |              |                      | 6.30                                                                                                    | 22 pin                 |          | 27p                            | 110p             | construct V                             |              |                                                                                                    |           |
| Z-80 Program f                                                                                                    |              |                      | 6.30                                                                                                    | 24 pin                 |          | 30p                            | 118p             |                                         |              |                                                                                                    |           |
| 8080/8085 Sof                                                                                                    |              |                      | 7.15                                                                                                    | 28 pin                 |          | 40p                            | 120p             | Memory ma                               | pped VDU     | Interface Kit                                                                                                    | £45       |
| 0000/000000                                                                                                    |              |                      |                                                                                                    | 40 pin                 |          | 50p                            | 130p             | (with on box                            |              |                                                                                                    |           |
| TTL Cookbook                                                                                                    | k            |                      | 7.15                                                                                                    |                        |          |                                | 150p             | Ideal for KI                            | M, MK14, N   | MEKD2, and a                                                                                                    | any       |
| CMOS Cookbo                                                                                                    |              |                      | 7.50                                                                                                    | ANTEX SO               | LDERIN   | G IRONS                        |                  | other micro                             | computer s   | ystem which h                                                                                                    | nas       |
| Cheap Viedoco                                                                                                    |              |                      | 4.95                                                                                                    | C-15 15W               |          |                                | 4000             | seven segme                             | nt readouts  | only.                                                                                                    |           |
| TV Typewriter                                                                                                    |              | ok                   | 7.35                                                                                                    | CCN 15W                |          |                                | 400p             |                                         |              |                                                                                                    |           |
| 8080A Cookbo                                                                                                    |              |                      | 7.65                                                                                                    | X-25 25W               |          |                                | 420p<br>420p     |                                         | I Serial I/O | VDU Interfac                                                                                                    |           |
| Using 6800 Mid                                                                                                    | cros         |                      | 5.95                                                                                                    | Spare Bits             |          |                                | 50p              | Kit                                     |              |                                                                                                    | £62       |
| Programming 6                                                                                                    | 5502         |                      | 7.95                                                                                                    | 11115 1105             | 11 470-  |                                | Job              | UHF Modul                               |              |                                                                                                    | 20 extra  |
| Z-80 Microhan                                                                                                    | dbook        |                      | 6.95                                                                                                    | UHF MODI               | JLATOR   | S                              |                  |                                         |              | ion with ASCI                                                                                                    |           |
|                                                                                                    |              |                      |                                                                                                    | 6 MHz                  |          |                                | 300p             |                                         |              | can be used as                                                                                                    |           |
| CPUs                                                                                                    | £12          | INTERFAC             | E ICs                                                                                                    | 8 MHz                  |          |                                | 420p             |                                         |              | r or a complet                                                                                                    | e         |
| 1600                                                                                                    | £12          | 8123                 | 175p                                                                                                    |                        |          |                                |                  |                                         |              | th any micro-<br>serial i/o facil                                                                                                    | lity      |
| 1802                                                                                                    | £20          | 75107                | 160p                                                                                                    |                        |          |                                |                  | processor sy                            | stem using   | serial I/O Tacil                                                                                                    | ity       |
| 2650A                                                                                                    | £7           | 75182                | 220p                                                                                                    | VEDO                   | 01/0     |                                |                  | INS8295                                 | 4K NIB       | L ROM                                                                                                    | £25       |
| 4040                                                                                                    | £10          | 75322                | 300p                                                                                                    |                        |          | 1 CARDS AN                     | טו               | 11430233                                | TIX IVID     | _ 110101                                                                                                    | 220       |
| 6502                                                                                                    | £9           | 75324                | 324p                                                                                                    | ACCESSOR               |          | ion                            |                  | EDGEBOA                                 | RD           | CONNE                                                                                                    | CTORS     |
| 6800                                                                                                    | £12.50       | 75325                | 375p                                                                                                    | Code<br>01-00951       | Descript |                                | 1040             | 0.156" PIT                              |              | Charles Cont.                                                                                                    | TWO CA    |
| 6802<br>6809                                                                                                    | £25          | 75361                | 300p                                                                                                    | 01-0095L<br>06-2337L   |          | IP Board                       | 1240p            | 2×10 WAY                                | 85p          | 2×22 WAY                                                                                                    | 135p      |
| SC/MPII                                                                                                    | £10          | 75365                | 300p                                                                                                    | 06-2337L<br>06-2338F   |          | gh density bo<br>Juare pad boa |                  | 2x15 WAY                                | 100p         | 2×25 WAY                                                                                                    | 160p      |
| 8080A                                                                                                    | 550p         | 8T26                 | 250p                                                                                                    | 09-2340H               |          | tenderboard                    |                  | 2x18 WAY                                | 120p         | A STATE OF STATE OF S |           |
| Z80                                                                                                    | £11          | 8T28                 | 300p                                                                                                    | 75-2867G               |          | rd Console                     | 720p             |                                         |              |                                                                                                    | 4         |
| Z80A                                                                                                    | 1250p        | 8T95                 | 200p<br>200p                                                                                                    |                        |          | ring Kit com                   |                  | 9301                                    | 160p         | 9334                                                                                                    | 325p      |
|                                                                                                    |              | 8T97<br>81LS95       | 140p                                                                                                    |                        |          | , spare spool                  |                  | 9302                                    | 175p         | 9368                                                                                                    | 200p      |
| MEMORIES                                                                                                    | 100          | 81LS95               | 140p                                                                                                    |                        | combs    | , .,                           | 350p             | 9308                                    | 317p         | 9370                                                                                                    | 200p      |
| 2102-2L                                                                                                    | 120p         | 8835                 | 210p                                                                                                    | DISPLAYS               |          |                                | - 200            | 9310                                    | 275p         | 9374                                                                                                    | 200p      |
| 21078                                                                                                    | 500p         | 8836                 | 120p                                                                                                    | 3015F                  | 200      | NSB58                          | 81 570p          | 9316                                    | 225p         |                                                                                                    | VI.       |
| 2111-2                                                                                                    | 225p<br>300p | MC1488               | 100p                                                                                                    | DL704                  | 140      |                                |                  | BREADBO                                 | ARDS         |                                                                                                    |           |
| 2112-2                                                                                                    | 450p         | MC1489               | 100p                                                                                                    | DL707 red              | 140      |                                |                  | EXP350 3.                               |              |                                                                                                    | £3.15     |
| 2114                                                                                                    | 560p         |                      |                                                                                                    | DL707 gr               | 140      |                                |                  | (Up to 3 x                              |              |                                                                                                    |           |
| 2114L-300                                                                                                    | 750p         | OTHERS               |                                                                                                    | DL747 red              | 225      |                                |                  | EXP650 3.                               |              |                                                                                                    | £3.60     |
| 4116                                                                                                    | 375p         | 3245                 | 400p                                                                                                    | DL747 gr               | 225      |                                |                  | (Up to 1 x                              |              |                                                                                                    |           |
| 4027<br>5101                                                                                                    | 510p         | 6821                 | 500p                                                                                                    | FND357                 | 120      | DRIVE                          | RS               | EXP300 6'                               |              |                                                                                                    | £5.75     |
|                                                                                                    | 325p         | 6850                 | 500p                                                                                                    | FND500                 | 120      |                                | 200p             |                                         | 14 pin ICs)  |                                                                                                    |           |
| 6810                                                                                                    | 7.00         | 6532                 | 1000p                                                                                                    | FND507                 | 120      | 9370                           | 200p             | EXP600 6'                               |              |                                                                                                    | £6.30     |
| ROM/PROMs                                                                                                    |              | 8212                 | 225p                                                                                                    | MAN3640                | 175      | D UDN61                        | 18 320p          | (Up to 1 x                              | 40 pin DCs   | 5)                                                                                                    |           |
| 25\$10                                                                                                    | 350p         | 8216                 | 225p                                                                                                    | MAN4640                | 250      | D UDN61                        | 184 320p         | PROTORO                                 | APD (D)      | OI DEDI FOR                                                                                                    |           |
| 74\$188                                                                                                    | 200p         | 8224                 | 400p                                                                                                    | 7410055                |          |                                |                  | BREADBO                                 |              | OLDERLESS                                                                                                    |           |
| 748287                                                                                                    | 350p         | 8228                 | 525p                                                                                                    | 74LS SERIE             | 5        | 741.04                         | 20 75            |                                         |              | nding Posts                                                                                                    | mounted   |
| 74S387                                                                                                    | 350p         | 8251<br>8255         | 700p<br>550p                                                                                                    | 74LS00 18              |          |                                | 38 75p           | on sturdy b                             |              | numy Fosts I                                                                                                    | nounted   |
| 74\$470                                                                                                    | 650p         | 8255<br>MC14411      | 1100p                                                                                                    | 74LS04 22<br>74LS10 22 |          | 74LS1<br>74LS1                 |                  | PB6                                     | 6 x 14 DIL   | ICs                                                                                                    | £9.20     |
| 74S471                                                                                                    | 650p         | MC14411              | 1100p                                                                                                    | 74LS10 22<br>74LS13 40 |          | 741.01                         | 55 90p<br>57 50p |                                         | 0 x 14 DIL   |                                                                                                    | £11.80    |
| 74S571                                                                                                    | 650p         | Z80 PIO              | 650p                                                                                                    |                        |          |                                | 61 100p          |                                         | 2 x 14 DIL   | iCs                                                                                                    | £22.95    |
| 93436                                                                                                    | 650p         | Z80 CTC              | 650p                                                                                                    | 74LS20 22<br>74LS30 22 |          | 741 91                         | 63 100p          | PB103 2                                 | 24 x 14 DIL  | ICs                                                                                                    | £34.45    |
| 93446                                                                                                    | 650p         |                      |                                                                                                    | 74LS30 22<br>74LS32 27 |          | 741 81                         | 65 130p          | PB104 3                                 | 32 x 14 DIL  | . ICs                                                                                                    | £45.95    |
| 93448                                                                                                    | 900p         | CRT CONTE            | ROLLER                                                                                                    | 74LS32 27<br>74LS73 48 |          | 741.52                         | 21 140p          | (The above                              | boards ar    | e suiltable for                                                                                                    | all DII   |
| 82S137                                                                                                    | 650p         | SFF96364             | 1075p                                                                                                    | 74LS74 30              |          | 74LS2                          | 44 195p          | ICs)                                    |              |                                                                                                    |           |
| EPROMs                                                                                                    |              | 00111                | 1.                                                                                                    | 74LS86 40              |          | 74LS2                          | 73 130p          |                                         |              |                                                                                                    |           |
| 1702A                                                                                                    | 500p         | CRYSTALS             |                                                                                                    | 74LS90 60              |          | /4LS3                          | 65 100p          | VAT: Pleas                              |              |                                                                                                    |           |
| 2708                                                                                                    | 700p         | 100K                 | 300p                                                                                                    | 74LS107 45             | D        | 74LS3                          | 67 100p          |                                         |              | d accepted.                                                                                                    | - 11      |
| 27.16                                                                                                    | 2400p        | 1 MHx                | 360p                                                                                                    | 74LS123 50             | g(       | 74LS3                          | 68 100p          |                                         |              |                                                                                                    |           |
| 2732                                                                                                    | 5600p        | 1008 KHz             | 350p                                                                                                    | 74LS124180             | p        | 74LS3                          | 73 180p          | Please add                              | 30p p&p      |                                                                                                    |           |
| HARTO                                                                                                    |              | 1843 KHz<br>3276 KHz | 300p                                                                                                    | 74LS125 60             | )p       | 74LS3                          | 74 195p          |                                         |              |                                                                                                    |           |
| UARTS                                                                                                    | F00          | 4 MHz                | 270p                                                                                                    | 74LS126 60             | )p       | 74LS3                          | 78 200p          | Governmen                               | t, Colletes, | etc. Orders a                                                                                                    | ccepted.  |
| AY-3-1015                                                                                                    | 500p         | 4194304K             | 210p<br>370p                                                                                                    | 74LS132 95             | бр       | 74LS3                          | 93 200p          | 04                                      |              |                                                                                                    |           |
| AY-5-1013                                                                                                    | 400p         | 886 K                | 400p                                                                                                    |                        |          |                                |                  | CALLERS                                 | WELCOME      |                                                                                                    |           |
| TMS6011C                                                                                                    | 500p<br>400p | 10 NHz               | 300p                                                                                                    | COUNTERS               |          |                                |                  |                                         |              | Saturday 10                                                                                                    | .30-4.30  |
| All the state of the state of t |              | 18 MHz               | 300p                                                                                                    | Full 74, 74            | ILS, &   | CMOS series                    | available        | Minimum                                 | Order Cac    | on afti :                                                                                                    | -1:-      |
| CHARACTER                                                                                                    |              |                      | ооор                                                                                                    | V/EDG 22-              | 2110==   |                                |                  |                                         | Order £10    | on official/cre                                                                                                    | edit card |
| 3257ADC                                                                                                    | 990p         |                      |                                                                                                    | VERO PRODUCTS orders). |          |                                |                  |                                         |              |                                                                                                    |           |
| MCM6576                                                                                                    | 1000p        |                      | 0.1" Coppercial Boards 17 BURNLEY ROAD, LONDON NW10 2.5 x 3.75 48p 3.75 x 5 60p (2 minutes Dollis Hill tube station) (am) |                        |          | W10                            |                  |                                         |              |                                                                                                    |           |
| RO-3-2513UC                                                                                                    |              |                      |                                                                                                    | 2.5 x 3.75             |          | 8p 3.75 x 5                    |                  |                                         |              | tube station                                                                                                    | ) (ample  |
| RO-3-2513LC<br>SN74S262AN                                                                                                    | 600p         |                      |                                                                                                    | 2.5 x 5                |          | 6p 3.5 x 17                    |                  | street parki                            |              |                                                                                                    |           |
| 514740202AIV                                                                                                    | 13500        | Marian Maria         |                                                                                                    | $3.75 \times 3.75$     | 5        | 6n 4.7 x 19                    | 275p             | Tel: 01-452                             | 1500         | Telex:                                                                                                    | 922800    |

### MICRO-COMPUTERS ARE

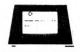

NO FURTHER THAN THE.

100000000 ##

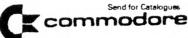

| Standard PET with 8K memory                           | £515.00 |
|-------------------------------------------------------|---------|
| 16K RAM and New Large Keyboard                        | £632,00 |
| 32K RAM and New Large Keyboard                        | £745.00 |
| PET 3040 Dual Mini-floppy 343K                        | £745.00 |
| PET 3022 80 col, dot matrix printer with tractor feed | £604.00 |
| PET C2N External Cassette Deck                        | £ 51.00 |
| KIM1 Micro system                                     | £ 93.00 |
| KIM3B Memory Expansion                                | £121.00 |
| KIM4 Motherboard                                      | £ 65.00 |
| Phone for Cash 'n' Carry on above                     |         |

### NASCOM

£165 00 Nascom-1 Nascom-2 £295.00

### SOFTWARE

C12's Boxes of 10 ONLY 4.50 Floppy Disks boxes of 10 £ 35,00

COMMODORE BUSINESS SOFTWARE,

PETSOFT & PETACT - our software team can modify these PETSUF I & SERVICE
to your requirements,
SERVICE

REPAIRS - all done in our own workshops. Service contracts are available

Carriage - £12 on hardware other items £1. All prices +VAT

Ring Rod for details and demonstration or just call in at the BUSS STOP

255a St. Albans Road, Watford, Herts. (entrance in Judge Street) Phone: Watford 40698 or Newport Pagnell 610625

# hi-tech electronics

1 Richmond Gardens, Highfield Southampton SO2 1RY Telephone (0703) 555072

OUR S 100

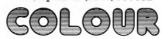

VDU BOARD

WILL MAKE YOUR FRIENDS GREEN WITH ENVY AND OUR COMPETITORS SEE RED AND ANY OTHER OF OUR SPLENDID RANGE OF COLOURS

- · HIGH DEFINITION, FULLY INTERLACED 625 LINE PAL COLOUR VDU BOARD
- 20 COLOURS AND GREY-SCALE TONES, INCLUDING RED, GREEN, BLUE, YELLOW, MAGENTA, CYAN, BROWN, PURPLE, ETC.
- 24 LINES OF 40 CHARACTERS, MIXED GRAPHIC AND ALPHANUMERIC
- COLOUR GRAPHICS RESOLUTION OF 80 x 72
- UPPER AND LOWER-CASE, DEFINITION OF 10 x 14
- ALL CHARACTERS CAN FLASH AND HAVE ANY HUE
- SEPARATE BACKGROUND AND FOREGROUND COLOURS
- 256 DIFFERENT GRAPHIC CHARACTERS
- SELECTABLE DOUBLE-HEIGHT CHARACTERS AND TWO PAGE MEMORY
- 1K MEMORY, MAPPED TO ANY 2K BOUNDARY
- 64 PORT PROGRAMMABLE INSTRUCTIONS
- MONITOR, OR UHF OUTPUTS, RGB TO ORDER
- TELETEXT AND PRESTEL COMPATIBLE CHARACTER SET
- BRITISH DESIGNED AND MADE

### NOW AVAILABLE

- PROGRAMMABLE 13A MAINS DISTRIBUTION BOX, FULLY ISOLATED, FITS TTL 8 BIT LATCHED PARALLEL OUTPUT PORT FROM YOUR COMPUTER, AND CONTROLS 3 ON/OFF AND 1 32-LEVEL DIMMER SOCKETS £69.00
- S100 COLOUR VDU BOARD, UHF OUTPUT

£215.05 £215.05

S100 COLOUR VDU BOARD, MONITOR OUTPUT

£210.95

S100 16K MEMORY BOARD, 250 nS

PRICES INCLUDE P&P - BUT NOT 15% VAT

### COMING SOON:

S100 TELETEXT TUNER/DECODER, S100 MUSIC SYNTHESISER, ETC.

# CRYSTAL ELECTRONICS **CC ELECTRONICS**

œ

NEWIII XTAL BASIC 2.2

HAS TO BE THE BEST YET FOR YOUR NASCOM 1 or 2 All the best features of other 8K floating-point BASICS

### PLUS:

EXTRA COMMANDS/FUNCTIONS: CHIN, KBD, CMD\$ ON ERR GOTO

% - Add up to 64 reserved words of your choosing - NOW put your own disc, tape, control, graphic commands, etc. for, the ULTIMATE in BASIC flexibility! FULLY upward compatible with version 2.1 (see earlier ads).

EXISTING 2.1 users - Return your original tape (less manual) with 50p p&p and we will update it FREE of Charge!

### PRICE: STILL ONLY £35 + VAT

GRAPHICS BOARD 'phone for details By local designer — as shown in COMPUTING TODAY (DEC). 2 versions — 32 or 128 programmable shapes. Resolution 192 x 128 — for minimum or expanded system.

### CREED PRINTER INTERFACE.

For NASCOM or APPLE - lowest cost hard copy! Complete kit of parts (with Software) £18 + VAT.

### 16-CHANNEL RELAY BOARD

Now in stock for NASCOM 1/2. For £49.95 + VAT 16 switched (isolated) channels for many control applications. This kit will greatly increase the flexibility of your NASCOM.

NOW IN STOCK -

II £295 +VAT

Includes free 16K RAM board, making this the cheapest 16K + machine on the market.

Also, the new NASCOM PRINTER at the SUPER price of £325 + VAT — Serial operation, suits most micros.

apple computer
II. Now from £750 +VAT

Eighteen months of experience in APPLE hardware and software makes us the leaders in the West Country.

New PASCAL system £269+VAT

A & D CONVERTOR BOARD £175 +VAT

£132 + VAT

B & W monitors 9" 12"

£210 + VAT

Plus full variety of printers, cards, memory, etc.

F85

speed, power, storage, high print rate and compactness. Probably the world's first self-contained desk-top computer. ō One megabyte at your fingertips. Add-on to 20 megabytes, multi-tasking, etc.

£8500 starts you into the BIG leauge of business computing. MEMBERS OF COMPUTER RETAILERS ASSOCIATION & APPLE DEALERS ASSOCIATION

Shop open 0930-1730 except Wed. & Sun.

40 Magdalen Road, Torquay, Devon, England. Tel: 0803 22699

Access and Barclaycard welcome.

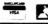

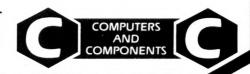

# **ENSIGN**

13-19 MILFORD STREET, SWINDON WILTSHIRE SN1 1DW Tel: (0793) 42615 Telex: 449703

Make more time available to enhance the quality of your life and improve your business

COMPUTER SALES ● HARDWARE ● SOFTWARE ● CONSULTANCY ● MEDIA ● STATIONERY ETC For less than 30p an hour for just one year you can We are continually adding new products to our range and would be pleased to receive your enquiries. 

• Quantity Discounts available. COMPUTERISE YOUR BUSINESS NOW! **EVERYTHING YOU REQUIRE TO START TRS 80** ex. VAT inc. VAT COMPLETE - READY TO OPERATE. 4K Level 2 (c/w K/bd, VDU, T/Rec) 434.78 500. Incl. VAT. Pkg. & Delivery, Nothing extra to pay 16K Level 2 (c/w K/bd, VDU, T/Rec) 500.00 575. OK Interface(to add printer & disk drives) 195.66 225. 16K Upgrade kits (for k/bd or interface) 65.22 75. 3,00 Disk Drives, single (up to 200K) 260.88 300. Disk Drives, dual 608.70 700. (up to 400K) Disk Drives, dual (up to 1000K) 1173.91 1350. ◆ TRS - PET - ITT-32K Disk Drives, dual 1521.74 1750. (up to 2000K) DUAL DISK DRIVES. (Storage up to 400k) Disk Drives, cable 2 & 4 way from 25. **525**. DOS DISKETTE (disk operating system) 456.63 Anadex Printer, Tractor feed DISKETTES WITH PROGRAMS'... Printer cable for Anadex/Centronics 21.74 25. PRINTER WITH TRACTOR FEED STATIONERY/LABELS/ENVELOPES. **APPLE II ITT 2020** EVERYTHING COMPLETE WITH MANUALS 695.65 800 16K (c/w Keybd & Palsoft ROM) 16K Upgrade kits 65.22 75. (ITT ONLY) Disk Drive, single with cable 326.09 375. A SELECTION OF PROGRAMS Printer Interface 108.70 125. ON DISKETTES IN A LIBRARY CASE Anadex Printer, tractor feed 434.78 500. (AS AVAILABLE WITH UP-DATES) Colour TV ITT 340 239.13 275. COMPRISING **COMMODORE PET** SALES/PURCHASE LEDGERS QUOTE/ORDER/INVOICE 2001-32N 782 61 900 (New keyboard & 32K) STOCKS / SHARES ANALYSIS BANK RECONCILIATION 2040 Dual Disk Drive 343K 782.61 900. STOCK CONTROL MAILING LIST **GAMES PACKAGE** 608.70 3022 Printer with graphics 700. This package illustrates how to solve many of your business problems. Printer interface cables, each **MEDIA LIST** 39.13 45 They may or may not be suitable for your type of application but they will help you develop your own software for virtually any type of business. 5¼" Verbatim 5¼" Verbatim 10.43 12 from (Qty 5) PRINTERS from (Qty 10) 17.39 20. 5¼" Dysan ANADEX from (Qty 10) 26.09 30. 8½"3M CENTRONICS from (Qtv 10) 30.44 35 PAPER TIGER Prices on application Blank 51/4" & 81/2" Diskettes, Soft/Hard Sectored, Formatted/ Unformatted. **TELETYPE 43** We have Diskettes to suit many systems. When ordering please quote: **TEXAS 810** SYSTEM MANUFACTURER, MODEL, MEDIA TYPE, AND DISK SIZE. **INTERFACES & CABLES** Available in smaller or larger quantities. **STATIONERY** Listing Paper, Continuous Forms, Labels. Listing paper: 11"x8½"; 9½"x12" plus 12"x8" white/green music rules, boxed 2000 . . . . . . . . . £10 inc. VAT CONSULTANCY Labels: 23/4"x17/16", white, fanfold, £5 per 1,000 or 12,000 Please write or telephone if you require advice on . . £40 inc VAT BEGINNING or EXPANDING your computer installation. Post/Packing/Insurance extra. Delivery by Registered Post, Securicor, etc. Software programs customised to your requirements. **OUR BUSINESS EXISTS ON IMPROVING YOUR BUSINESS.** Your enquiries assist us in forward purchasing. Price List correct at time of going to Press, subject to change without notice. E.& O.E. 8888888888888888 Standard Warranties apply. Please send Full Details & Price Lists My requirements are for: Requirements Description inc. VAT HOME [ HOBBIES [ STUDENT [ BUSINESS [ Microcomputer Upgrade Kit Name Interface Street Disk Drive Town County Cable/Interface Post Code Cluster System Telephone Media Name of Co Stationery Position Software Post/Pkg/Ins :(please tel. for cost) ...... PO/Cha No : PC/PCW/L TOTAL: (Payment by Barclaycard / Trustcard / Access etc., can be arranged)

# VISICALC For your Apple

£100 + VAT

Visicalc has to be one of the neatest Software innovations of 1979. It gives tremendous flexibility in handling any type of data that can be organized in rows and columns. This software should be useful to Engineers and Accountants alike; it will be particularly attractive to business Executives for financial modelling.

ALREADY VERY SUCCESSFUL IN THE STATES

For your folder, manual, diskette etc. please send your order together with your cheque to:

PADMEDE COMPUTER SERVICES The Tuns, High Street, Odiham, Hants Tel. Odiham (025-671) 2434 SUPPORT MEMBERS OF THE COMPUTER RETAILERS ASSOCIATION...

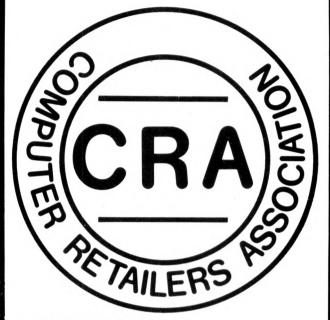

THEY WILL SUPPORT YOU.

For further details on the associations aims, membership, code of conduct etc.

Please contact: Ms. Heather Hodgson, 47, Creswell Road, Newbury, Berkshire. Tel. (0635) 42486.

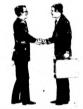

### WEMBLEY CONFERENCE CENTRE JANUARY 30-FEBRUARY 1

from 9.30 am each day

# MCROSYSIEMS'80

A Conference and Exhibition to build better understanding between the makers and users of microelectronics

To: MCROSYSTEMS'80

Room 821, Dorset House, Stamford Street, London, SE1 9LU Please send me:

A Conference programme and booking form
Details of the Professional Development Seminar
An advance registration ticket for the Exhibition

Name

Address

THE FOUR-PART PROGRAMME PROVIDES EVERYTHING FROM AN INTRODUCTION TO MICROPROCESSORS TO AN OVERVIEW OF THE LATEST DEVELOPMENTS IN MICRO-TECHNOLOGY

- Conference Sessions share the experience of experts in the microsystems field. Topics include: Technology Update . . . Micro Software . . . Controlling Microprocessor Projects . . . Microprocessor Applications . . . Bridging the Hardware/Software Gap . . . Microprocessors in Process Control. On the third day emphasis will be on Personal Computers.
- Buyers' Forum sessions help buyers to establish criteria for effective selection of goods and services. They will cover: Microprocessor Development Systems . . . Sixteen-bit Microprocessors . . . Memory Products . . . . Single-chip Microprocessors.
- Exhibition of the latest in microprocessors, memory products, peripherals and personal computers. An opportunity to talk directly with the suppliers.
- Professional Development Courses 3 one-day courses presented by:

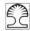

Integrated Computer Systems

How to get started with microprocessors a guide for Managers

Microprocessors and Microcomputers a hands-on workshop for Engineers PASCAL — the language of Microsystems an overview

Send the coupon below for Conference details and charges. Entrance to the Exhibition is ree.

# We stock 20 different makes of computer. So our only vested interest is customer satisfaction

Businesses can only improve their efficiency with computers if they buy exactly the right kind of equipment and software for their needs. The problem can be in matching their needs with what the market can supply at any one time

At the Byte Shop and Computerland we have the widest range of computers available from any single source. We have deep-rooted systems know how going back over 10 years, so you get not only a refreshing breadth of choice, but also high level impartial advice from computer specialists on what to buy.

Our business is computers and only computers, so you will be talking to people who really understand their subject. Once you have taken the decision to visit us, you are already a good way towards choosing the right computer for your needs.

### Branches at:

llford

426 428 Cranbrook Road, Gants Hill, Ilford, Essex IG2 6HW Tel. 01-554 2177

### London

48 Tottenham Court Road, London W185 4TD Tel. 01-636 0647

### Birmingham

94 96 Hurst Street, Birmingham 85 4TD Tel. 021-622 7149

### Nottingham

92a Upper Parliament Street Nottingham NG1 6LF Tel. 0602 40576

### Manchester

11 Gateway House. Piccadilly Station Approach, Manchester Tel. 061-236 4737

Glasgow Magnet House Waterloo Street Glasgow Tel. 041-221 7409

# THE RUTE SHOP LTD

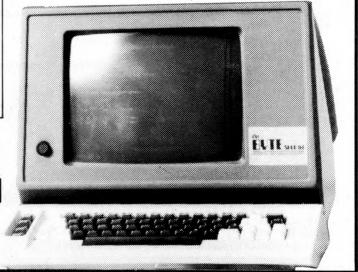

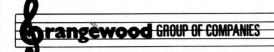

### **HOME + BUSINESS COMPUTERS**

"PET SHOP" FOR THE HOME AND SMALL BUSINESS MAN 8K-16K-32K

"THE QUICKNESS OF THE CHIP DECEIVES THE EYE" WITH SORCERER 32K OF MAGIC. THE IDEAL SYSTEM FOR THE MORE AMBITIOUS HOME USER AND THE BUSINESS MAN - FLOPPY DISKS PRINTERS - WORD PROCESSING

BOOKS, MAGS, TAPES GALORE! Add a little colour to your life with APPLE/ITT 2020 what better use for your colour T.V.!!

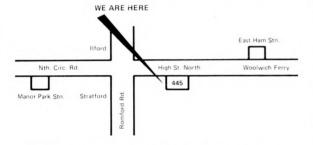

STOCK ARRIVING BY THE DAY SO PLEASE PHONE FOR INFORMATION

445 High Street North, Manor Park, London E12' Phone anytime 01-472 51207 (Ansaphone service outside office hours)

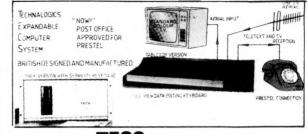

TECS: FEATURES

- VIEWDATA AND PRESTEL
  DATABASE ACCESS
  'STANDARD 7A KEY KEY
  BOARD
  FULLY XPANDABLE
  COMPUTER SYSTEM
  'MEMORY MAPPED TO
  USPLAY RAPPED
  '24 ROW × 40 CHARACTER
  ALPHANUMERICS AND
  GRAPHICS PLUS BY, ON
  UNMODIFIED COLOUR TV
  EXPANSION TO FULL BAK
  MEMORY
- EXPANSION TO FULL 64K
  MEMORY
  SUPPORTS BOTH 5%" + 8"
  FLOPPY DISC.
  GENERAL PURPOSE
  GENERAL PURPOSE
  GENERAL PURPOSE
  EXTRA RS232, 2
  PARALLEL PORTS + 2
  CASSETTE PORTS
  SX TECS MINI-BASIC,
  INTEGERVERSION WITH
  COLOUR DISPLAY
  BK TECS BASIC, FULLFLOATING POINT
  VERSION OF ABOVE
  TECSBUG, POWERFUL
  MACHINE CODE MONITOR

  WE STANDALL OF THE STANDALL OF THE STAND

- TECSOFT OFFERS FULL
  SOFTWARE BACKUP FOR
  TECS A RANGE OF SOFT.
  WARE TO EXPLOIT THE
  FULL POTENTAL OF THE
  TECS SYSTEMS UNDER
  DEVELOPMENT OF THE
  TECS SYSTEMS UNDER
  DEVELOPMENT OF THE
  TEXT RECEPTION
  (CEEFAX, OPACLE)
  INDUSTRY STANDARD
  MOTOROLA 8800cpu CHIP
  - \*SYSTEM T1
    Teletext, 3K Basic,
    4K User RAM £895 £1175
    SYSTEM T2
    SYSTEM T20 As T2
    User RAM £1115 £1405
    SYSTEM T20 As T2
    User RAM £1115 £1405
    SYSTEM T20 As T2
    User RAM £1115 £1635
    SYSTEM T20 As T2
    User RAM £1435
    SYSTEM T20 AS T2
    User RAM £1435
    SYSTEM T20 AS T2
    User RAM £1435
    SYSTEM T20 AS T2
    User RAM £1435
    SYSTEM T20 AS T2
    User RAM £1435
    SYSTEM T20 AS T2
    User RAM £1435
    SYSTEM T20 AS T2
    User RAM £1435
    SYSTEM T20 AS T2
    User RAM £1435
    SYSTEM T20 AS T2
    User RAM £1435
    SYSTEM T20 AS T2
    User RAM £1435
    SYSTEM T20 AS T2
    User RAM £1435
    SYSTEM T20 AS T2
    User RAM £1435
    SYSTEM T20 AS T2
    User RAM £1435
    SYSTEM T20 AS T2
    User RAM £1435
    SYSTEM T20 AS T2
    User RAM £1435
    SYSTEM T20 AS T2
    User RAM £1435
    SYSTEM T20 AS T2
    User RAM £1435
    SYSTEM T20 AS T2
    User RAM £1435
    SYSTEM T20 AS T2
    User RAM £1435
    SYSTEM T20 AS T2
    User RAM £1435
    SYSTEM T20 AS T2
    User RAM £1435
    SYSTEM T20 AS T2
    User RAM £1435
    SYSTEM T20 AS T2
    User RAM £1435
    SYSTEM T20 AS T2
    User RAM £1435
    SYSTEM T20 AS T2
    User RAM £1435
    SYSTEM T20 AS T2
    User RAM £1435
    SYSTEM T20 AS T2
    User RAM £1435
    SYSTEM T20 AS T2
    User RAM £1435
    SYSTEM T20 AS T2
    User RAM £1435
    SYSTEM T20 AS T2
    User RAM £1435
    SYSTEM T20 AS T2
    User RAM £1435
    SYSTEM T20 AS T2
    User RAM £1435
    SYSTEM T20 AS T2
    User RAM £1435
    SYSTEM T20 AS T2
    User RAM £1435
    SYSTEM T20 AS T2
    User RAM £1435
    SYSTEM T20 AS T2
    User RAM £1435
    SYSTEM T20 AS T2
    User RAM £1435
    SYSTEM T20 AS T2
    User RAM £1435
    SYSTEM T20 AS T2
    User RAM £1435
    SYSTEM T20 AS T2
    User RAM £1435
    SYSTEM T20 AS T2
    User RAM £1435
    SYSTEM T20 AS T2
    User RAM £1435
    SYSTEM T20 AS T2
    User RAM £1435
    SYSTEM T20 AS T2
    User RAM £1435
    SYSTEM T20 AS T2
    User RAM £1435
    SYSTEM T20 AS T2
    User RAM £1435
    SYSTEM T20 AS T2
    User RAM £1435
    SYSTEM T20 AS T2
    User RAM £1435
    SYSTEM T20 AS T2
    User RAM £1435
    SYSTEM T20 AS T2
    User RAM £1435
    SYSTEM T20 AS T2
    User RAM £1435
    SYSTEM T20 AS T2
    User RAM £1435
    SYSTEM T20 AS T2
    User RAM £1435
    SYSTEM T20 AS T2
    User RAM £1435
    SYSTEM T20 AS T2
    User RAM £1435
    SYSTEM T20 AS T2
    User RAM £1435
    SYSTEM T20 AS T2
    User RAM £1435
    SYSTEM T20 AS T2
    USER RAM £1435
    SYSTEM T20 A
- 'INDUSTRY STANDARD
  MOTOROLA 6800ccu CHIP
  PROGRAM ACCESS TO
  TELESOF TWARE AND ONSCREEN INFO DISPLAYED
  IN 6 COLOUR
  IN 6 COLOUR
  THE LETEXTY
  TREST ELEISPLAY SPECIFICATION
  'HIGH OUALITY PLUG-IN
  PCB+, GOLD PLATED
  CONVECTORS, PT HOLES
  'KANSAS CITY STANDARD
  CASSETTE INTERFACE

(Kits available direct from TECHNALOGICS only) Please send for further details (Large S.A.E., 13p stamp please) or order now (specify rack or tabletop version) from your dealer or in case of difficulty direct from Tecs Sales Department,

> TECHNALOGICS LTD. **8 EGERTON STREET** LIVERPOOL L87LY TEL: 051-724 2695

All orders dealt with in strict rotation, carriage and insurance paid, All prices subject to 15% VAT.

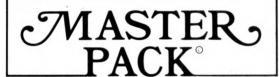

## for Casio 501/502 with FA-1

### PRE-RECORDED CASSETTE AND USER MANUAL FEATURING:

- \* Over 150 ready-to-run programs on cassette with voice introduction for fast access
- \* Full CASIO PROGRAM LIBRARY ready for immediate use PLUS
- \* Extra GAMES Lunar Lander, Codebreaker, Number Patience, Bomber Pilot, Fruit Machine, Wipeout, Roadrunner, math and strategy games.
- \* PERSONAL COMPUTER PROGRAMS Bank account and credit card management, price comparator, advanced biorhythm, diet and weight calculators, flexible Games Scoreboard.
- \* POWERFUL SUBROUTINES for use in your own programs display formatting, user prompts, data scrolling, data file management. .
- \* DATA-PACKING gives 502 100 200 easily-used single digit memories; OR 50 100 double digit memories ESSENTIAL FOR STATISTICAL WORK

### PLUS USER MANUAL:

- \* Basic and Advanced Programming fact-packed articles to develop your programming skills; everything you need to know but can't find in the CASIO manual!
- \* Full Command Key-code Index for fast program de-bugging.
- \* Comprehensive documentation for all MASTER PACK programs
- \* 'From Our Programmer's Notebook' programming tips and tricks, pecial sprogram sequences.

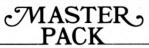

for Casio 501/502 with FA-1

£17.95 ONLY

Available from selected CASIO retailers, or send £17.95 direct to PREMIER PUBLICATIONS, 12 Kingscote Road, Addiscombe, Croydon, Surrey (cheques/POs only)

DEALER INQUIRIES INVITED - 01-656 6156

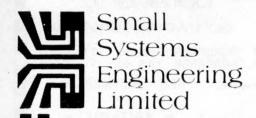

### **IEEE-488/PET INTERFACES**

Type B £186 Bidirectional serial interface is fully addressable and can have split BAUD rates

Type C £120

Serial interface - output only

Type CS £132
Serial interface output only with switchable character sets to match the new PET's lower case Screen mode

All interfaces are crystal controlled and are available with Special code conversions (ASCII/EBCDIC etc) by return (P.O.A.) All these interfaces are manufactured by Small Systems Engineering Ltd in the UK and do not exhibit any of the anomalies that are found in certain imported devices.

Type G.P.I. A.P. £249
Micro-based, bidirectional with buffering.
The General Purpose Interface allows free use of PET's INPUT # statement without hangup problems. Software changeable BAUD rates and many other useful features

Addressable parallel (disk compatible) £106

Non addressable parallel £45

TV/Video monitor interface £35

Real Time Audio Spectrum Analyser for Commodore PET Microcomputer 32 Channels 1/3 Octave Filters, 1 K ROM ROUTINES on board for analysis and graphical display. USR Functions for linkage to PET basic operating system £450

# PET MEMORY EXPANSION BOARDS INTERNALLY MOUNTED

| 24K | £328 |
|-----|------|
| 32K | £432 |

### S100 BOARDS

**Dynamic Memory Boards** 

IEEE-S100 Specification Timing
Transparent on Board Refresh
4Mhz Z80 Operation with no wait states.
Fully tested and Burned In
Bank Select versions available –
North Star, Cromemco and Alpha Micro
Port Bank select.
Bank Size to 64K in 16K increments

 Size
 Standard
 Bank Select

 64K
 £487
 £562

 48K
 £397
 £472

 32K
 £304
 £382

P&T IEEE-488 Interface

Provides \$100 computers with IEEE-488 £350

All prices exclude VAT P&P £5.00 (includes Securicor Express Delivery) 62 New Cavendish Street · London W1M 7LD Telephone: 01 637 0777 Telex: 8813085 (Abacus)

# Apple

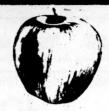

**IEEE-488 INTERFACE CARD** 

£216

PADMEDE 801 IMPACT MATRIC PRINTER£675
Simple! Quiet! Reliable!
12 characters per inch = 96 chars per line at a print

speed of 140 c.p.s.

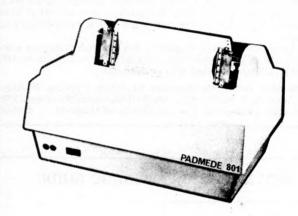

Software developed and installed:-

| Incomplete Record Accounting     | £450 |
|----------------------------------|------|
| Time and Cost Recording          | £300 |
| Job Costing                      | £300 |
| Order Processing                 | £250 |
| Sales Ledger                     | £300 |
| Purchase Ledger                  | £300 |
| Selective Name/Address Reporting | £150 |

Enquiries for the above software from Apple Dealers welcomed.

Please quote P/12/ when ordering:-

PADMERE COMPUTER SERVICES 112/116 HIGH STREET, ODIHAM, NR. BASINGSTOKE, HANTS. TEL. ODIHAM (025-671) 2434

### MINE OF INFORMATION LTD Mol Mol

1 FRANCIS AVENUE, ST ALBANS AL3 6BL ENGLAND PHONE 0727 52801 TELEX 925859

MICROCOMPUTER CONSULTANCY & BOOKSELLERS

# CHOOSING A **MICROPROCESSOR?**

| 10800 | 6512 | 8080A | COSMAC    |
|-------|------|-------|-----------|
| 1650  | 6513 | 8085A | CP1600    |
| 1802  | 6514 | 8086  | F8        |
| 2650A | 6515 | 8741  | IM6100    |
| 2901  | 6701 | 8748  | INS8900   |
| 3850  | 6800 | 8749  | MC2       |
| 3870  | 6802 | 8X300 | microNOVA |
|       |      |       | PACE      |
| 6502  | 8021 | 9440  | SC/MP     |
| 6503  | 8035 | 9900  | TMS1000   |
| 6504  | 8041 | 9940  | Z80       |
| 6505  | 8048 | 9980A |           |
| 6506  | 8049 | 9981  |           |
| 0000  |      |       |           |

Details and opinions of the above microprocessors (registers, addressing modes, status flags, pins and signals, instruction timing and execution, instruction set, benchmark program, specific support devices to the same level of detail, data sheets) are clearly laid out for easy comparison in a looseleaf book published in California, the birthplace of the microelectronics

Mine of Information Ltd is offering this valuable reference work for only £14.00 post free—add £1.00 for delivery outside the UK. Binder £3.50 extra; update service available.

Introduction To Microcomputers by Adam Osborne & Associates Volume 2: SOME REAL MICROPROCESSORS (Sept 1978) 1373 pages, 405 figures, 254 data sheets, 25 chapters ..... £ 14.00

# В

### databank

software services

APPLE II PET SORCERER TRS-80 ITT-2020 SORCERER TRS-80 ITT-2020 APPLE II PET

### Application Software:

Now available on cassette, Now available on cassette, PAYROLL-22, STOCK CONTROL-\$25, STD. LETTER PRINTER-215 BANK ACCOUNT TALLY-66, SALES & PURCHASE-220, MAILING & ADDRESSING LIST-618, TAX DEPRECIATION-610, LIBRARY INDEX-612, DATABASE-625, CASH REGISTER-615, DATA-SORT 612, MATHEMATICS-65, BASIC TUTOR-28, STATISTICS-55, HEAADECIMAL-55, BINARY-65, NOOKER-610, JET FLIGHT-55.

Just a selection from our catalogue of 101 programs. BUSINESS, EDUCATION, GAMES, SCIENTIFIC: Ring us now and discuss your requirements.

### DATABANK SPECIAL OFFER:

UNTIL MARCH 80, ANY SIX OF OUR GAMES OR EDUCATIONAL PROGRAMS FOR ONLY 220. ELECTRONICS MATHEMATICS STATISTICS BASIC TUTOR LOST IN SPACE SHOOKER SPOOK POWER STATION

POWER STATION
YOU MUST SEE OUR CATALOGUE:

### **NEW THIS MONTH:**

WE INTRODUCE :-

### SOFTSPOT —

IF YOU HAVE AN 8K (OR LARGER)
VERSION OF THE MICRO-COMPUTERS
LISTED ABOVE -- THEN NOW IS YOUR
CHANGE TO HAVE A MONTHLY CASSETTE
MAGAZINE POSTED DIRECT BY FIRST

CHANGE TO HAVE A CONTHLY CASSETTE MAGAZINE POSTED DIRSOT BY FIRST CLASS MAIL. EACH 'SOPEPOT' CONTAINS PIVE PROGRAMS POR YOU TO TRY, ARTICLES ABOUT PROGRAMING, TECHNICAL TALK, A COMPUTER PROBLEMS PAGE etc.

10 ISSUES PER YEAR @ 03.50 each. ANNUAL SUBSCRIPTION £30 P&P inc.

Note: SOFTSPOT IS FREE WITH ANY ORDER OVER £10. SO DON'T DELAY, THE FIRST ISSUE IS READY AND WAITING:

### WE PROGRAM MICRO'S!

We could program yours!!

BASIC, COBOL, FORTRAN ASSEMBLER, PASCAL

PHONE US, OR WRITE WITH DETAILS OF YOUR REQUIREMENTS. FREE QUOTATION TO YOUR REQUIREMENTS. FREE QUOTATION ALL CLIENTS:BUSINESS, SCIENTIFIC, M
GENERAL APPLICATIONS, EDUCATION.

### RING US NOW - FOR YOUR FREE CATALOGUE.

LOUGHBOROUGH (0509) 217671

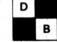

66, QUEENS ROAD LOUGHBOROUGH, LEICESTERSHIRE 

### PET' MACHINE LANGUAGE GUIDE

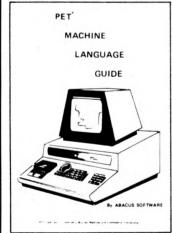

Contents include sections on:

- Input and output routines.
- Fixed point, floating point, and Ascii number conversion.
- Clocks and timers.
- Built-in arithmetic functions.
- Programming hints and suggestions.
- Many sample programs.

If you are interested in or are already into machine language programming on the PET, then this invaluable guide is for you. More than 30 of the PET's built-in routines are fully detailed so that the reader can immediately put them to good

Available for \$7.95 + \$2.00 postage and handling. Payment is in U.S. dollars or charged to your Barclaycard or Eurocard include card number and expiration date. Quantity discounts are available.

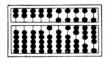

### **ABACUS SOFTWARE**

P. O. Box 7211

Grand Rapids, Michigan 49510

# DISCOUNT*M*AIL ORDER

EUROAPPLE AND

£699 Superboard II Apple II 16K b&w £185 £185 Disk II with cont. £370 610 Expander Board Disk II £330 4KP adds 4K RAM £33 Eurocolour £60 C1P4K £235 £60 C1P Minifloppy 20K 16K Addon  ${\bf Language\ System-Pascal}$ £880 complete £270 and Basic

Send SAE for full list of Apple items

Hundreds of Superboard cassettes in stock, 20 page catalog with lots of handy info OSI forgot to tell you 30p + large SAE, Full OSI range available incl. incredible C8P DF and C20EM.

Prices include p&p mainland UK. VAT payable in addition. Terms Blank C15 cassettes £4.00 for 10 CWO. Delivery not more than two weeks on Apple & Superboard, 30 Verbatim softsector discs. £25 for 10 days on other OHIO systems. 5¼ (Apple & OSI) £30 for 10 Prices valid till end Jan only.

U-Microcomputers Ltd Weaverham Nr Northwich Tel (0606) 853390 Telex 666592

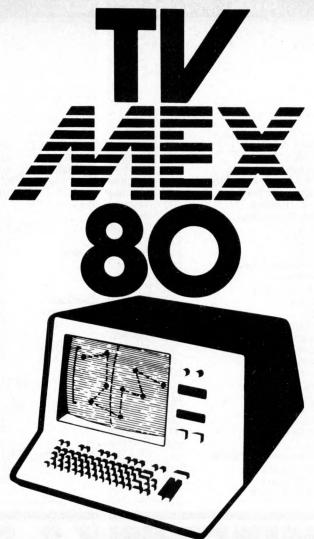

# Enter the Microdecade at TVMEX80

TV Mex is the Show that could change your life

The first major Show of the microdecade

featuring microprocessors and microcomputerised products across the whole spectrum . . . . for business . . . . for education . . . . and for use in the home.

Home computers, microcomputers for business, video systems and attachments, TV Games, Software . . . . . it will all be there.

So if you are in business or industry and looking for a system to fit your needs . . . . or if you are a retailer starting to sell these products to the public, then a visit to TV Mex could well start you off on the right road in the microdecade.

The TV-Microelectronics and Microprocessing Exhibition 15-17 January 1980 National Exhibition Centre Birmingham

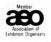

## **ADVERTISERS INDEX**

# SEE Computer

ΔΤ

| Abacus USA      | 120         | Essex                   | 108   | Mine of Information  | 120        |
|-----------------|-------------|-------------------------|-------|----------------------|------------|
| Acorn           | 103         | Feldon Audio            | 57    | Montbuild            | 121        |
| Aculab          | 48          | Gemsoft                 | 106   | MBM (aka Lotus)      | 109        |
| Adda            | 22          | GW Ltd (Grama Winter)   | 107   |                      | 11,23,17   |
| Almarc          | 55,100      | Happy Memories          | 110   | Newbear              | 26,104     |
| Applied Data    | 24          | A. J. Harding           | 102   | Newton Labs          | 4          |
| Bits & PC's     | 110         | H.B. Computers          | 112   | Orchard              | 122        |
| Buss Stop       | 114         | Henry's                 | 104   | Padmede              | 116,119    |
| Byte Shop       | 117         | Hi-Tech                 | 114   | John Peel            | 118        |
| Caddis          | 100         | H&B                     | 118   | Personal Comp's      | OBC        |
| Camden          | 68          | Integrated Circuits     | 105   | P.C.S.               | 24         |
| Care            | 8           | Interface               | 33    | Petsoft              | 90         |
| Carter          | 104         | Intex Datalog           | 108   | P.I.P.S.             | 8          |
| CCS             | 114         | Ithaca                  | 20    | Research Machines    | 32         |
| Comart          | 5,31        | ITT                     | 76    | Research Resources   | 111        |
| Commodore       | 39          | Katanna                 | 24    | Mike Rose            | 112        |
| Comp Shop       | 123,124,1BC | Kingston                | 18,46 | Rostronics           | e 45<br>10 |
| Computerama     | 101         | Lifeboat                | 30    | Science of Cambridge | e 10       |
| Computer Cent   | re 29       | Liveport                | 28    | Sintrom              | 19         |
| Contour         | 112         | L&J                     | 108   | Sirton               | 6          |
| CPS Data        | 53          | Logitek                 | 9     | Small Systems        | 13,119     |
| CRA             | 116         | Lotus Sound             | 110   | Stack                | 3          |
| Crystal         | 12          | LP Enterprises          | 22    | Strumech             | 22,79      |
| Dams            | 102         | Microbits               | 16    | Technalogics         | 118        |
| Data Bank       | 120         | Micro Centre            | IFC   | Transam              | 50         |
| DDM             | 2           | M.C.C.                  | 106   | Technomatic          | 113        |
| Display Electro |             | Microcentre (Sheffield) | 21    | TVJ Microcomputers   |            |
| Electronic Brok | ers 12      | Microdigital            | 2,48  | U-Micro              | 120        |
| Equinox         | 7,70        | Micro Solve             | 41    | Xitan                | 25         |
| Ensign          | 115         | Micro System 80         | 116   |                      |            |

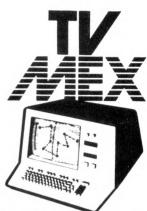

The TV-Microelectronics and Microprocessing Exhibition 15-17 January 1980 National Exhibition Centre

STAND NUMBER 1517

Birmingham

# PET, COMPUTHINK & ANADEX IN THE HOME COUNTIES

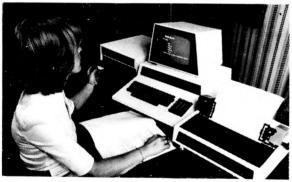

New Keyboard Pets & Peripherals

Anadex Printers (Dealer enquiries welcome)

Computhink Disc Drives

Orchard Electronics Ltd (Ask for Dave or Barry) 21 St Martins Street Wallingford Oxon 0X10 0DE

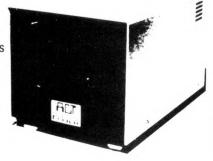

Comprehensive demonstration facilities available (by appointment)

\*Also call us for your component requirements \*

### COMP PRO Mixer

Professional audio mixer that you can build yourself and save over £100.

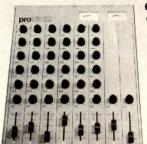

6 into 2 with full equalization and echo, eve and pan controls.

All you need for your own recording studio is a stereo tape or cassette recorder.

This superb mixer kit has slider faders, level meters and additional auxilliary inputs.

Only £99.90 plus VAT for complete kit Plus FREE power supply valued at £25.00

Ideal for

DISCOS STAGE MIXING HOME STUDIOS AND MANY OTHER APPLICATIONS

# Break the language barrier £138

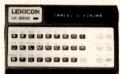

At a price equivalent to learning one language, LEXICON offers you, English, Spanish, French, German, Italian and Greek. The LK3000 comes to you with the person to person module which contains 6 languages, de-luxe carrying case and a charger adaptor using its own power source which will give you 4-5 hours continuous use, and can easily be re-charged from the mains supply, wherever you may be in the world. Every additional module carries a concise and understandable instruction book. Your deluxe carrying case has room for two additional modules.

two additional modules

### ETI TV PINBALL FEATURING BREAKOUT

CHIP & PCB £14.90

### ALL OTHER PARTS ALSO EX-STOCK

# HITACHI PROFESSIONAL

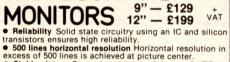

Stable picture Even played back pictures of VTR can be displayed without jittering.

Looping video input Video input can be looped through with built-in termination switch. ● External sync operation (available as option for U and C types) ● Compact construction Two monitors are mountable side by side in a standard 19-inch rack.

## MODULATORS UHF Channel 36

Standard 6 meg band width £2.90 High Quality 8 meg band width £4.90 EX-STOCK

### NASCOM-2 MICROCOMPUTER

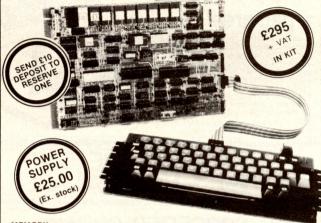

MEMORY

On-board, addressable memory:— 2K Monitor — Nas-Sys 1 (2K ROM), 1K Video RAM (MK 4118), 1K Work space/User RAM (MK 4118), 8K Microsoft Basic (MK 36000 ROM) 8K Static RAM/2708 EPROM.

### KEYBOARD

New expanded 57 key Licon solid state keyboard especially built for Nascom. Uses standard Nascom, monitor controlled, decoding.

The Iv peak to peak video signal can drive a monitor directly and is also fed to the on-board modulator to drive the domestic T.V.

I.O. On-board UART (Int.6402) which provides serial handling for the on-board cassette interface or the RS232/20mA teletype interface. The cassette interface is Kansas City standard at either 300 or 1200 baud. This is a link option on the NASCOM-2.

The RS232 and 20mA loop connector will interface directly into any standard relatives.

teletype.
The input and output sides of the UART are independently switchable between

it is possible to house input on the cassette and output on the printer

PIO
There is also a totally uncommitted Parallel I/O (MK3881) giving 16, programmable, I/O lines. These are addressable as 2 x 8 bit ports with complete handshake controls.

CHARACTER GENERATORS
The 1K video RAM drives a 2K ROM character generator providing the standard ASCII character set with some additions, 128 characters in all. There is a second 2K ROM socket for an on-board graphics package which is software selectable. Gives another 128 characters.

DOCUMENTATION

Full construction article is provided for those who buy a kit and an extensive software manual is provided for the monitor and Basic.

### JNIVERSAL POWER SUPPLY

Suitable for Nascom I, Nascom II, Superboard and all computers requiring

these specifications. -5V @ 500 mA 5V @ 3 amps + 12V @ 1 amp Easy to construct — complete with transformer. Our price £24.90

video 100

12" BLACK & WHITE LOW COST VIDEO MONITOR

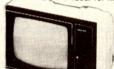

- Ideal for home, personal and business computer systems

  12" diagonal video monitor

  Composite video input

  Compatible with many computer systems
  Solid-state circuitry for a stable & sharp

  - Video bandwidth · 12MHz + 3DB
    Input impedance · 75 Ohms
    Resolution · 650 lines Minimum In Central 80% of CRT; 550 Lines Minimum beyond central 80%.

Only £79 + VAT

SEE NEXT PAGE

FOR ORDERING

**DETAILS** 

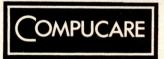

(Part of the Compshop Ltd. Group)

Computare is a company that has been set up to provide servicing and maintenance for the popular makes of micro computers i.e. Sorcerer, Pet, Apple, TRS80, Nascom, Compukit.

Our charges are £7 per hour plus parts.

Because of the extensive range of spare parts stocked you can usually expect your micro to be repaired within 10 days for an

Emergency 24 hour repairs can be handled for a £10 surcharge where possible.

Compukits and Nascoms unsuccessfully constructed will be charged a standard £25.

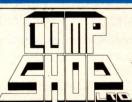

Come and visit our newly fitted showrooms where we have the largest range of machines on demo than anywhere in the country along with an extensive range of books and magazines.

NOW OPEN ALL DAY SUNDAY FOR SHOP SALES ONLY

Also full range of components and spare parts now stocked

SPECIAL SERVICES: Eprom copying — 2708 or 2716 — £5 + parts

Custom ROM manufacture (minimum quantity 500) — Ring for quotation

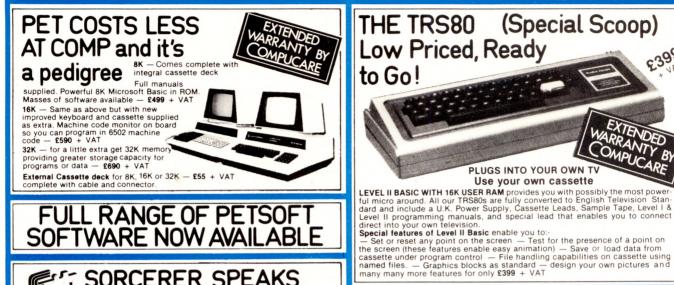

# FULL RANGE OF PETSOFT SOFTWARE NOW AVAILABLE

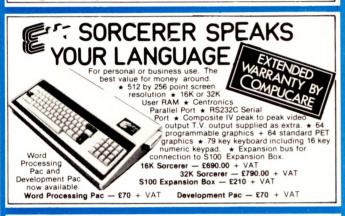

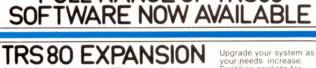

**FULL RANGE OF TRS80** 

THE TRS80 (Special Scoop)

PLUGS INTO YOUR OWN TV

Use your own cassette

Low Priced, Ready

to Go!

Ungrade your system as your needs increase. Contains sockets for up to 4-mini-disks. Software selectable dual cassettes can be used. Features a Centronics parallel port, real time clock, and a connector for an RS-232C interface or whatever. Requires Level-II Basic. Complete with power supply Complete with 32K RAM — £295 + VAT

**ANADEX DP8000** 

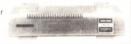

ONLY £540 + VAT

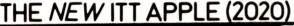

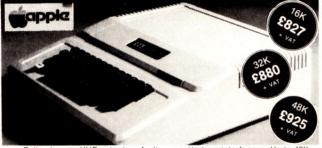

★ Full colour — UHF output ★ Audio cassette tape interface ★ Up to 48 RAM on board ★ BASIC in ROM (graphics commands include COLOUR = VLIN, HLIN, PLOT and SCRN) \* Built in loudspeaker \* Buckets of software available \* Disk System (110K byte per drive — includes controller) only £425 + VAT EX-STOCK

## TOP QUALITY RS232 SERIAL PRINTER FOR YOUR BUSINESS

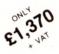

- MANAGEMENT REPORT WRITING

— MANAGEMENT REPORT WRITING
The printer's 9 x 7 dot matrix
head gives the user the ability
to produce variable text and format. These combined with the
tabulator facility are extremely
useful to users engaged in
management report writing. The
ability to print double size
characters enhances formatting,
and it is particularly suited to the preparation of
shipping/freight labels and materials handling tags.
— PLOTS CHARTS AND GRAPHS
Under program control, forms may be moved in eith

Under program control, forms may be moved in either the forward or reverse directions in increments of 1/6, 1/2 or 1 full line. As a result, mathematical expressions with properly controlled subscripts and superscripts are easily printed. The same features also provide the ability to plot business charts and

graphs. — SUITS THE OEM BUYER The wide range of uses and the flexibility of the new Decision Data printers make them attractive to the OEM systems supplier, particularly in the role of system console/output printer

The DP 8000 prints the 96-character ASCII set in single or double width at 84 lines per minute.

The DP 8000 prints the 96-character ASCII set in single or double width at 84 lines per minute.

The unit operates bi-directionally to print a 9 x 7 matrix on multiple copy, pin-feed plain paper.

This model accepts RS-232C or current loop serial data at baud rates switchable from 110 to 9600 and Parallel Bit data input at over 1000 characters per second.

Standard storage capacity of 256 characters • Other features include Out of Paper Detector, Top of Form Programming and Skip Over Perforation Control.

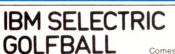

Refurbished to new specifications.

GOLFBALL

Comes complete with interface to Centronics parallel standard. Switchable golfball heads makes this the most versatile golfball printer around. Fits the Sorcerer, TRS80 Expn. Interface, Apple & ITT2020 (with parallel card extra), Pet (with special connector extra) and any machine that has Centronics compatable parallel output. Control by these to proble you to

parallel output. Control buttons to enable you to suspend printing while changing paper.

Recognises control codes to switch printer on or off.

Only £690 + VAT complete with Interface and manual. Limited supply of converted typewriters only

EX-STOCK

£850 + VAT Including Interface & manual.

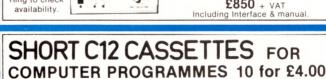

HIRE PURCHASE AVAILABLE THROUGH HODGE FINANCE. SEND S.A.E. FOR APPLICATION FORM.

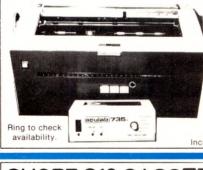

**AS SEEN IN** P.E. AUGUST, SEPTEMBER **OCTOBER 1979** 

EUROPES FASTEST SELLING ONE BOARD COMPUTER — JUST CHECK THE SPEC'S.

# PUKIT UK101

SAMPLE TAPE WITH EXTENDED MACHINE CODE MONITOR AND DISSASSEMBLER INCLUDED FREE

# ARD IN KIT FORM

The Compukit UK101 has

everything a one board 'superboard' should have.

Uses ultra-powerful 6502 microprocessor

★ Uses ultra-powerful 6502 microprocessor.

★ 50Hz Frame refresh for steady clear picture (U.S.A. products with 60Hz frame refresh always results in jittery displays)

★ 48 chars by 16 lines — 1K memory mapped video system providing high speed access to screen display enabling animated games and graphs.

★ Extensive 256 character set which includes full upper and lower case alphanumerics. Greek symbols for mathematical constants and numerous graphic characters enabling you to form almost any shape you desire anywhere on the screen.

Video output and UHF Highgrade modulator (8Mz Bandwidth) which connects direct to the aerial socket of your T.V. Channel 36 UHF.
 Fully stabilised 5V power supply including trans-

\* Fully stabilised 5V power suppy, former on board.

Standard KANSAS city tape interface providing high reliability program storage — use on any standard domestic tape or cassette recorder.

4 K user RAM expandable to 8K on board £49

4K user nam opposite
extra.
 40 line expansion interface socket on board for attachment of extender card containing 24K RAM and disk controller. (Ohio Scientific compatible).
 6502 machine code accessible through powerful accessible code monitor on board.

★ 6502 machine code accessible through powerful 2K machine code monitor on board.
★ High quality thru plated P.C.B. with all I.C.'s mounted on sockets.

Professional 52 Key keyboard in 3 colours — software: polled meaning that all debouncing and key decoding done in software.

| COMM  | ANDS    |          |        |       |      |
|-------|---------|----------|--------|-------|------|
| CONT  | LIST    | NEW      | NULL   | RUN   |      |
| STATE | MENTS   |          |        |       |      |
| CLEAR | DATA    | DEF      | DIM    | END   | FOR  |
| GOTO  | GOSUB   | IF. GOTO | IFTHEN | INPUT | LET  |
| NEXT  | ONGOTO  | ON GOSUB | POKE   | PRINT | READ |
| REM   | RESTORE | RETURN   | STOP   |       |      |
|       |         |          |        |       |      |

**EXPRESSIONS** 

\*//\* NOT AND OR. >< .<> > = <= RANGE 10<sup>-32</sup> to 10 + 32

VARIABLES
A.B.C. ...Z and two letter variables
The above can all be subscripted when used in an array String variables use above names plus \$.e.g A\$

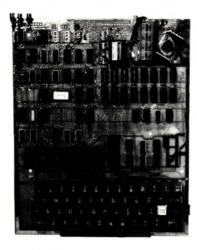

\*8K Microsoft Basic means conversion to and from Pet, Apple and Sorcerer easy. Many compatible programs already in print. SPECIAL CHARACTERS

@ Erases line being typed, then provides carriage return, line feed.
Erases last character typed.
CR Carriage Return — must be at the end of each line.

CR Carriage Return — must be at the end of each line.

Separates statements on a line.

CONTROL/C Execution or printing of a list is interrupted at the end of a line.

"BREAK IN LINE XXXX" is printed, indicating line number of next statement to be executed or printed.

contrained in number of next statement to be executed or printed.

CONTROL/O No outputs occur until return made to command mode. If an Input statement is encountered, either another CONTROL/O is typed, or an error occurs.

Equivalent to PRINT

Simple Soldering due to clear and consise instructions compiled by Dr. A.A. Berk, BSc.PhD

NO EXTRAS NEEDED JUST HIT 'RETURN' AND GO.

Build, understand, and program your own computer for only a small outlay.

KIT ONLY £219 + VAT including RF Modulator & Power supply. Absolutely no extras.

Available ready assembled and tested, ready to go for

£269 + VAT

**FUNCTIONS** 

EXP(X) RND(X) ATN(X) PEEK(I) LOG(X) SPC(I) SQR(X) TAB(I) TAN(X)

FRE(X) SGN(X) USR(I)

STRING FUNCTIONS ASC(X\$) CHR\$S( RIGHT\$(X\$.I)

LEN(X\$) VAL(X\$) MID\$(X\$.I.J) FRE(X\$) LEFT\$(XS.I) STR\$(X)

### ABLE SOON COLOUR ADD-ON CARD AVAIL

Enables you to choose your foreground the background colour anywhere on the screen. Flash any character on the screen at will. Full documentation and parts in kit form.

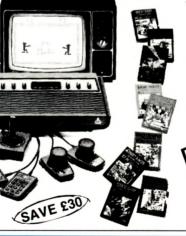

### THE ATARI VIDEO COMPUTER SYSTEM

Atari's Video Computer System now offers more than 1300 different game variations and options in twenty great Game Program $^{\text{TM}}$  cartridges!

Have fun while you sharpen your mental and physical coordination. You can play rousing, challenging, sophisticated video games, the games that made Atari famous.

You'll have thrill after thrill, whether you're in the thick of a dogfight, screeching around a racetrack, or dodging asteroids in an alien galaxy. With crisp bright color (on color TV) and incredible, true-to-life sound effects. With special circuits to protect your TV.

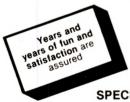

### Cartridges now available in stock:

Basic Maths - Hunt & Score\* - Space War -Video Olympics — Outlaw — Surround — Sky Diver Basket Ball — Air Sea Battle — Black Jack — Breakout Codebreaker - Miniature Golf.

Extra Paddle Controllers - £14.90 + VAT Keyboard Controllers - £16.90 + VAT

SPECIAL OFFER WHILE STOCKS LAST:

Free extra cartridge of your choice please state 1st 2nd and 3rd preference.

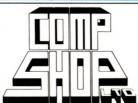

Please add VAT to all prices — Delivery at cost, will be advised at time of purchase. Please make cheques and postal orders payable to COMPSHOP LTD., or phone your order quoting BARCLAYCARD, ACCESS, DINERS CARD or AMERICAN EXPRESS number.

CREDIT FACILITIES ARRANGED — send S.A.E. for application form. 14 Station Road, New Barnet, Hertfordshire, EN5 1QW Telex: 298755 TELCOM G Telephone: 01-441 2922 (Sales) 01-449 6596

OPEN - 10 am - 7 pm — Monday to Saturday **NOW OPEN ALL DAY SUNDAY** — For Shop Sales Only ★

Close to New Barnet BR Station — Moorgate Line.

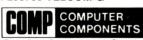

(Part of the Compshop Ltd. Group)

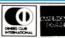

£13.90

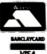

# er well

We brought the first five Apples into the U.K. in November '77, with every penny we had. In November '79, we find several thousand throughout the country

THANK YOU Apple owners.

Now we'd like to help you re-coup your investment by cataloguing and supporting the best Apple programs in the U.K. The Apple Software Bank is more like an old penny bank than a major clearing bank, but we know you'll help it grow. Telephone Stephen Derrick on 01-626-8121 to discuss your investment.

ATTENTION ALL Estate Agents, Employment Agencies, Yacht Brokers, Antique Dealers and Motor Traders. Find out about FINDER SOFTWARE!

### SOME BLUE CHIPS

TESKIM. This ROM will simulate the Tektronix 4010 family of graphics terminals. It's rather good! UPPER LOWER CASE ADAPTOR A chip for the chap considering word processing.

### NEW ISSUES

We are continually trying to bring the latest add-ons for your Apples. Please phone for the latest product information and data sheets

APPLE PASCAL £296

**NEW PRODUCTS**8" SHUGART DISKS giving 1.2 Megabytes A twin drive (with room for a third.) disk system with controller and software, give tremendous commercial possibilities. £2350 Excl. V.A.T

WORD PROCESSOR. Ask about our Apple II Plus word processor package. Complete System with Diablo 1650 Daisy-Wheel Printer. £4250 Excl. V.A.T.

PERSONAL COMPUTER PRINTERS. Sensational 40 & 80 Character printer (graphics options) from £243 Excl. V.A.T. Interfaces for Apple, Pet & TRS 80. High quality silent printers. It's your choice!

A/D BOARD At last we have either an 8 bit or 12 bit A/D card for Apple. Excellent spec from £125 Excl. V.A.T.

194-200 Bishopsgate, London EC2M 4NR

Let us advise you about COLOUR DISPLAY on your Apple. Contact Technical Services.

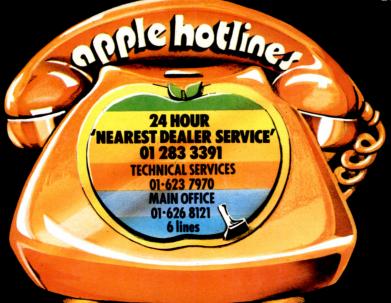